# MANUAL DE USUARIO

SIACOR (PBR)

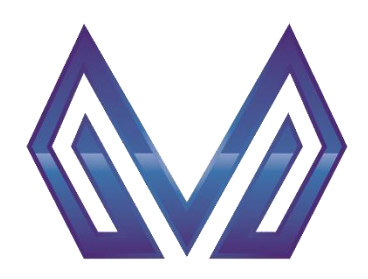

Versión 1.0.0 MICOPS 08/03/2022

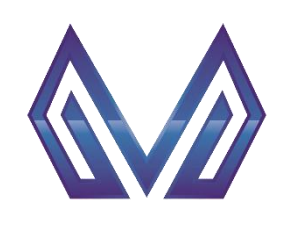

**Manual de usuario**

**Hoja de control de modificaciones**

# **Hoja de Control de Modificaciones**

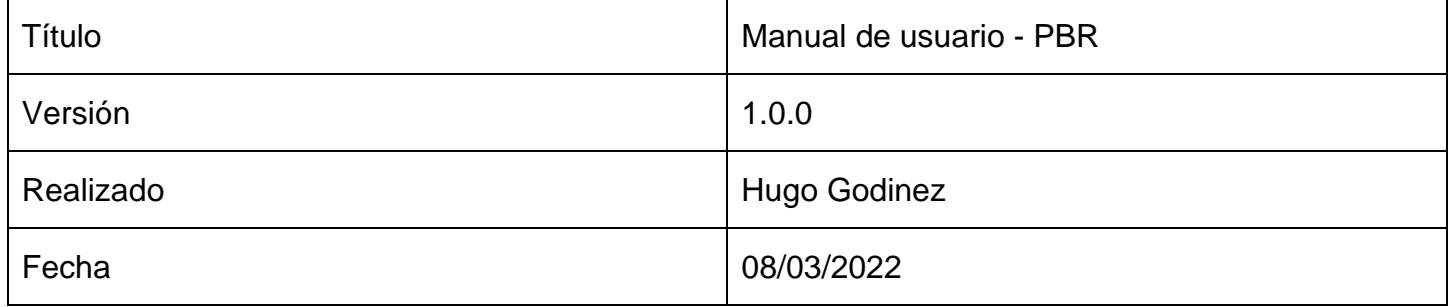

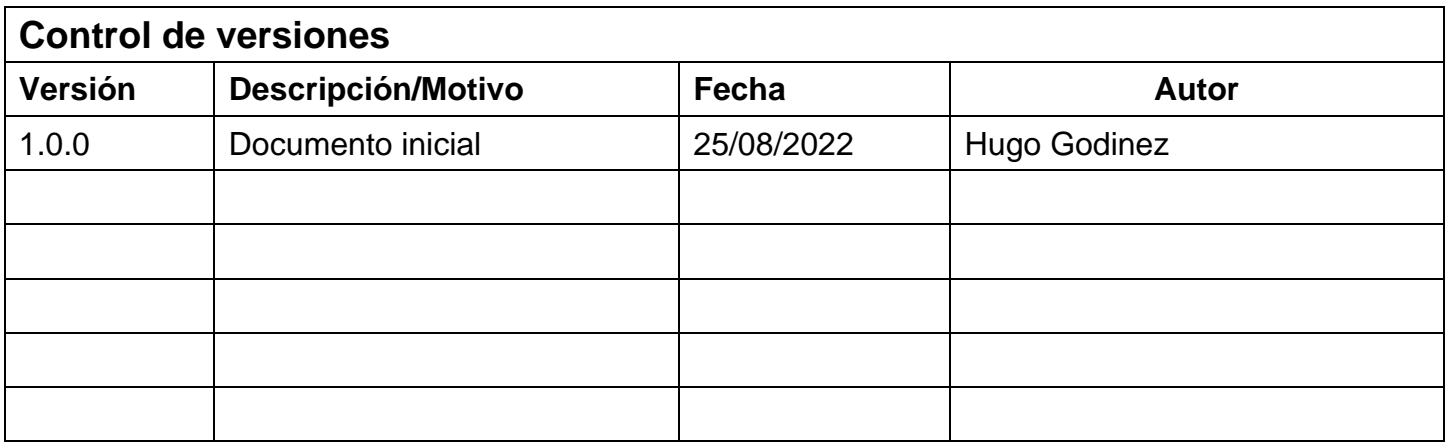

# Tabla de contenido

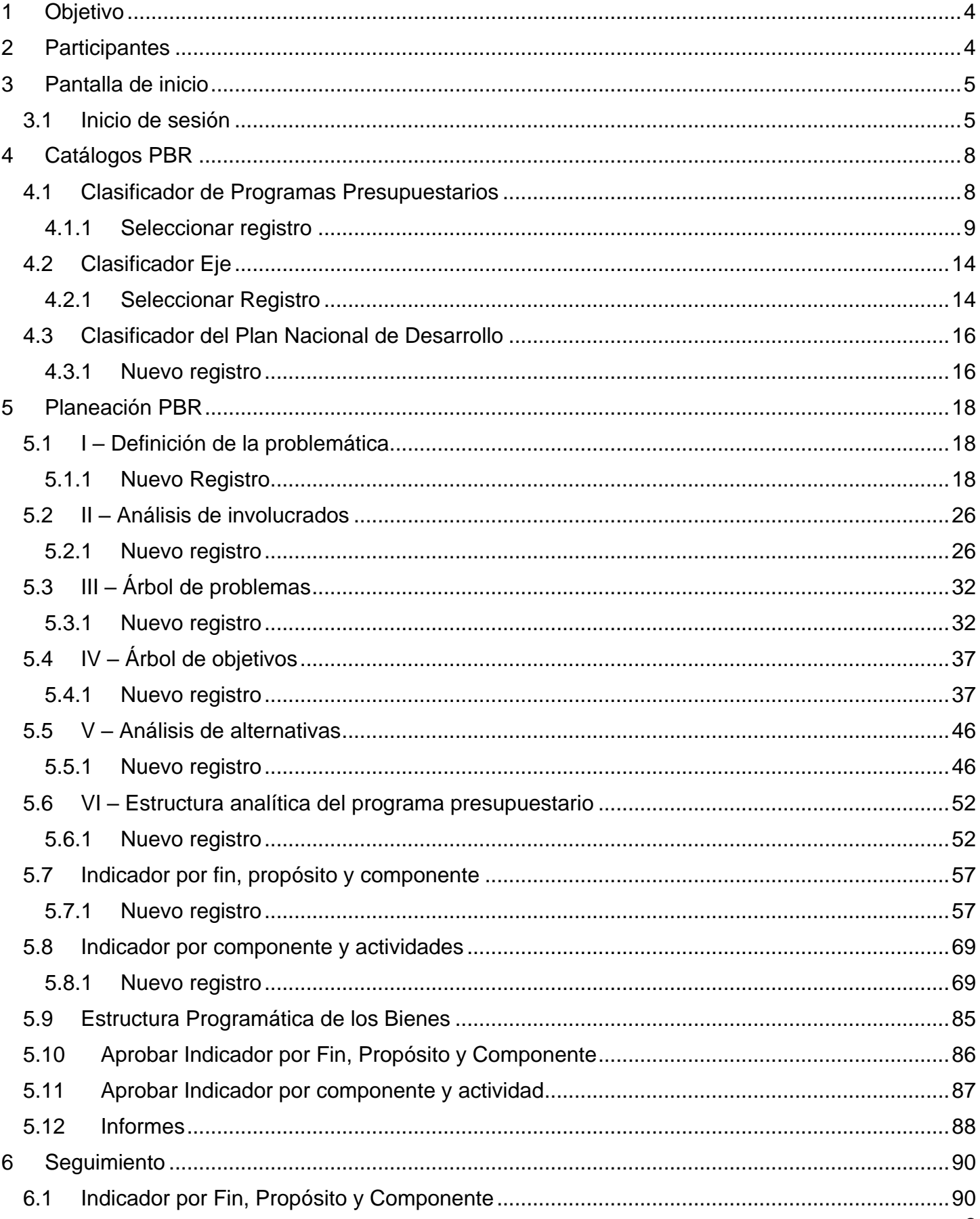

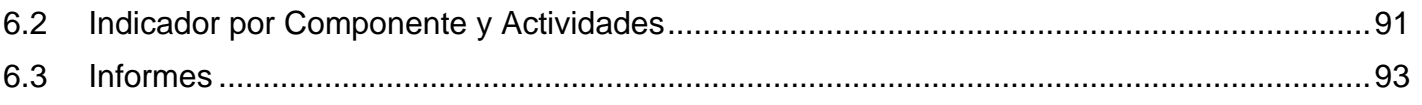

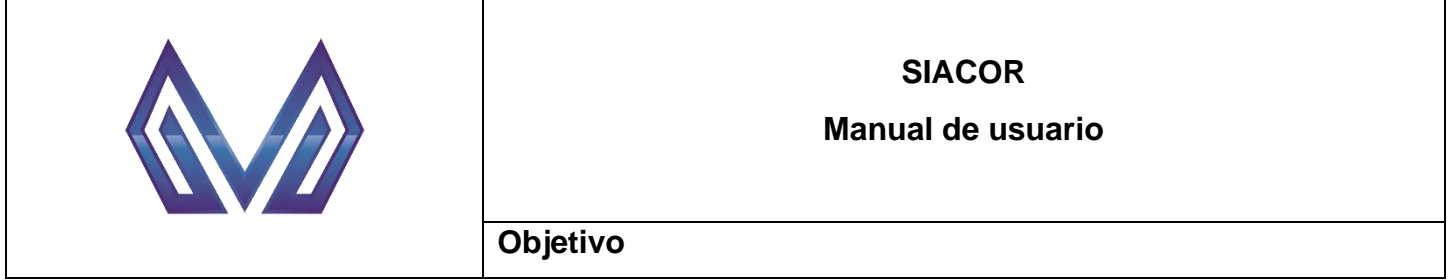

# <span id="page-4-0"></span>**1 Objetivo**

**NOTA IMPORTANTE:** Todas las imágenes presentadas en este manual son solo para fines informativos y didácticos para la captura de datos dentro del sistema

Mostrar de manera clara y concisa el funcionamiento y alcance de la plataforma Sistema de Armonización Contable y de Resultados (SIACOR).

# <span id="page-4-1"></span>**2 Participantes**

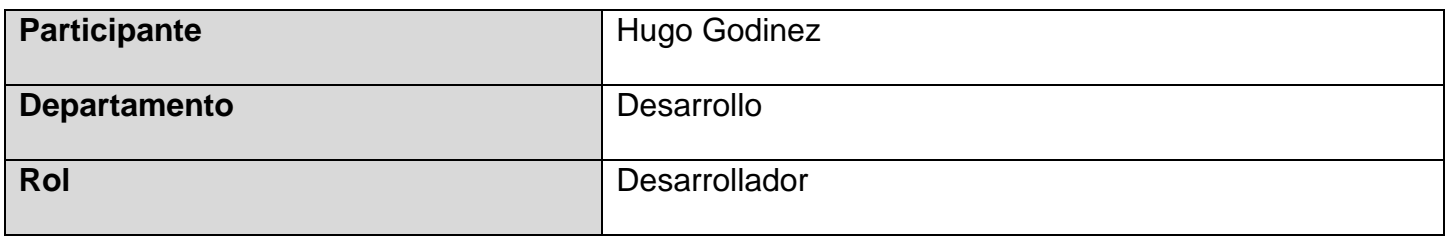

# <span id="page-5-0"></span>**3 Pantalla de inicio**

En la pantalla de inicio de la plataforma se da la bienvenida al usuario y se muestra el formulario para iniciar sesión.

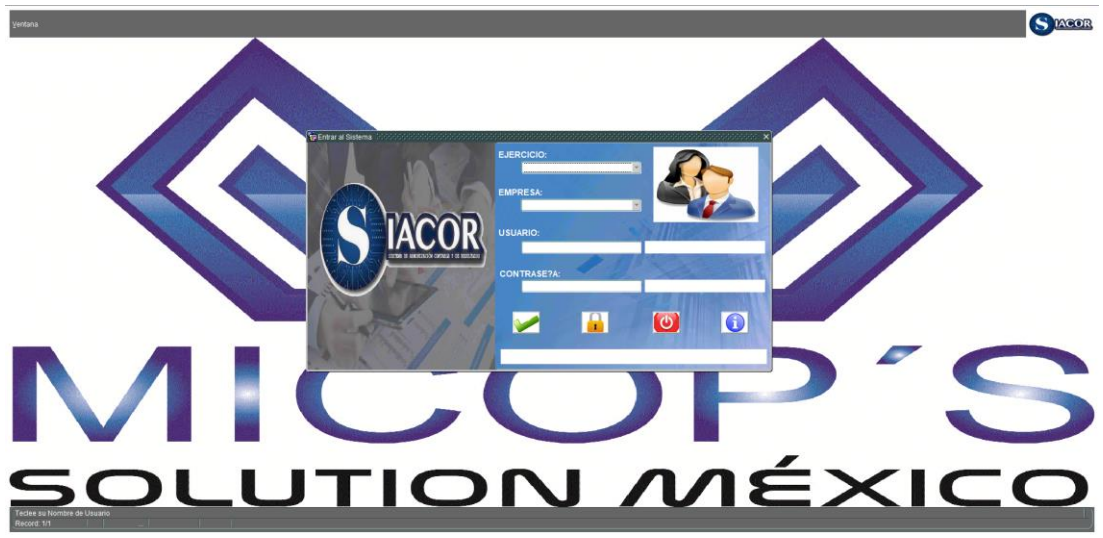

*Ilustración 3.1.1 - Pantalla de inicio*

# <span id="page-5-1"></span>**3.1 Inicio de sesión**

**NOTA IMPORTANTE:** Para iniciar sesión de debe solicitar al ADMINISTRADOR de la plataforma un *usuario* y *contraseña*.

1. Selecciona el ejercicio fiscal

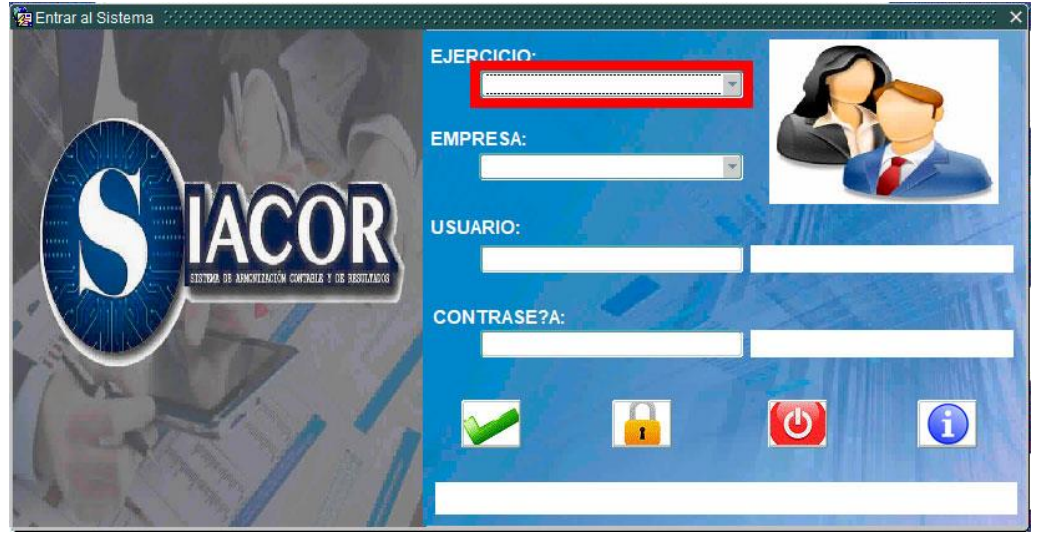

*Ilustración 3.1.1 - Pantalla de inicio - Inicio de sesión – Ejercicio*

2. Selecciona la empresa

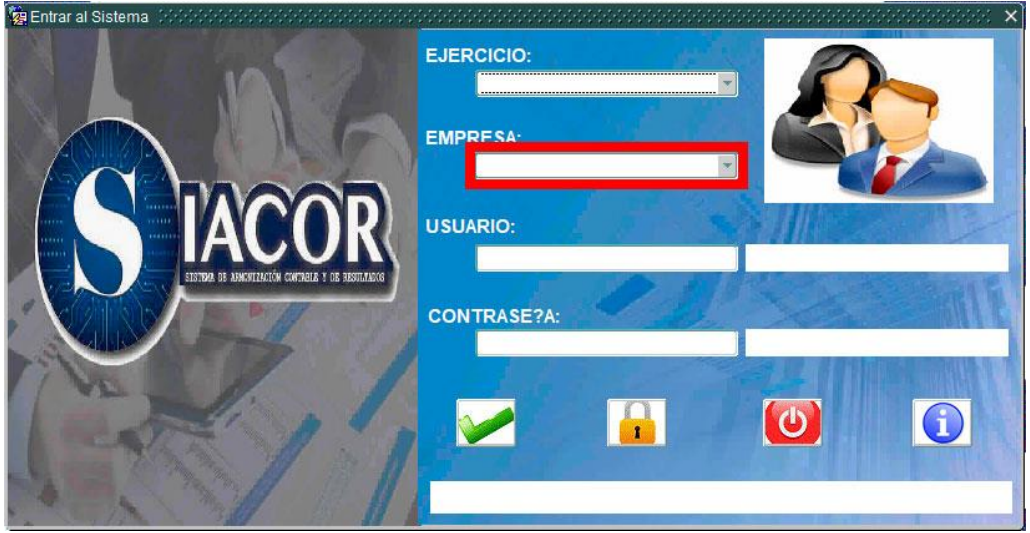

*Ilustración 3.1.2 - Pantalla de inicio - Inicio de sesión – Empresa*

3. Ingresa tu nombre de usuario

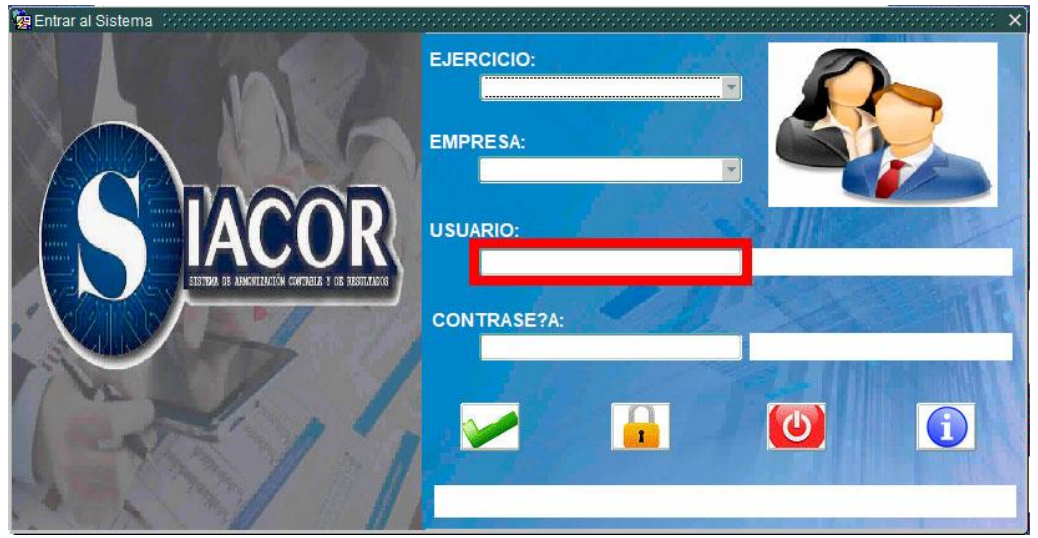

*Ilustración 3.1.3 - Pantalla de inicio - Inicio de sesión – Usuario*

#### 4. Ingresa tu contraseña

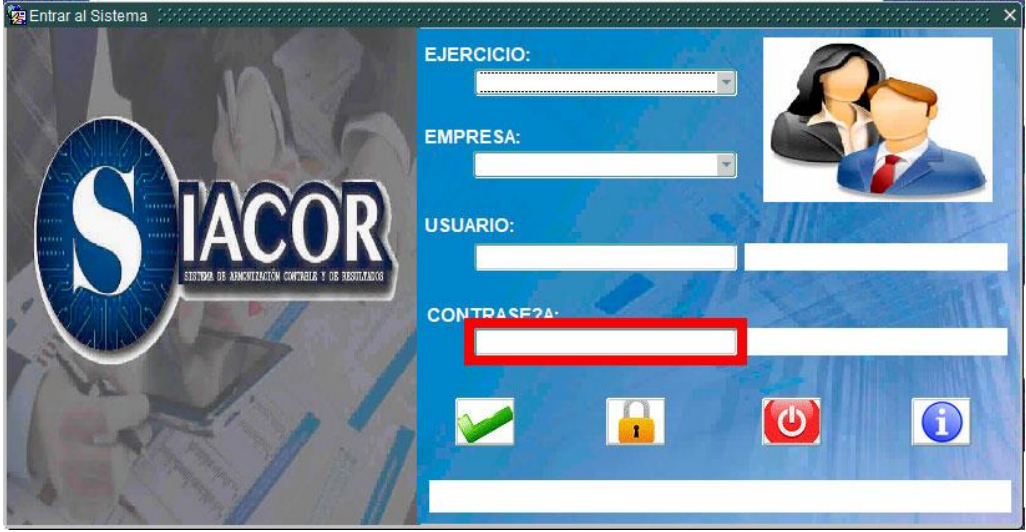

*Ilustración 3.1.4 - Pantalla de inicio - Inicio de sesión – Contraseña*

5. Presiona el botón **para iniciar sesión**.

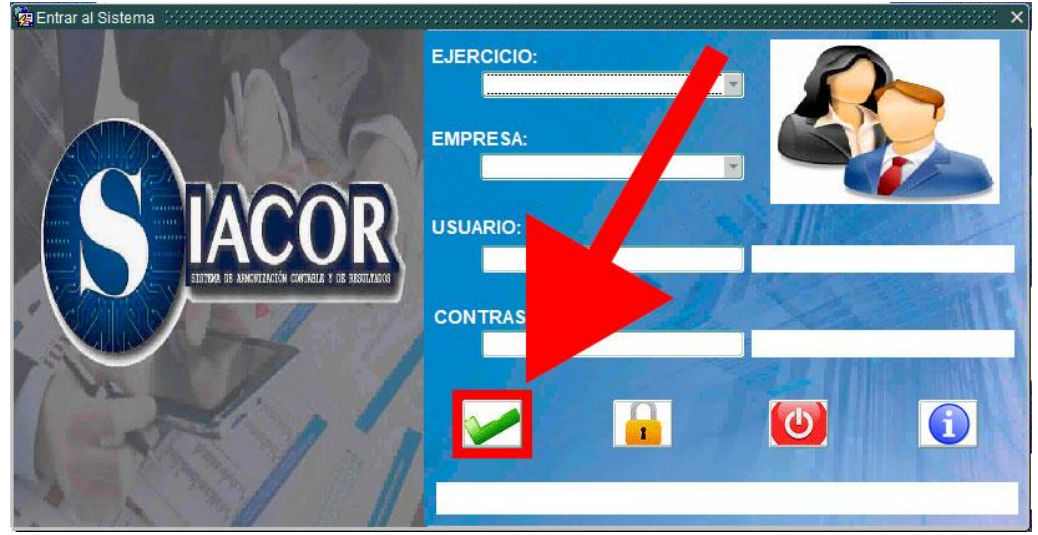

*Ilustración 3.1.5 - Pantalla de inicio - Inicio de sesión – Entrar*

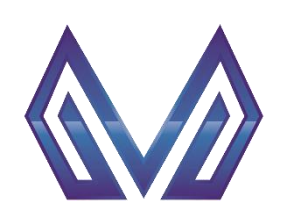

**Manual de usuario**

**Clasificador de Programas Presupuestarios**

# <span id="page-8-0"></span>**4 Catálogos PBR**

# <span id="page-8-1"></span>**4.1 Clasificador de Programas Presupuestarios**

En la principal del sistema deberá **cambiar el ejercicio al 2023**, de la siguiente manera:

- 1) Teclee "2023" en el campo ejercicio.
- 2) Hacer clic en el botón .

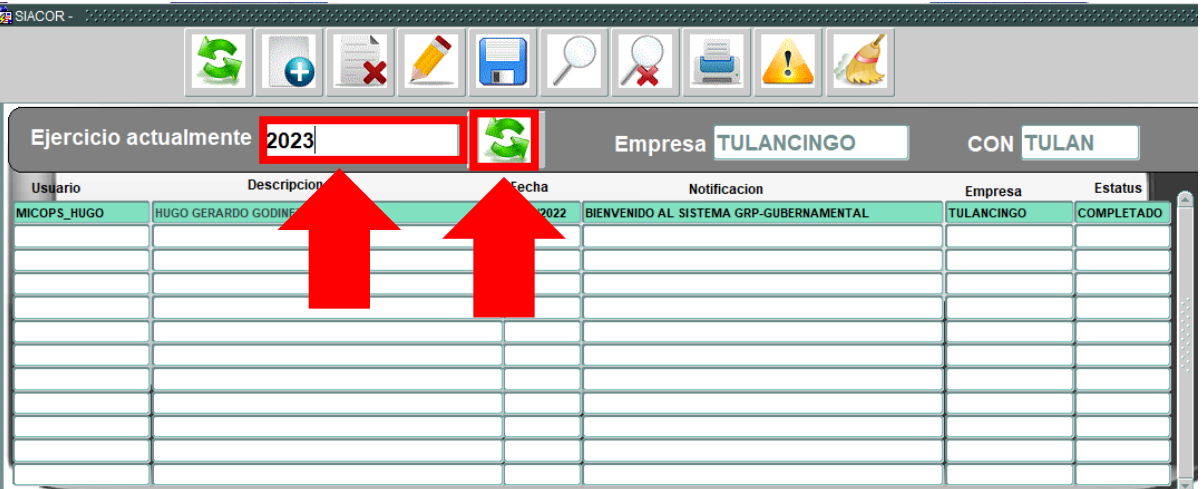

*Ilustración 4.1.1 - Cambio de ejercicio*

Ir al menú PBR -> Catálogos PBR -> Clasificador de Programas Presupuestarios.

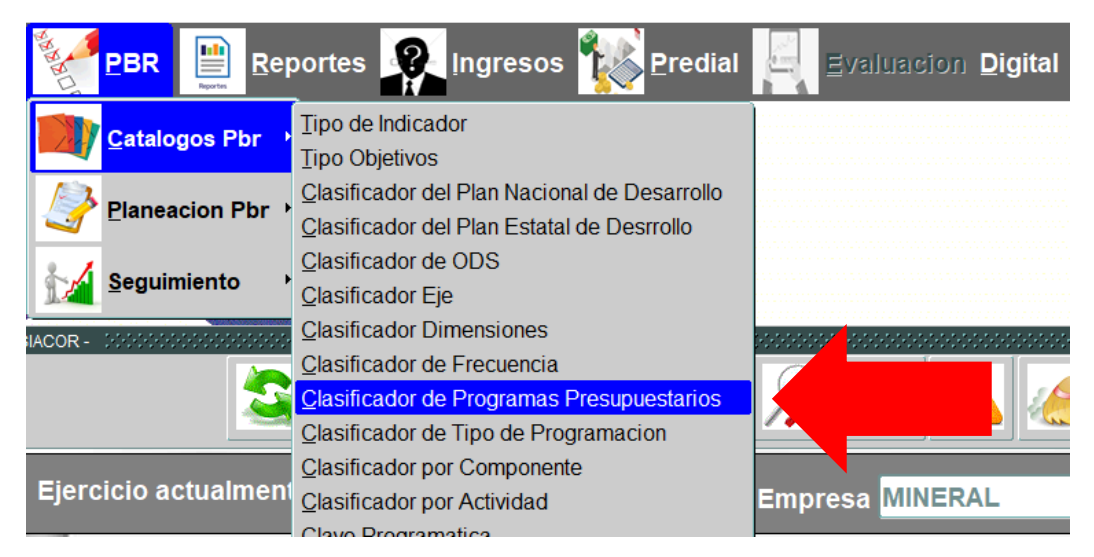

*Ilustración 4.1.2 - Clasificador de programas presupuestarios*

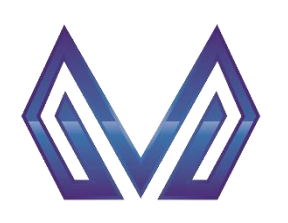

**Manual de usuario**

**Clasificador de Programas Presupuestarios**

#### <span id="page-9-0"></span>**4.1.1 Seleccionar registro**

Una vez abierta la pantalla, seleccione un registro del clasificador de acuerdo con su caso y colóquese en la sección **ejecutor del gasto.**

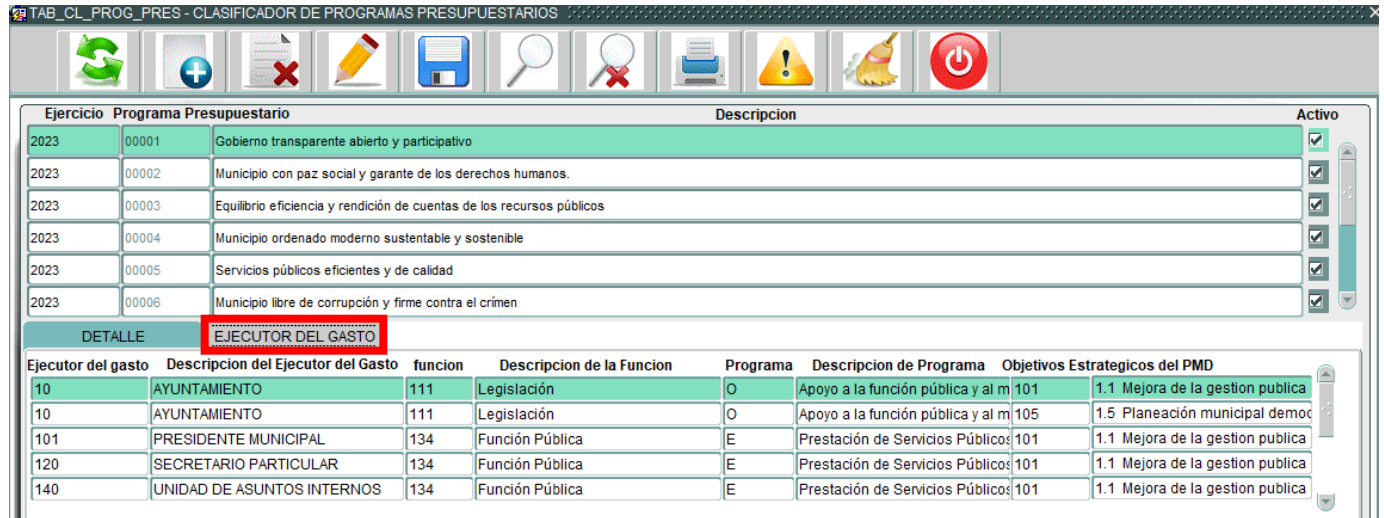

*Ilustración 4.1.3 - Ejecutor del gasto*

### *4.1.1.1 Ejecutor del gasto*

#### *Ejecutor del gasto* (Lista de valores)

DOBLE CLIC – Contendrá una lista de valores con las entidades que tengas permitido visualizar.

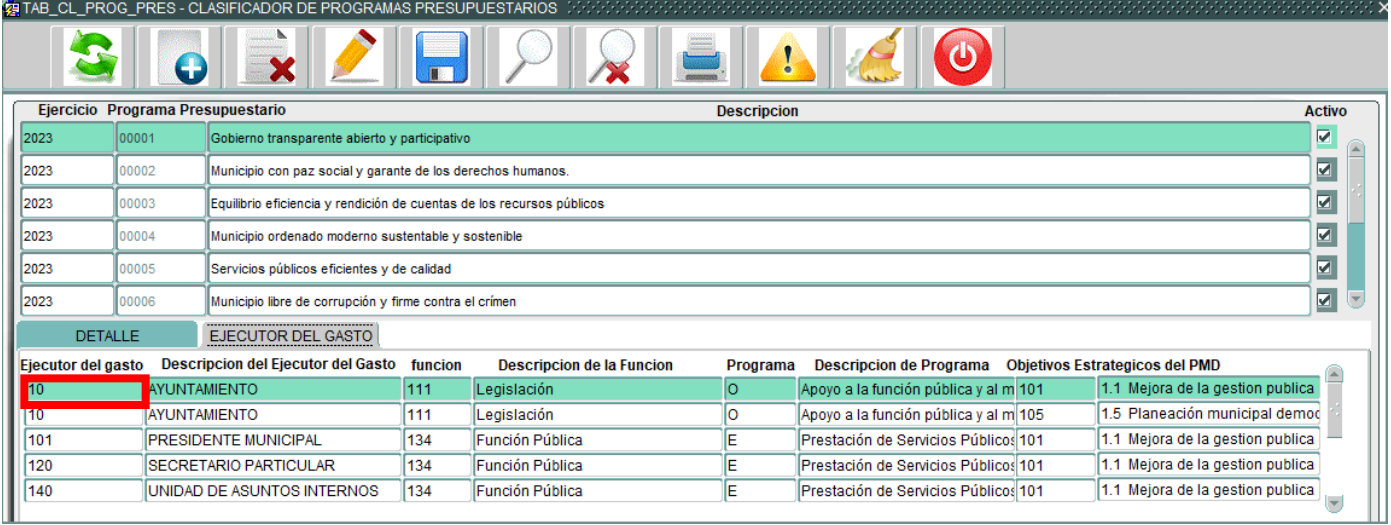

*Ilustración 4.1.4 – Ejecutor del gasto*

Selecciona una opción y presiona el botón  $\sqrt{\frac{A^{C}C^{C}}{C^{C}}}$ o el botón  $\sqrt{\frac{C^{C}}{C^{C}}}$ 

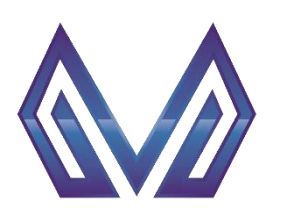

**Manual de usuario**

**Clasificador de Programas Presupuestarios**

#### *Descripción del ejecutor del gasto* (Texto)

Este campo es cargado automáticamente al seleccionar una opción en el paso previo. NO ES NECESARIA SU CAPTURA, SE MUESTRA EN PANTALLA PARA FINES INFORMATIVOS.<br>1974 CL\_PROG\_PRES-CLASIFICADOR DE PROGRAMAS PRESUPUESTARIOS

|                    | $\bigoplus$                       |                                                                                                  |                                                                       |                                  |                    |                                                         |  |                                  |                          |
|--------------------|-----------------------------------|--------------------------------------------------------------------------------------------------|-----------------------------------------------------------------------|----------------------------------|--------------------|---------------------------------------------------------|--|----------------------------------|--------------------------|
|                    | Ejercicio Programa Presupuestario |                                                                                                  |                                                                       |                                  | <b>Descripcion</b> |                                                         |  |                                  | <b>Activo</b>            |
| 2023               | 00001                             | Gobierno transparente abierto y participativo                                                    |                                                                       |                                  |                    |                                                         |  |                                  | ⊽                        |
| 2023               | 00002                             | ☑<br>Municipio con paz social y garante de los derechos humanos.                                 |                                                                       |                                  |                    |                                                         |  |                                  |                          |
| 2023               | 00003                             | $\overline{\mathbf{v}}$<br>Equilibrio eficiencia y rendición de cuentas de los recursos públicos |                                                                       |                                  |                    |                                                         |  |                                  |                          |
| 2023               | 00004                             |                                                                                                  | Ø<br>Municipio ordenado moderno sustentable y sostenible              |                                  |                    |                                                         |  |                                  |                          |
| 2023               | 00005                             |                                                                                                  | $\overline{\mathbf{z}}$<br>Servicios públicos eficientes y de calidad |                                  |                    |                                                         |  |                                  |                          |
| 2023               | 00006                             | Municipio libre de corrupción y firme contra el crímen                                           |                                                                       |                                  |                    |                                                         |  |                                  | $\overline{\phantom{0}}$ |
|                    | <b>DETALLE</b>                    | <b>EJECUTOR DEL GASTO</b>                                                                        |                                                                       |                                  |                    |                                                         |  |                                  |                          |
| Ejecutor del gasto |                                   | <b>Descripcion del Ejecutor del Gasto</b>                                                        | funcion                                                               | <b>Descripcion de la Funcion</b> | Programa           | Descripcion de Programa  Objetivos Estrategicos del PMD |  |                                  |                          |
| 10                 | <b>AYUNTAMIENTO</b>               |                                                                                                  | 111                                                                   | Legislación                      | lo.                | Apoyo a la función pública y al m 101                   |  | 1.1 Mejora de la gestion publica |                          |
| 10                 | <b>AYUNTAMIENTO</b>               |                                                                                                  | 111                                                                   | Legislación                      | O                  | Apoyo a la función pública y al m 105                   |  | 1.5 Planeación municipal demod   |                          |
| 101                |                                   | PRESIDENTE MUNICIPAL                                                                             | 134                                                                   | Función Pública                  | E                  | Prestación de Servicios Públicos 101                    |  | 1.1 Mejora de la gestion publica |                          |
| 120                |                                   | <b>SECRETARIO PARTICULAR</b>                                                                     | 134                                                                   | Función Pública                  | Е                  | Prestación de Servicios Públicos 101                    |  | 1.1 Mejora de la gestion publica |                          |
| 140                |                                   | UNIDAD DE ASUNTOS INTERNOS                                                                       | 134                                                                   | Función Pública                  | E                  | Prestación de Servicios Públicos 101                    |  | 1.1 Mejora de la gestion publica |                          |

*Ilustración 4.1.5 - Descripción del ejecutor del gasto*

# *Función* (Lista de valores) DOBLE CLIC – Contendrá una lista de valores con las entidades que tengas permitido visualizar.<br>En la clerogeres-clasificador de programas presupuestarios secondos consecuentos consecuentos consecuentos con

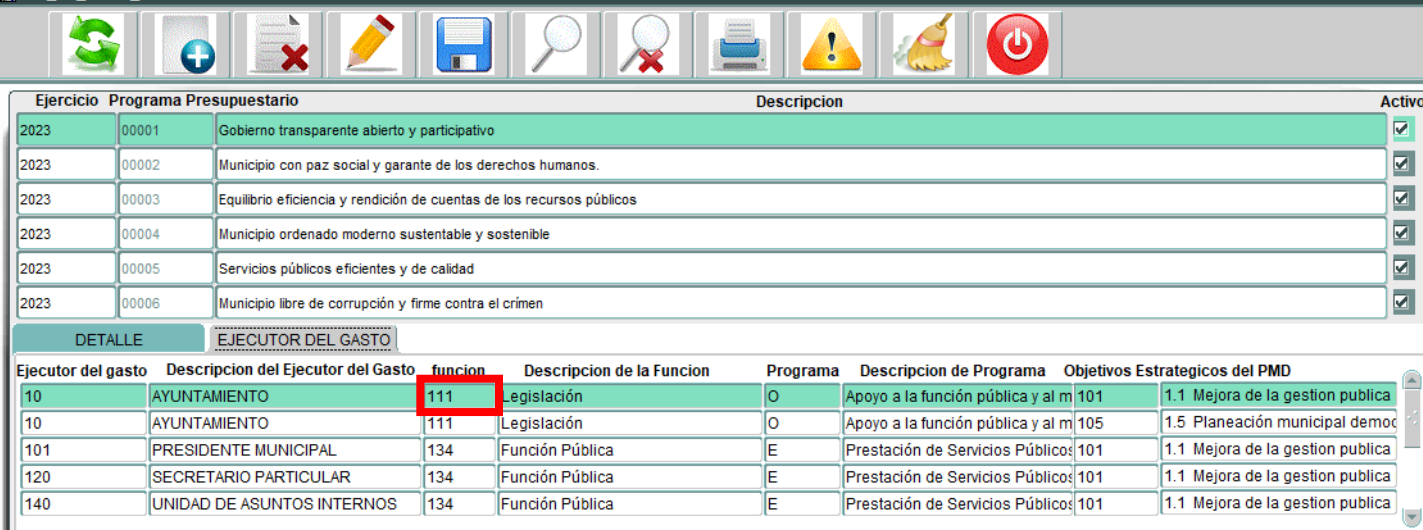

*Ilustración 4.1.6 - Función*

Selecciona una opción y presiona el botón  $\sqrt{\frac{1}{2}$ o el botón  $\sqrt{\frac{QK}{T}}$ 

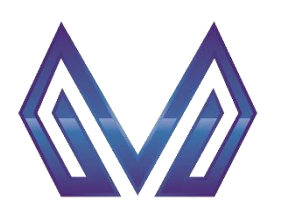

**Manual de usuario**

**Clasificador de Programas Presupuestarios**

#### *Descripción de la función* (Texto)

Este campo es cargado automáticamente al seleccionar una opción en el paso previo. NO ES NECESARIA SU CAPTURA, SE MUESTRA EN PANTALLA PARA FINES INFORMATIVOS.<br>Reitab\_cl\_prog\_pres-clasificador de programas presupuestarios

|      |                    |                     |                                                                                                  |                                                                       |                                  |                    | ω                                     |  |                                       |                         |
|------|--------------------|---------------------|--------------------------------------------------------------------------------------------------|-----------------------------------------------------------------------|----------------------------------|--------------------|---------------------------------------|--|---------------------------------------|-------------------------|
|      |                    |                     | Ejercicio Programa Presupuestario                                                                |                                                                       |                                  | <b>Descripcion</b> |                                       |  |                                       | <b>Activo</b>           |
| 2023 | 00001              |                     | Gobierno transparente abierto y participativo                                                    |                                                                       |                                  |                    |                                       |  |                                       | $\overline{\mathbf{v}}$ |
| 2023 | 00002              |                     | $\overline{\mathbf{v}}$<br>Municipio con paz social y garante de los derechos humanos.           |                                                                       |                                  |                    |                                       |  |                                       |                         |
| 2023 | 00003              |                     | $\overline{\mathbf{v}}$<br>Equilibrio eficiencia y rendición de cuentas de los recursos públicos |                                                                       |                                  |                    |                                       |  |                                       |                         |
| 2023 | 00004              |                     | Municipio ordenado moderno sustentable y sostenible                                              |                                                                       |                                  |                    |                                       |  |                                       | $\overline{\mathbf{z}}$ |
| 2023 | 00005              |                     |                                                                                                  | $\overline{\mathbf{z}}$<br>Servicios públicos eficientes y de calidad |                                  |                    |                                       |  |                                       |                         |
| 2023 | 00006              |                     | Municipio libre de corrupción y firme contra el crímen                                           |                                                                       |                                  |                    |                                       |  |                                       | $\overline{\mathbf{z}}$ |
|      | <b>DETALLE</b>     |                     | EJECUTOR DEL GASTO                                                                               |                                                                       |                                  |                    |                                       |  |                                       |                         |
|      | Ejecutor del gasto |                     | <b>Descripcion del Ejecutor del Gasto</b>                                                        | funcion                                                               | <b>Descripcion de la Funcion</b> | Programa           | Descripcion de Programa               |  | <b>Objetivos Estrategicos del PMD</b> |                         |
| 10   |                    | <b>AYUNTAMIENTO</b> |                                                                                                  | 111                                                                   | Legislación                      | lo                 | Apoyo a la función pública y al m 101 |  | 1.1 Mejora de la gestion publica      |                         |
| 10   |                    | <b>AYUNTAMIENTO</b> |                                                                                                  | 111                                                                   | Legislación                      | lo                 | Apoyo a la función pública y al m 105 |  | 1.5 Planeación municipal demod        |                         |
| 101  |                    |                     | PRESIDENTE MUNICIPAL                                                                             | 134                                                                   | Función Pública                  | E                  | Prestación de Servicios Públicos 101  |  | 1.1 Mejora de la gestion publica      |                         |
| 120  |                    |                     | <b>SECRETARIO PARTICULAR</b>                                                                     | 134                                                                   | Función Pública                  | E                  | Prestación de Servicios Públicos 101  |  | 1.1 Mejora de la gestion publica      |                         |
| 140  |                    |                     | UNIDAD DE ASUNTOS INTERNOS                                                                       | 134                                                                   | Función Pública                  | E                  | Prestación de Servicios Públicos 101  |  | 1.1 Mejora de la gestion publica      |                         |

*Ilustración 4.1.7 - Descripción de la función*

# *Programa* (Lista de valores)

DOBLE CLIC – Contendrá una lista de valores con las entidades que tengas permitido visualizar.

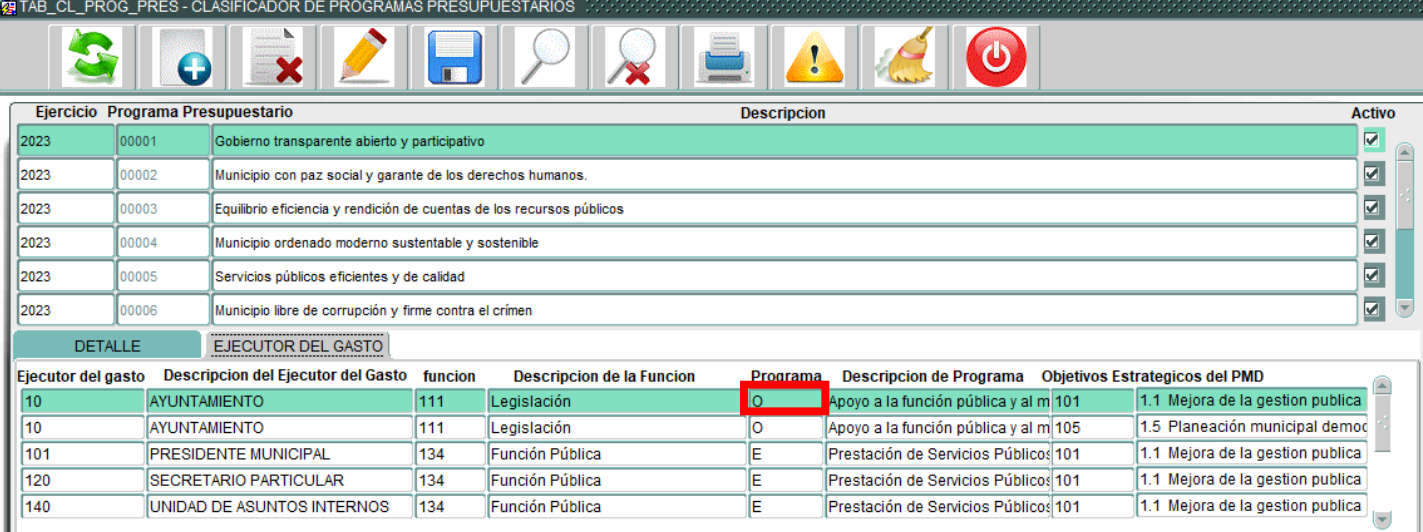

*Ilustración 4.1.8 - Programa*

Selecciona una opción y presiona el botón  $\sqrt{\frac{c}{c}}$  o el botón  $\sqrt{\frac{c}{c}}$ 

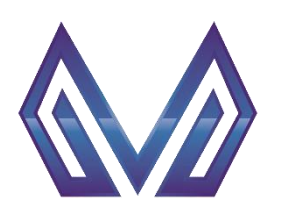

**Manual de usuario**

**Clasificador de Programas Presupuestarios**

#### *Descripción de programa* (Texto)

Este campo es cargado automáticamente al seleccionar una opción en el paso previo. NO ES NECESARIA SU CAPTURA, SE MUESTRA EN PANTALLA PARA FINES INFORMATIVOS.<br>1987 TAB\_CL\_PROG\_PRES - CLASIFICADOR DE PROGRAMAS PRESUPUESTARIOS

|                    |                | Ejercicio Programa Presupuestario                                          |                                                          |                                  | <b>Descripcion</b> |                                                         |  |                                  | <b>Activo</b>           |
|--------------------|----------------|----------------------------------------------------------------------------|----------------------------------------------------------|----------------------------------|--------------------|---------------------------------------------------------|--|----------------------------------|-------------------------|
| 2023               | 00001          | Gobierno transparente abierto y participativo                              |                                                          |                                  |                    |                                                         |  |                                  | ☑                       |
| 2023               | 00002          | ⊽<br>Municipio con paz social y garante de los derechos humanos.           |                                                          |                                  |                    |                                                         |  |                                  |                         |
| 2023               | 00003          | ⊽<br>Equilibrio eficiencia y rendición de cuentas de los recursos públicos |                                                          |                                  |                    |                                                         |  |                                  |                         |
| 2023               | 00004          |                                                                            | ⊽<br>Municipio ordenado moderno sustentable y sostenible |                                  |                    |                                                         |  |                                  |                         |
| 2023               | 00005          |                                                                            | ⊽<br>Servicios públicos eficientes y de calidad          |                                  |                    |                                                         |  |                                  |                         |
| 2023               | 00006          | Municipio libre de corrupción y firme contra el crimen                     |                                                          |                                  |                    |                                                         |  |                                  | $\overline{\mathbf{z}}$ |
|                    | <b>DETALLE</b> | EJECUTOR DEL GASTO                                                         |                                                          |                                  |                    |                                                         |  |                                  |                         |
| Ejecutor del gasto |                | <b>Descripcion del Ejecutor del Gasto</b>                                  | funcion                                                  | <b>Descripcion de la Funcion</b> | Programa           | Descripcion de Programa  Objetivos Estrategicos del PMD |  |                                  |                         |
| 10                 |                | <b>AYUNTAMIENTO</b>                                                        | 111                                                      | Legislación                      | lo.                | Apoyo a la función pública y al n <b>e</b> 101          |  | 1.1 Mejora de la gestion publica |                         |
| 10                 |                | <b>AYUNTAMIENTO</b>                                                        | 111                                                      | Legislación                      | ΙO                 | Apoyo a la función pública y al m 105                   |  | 1.5 Planeación municipal demod   |                         |
| 101                |                | PRESIDENTE MUNICIPAL                                                       | 134                                                      | Función Pública                  |                    | Prestación de Servicios Públicos 101                    |  | 1.1 Mejora de la gestion publica |                         |
| 120                |                | <b>SECRETARIO PARTICULAR</b>                                               | 134                                                      | Función Pública                  | E                  | Prestación de Servicios Públicos 101                    |  | 1.1 Mejora de la gestion publica |                         |
| 140                |                | UNIDAD DE ASUNTOS INTERNOS                                                 | 134                                                      | Función Pública                  | ΙE                 | Prestación de Servicios Públicos 101                    |  | 1.1 Mejora de la gestion publica |                         |

*Ilustración 4.1.9 - Descripción de programa*

#### *Objetivos estratégicos del PMD* (Lista de valores)

DOBLE CLIC – Contendrá una lista de valores con las entidades que tengas permitido visualizar.

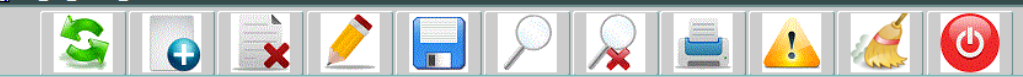

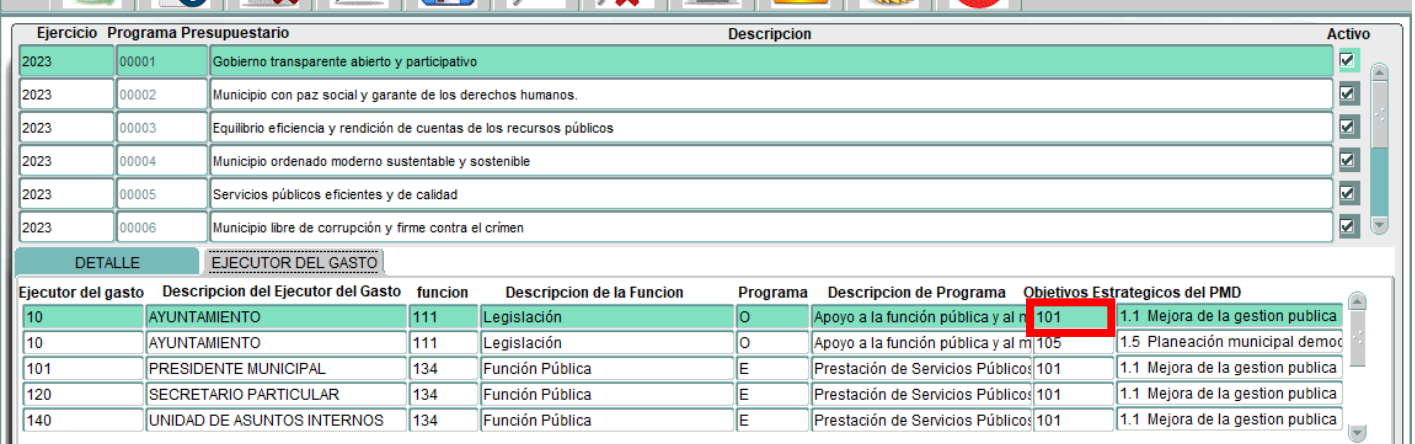

*Ilustración 4.1.10 - Objetivos estratégicos del PMD.*

Selecciona una opción y presiona el botón  $\sqrt{\frac{1}{2}(\text{Cov}_A)}$  o el botón  $\sqrt{\frac{QK}{N}}$ **NOTA:** Las opciones contenidas dentro de esta lista de valores, deben ser cargadas por el usuario en el catálogo PBR -> Clasificador Eje.

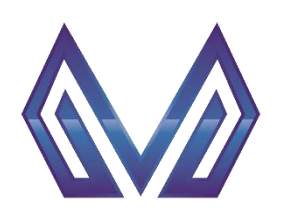

**Manual de usuario**

# **Clasificador de Programas Presupuestarios**

#### *Descripción de objetivos* (Texto)

Este campo es cargado automáticamente al seleccionar una opción en el paso previo.

|                    | Val TAB_CL_PROG_PRES - CLASIFICADOR DE PROGRAMAS PRESUPUESTARIOS ……………………………………… |                                                                                |                                                 |                                  |          |                                       |                                                             |  |  |  |
|--------------------|----------------------------------------------------------------------------------|--------------------------------------------------------------------------------|-------------------------------------------------|----------------------------------|----------|---------------------------------------|-------------------------------------------------------------|--|--|--|
|                    | G                                                                                |                                                                                |                                                 |                                  |          |                                       |                                                             |  |  |  |
|                    | Ejercicio Programa Presupuestario<br><b>Descripcion</b><br><b>Activo</b>         |                                                                                |                                                 |                                  |          |                                       |                                                             |  |  |  |
| 2023               | 00001                                                                            | Gobierno transparente abierto y participativo                                  |                                                 |                                  |          |                                       | ⊽                                                           |  |  |  |
| 2023               | 00002                                                                            | Z<br>Municipio con paz social y garante de los derechos humanos.               |                                                 |                                  |          |                                       |                                                             |  |  |  |
| 2023               | 00003                                                                            | ø<br>Equilibrio eficiencia y rendición de cuentas de los recursos públicos     |                                                 |                                  |          |                                       |                                                             |  |  |  |
| 2023               | 00004                                                                            | $\overline{\mathbf{z}}$<br>Municipio ordenado moderno sustentable y sostenible |                                                 |                                  |          |                                       |                                                             |  |  |  |
| 2023               | 00005                                                                            |                                                                                | Ø<br>Servicios públicos eficientes y de calidad |                                  |          |                                       |                                                             |  |  |  |
| 2023               | 00006                                                                            | Municipio libre de corrupción y firme contra el crímen                         |                                                 |                                  |          |                                       | ø                                                           |  |  |  |
|                    | <b>DETALLE</b>                                                                   | <br>EJECUTOR DEL GASTO                                                         |                                                 |                                  |          |                                       |                                                             |  |  |  |
| Ejecutor del gasto |                                                                                  | <b>Descripcion del Ejecutor del Gasto</b>                                      | funcion                                         | <b>Descripcion de la Funcion</b> | Programa | <b>Descripcion de Programa</b>        | <b>Objetivos Estrategicos del PMD</b>                       |  |  |  |
| 10                 | <b>AYUNTAMIENTO</b>                                                              |                                                                                | 111                                             | Legislación                      | lo.      | Apoyo a la función pública y al m 101 | 1.1 Mejora de la gestion publica                            |  |  |  |
| 10                 |                                                                                  | <b>AYUNTAMIENTO</b>                                                            | 111                                             | Legislación                      |          | Apoyo a la función pública y al m 105 | 1.5 Planeación municipal democ                              |  |  |  |
| 101                |                                                                                  | <b>PRESIDENTE MUNICIPAL</b>                                                    | 134                                             | Función Pública                  | E        | Prestación de Servicios Públicos 101  | 1.1 Mejora de la gestion publica                            |  |  |  |
| 120                |                                                                                  | <b>SECRETARIO PARTICULAR</b>                                                   | 134                                             | Función Pública                  | Ė        | Prestación de Servicios Públicos 101  | 1.1 Mejora de la gestion publica                            |  |  |  |
| 140                |                                                                                  | UNIDAD DE ASUNTOS INTERNOS                                                     | 134                                             | Función Pública                  | E        | Prestación de Servicios Públicos 101  | 1.1 Mejora de la gestion publica<br>$\overline{\mathbf{v}}$ |  |  |  |
|                    |                                                                                  |                                                                                |                                                 |                                  |          |                                       |                                                             |  |  |  |

*Ilustración 4.1.11 - Descripción de objetivos*

Al finalizar de capturar la informacion, pulse el boton **para guardar los avances**.

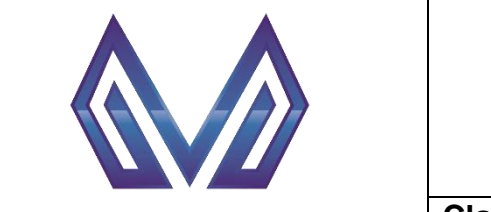

#### **Manual de usuario**

**Clasificador Eje**

# <span id="page-14-0"></span>**4.2 Clasificador Eje**

Ir al menú PBR -> Catálogos PBR -> Clasificador Eje.

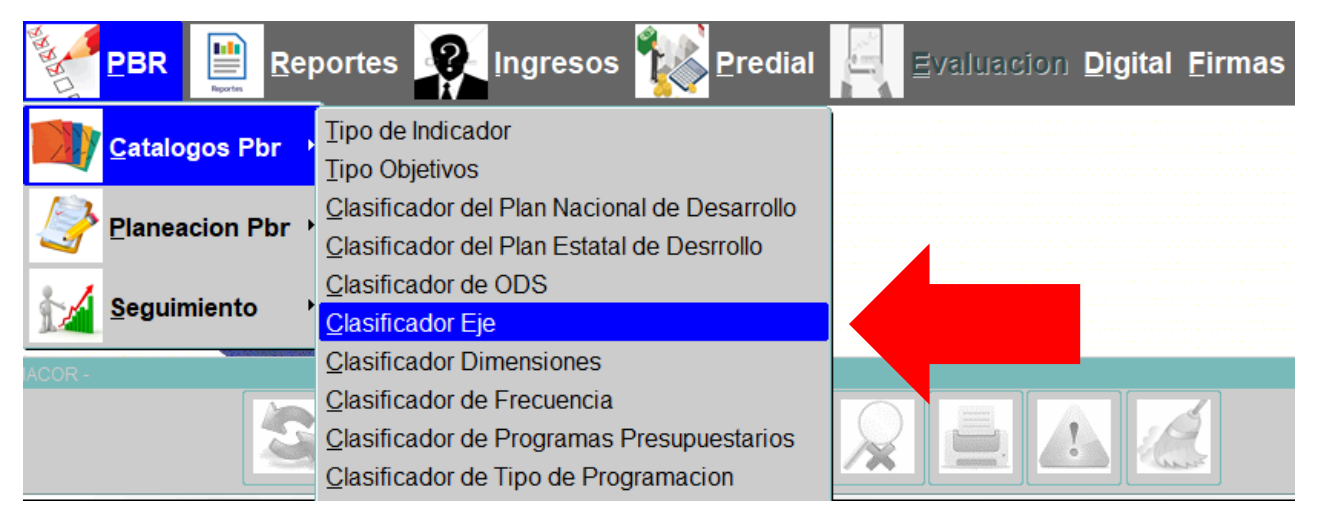

*Ilustración 4.2.1 - Clasificador Eje*

#### <span id="page-14-1"></span>**4.2.1 Seleccionar Registro**

Una vez abierta la pantalla, seleccione un registro del clasificador de acuerdo con su caso y colóquese en la sección **Eje PND.**

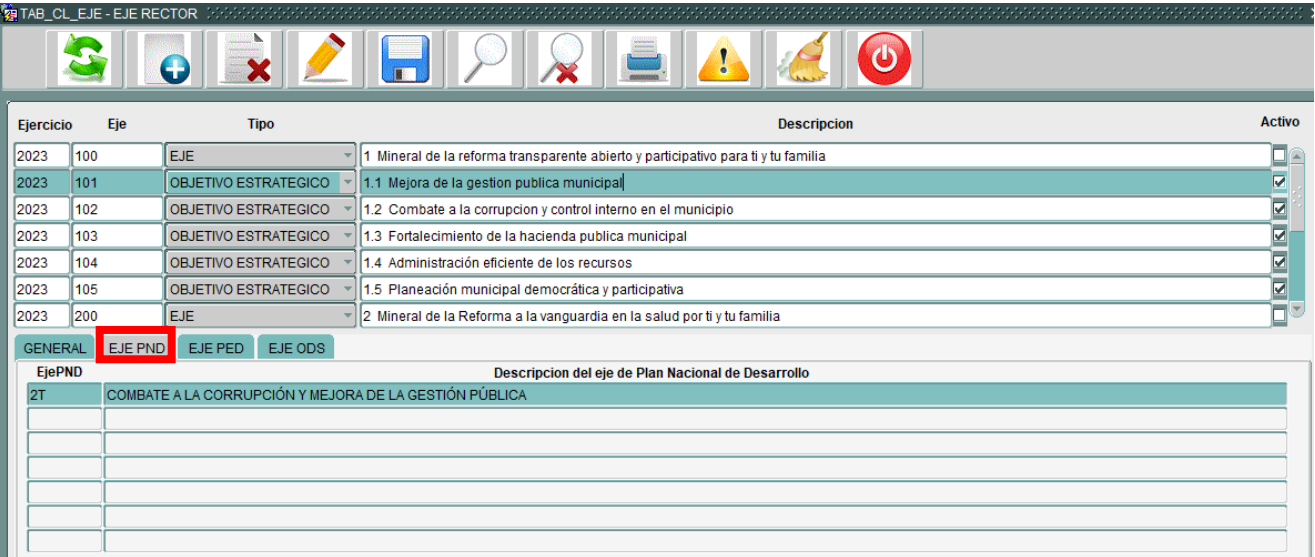

*Ilustración 4.2.2 - Eje PND*

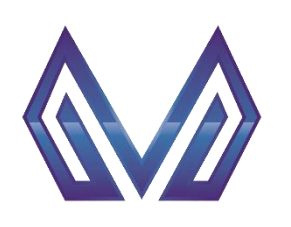

**Manual de usuario**

**Clasificador Eje**

# *4.2.1.1 Eje PND EjePND* (Lista de valores)

DOBLE CLIC – Contendrá una lista de valores con las entidades que tengas permitido visualizar.

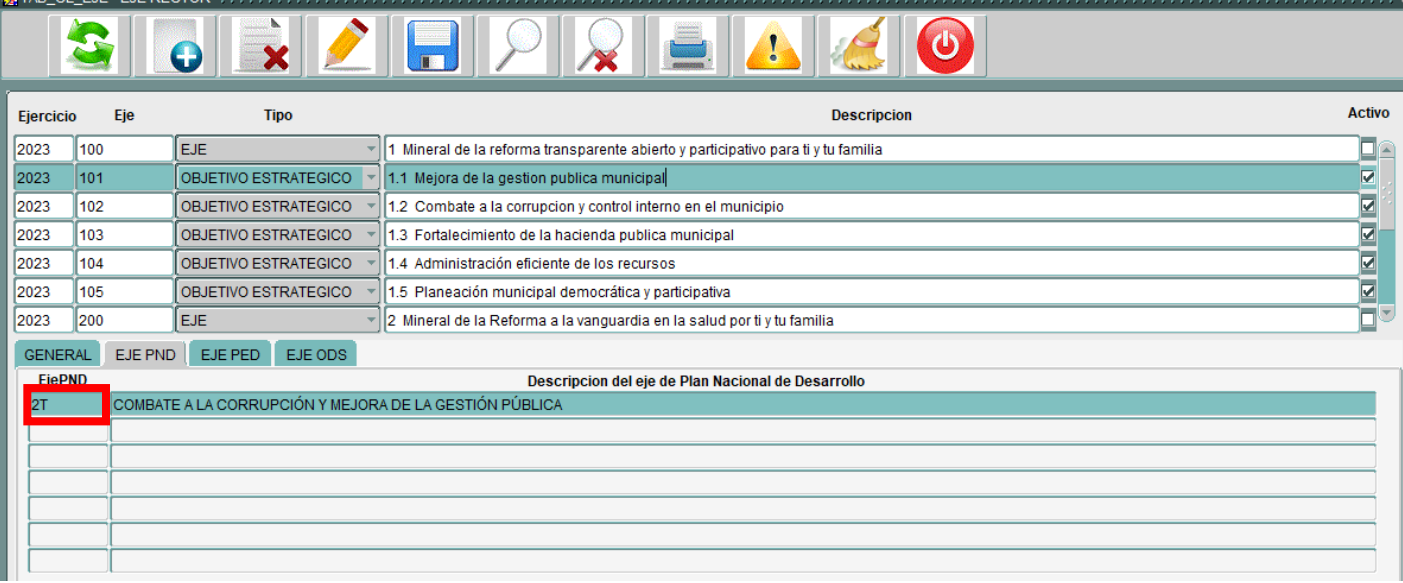

*Ilustración 4.2.3 – EjePND*

Selecciona una opción y presiona el botón  $\sqrt{\frac{A^{C}}{A^{C}}}$  o el botón  $\sqrt{\frac{QK}{A}}$ .

**NOTA:** Las opciones contenidas dentro de esta lista de valores, deben ser cargadas por el usuario en el catálogo PBR -> Clasificador del plan nacional de desarrollo.

Al finalizar de capturar la informacion, pulse el boton **para guardar los avances.** 

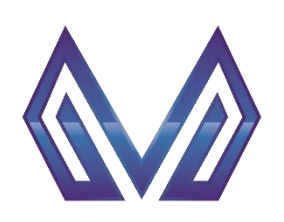

#### **Manual de usuario**

**Clasificador del Programa Nacional de Desarrollo**

# <span id="page-16-0"></span>**4.3 Clasificador del Plan Nacional de Desarrollo**

Ir al menú PBR -> Catálogos PBR -> Clasificador del plan nacional de desarrollo

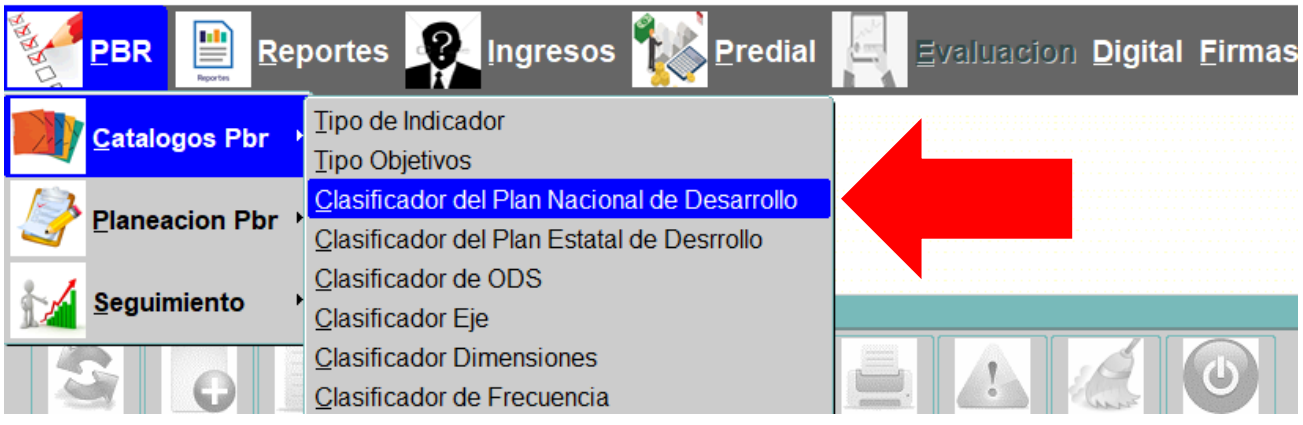

*Ilustración 4.3.1 - Clasificador del plan nacional de desarrollo*

#### <span id="page-16-1"></span>**4.3.1 Nuevo registro**

**Para generar una nueva solicitud presiona el botón ... O** 

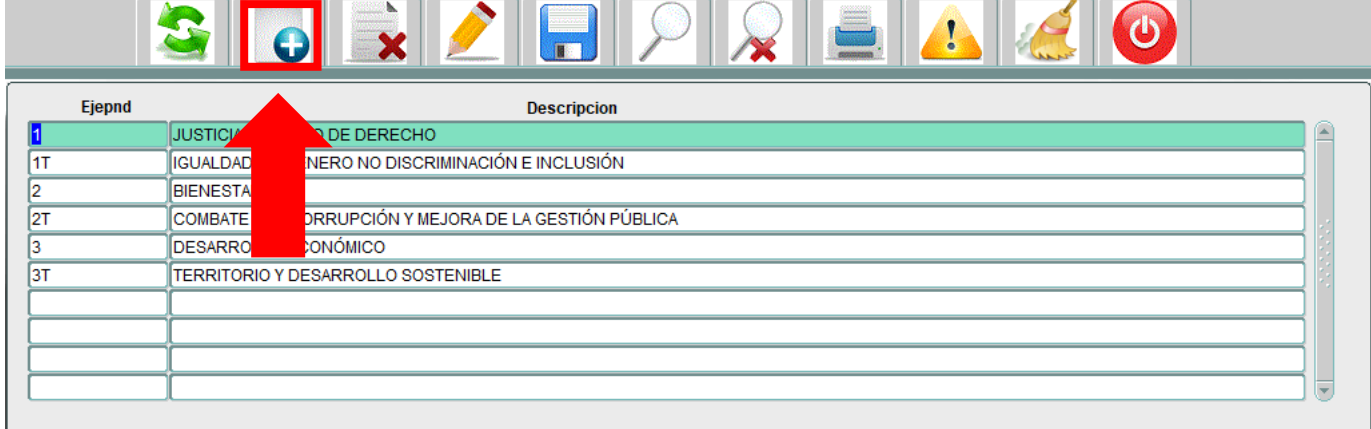

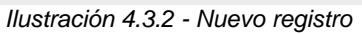

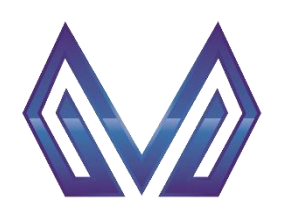

**Manual de usuario**

**Clasificador del Programa Nacional de Desarrollo**

# *Ejepnd* (Texto)

En este campo debe ingresar el identificador de eje

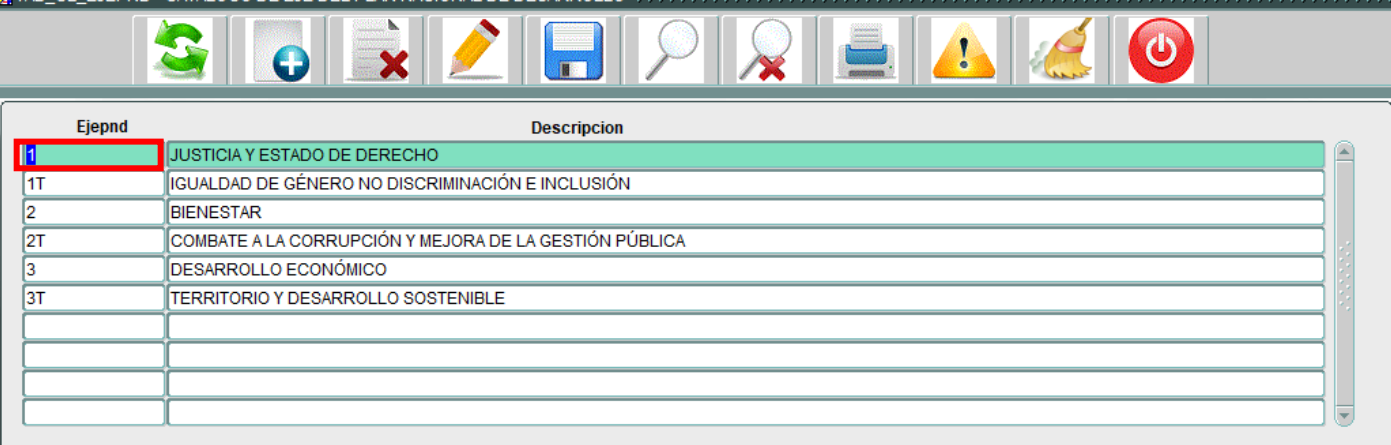

*Ilustración 4.3.3 - Ejepnd*

# *Descripción* (Texto)

En este campo debe ingresar una descripción para el eje

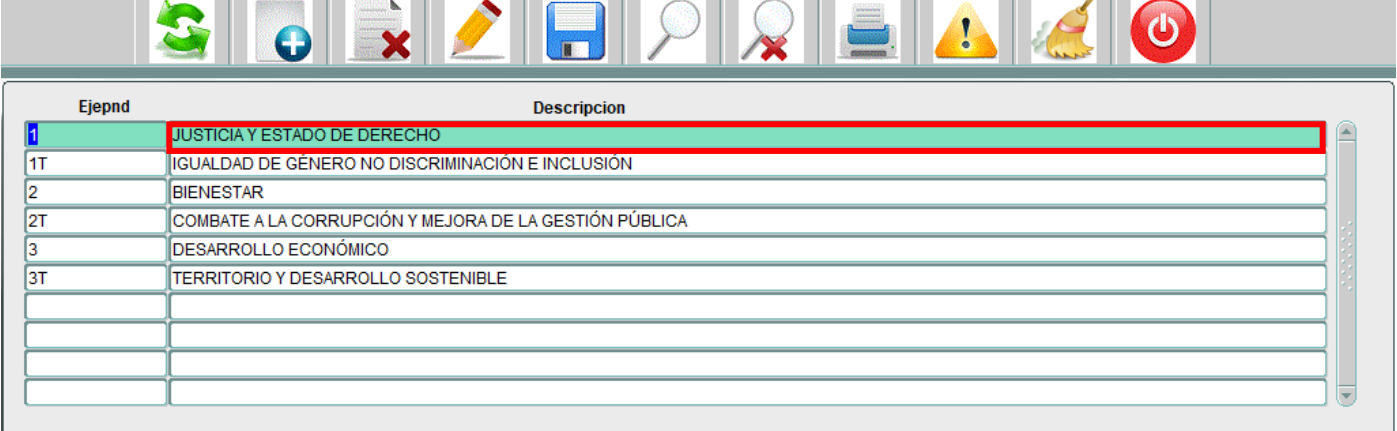

*Ilustración 4.3.4 - Descripción*

Al finalizar de capturar la informacion, pulse el boton **para guardar los avances**.

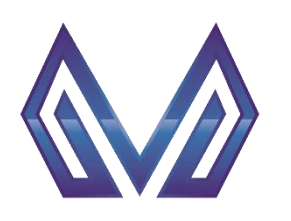

**Manual de usuario**

**Definición de la problemática**

# <span id="page-18-0"></span>**5 Planeación PBR**

# <span id="page-18-1"></span>**5.1 I – Definición de la problemática**

Ir al menú PBR -> Planeación PBR -> I – Definición de la problemática.

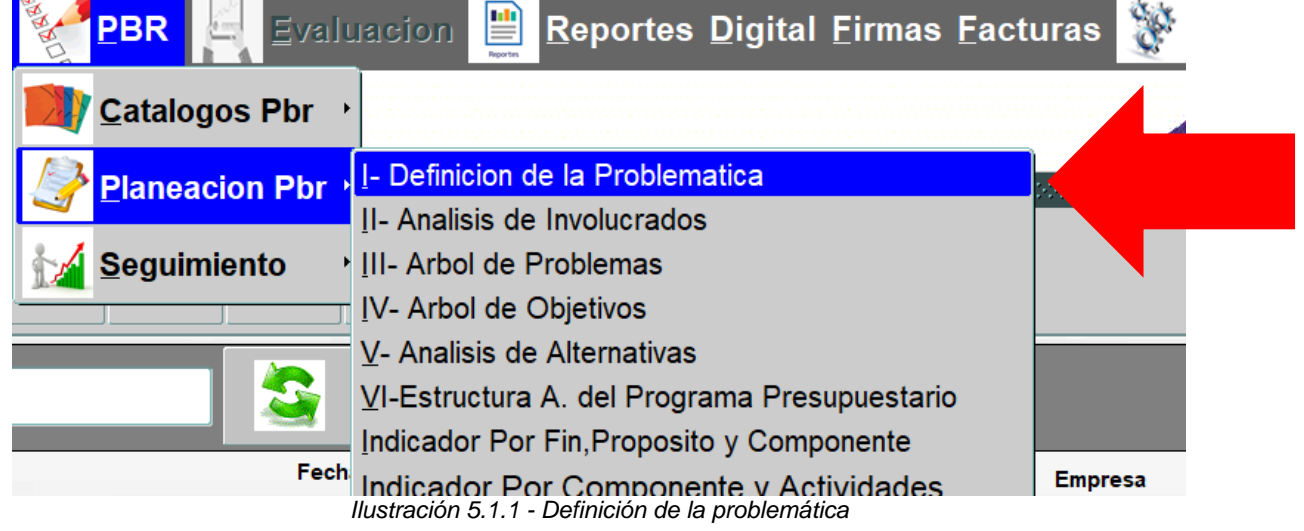

**NOTA:** Las secciones del I al VI son secuenciales, es decir, no es posible saltarse el orden. Una vez que complete la sección I podrá visualizar la sección II, así sucesivamente.

### <span id="page-18-2"></span>**5.1.1 Nuevo Registro**

Para generar una nueva solicitud presiona el botón **. O** 

| 29 TAB PROBLEMATICA - I- Definicion de la Problematica          |                                                                                                    |                                                                                                    |                                |                                                                                                    |  |  |  |
|-----------------------------------------------------------------|----------------------------------------------------------------------------------------------------|----------------------------------------------------------------------------------------------------|--------------------------------|----------------------------------------------------------------------------------------------------|--|--|--|
|                                                                 |                                                                                                    |                                                                                                    |                                |                                                                                                    |  |  |  |
|                                                                 | <b>I - DEFINICION DE PROBLEMATICA</b>                                                                                                    |                                                                                                    |                                |                                                                                                    |  |  |  |
| Entrada Secretaria<br>Descripcion de la Secretaria Presupuestal |                                                                                                    |                                                                                                    | <b>Definicion del Problema</b> |                                                                                                    |  |  |  |
| <b>AYUNTAMIENTO</b>                                             |                                                                                                    |                                                                                                    |                                | LOS INTEGRANTES DEL AYUNTAMIENTO DE MINERAL DE LA REFORMA NO RESUELVE DE MANERA EFICIENTE LOS ASUNTOS |  |  |  |
| 100 DESPACHO DEL PE<br>۹                                        |                                                                                                    | La población de Mineral de la Reforma que asiste al despacho del C. Presidente, no recibe atención eficiente, eficaz y transparente |                                |                                                                                                    |  |  |  |
| 200 SECRETARÍA GENER                                            | <b>HEZAL</b>                                                                                                    |                                                                                                    |                                | LA SECRETARIA GENERAL MUNICIPAL CARECE DE MECANISMOS DE COMUNICACIÓN INTERNA Y EXTERNA QUE GARANTICE. |  |  |  |
| 300 SECRETARÍA DE TES                                           | ADMINISTRACIÓN El gobierno municipal no aplica y ejerce los recursos disponibles para satisfacer las necesidades de la administración publica mu |                                                                                                    |                                |                                                                                                    |  |  |  |
| 400 SECRETARÍA DE OB<br>6                                       | CAS DESARROLL LA POBLACIÓN DEL MUNICIPIO PADECE UNA MALA PLANEACIÓN URBANA, DEFICIENTE INFRAESTRUCTURA, MEDIO AMBIENT                            |                                                                                                    |                                |                                                                                                    |  |  |  |
| - DETALLE                                                       |                                                                                                    |                                                                                                    |                                |                                                                                                    |  |  |  |
| <b>Magnitud del Problema:</b>                                   | 202749 HABITANTES DE MINERAL DE LA REFORMA                                                                                                    | <b>Unidad Presupuestal MIR:</b><br>(Area encargada)                                                                                 | 10 <sup>10</sup>               | AYUNTAMIENTO                                                                                          |  |  |  |
| <b>Magnitud Atendida</b><br>En El Ejercicio Anterior:           | 145587 HABITANTES DE MINERAL DE LA REFORMA                                                                                                    |                                                                                                    | 00001                          | Gobierno transparente abierto y participativo                                                         |  |  |  |
| (Magnitud Meta)<br>Poblacion o area de                          | 145587 HABITANTES DE MINERAL DE LA REFORMA                                                                                                    | <b>Politica Sectorial:</b>                                                                                                    | 15                             | 5. Gobernanza y rendición de cuentas                                                                  |  |  |  |
| enfoque Objetivo:                                               |                                                                                                    |                                                                                                    |                                |                                                                                                    |  |  |  |
| <b>Unidades Presupuestales Integrantes:</b>                     | AYUNTAMIENTO                                                                                                    |                                                                                                    |                                |                                                                                                    |  |  |  |
|                                                                 |                                                                                                    |                                                                                                    |                                |                                                                                                    |  |  |  |
| <b>Problematica Central</b>                                     | LOS INTEGRANTES DEL AYUNTAMIENTO DE MINERAL DE LA REFORMA NO RESUELVE DE MANERA EFICIENTE LOS ASUNTOS DE SU COMPETENCIA EN BENEFICIO DE L        |                                                                                                    |                                |                                                                                                    |  |  |  |
| Poblacion o area de<br>enfoque Objetivo:                        | 145587 HABITANTES DE MINERAL DE LA REFORMA                                                                                                    |                                                                                                    |                                |                                                                                                    |  |  |  |
| Poblacion o area de<br>enfoque Potencial:                       | 202749 HABITANTES DE MINERAL DE LA REFORMA                                                                                                    |                                                                                                    |                                |                                                                                                    |  |  |  |

*Ilustración 5.1.2 - Nuevo registro*

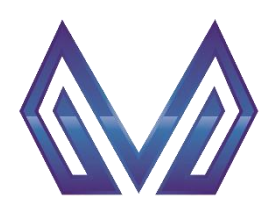

**Manual de usuario**

#### **Definición de la problemática**

#### *5.1.1.1 Cabecera*

#### *Entrada* (Numérico)

Este campo es generado por la plataforma de forma automática.

|                                                              | <b>EXAMPLE PROBLEMATICA - I- Definicion de la Problematica</b>                                                                                                    |                                       |                                                                                                    |                                |                                                                                                    |  |  |  |
|--------------------------------------------------------------|----------------------------------------------------------------------------------------------------|---------------------------------------|----------------------------------------------------------------------------------------------------|--------------------------------|----------------------------------------------------------------------------------------------------|--|--|--|
|                                                              |                                                                                                    |                                       |                                                                                                    |                                |                                                                                                    |  |  |  |
|                                                              |                                                                                                    | <b>I - DEFINICION DE PROBLEMATICA</b> |                                                                                                    |                                |                                                                                                    |  |  |  |
| Entrada Secretaria                                           | Descripcion de la Secretaria Presupuestal                                                                                                    |                                       |                                                                                                    | <b>Definicion del Problema</b> |                                                                                                    |  |  |  |
|                                                              | 1 AYUNTAMIENTO                                                                                                    |                                       |                                                                                                    |                                | LOS INTEGRANTES DEL AYUNTAMIENTO DE MINERAL DE LA REFORMA NO RESUELVE DE MANERA EFICIENTE LOS ASUNTOS                                      |  |  |  |
| 9                                                            | 100 DESPACHO DEL PRESIDENTE                                                                                                    |                                       | La población de Mineral de la Reforma que asiste al despacho del C. Presidente, no recibe atención eficiente, eficazy transparente |                                |                                                                                                    |  |  |  |
|                                                              | 200 SECRETARÍA GENERAL MUNICIPAL<br>LA SECRETARIA GENERAL MUNICIPAL CARECE DE MECANISMOS DE COMUNICACIÓN INTERNA Y EXTERNA QUE GARANTICE                                       |                                       |                                                                                                    |                                |                                                                                                    |  |  |  |
| 2                                                            | 300 SECRETARÍA DE TESORERÍA Y ADMINISTRACIÓN El gobierno municipal no aplica y ejerce los recursos disponibles para satisfacer las necesidades de la administración publica mu |                                       |                                                                                                    |                                |                                                                                                    |  |  |  |
| 6                                                            | 400 SECRETARÍA DE OBRAS PUBLICAS DESARROLL LA POBLACIÓN DEL MUNICIPIO PADECE UNA MALA PLANEACIÓN URBANA, DEFICIENTE INFRAESTRUCTURA, MEDIO AMBIENT                             |                                       |                                                                                                    |                                |                                                                                                    |  |  |  |
| <b>DETALLE</b>                                               |                                                                                                    |                                       |                                                                                                    |                                |                                                                                                    |  |  |  |
| <b>Magnitud del Problema:</b>                                | 202749 HABITANTES DE MINERAL DE LA REFORMA                                                                                                    |                                       | Unidad Presupuestal MIR: 10<br>(Area encargada)                                                                                    |                                | AYUNTAMIENTO                                                                                                    |  |  |  |
| <b>Magnitud Atendida</b><br><b>En El Ejercicio Anterior:</b> | 145587 HABITANTES DE MINERAL DE LA REFORMA                                                                                                    |                                       | Programa Presupuestario                                                                                                    | 00001                          | Gobierno transparente abierto y participativo                                                                                              |  |  |  |
| (Magnitud Meta)<br>Poblacion o area de                       | 145587 HABITANTES DE MINERAL DE LA REFORMA                                                                                                    |                                       | <b>Politica Sectorial:</b>                                                                                                    | 15                             | 5. Gobernanza y rendición de cuentas                                                                                                    |  |  |  |
| enfoque Objetivo:                                            |                                                                                                    |                                       |                                                                                                    |                                |                                                                                                    |  |  |  |
| Unidades Presupuestales Integrantes:                         | AYUNTAMIENTO                                                                                                    |                                       |                                                                                                    |                                |                                                                                                    |  |  |  |
|                                                              |                                                                                                    |                                       |                                                                                                    |                                |                                                                                                    |  |  |  |
| <b>Problematica Central</b>                                  |                                                                                                    |                                       |                                                                                                    |                                | LOS INTEGRANTES DEL AYUNTAMIENTO DE MINERAL DE LA REFORMA NO RESUELVE DE MANERA EFICIENTE LOS ASUNTOS DE SU COMPETENCIA EN BENEFICIO DE LO |  |  |  |
| Poblacion o area de<br>enfoque Objetivo:                     | 145587 HABITANTES DE MINERAL DE LA REFORMA                                                                                                    |                                       |                                                                                                    |                                |                                                                                                    |  |  |  |
| Poblacion o area de<br>enfoque Potencial:                    | 202749 HABITANTES DE MINERAL DE LA REFORMA                                                                                                    |                                       |                                                                                                    |                                |                                                                                                    |  |  |  |

*Ilustración 5.1.3 - Entrada*

# *Secretaría* (Lista de valores)

DOBLE CLIC – Contendrá una lista de valores con las entidades que tengas permitido visualizar.

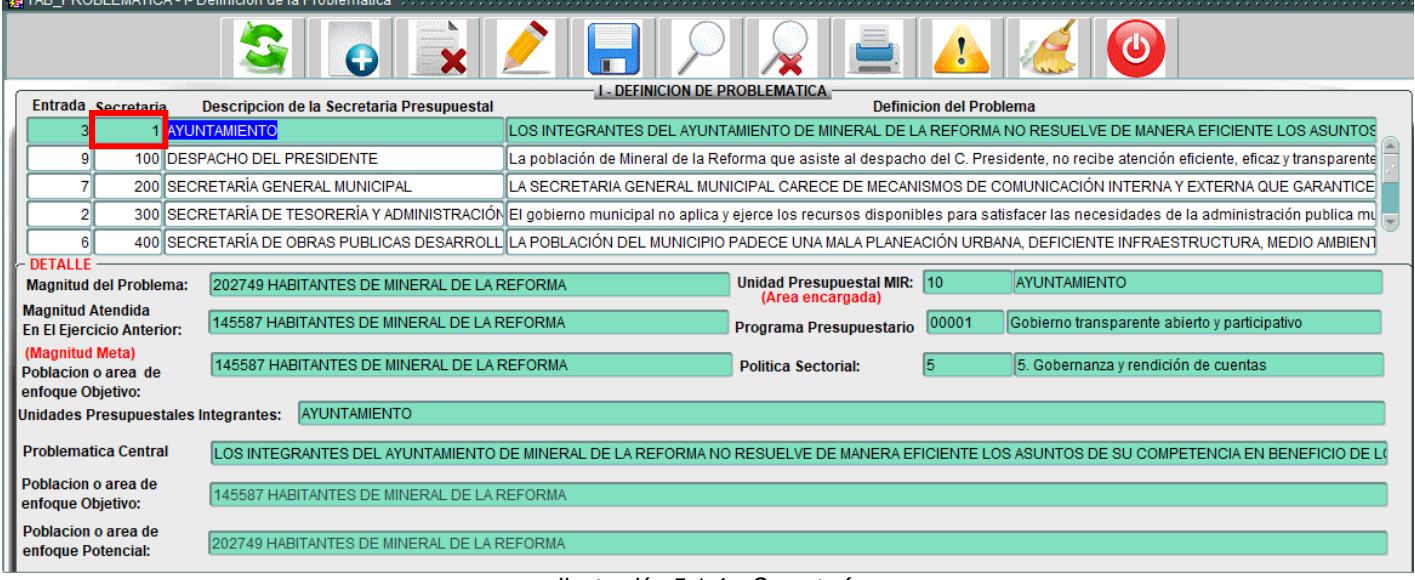

*Ilustración 5.1.4 – Secretaría*

Selecciona una opción y presiona el botón  $\sqrt{\frac{c}{c}}$  o el botón  $\sqrt{\frac{c}{c}}$ 

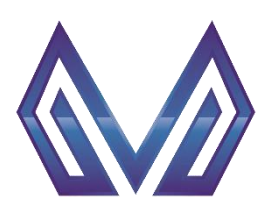

**Manual de usuario**

#### **Definición de la problemática**

#### *Descripción de la secretaria* (Texto)

Este campo es cargado automáticamente al seleccionar una entidad.

|                                                                        | <b>EXAMPLE PROBLEMATICA - I- Definición de la Problematica</b>                                                                                                    |                                                                                                    |                                                 |                                |                                               |  |  |  |
|------------------------------------------------------------------------|----------------------------------------------------------------------------------------------------|----------------------------------------------------------------------------------------------------|-------------------------------------------------|--------------------------------|-----------------------------------------------|--|--|--|
|                                                                        |                                                                                                    |                                                                                                    |                                                 |                                |                                               |  |  |  |
|                                                                        |                                                                                                    | - DEFINICION DE PROBLEMATICA                                                                           |                                                 |                                |                                               |  |  |  |
| Entrada Secretaria                                                     | Descripcion de la Secretaria Presupuestal                                                                                                    |                                                                                                    |                                                 | <b>Definicion del Problema</b> |                                               |  |  |  |
|                                                                        | 1 AYUNTAMIENTO                                                                                                    | LLOS INTEGRANTES DEL AYUNTAMIENTO DE MINERAL DE LA REFORMA NO RESUELVE DE MANERA EFICIENTE LOS ASUNTOS |                                                 |                                |                                               |  |  |  |
|                                                                        | 100 DESPACHO DEL PRESIDENTE<br>La población de Mineral de la Reforma que asiste al despacho del C. Presidente, no recibe atención eficiente, eficaz y transparente             |                                                                                                    |                                                 |                                |                                               |  |  |  |
|                                                                        | 200 SECRETARÍA GENERAL MUNICIPAL<br>LA SECRETARIA GENERAL MUNICIPAL CARECE DE MECANISMOS DE COMUNICACIÓN INTERNA Y EXTERNA QUE GARANTICE                                       |                                                                                                    |                                                 |                                |                                               |  |  |  |
|                                                                        | 300 SECRETARÍA DE TESORERÍA Y ADMINISTRACIÓN El gobierno municipal no aplica y ejerce los recursos disponibles para satisfacer las necesidades de la administración publica mu |                                                                                                    |                                                 |                                |                                               |  |  |  |
| 6                                                                      | 400 SECRETARÍA DE OBRAS PUBLICAS DESARROLL LA POBLACIÓN DEL MUNICIPIO PADECE UNA MALA PLANEACIÓN URBANA, DEFICIENTE INFRAESTRUCTURA, MEDIO AMBIENT                             |                                                                                                    |                                                 |                                |                                               |  |  |  |
| - DETALLE<br><b>Magnitud del Problema:</b><br><b>Magnitud Atendida</b> | 202749 HABITANTES DE MINERAL DE LA REFORMA                                                                                                    |                                                                                                    | Unidad Presupuestal MIR: 10<br>(Area encargada) |                                | <b>AYUNTAMIENTO</b>                           |  |  |  |
| <b>En El Ejercicio Anterior:</b>                                       | 145587 HABITANTES DE MINERAL DE LA REFORMA                                                                                                    | 00001<br>Programa Presupuestario                                                                       |                                                 |                                | Gobierno transparente abierto y participativo |  |  |  |
| (Magnitud Meta)<br>Poblacion o area de                                 | 145587 HABITANTES DE MINERAL DE LA REFORMA                                                                                                    |                                                                                                    | <b>Politica Sectorial:</b>                      | 15                             | 5. Gobernanza y rendición de cuentas          |  |  |  |
| enfoque Objetivo:                                                      |                                                                                                    |                                                                                                    |                                                 |                                |                                               |  |  |  |
| <b>Unidades Presupuestales Integrantes:</b>                            | AYUNTAMIENTO                                                                                                    |                                                                                                    |                                                 |                                |                                               |  |  |  |
| <b>Problematica Central</b>                                            |                                                                                                    |                                                                                                    |                                                 |                                |                                               |  |  |  |
|                                                                        | LOS INTEGRANTES DEL AYUNTAMIENTO DE MINERAL DE LA REFORMA NO RESUELVE DE MANERA EFICIENTE LOS ASUNTOS DE SU COMPETENCIA EN BENEFICIO DE LO                                     |                                                                                                    |                                                 |                                |                                               |  |  |  |
| Poblacion o area de<br>enfoque Objetivo:                               | 145587 HABITANTES DE MINERAL DE LA REFORMA                                                                                                    |                                                                                                    |                                                 |                                |                                               |  |  |  |
| Poblacion o area de<br>enfoque Potencial:                              | 202749 HABITANTES DE MINERAL DE LA REFORMA                                                                                                    |                                                                                                    |                                                 |                                |                                               |  |  |  |

*Ilustración 5.1.5 - Descripción Secretaría*

### *Definición del problema* (Texto)

El usuario deberá ingresar de forma clara y detallada la definición del problema.

| 79 TAB_PROBLEMATICA - I- Definicion de la Problematica             |                                                                                                    |                                                 |                                |                                                                                                    |  |  |
|--------------------------------------------------------------------|----------------------------------------------------------------------------------------------------|-------------------------------------------------|--------------------------------|----------------------------------------------------------------------------------------------------|--|--|
| G                                                                  |                                                                                                    |                                                 |                                |                                                                                                    |  |  |
| Entrada Secretaria<br>Descripcion de la Secretaria Presupuestal    |                                                                                                    | <b>I-DEFINICION DE PROBLEMATICA</b>             | <b>Definicion del Problema</b> |                                                                                                    |  |  |
| <b>AYUNTAMIENTO</b><br>31                                          |                                                                                                    |                                                 |                                | LOS INTEGRANTES DEL AYUNTAMIENTO DE MINERAL DE LA REFORMA NO RESUELVE DE MANERA EFICIENTE LOS ASUNTO |  |  |
| 100 DESPACHO DEL PRESIDENTE<br>9                                   | La población de Mineral de la Reforma que asiste al despacho del C. Presidente, no recibe atención eficiente, eficaz y transparente                                            |                                                 |                                |                                                                                                    |  |  |
| 200 SECRETARÍA GENERAL MUNICIPAL                                   |                                                                                                    |                                                 |                                | LA SECRETARIA GENERAL MUNICIPAL CARECE DE MECANISMOS DE COMUNICACIÓN INTERNA Y EXTERNA QUE GARANTICE |  |  |
| $\overline{2}$                                                     | 300 SECRETARÍA DE TESORERÍA Y ADMINISTRACIÓN El gobierno municipal no aplica y ejerce los recursos disponibles para satisfacer las necesidades de la administración publica mu |                                                 |                                |                                                                                                    |  |  |
| 6                                                                  | 400 SECRETARÍA DE OBRAS PUBLICAS DESARROLL LA POBLACIÓN DEL MUNICIPIO PADECE UNA MALA PLANEACIÓN URBANA, DEFICIENTE INFRAESTRUCTURA, MEDIO AMBIENT                             |                                                 |                                |                                                                                                    |  |  |
| - DETALLE -                                                        |                                                                                                    |                                                 |                                |                                                                                                    |  |  |
| <b>Magnitud del Problema:</b>                                      | 202749 HABITANTES DE MINERAL DE LA REFORMA                                                                                                    | Unidad Presupuestal MIR: 10<br>(Area encargada) | AYUNTAMIENTO                   |                                                                                                    |  |  |
| <b>Magnitud Atendida</b><br><b>En El Ejercicio Anterior:</b>       | 145587 HABITANTES DE MINERAL DE LA REFORMA                                                                                                    | Programa Presupuestario                         | 00001                          | Gobierno transparente abierto y participativo                                                        |  |  |
| (Magnitud Meta)<br>Poblacion o area de<br>enfoque Objetivo:        | 145587 HABITANTES DE MINERAL DE LA REFORMA                                                                                                    | <b>Politica Sectorial:</b>                      |                                | 5. Gobernanza y rendición de cuentas                                                                 |  |  |
| <b>AYUNTAMIENTO</b><br><b>Unidades Presupuestales Integrantes:</b> |                                                                                                    |                                                 |                                |                                                                                                    |  |  |
| <b>Problematica Central</b>                                        | LOS INTEGRANTES DEL AYUNTAMIENTO DE MINERAL DE LA REFORMA NO RESUELVE DE MANERA EFICIENTE LOS ASUNTOS DE SU COMPETENCIA EN BENEFICIO DE LO                                     |                                                 |                                |                                                                                                    |  |  |
| Poblacion o area de<br>enfoque Objetivo:                           | 145587 HABITANTES DE MINERAL DE LA REFORMA                                                                                                    |                                                 |                                |                                                                                                    |  |  |
| Poblacion o area de<br>enfoque Potencial:                          | 202749 HABITANTES DE MINERAL DE LA REFORMA                                                                                                    |                                                 |                                |                                                                                                    |  |  |

*Ilustración 5.1.6 - Definición del problema*

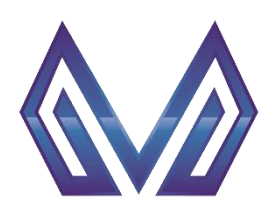

**Manual de usuario**

#### **Definición de la problemática**

#### *5.1.1.2 Sección Detalle*

#### *Magnitud del problema* (Texto)

El usuario deberá ingresar la magnitud del problema de forma clara y detallada.

| TAB_PROBLEMATICA - I- Definicion de la Problematica                                                                                                    |                                                                                                    |                                                                                                    |                                |                                               |  |  |  |  |
|----------------------------------------------------------------------------------------------------|----------------------------------------------------------------------------------------------------|----------------------------------------------------------------------------------------------------|--------------------------------|-----------------------------------------------|--|--|--|--|
|                                                                                                    |                                                                                                    |                                                                                                    |                                |                                               |  |  |  |  |
|                                                                                                    | <b>- DEFINICION DE PROBLEMATICA</b>                                                                           |                                                                                                    |                                |                                               |  |  |  |  |
| Entrada Secretaria<br>Descripcion de la Secretaria Presupuestal                                                                                                    |                                                                                                    |                                                                                                    | <b>Definicion del Problema</b> |                                               |  |  |  |  |
| AYUNTAMIENTO<br>з                                                                                                    | LOS INTEGRANTES DEL AYUNTAMIENTO DE MINERAL DE LA REFORMA NO RESUELVE DE MANERA EFICIENTE LOS ASUNTOS         |                                                                                                    |                                |                                               |  |  |  |  |
| 100 DESPACHO DEL PRESIDENTE<br>9                                                                                                    |                                                                                                    | La población de Mineral de la Reforma que asiste al despacho del C. Presidente, no recibe atención eficiente, eficaz y transparente |                                |                                               |  |  |  |  |
| 200 SECRETARÍA GENERAL MUNICIPAL<br>LA SECRETARIA GENERAL MUNICIPAL CARECE DE MECANISMOS DE COMUNICACIÓN INTERNA Y EXTERNA QUE GARANTICE                                            |                                                                                                    |                                                                                                    |                                |                                               |  |  |  |  |
| 300 SECRETARÍA DE TESORERÍA Y ADMINISTRACIÓN El gobierno municipal no aplica y ejerce los recursos disponibles para satisfacer las necesidades de la administración publica mu<br>2 |                                                                                                    |                                                                                                    |                                |                                               |  |  |  |  |
| 400 SECRETARÍA DE OBRAS PUBLICAS DESARROLL LA POBLACIÓN DEL MUNICIPIO PADECE UNA MALA PLANEACIÓN URBANA, DEFICIENTE INFRAESTRUCTURA, MEDIO AMBIENT<br>6                             |                                                                                                    |                                                                                                    |                                |                                               |  |  |  |  |
| - DETALLE                                                                                                    |                                                                                                    |                                                                                                    |                                |                                               |  |  |  |  |
| <b>Magnitud del Problema:</b>                                                                                                    | Unidad Presupuestal MIR: 10<br>AYUNTAMIENTO<br>202749 HABITANTES DE MINERAL DE LA REFORMA<br>(Area encargada) |                                                                                                    |                                |                                               |  |  |  |  |
| <b>Magnitud Atendida</b><br>145587 HABITANTES DE MINERAL DE LA REFORMA<br><b>En El Ejercicio Anterior:</b>                                                                          |                                                                                                    | 00001<br>Programa Presupuestario                                                                                                    |                                | Gobierno transparente abierto y participativo |  |  |  |  |
| (Magnitud Meta)<br>145587 HABITANTES DE MINERAL DE LA REFORMA<br>Poblacion o area de                                                                                                |                                                                                                    | <b>Politica Sectorial:</b>                                                                                                    | 15                             | 5. Gobernanza y rendición de cuentas          |  |  |  |  |
| enfoque Objetivo:                                                                                                    |                                                                                                    |                                                                                                    |                                |                                               |  |  |  |  |
| AYUNTAMIENTO<br>Unidades Presupuestales Integrantes:                                                                                                    |                                                                                                    |                                                                                                    |                                |                                               |  |  |  |  |
| <b>Problematica Central</b><br>LOS INTEGRANTES DEL AYUNTAMIENTO DE MINERAL DE LA REFORMA NO RESUELVE DE MANERA EFICIENTE LOS ASUNTOS DE SU COMPETENCIA EN BENEFICIO DE LI           |                                                                                                    |                                                                                                    |                                |                                               |  |  |  |  |
| Poblacion o area de<br>145587 HABITANTES DE MINERAL DE LA REFORMA<br>enfoque Objetivo:                                                                                              |                                                                                                    |                                                                                                    |                                |                                               |  |  |  |  |
| Poblacion o area de<br>202749 HABITANTES DE MINERAL DE LA REFORMA<br>enfoque Potencial:                                                                                             |                                                                                                    |                                                                                                    |                                |                                               |  |  |  |  |

*Ilustración 5.1.7 - Magnitud del problema*

#### *Magnitud atendida en el ejercicio anterior* (Texto)

El usuario deberá ingresar la magnitud atendida de forma clara y detallada.

| 29 TAB_PROBLEMATICA - I- Definicion de la Problematica                                                                                                    |                                                                                                    |                                                                     |                                                                                                    |  |  |  |  |  |
|----------------------------------------------------------------------------------------------------|----------------------------------------------------------------------------------------------------|---------------------------------------------------------------------|----------------------------------------------------------------------------------------------------|--|--|--|--|--|
| G                                                                                                    |                                                                                                    |                                                                     |                                                                                                    |  |  |  |  |  |
|                                                                                                    | <b>I-DEFINICION DE PROBLEMATICA</b>                                                                                                 |                                                                     |                                                                                                    |  |  |  |  |  |
| Descripcion de la Secretaria Presupuestal<br>Entrada Secretaria                                                                                                    |                                                                                                    | <b>Definicion del Problema</b>                                      |                                                                                                    |  |  |  |  |  |
| <b>AYUNTAMIENTO</b>                                                                                                    |                                                                                                    |                                                                     | LOS INTEGRANTES DEL AYUNTAMIENTO DE MINERAL DE LA REFORMA NO RESUELVE DE MANERA EFICIENTE LOS ASUNTOS                                     |  |  |  |  |  |
| 100 DESPACHO DEL PRESIDENTE<br>9                                                                                                    | La población de Mineral de la Reforma que asiste al despacho del C. Presidente, no recibe atención eficiente, eficaz y transparente |                                                                     |                                                                                                    |  |  |  |  |  |
| 200 SECRETARÍA GENERAL MUNICIPAL                                                                                                    | LA SECRETARIA GENERAL MUNICIPAL CARECE DE MECANISMOS DE COMUNICACIÓN INTERNA Y EXTERNA QUE GARANTICE                                |                                                                     |                                                                                                    |  |  |  |  |  |
| 300 SECRETARÍA DE TESORERÍA Y ADMINISTRACIÓN El gobierno municipal no aplica y ejerce los recursos disponibles para satisfacer las necesidades de la administración publica mu |                                                                                                    |                                                                     |                                                                                                    |  |  |  |  |  |
| 400 SECRETARÍA DE OBRAS PUBLICAS DESARROLL LA POBLACIÓN DEL MUNICIPIO PADECE UNA MALA PLANEACIÓN URBANA, DEFICIENTE INFRAESTRUCTURA, MEDIO AMBIENT<br>6                        |                                                                                                    |                                                                     |                                                                                                    |  |  |  |  |  |
| - DETALLE                                                                                                    |                                                                                                    |                                                                     |                                                                                                    |  |  |  |  |  |
| 202749 HABITANTES DE MINERAL DE LA REFORMA<br><b>Magnitud del Problema:</b>                                                                                                    |                                                                                                    | <b>Unidad Presupuestal MIR:</b><br>$ 10\rangle$<br>(Area encargada) | <b>AYUNTAMIENTO</b>                                                                                                    |  |  |  |  |  |
| <b>Magnitud Atendida</b><br>145587 HABITANTES DE MINERAL DE LA REFORMA<br><b>En El Ejercicio Anterior:</b>                                                                     |                                                                                                    | 00001<br>Programa Presupuestario                                    | Gobierno transparente abierto y participativo                                                                                             |  |  |  |  |  |
| (Magnitud Meta)<br>145587 HABITANTES DE MINERAL DE LA REFORMA<br>Poblacion o area de                                                                                           | <b>Politica Sectorial:</b>                                                                                                    | 15                                                                  | 5. Gobernanza y rendición de cuentas                                                                                                    |  |  |  |  |  |
| enfoque Objetivo:                                                                                                    |                                                                                                    |                                                                     |                                                                                                    |  |  |  |  |  |
| AYUNTAMIENTO<br><b>Unidades Presupuestales Integrantes:</b>                                                                                                    |                                                                                                    |                                                                     |                                                                                                    |  |  |  |  |  |
| <b>Problematica Central</b>                                                                                                    |                                                                                                    |                                                                     | LOS INTEGRANTES DEL AYUNTAMIENTO DE MINERAL DE LA REFORMA NO RESUELVE DE MANERA EFICIENTE LOS ASUNTOS DE SU COMPETENCIA EN BENEFICIO DE L |  |  |  |  |  |
|                                                                                                    |                                                                                                    |                                                                     |                                                                                                    |  |  |  |  |  |
| Poblacion o area de<br>145587 HABITANTES DE MINERAL DE LA REFORMA<br>enfoque Objetivo:                                                                                         |                                                                                                    |                                                                     |                                                                                                    |  |  |  |  |  |
| Poblacion o area de<br>202749 HABITANTES DE MINERAL DE LA REFORMA<br>enfoque Potencial:                                                                                        |                                                                                                    |                                                                     |                                                                                                    |  |  |  |  |  |

*Ilustración 5.1.8 - Magnitud atendida en el ejercicio anterior*

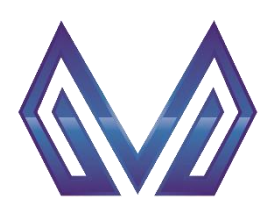

**Manual de usuario**

# **Definición de la problemática**

#### *Población o área de enfoque objetivo* (Texto)

El usuario deberá ingresar la población o área de enfoque objetivo.

| TAB_PROBLEMATICA - I- Definicion de la Problematica                                                                                                    |                                                                                                    |                                                 |                                |                                                                                                    |  |  |  |  |  |
|----------------------------------------------------------------------------------------------------|----------------------------------------------------------------------------------------------------|-------------------------------------------------|--------------------------------|----------------------------------------------------------------------------------------------------|--|--|--|--|--|
| G                                                                                                    |                                                                                                    |                                                 |                                |                                                                                                    |  |  |  |  |  |
|                                                                                                    | <b>I - DEFINICION DE PROBLEMATICA</b>                                                                                                    |                                                 |                                |                                                                                                    |  |  |  |  |  |
| Descripcion de la Secretaria Presupuestal<br>Entrada Secretaria                                                                                         |                                                                                                    |                                                 | <b>Definicion del Problema</b> |                                                                                                    |  |  |  |  |  |
| <b>AYUNTAMIENTO</b><br>3                                                                                                    |                                                                                                    |                                                 |                                | LOS INTEGRANTES DEL AYUNTAMIENTO DE MINERAL DE LA REFORMA NO RESUELVE DE MANERA EFICIENTE LOS ASUNTOS                                      |  |  |  |  |  |
| 100 DESPACHO DEL PRESIDENTE<br>9                                                                                                    |                                                                                                    |                                                 |                                | La población de Mineral de la Reforma que asiste al despacho del C. Presidente, no recibe atención eficiente, eficaz y transparente        |  |  |  |  |  |
| 200 SECRETARÍA GENERAL MUNICIPAL<br>LA SECRETARIA GENERAL MUNICIPAL CARECE DE MECANISMOS DE COMUNICACIÓN INTERNA Y EXTERNA QUE GARANTICE                |                                                                                                    |                                                 |                                |                                                                                                    |  |  |  |  |  |
| $\overline{2}$                                                                                                    | 300 SECRETARÍA DE TESORERÍA Y ADMINISTRACIÓN El gobierno municipal no aplica y ejerce los recursos disponibles para satisfacer las necesidades de la administración publica mu |                                                 |                                |                                                                                                    |  |  |  |  |  |
| 400 SECRETARÍA DE OBRAS PUBLICAS DESARROLL LA POBLACIÓN DEL MUNICIPIO PADECE UNA MALA PLANEACIÓN URBANA, DEFICIENTE INFRAESTRUCTURA, MEDIO AMBIENT<br>6 |                                                                                                    |                                                 |                                |                                                                                                    |  |  |  |  |  |
| - DETALLE                                                                                                    |                                                                                                    |                                                 |                                |                                                                                                    |  |  |  |  |  |
| <b>Magnitud del Problema:</b><br>202749 HABITANTES DE MINERAL DE LA REFORMA                                                                             |                                                                                                    | Unidad Presupuestal MIR: 10<br>(Area encargada) |                                | <b>AYUNTAMIENTO</b>                                                                                                    |  |  |  |  |  |
| <b>Magnitud Atendida</b><br>145587 HABITANTES DE MINERAL DE LA REFORMA                                                                                  |                                                                                                    |                                                 | 00001                          | Gobierno transparente abierto y participativo                                                                                              |  |  |  |  |  |
| <b>En El Ejercicio Anterior:</b>                                                                                                    |                                                                                                    | Programa Presupuestario                         |                                |                                                                                                    |  |  |  |  |  |
| (Magnitud Meta)<br>145587 HABITANTES DE MINERAL DE LA REFORMA<br>Poblacion o area de                                                                    |                                                                                                    | <b>Politica Sectorial:</b>                      | 15                             | 5. Gobernanza y rendición de cuentas                                                                                                    |  |  |  |  |  |
| enfoque Objetivo:                                                                                                    |                                                                                                    |                                                 |                                |                                                                                                    |  |  |  |  |  |
| AYUNTAMIENTO<br>Unidades Presupuestales Integrantes:                                                                                                    |                                                                                                    |                                                 |                                |                                                                                                    |  |  |  |  |  |
|                                                                                                    |                                                                                                    |                                                 |                                |                                                                                                    |  |  |  |  |  |
| <b>Problematica Central</b>                                                                                                    |                                                                                                    |                                                 |                                | LOS INTEGRANTES DEL AYUNTAMIENTO DE MINERAL DE LA REFORMA NO RESUELVE DE MANERA EFICIENTE LOS ASUNTOS DE SU COMPETENCIA EN BENEFICIO DE LO |  |  |  |  |  |
| Poblacion o area de<br>145587 HABITANTES DE MINERAL DE LA REFORMA<br>enfoque Objetivo:                                                                  |                                                                                                    |                                                 |                                |                                                                                                    |  |  |  |  |  |
| Poblacion o area de<br>202749 HABITANTES DE MINERAL DE LA REFORMA<br>enfoque Potencial:                                                                 |                                                                                                    |                                                 |                                |                                                                                                    |  |  |  |  |  |

*Ilustración 5.1.9 - Población o área de enfoque objetivo*

### *Unidades presupuestales integrantes* (Texto)

El usuario deberá ingresar las unidades presupuestales.

| <b>AS TAD</b> TWO DELIVATION TO DEMINION THE |                                                                                                    |                                                                                                    |                             |                                |                                               |  |  |  |  |
|----------------------------------------------|----------------------------------------------------------------------------------------------------|----------------------------------------------------------------------------------------------------|-----------------------------|--------------------------------|-----------------------------------------------|--|--|--|--|
|                                              | G                                                                                                    |                                                                                                    |                             |                                |                                               |  |  |  |  |
|                                              |                                                                                                    | <b>I-DEFINICION DE PROBLEMATICA</b>                                                                                                 |                             |                                |                                               |  |  |  |  |
| Entrada Secretaria                           | Descripcion de la Secretaria Presupuestal                                                                                                    |                                                                                                    |                             | <b>Definicion del Problema</b> |                                               |  |  |  |  |
| 1 AYUNTAMIENTO                               |                                                                                                    | LOS INTEGRANTES DEL AYUNTAMIENTO DE MINERAL DE LA REFORMA NO RESUELVE DE MANERA EFICIENTE LOS ASUNTOS                               |                             |                                |                                               |  |  |  |  |
| 9                                            | 100 DESPACHO DEL PRESIDENTE                                                                                                    | La población de Mineral de la Reforma que asiste al despacho del C. Presidente, no recibe atención eficiente, eficaz y transparente |                             |                                |                                               |  |  |  |  |
|                                              | 200 SECRETARÍA GENERAL MUNICIPAL<br>LA SECRETARIA GENERAL MUNICIPAL CARECE DE MECANISMOS DE COMUNICACIÓN INTERNA Y EXTERNA QUE GARANTICE                                       |                                                                                                    |                             |                                |                                               |  |  |  |  |
| 2                                            | 300 SECRETARÍA DE TESORERÍA Y ADMINISTRACIÓN El gobierno municipal no aplica y ejerce los recursos disponibles para satisfacer las necesidades de la administración publica mu |                                                                                                    |                             |                                |                                               |  |  |  |  |
| 61                                           | 400 SECRETARÍA DE OBRAS PUBLICAS DESARROLL LA POBLACIÓN DEL MUNICIPIO PADECE UNA MALA PLANEACIÓN URBANA, DEFICIENTE INFRAESTRUCTURA, MEDIO AMBIENT                             |                                                                                                    |                             |                                |                                               |  |  |  |  |
|                                              | <b>DETALLE</b>                                                                                                    |                                                                                                    |                             |                                |                                               |  |  |  |  |
| <b>Magnitud del Problema:</b>                | 202749 HABITANTES DE MINERAL DE LA REFORMA                                                                                                    |                                                                                                    | Unidad Presupuestal MIR: 10 |                                | <b>AYUNTAMIENTO</b>                           |  |  |  |  |
| <b>Magnitud Atendida</b>                     |                                                                                                    |                                                                                                    | (Area encargada)            |                                |                                               |  |  |  |  |
| <b>En El Ejercicio Anterior:</b>             | 145587 HABITANTES DE MINERAL DE LA REFORMA                                                                                                    |                                                                                                    | Programa Presupuestario     | 00001                          | Gobierno transparente abierto y participativo |  |  |  |  |
| (Magnitud Meta)                              | 145587 HABITANTES DE MINERAL DE LA REFORMA                                                                                                    |                                                                                                    | <b>Politica Sectorial:</b>  |                                | 5. Gobernanza y rendición de cuentas          |  |  |  |  |
| Poblacion o area de                          |                                                                                                    |                                                                                                    |                             |                                |                                               |  |  |  |  |
| enfoque Objetivo:                            |                                                                                                    |                                                                                                    |                             |                                |                                               |  |  |  |  |
| <b>Unidades Presupuestales Integrantes:</b>  | AYUNTAMIENTO                                                                                                    |                                                                                                    |                             |                                |                                               |  |  |  |  |
|                                              |                                                                                                    |                                                                                                    |                             |                                |                                               |  |  |  |  |
| <b>Problematica Central</b>                  | ILOS INTEGRANTES DEL AYUNTAMIENTO DE MINERAL DE LA REFORMA NO RESUELVE DE MANERA EFICIENTE LOS ASUNTOS DE SU COMPETENCIA EN BENEFICIO DE L                                     |                                                                                                    |                             |                                |                                               |  |  |  |  |
| Poblacion o area de                          |                                                                                                    |                                                                                                    |                             |                                |                                               |  |  |  |  |
| enfoque Objetivo:                            | 145587 HABITANTES DE MINERAL DE LA REFORMA                                                                                                    |                                                                                                    |                             |                                |                                               |  |  |  |  |
| Poblacion o area de                          |                                                                                                    |                                                                                                    |                             |                                |                                               |  |  |  |  |
| enfoque Potencial:                           | 202749 HABITANTES DE MINERAL DE LA REFORMA                                                                                                    |                                                                                                    |                             |                                |                                               |  |  |  |  |
|                                              |                                                                                                    |                                                                                                    |                             |                                |                                               |  |  |  |  |

*Ilustración 5.1.10 – Unidades presupuestales integrantes*

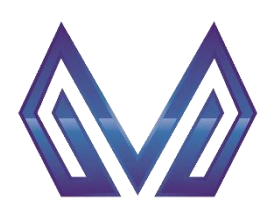

**Manual de usuario**

#### **Definición de la problemática**

### *Problemática central* (Texto)

Este campo es cargado automáticamente después de llenar el campo *definición del problema*.

|                                                                                                   | <b>22 TAB_PROBLEMATICA - I- Delimición de la Problematica</b>                                                                                                    |                                                                                                    |                                                 |       |                                               |  |  |  |  |
|---------------------------------------------------------------------------------------------------|----------------------------------------------------------------------------------------------------|----------------------------------------------------------------------------------------------------|-------------------------------------------------|-------|-----------------------------------------------|--|--|--|--|
|                                                                                                   | Œ                                                                                                    |                                                                                                    |                                                 |       |                                               |  |  |  |  |
|                                                                                                   |                                                                                                    | <b>I-DEFINICION DE PROBLEMATICA</b>                                                                                                 |                                                 |       |                                               |  |  |  |  |
| Entrada Secretaria<br>Descripcion de la Secretaria Presupuestal<br><b>Definicion del Problema</b> |                                                                                                    |                                                                                                    |                                                 |       |                                               |  |  |  |  |
| 31                                                                                                | 1 AYUNTAMIENTO                                                                                                    | LOS INTEGRANTES DEL AYUNTAMIENTO DE MINERAL DE LA REFORMA NO RESUELVE DE MANERA EFICIENTE LOS ASUNTOS                               |                                                 |       |                                               |  |  |  |  |
| 9                                                                                                 | 100 DESPACHO DEL PRESIDENTE                                                                                                    | La población de Mineral de la Reforma que asiste al despacho del C. Presidente, no recibe atención eficiente, eficaz y transparente |                                                 |       |                                               |  |  |  |  |
|                                                                                                   | 200 SECRETARÍA GENERAL MUNICIPAL                                                                                                    | LA SECRETARIA GENERAL MUNICIPAL CARECE DE MECANISMOS DE COMUNICACIÓN INTERNA Y EXTERNA QUE GARANTICE                                |                                                 |       |                                               |  |  |  |  |
| $\overline{2}$                                                                                    | 300 SECRETARÍA DE TESORERÍA Y ADMINISTRACIÓN El gobierno municipal no aplica y ejerce los recursos disponibles para satisfacer las necesidades de la administración publica mu |                                                                                                    |                                                 |       |                                               |  |  |  |  |
| 6 <sup>1</sup>                                                                                    | 400 SECRETARÍA DE OBRAS PUBLICAS DESARROLL LA POBLACIÓN DEL MUNICIPIO PADECE UNA MALA PLANEACIÓN URBANA, DEFICIENTE INFRAESTRUCTURA, MEDIO AMBIENT                             |                                                                                                    |                                                 |       |                                               |  |  |  |  |
| <b>DETALLE</b>                                                                                    |                                                                                                    |                                                                                                    |                                                 |       |                                               |  |  |  |  |
| <b>Magnitud del Problema:</b>                                                                     | 202749 HABITANTES DE MINERAL DE LA REFORMA                                                                                                    |                                                                                                    | Unidad Presupuestal MIR: 10<br>(Area encargada) |       | AYUNTAMIENTO                                  |  |  |  |  |
| <b>Magnitud Atendida</b>                                                                          |                                                                                                    |                                                                                                    |                                                 |       |                                               |  |  |  |  |
| <b>En El Ejercicio Anterior:</b>                                                                  | 145587 HABITANTES DE MINERAL DE LA REFORMA                                                                                                    | Programa Presupuestario                                                                                                    |                                                 | 00001 | Gobierno transparente abierto y participativo |  |  |  |  |
| (Magnitud Meta)                                                                                   | 145587 HABITANTES DE MINERAL DE LA REFORMA                                                                                                    |                                                                                                    | <b>Politica Sectorial:</b>                      | 15    | 5. Gobernanza y rendición de cuentas          |  |  |  |  |
| Poblacion o area de                                                                               |                                                                                                    |                                                                                                    |                                                 |       |                                               |  |  |  |  |
| enfoque Objetivo:                                                                                 | <b>AYUNTAMIENTO</b>                                                                                                    |                                                                                                    |                                                 |       |                                               |  |  |  |  |
| <b>Unidades Presupuestales Integrantes:</b>                                                       |                                                                                                    |                                                                                                    |                                                 |       |                                               |  |  |  |  |
| <b>Problematica Central</b>                                                                       |                                                                                                    |                                                                                                    |                                                 |       |                                               |  |  |  |  |
|                                                                                                   | LOS INTEGRANTES DEL AYUNTAMIENTO DE MINERAL DE LA REFORMA NO RESUELVE DE MANERA EFICIENTE LOS ASUNTOS DE SU COMPETENCIA EN BENEFICIO DE L                                      |                                                                                                    |                                                 |       |                                               |  |  |  |  |
| Poblacion o area de<br>enfoque Objetivo:                                                          | 145587 HABITANTES DE MINERAL DE LA REFORMA                                                                                                    |                                                                                                    |                                                 |       |                                               |  |  |  |  |
| Poblacion o area de                                                                               |                                                                                                    |                                                                                                    |                                                 |       |                                               |  |  |  |  |
| enfoque Potencial:                                                                                | 202749 HABITANTES DE MINERAL DE LA REFORMA                                                                                                    |                                                                                                    |                                                 |       |                                               |  |  |  |  |
|                                                                                                   |                                                                                                    |                                                                                                    |                                                 |       |                                               |  |  |  |  |

*Ilustración 5.1.11 – Problemática central*

#### *Población o área de enfoque objetivo* (Texto)

Este campo es cargado automáticamente después de llenar el campo *Población o área de enfoque objetivo*.

| <b>Egg TAB PROBLEMATICA - I- Definicion de la Problematica</b>                                                                             |                                       |                                                                                                    |       |                                                                                                    |  |  |  |  |  |  |
|----------------------------------------------------------------------------------------------------|---------------------------------------|----------------------------------------------------------------------------------------------------|-------|----------------------------------------------------------------------------------------------------|--|--|--|--|--|--|
|                                                                                                    |                                       |                                                                                                    |       |                                                                                                    |  |  |  |  |  |  |
|                                                                                                    | <b>I - DEFINICION DE PROBLEMATICA</b> |                                                                                                    |       |                                                                                                    |  |  |  |  |  |  |
| Entrada Secretaria<br>Descripcion de la Secretaria Presupuestal                                                                            |                                       | <b>Definicion del Problema</b>                                                                                                    |       |                                                                                                    |  |  |  |  |  |  |
| <b>AYUNTAMIENTO</b>                                                                                                    |                                       | LOS INTEGRANTES DEL AYUNTAMIENTO DE MINERAL DE LA REFORMA NO RESUELVE DE MANERA EFICIENTE LOS ASUNTOS                               |       |                                                                                                    |  |  |  |  |  |  |
| 100 DESPACHO DEL PRESIDENTE<br>91                                                                                                    |                                       | La población de Mineral de la Reforma que asiste al despacho del C. Presidente, no recibe atención eficiente, eficaz y transparente |       |                                                                                                    |  |  |  |  |  |  |
| 200 SECRETARÍA GENERAL MUNICIPAL                                                                                                    |                                       |                                                                                                    |       | LA SECRETARIA GENERAL MUNICIPAL CARECE DE MECANISMOS DE COMUNICACIÓN INTERNA Y EXTERNA QUE GARANTICE                                                                           |  |  |  |  |  |  |
| 21                                                                                                    |                                       |                                                                                                    |       | 300 SECRETARÍA DE TESORERÍA Y ADMINISTRACIÓN El gobierno municipal no aplica y ejerce los recursos disponibles para satisfacer las necesidades de la administración publica mu |  |  |  |  |  |  |
| 61                                                                                                    |                                       |                                                                                                    |       | 400 SECRETARÍA DE OBRAS PUBLICAS DESARROLL LA POBLACIÓN DEL MUNICIPIO PADECE UNA MALA PLANEACIÓN URBANA, DEFICIENTE INFRAESTRUCTURA, MEDIO AMBIENT                             |  |  |  |  |  |  |
| <b>DETALLE</b>                                                                                                    |                                       |                                                                                                    |       |                                                                                                    |  |  |  |  |  |  |
| 202749 HABITANTES DE MINERAL DE LA REFORMA<br><b>Magnitud del Problema:</b>                                                                |                                       | Unidad Presupuestal MIR: 10<br>(Area encargada)                                                                                     |       | <b>AYUNTAMIENTO</b>                                                                                                    |  |  |  |  |  |  |
| <b>Magnitud Atendida</b><br>145587 HABITANTES DE MINERAL DE LA REFORMA<br><b>En El Ejercicio Anterior:</b>                                 |                                       | Programa Presupuestario                                                                                                    | 00001 | Gobierno transparente abierto y participativo                                                                                                    |  |  |  |  |  |  |
| (Magnitud Meta)<br>145587 HABITANTES DE MINERAL DE LA REFORMA<br>Poblacion o area de                                                       |                                       | <b>Politica Sectorial:</b>                                                                                                    | 15    | 5. Gobernanza y rendición de cuentas                                                                                                    |  |  |  |  |  |  |
| enfoque Objetivo:                                                                                                    |                                       |                                                                                                    |       |                                                                                                    |  |  |  |  |  |  |
| AYUNTAMIENTO<br><b>Unidades Presupuestales Integrantes:</b>                                                                                |                                       |                                                                                                    |       |                                                                                                    |  |  |  |  |  |  |
| <b>Problematica Central</b>                                                                                                    |                                       |                                                                                                    |       |                                                                                                    |  |  |  |  |  |  |
| LOS INTEGRANTES DEL AYUNTAMIENTO DE MINERAL DE LA REFORMA NO RESUELVE DE MANERA EFICIENTE LOS ASUNTOS DE SU COMPETENCIA EN BENEFICIO DE LO |                                       |                                                                                                    |       |                                                                                                    |  |  |  |  |  |  |
| Poblacion o area de<br>145587 HABITANTES DE MINERAL DE LA REFORMA<br>enfoque Objetivo:                                                     |                                       |                                                                                                    |       |                                                                                                    |  |  |  |  |  |  |
| Poblacion o area de<br>202749 HABITANTES DE MINERAL DE LA REFORMA<br>enfoque Potencial:                                                    |                                       |                                                                                                    |       |                                                                                                    |  |  |  |  |  |  |

*Ilustración 5.1.12 - Población o área de enfoque objetivo*

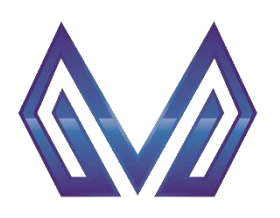

**Manual de usuario**

#### **Definición de la problemática**

#### *Población o área de enfoque potencial* (Texto)

Este campo es cargado automáticamente después de llenar el campo Magnitud del problema.

|                                                                                                   | <b>TE TAD_FRODLEMATION - I- Definition de la Frodiematica</b>                                                                                                    |                                                                                                    |                                                 |       |                                               |  |  |  |  |  |  |
|---------------------------------------------------------------------------------------------------|----------------------------------------------------------------------------------------------------|----------------------------------------------------------------------------------------------------|-------------------------------------------------|-------|-----------------------------------------------|--|--|--|--|--|--|
|                                                                                                   |                                                                                                    |                                                                                                    |                                                 |       |                                               |  |  |  |  |  |  |
| - DEFINICION DE PROBLEMATICA                                                                      |                                                                                                    |                                                                                                    |                                                 |       |                                               |  |  |  |  |  |  |
| Entrada Secretaria<br>Descripcion de la Secretaria Presupuestal<br><b>Definicion del Problema</b> |                                                                                                    |                                                                                                    |                                                 |       |                                               |  |  |  |  |  |  |
| 31                                                                                                | <b>AYUNTAMIENTO</b>                                                                                                    | LOS INTEGRANTES DEL AYUNTAMIENTO DE MINERAL DE LA REFORMA NO RESUELVE DE MANERA EFICIENTE LOS ASUNTOS                               |                                                 |       |                                               |  |  |  |  |  |  |
| 91                                                                                                | 100 DESPACHO DEL PRESIDENTE                                                                                                    | La población de Mineral de la Reforma que asiste al despacho del C. Presidente, no recibe atención eficiente, eficaz y transparente |                                                 |       |                                               |  |  |  |  |  |  |
|                                                                                                   | 200 SECRETARÍA GENERAL MUNICIPAL                                                                                                    | LA SECRETARIA GENERAL MUNICIPAL CARECE DE MECANISMOS DE COMUNICACIÓN INTERNA Y EXTERNA QUE GARANTICE                                |                                                 |       |                                               |  |  |  |  |  |  |
| 2                                                                                                 | 300 SECRETARÍA DE TESORERÍA Y ADMINISTRACIÓN El gobierno municipal no aplica y ejerce los recursos disponibles para satisfacer las necesidades de la administración publica mu |                                                                                                    |                                                 |       |                                               |  |  |  |  |  |  |
| 61                                                                                                | 400 SECRETARÍA DE OBRAS PUBLICAS DESARROLL LA POBLACIÓN DEL MUNICIPIO PADECE UNA MALA PLANEACIÓN URBANA, DEFICIENTE INFRAESTRUCTURA, MEDIO AMBIENT                             |                                                                                                    |                                                 |       |                                               |  |  |  |  |  |  |
| $-$ DETALLE                                                                                       |                                                                                                    |                                                                                                    |                                                 |       |                                               |  |  |  |  |  |  |
| <b>Magnitud del Problema:</b>                                                                     | 202749 HABITANTES DE MINERAL DE LA REFORMA                                                                                                    |                                                                                                    | Unidad Presupuestal MIR: 10<br>(Area encargada) |       | <b>AYUNTAMIENTO</b>                           |  |  |  |  |  |  |
| <b>Magnitud Atendida</b><br><b>En El Ejercicio Anterior:</b>                                      | 145587 HABITANTES DE MINERAL DE LA REFORMA                                                                                                    | Programa Presupuestario                                                                                                    |                                                 | 00001 | Gobierno transparente abierto y participativo |  |  |  |  |  |  |
| (Magnitud Meta)<br>Poblacion o area de                                                            | 145587 HABITANTES DE MINERAL DE LA REFORMA                                                                                                    | <b>Politica Sectorial:</b>                                                                                                    |                                                 | 15    | 5. Gobernanza y rendición de cuentas          |  |  |  |  |  |  |
| enfoque Objetivo:                                                                                 |                                                                                                    |                                                                                                    |                                                 |       |                                               |  |  |  |  |  |  |
| Unidades Presupuestales Integrantes:                                                              | <b>AYUNTAMIENTO</b>                                                                                                    |                                                                                                    |                                                 |       |                                               |  |  |  |  |  |  |
|                                                                                                   |                                                                                                    |                                                                                                    |                                                 |       |                                               |  |  |  |  |  |  |
|                                                                                                   | <b>Problematica Central</b><br>LOS INTEGRANTES DEL AYUNTAMIENTO DE MINERAL DE LA REFORMA NO RESUELVE DE MANERA EFICIENTE LOS ASUNTOS DE SU COMPETENCIA EN BENEFICIO DE LO      |                                                                                                    |                                                 |       |                                               |  |  |  |  |  |  |
| Poblacion o area de<br>enfoque Objetivo:                                                          | 145587 HABITANTES DE MINERAL DE LA REFORMA                                                                                                    |                                                                                                    |                                                 |       |                                               |  |  |  |  |  |  |
| Poblacion o area de<br>enfoque Potencial:                                                         | 202749 HABITANTES DE MINERAL DE LA REFORMA                                                                                                    |                                                                                                    |                                                 |       |                                               |  |  |  |  |  |  |

*Ilustración 5.1.13 - Población o área de enfoque potencial*

### *Unidad presupuestal* (Lista de valores)

DOBLE CLIC – Contendrá una lista de valores con las entidades que tengas permitido visualizar.<br>Gerre progrementos-lepetricion de la Problematica. Consideration de la Problematica.

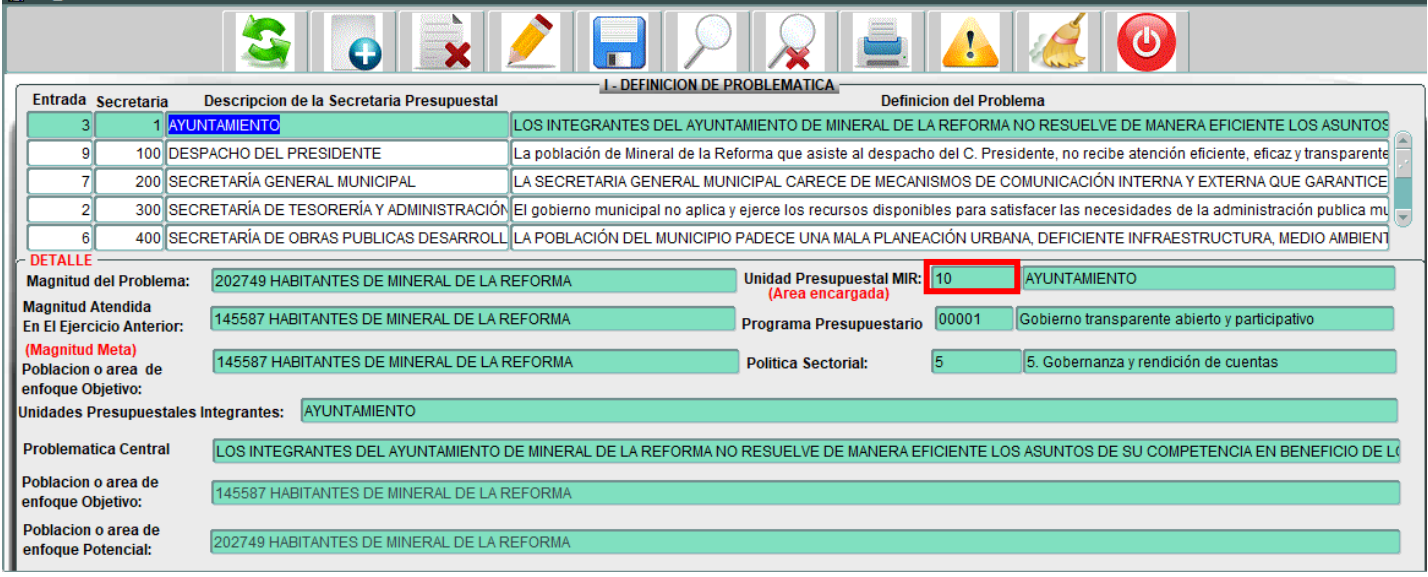

*Ilustración 5.1.14 - Unidad presupuestal*

Selecciona una opción y presiona el botón  $\sqrt{\frac{c}{c}}$ o el botón  $\sqrt{\frac{c}{c}}$ 

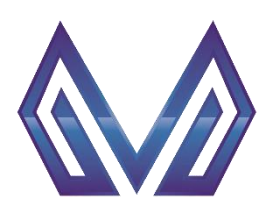

**Manual de usuario**

#### **Definición de la problemática**

# *Programa presupuestario* (Lista de valores)

DOBLE CLIC – Contendrá una lista de valores con las entidades que tengas permitido visualizar.<br>Estas escalismos la principa de Probente

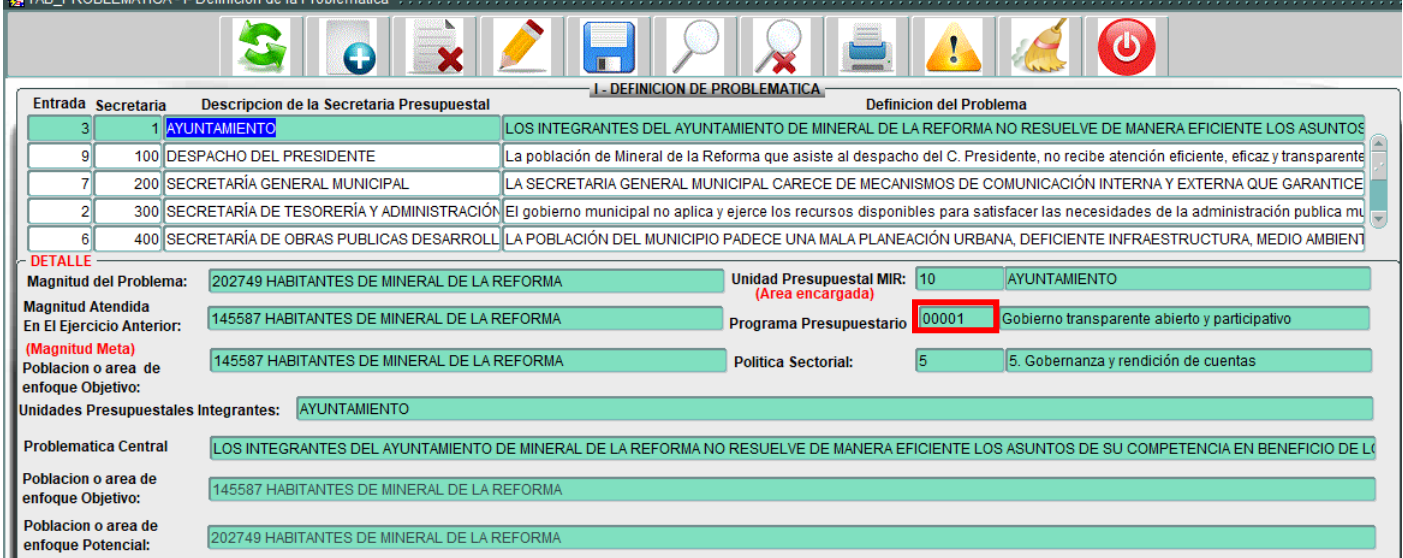

*Ilustración 5.1.15 - Programa presupuestario*

Selecciona una opción y presiona el botón  $\sqrt{\frac{c}{c}$ ceptar o el botón  $\sqrt{\frac{QK}{c}}$ *Política sectorial* (Lista de valores)

DOBLE CLIC – Contendrá una lista de valores con las entidades que tengas permitido visualizar.

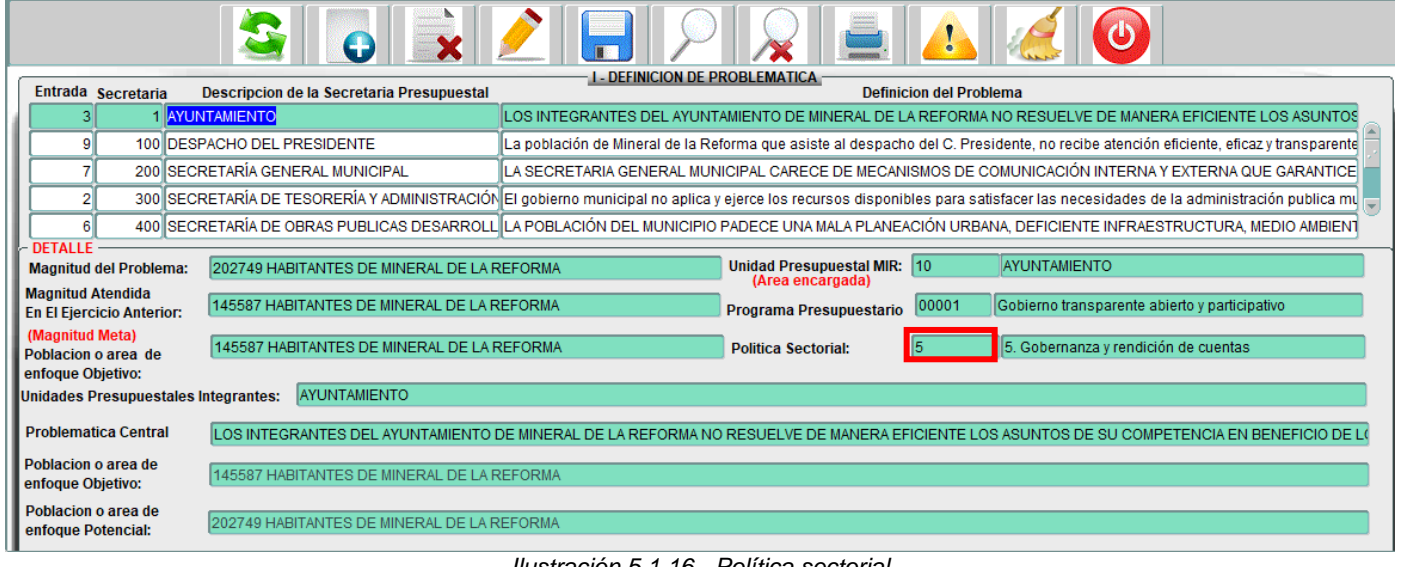

*Ilustración 5.1.16 - Política sectorial*

Selecciona una opción y presiona el botón  $\left[\frac{A_{\text{Cepitar}}}{B}\right]$ o el botón  $\left[\frac{QK}{A}\right]$ .

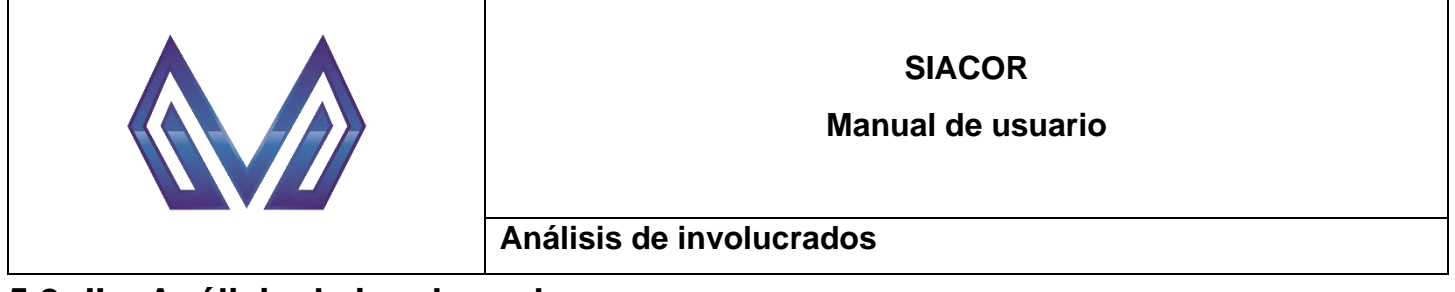

# <span id="page-26-0"></span>**5.2 II – Análisis de involucrados**

Ir al menú PBR -> Planeación PBR -> II – Análisis de involucrados.

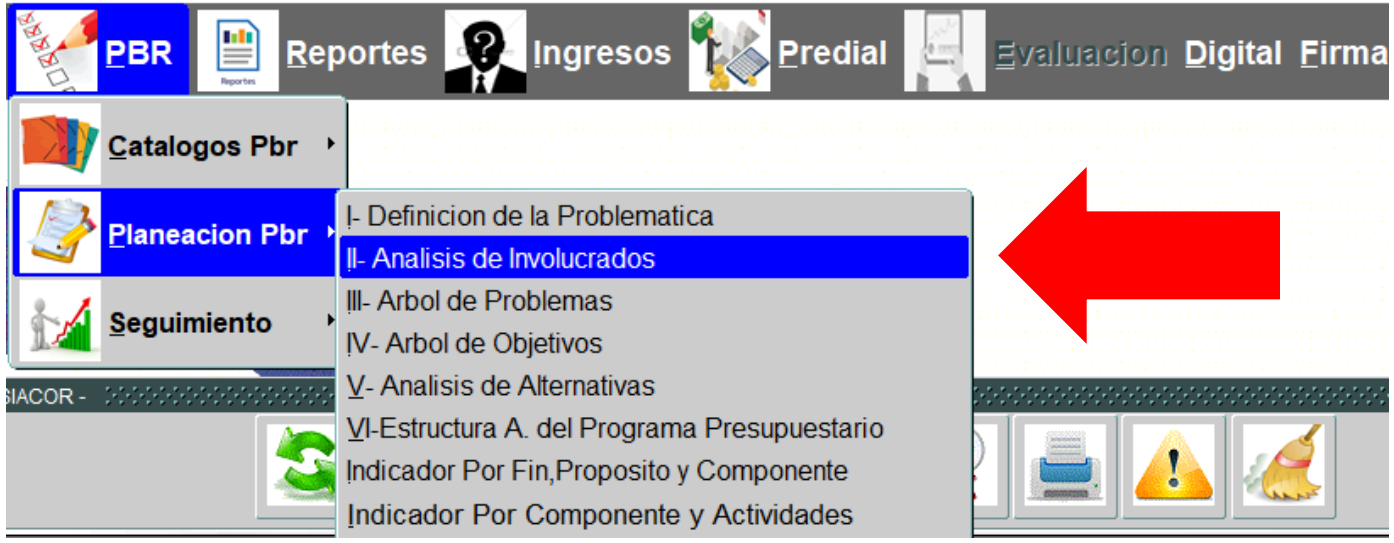

*Ilustración 5.2.1 - Análisis de involucrados*

#### <span id="page-26-1"></span>**5.2.1 Nuevo registro**

**Para generar una nueva requisición presiona el botón . Comparado el para de la para de la para de la para de l**<br>**Es tra \_anausis\_inv - il- Analisis de Involucrados** de comparado en el para comparado en el para de la para

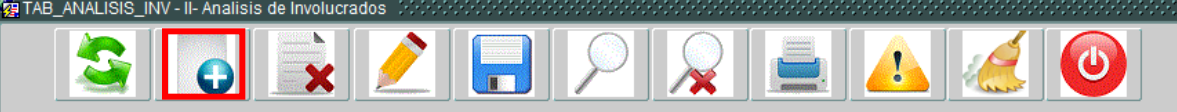

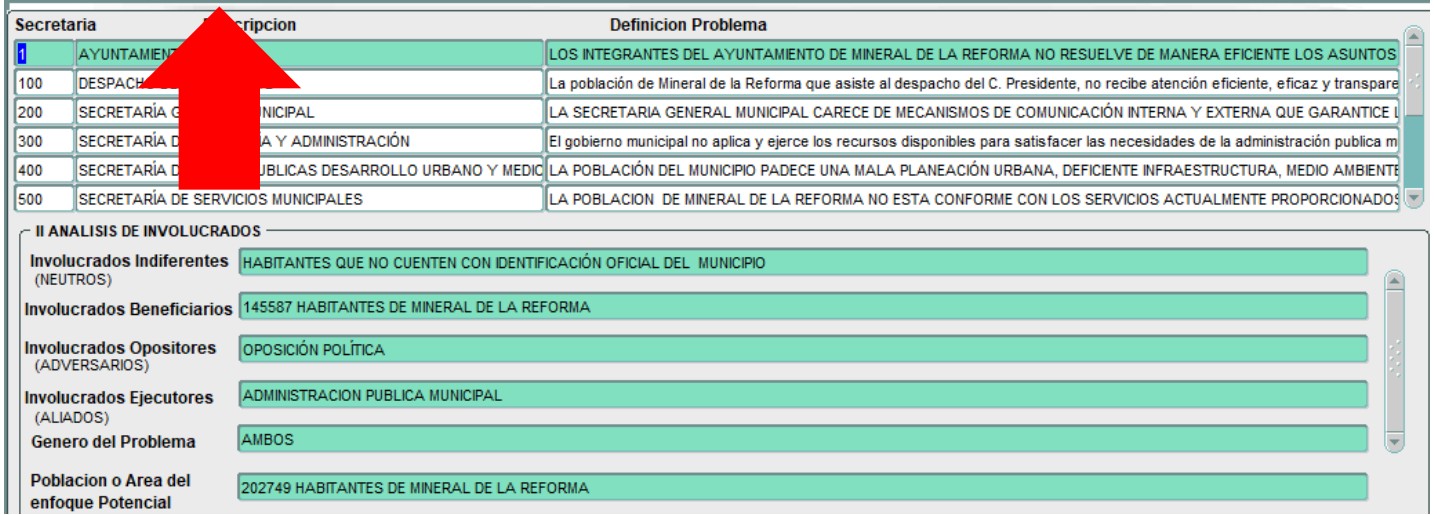

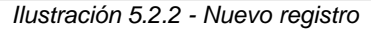

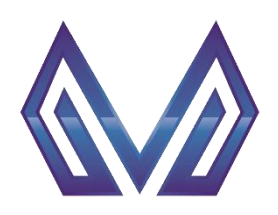

**Manual de usuario**

**Análisis de involucrados**

#### *5.2.1.1 Cabecera*

#### *Secretaría* (Texto)

Este campo es cargado automáticamente por el sistema.

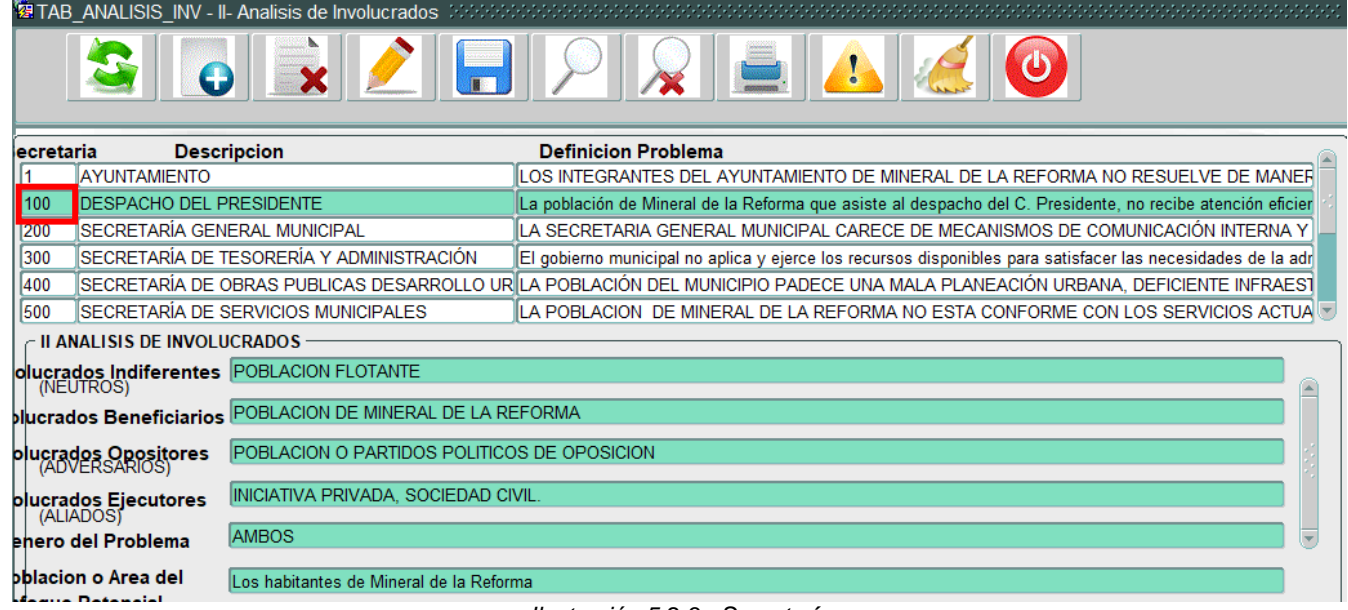

#### *Ilustración 5.2.3 - Secretaría*

### *Descripción* (Texto)

Este campo es cargado automáticamente por el sistema.<br>En Analisis INV - Il-Analisis de Involucrados Materiales automáticase en Analisis de Involucrados Materiales

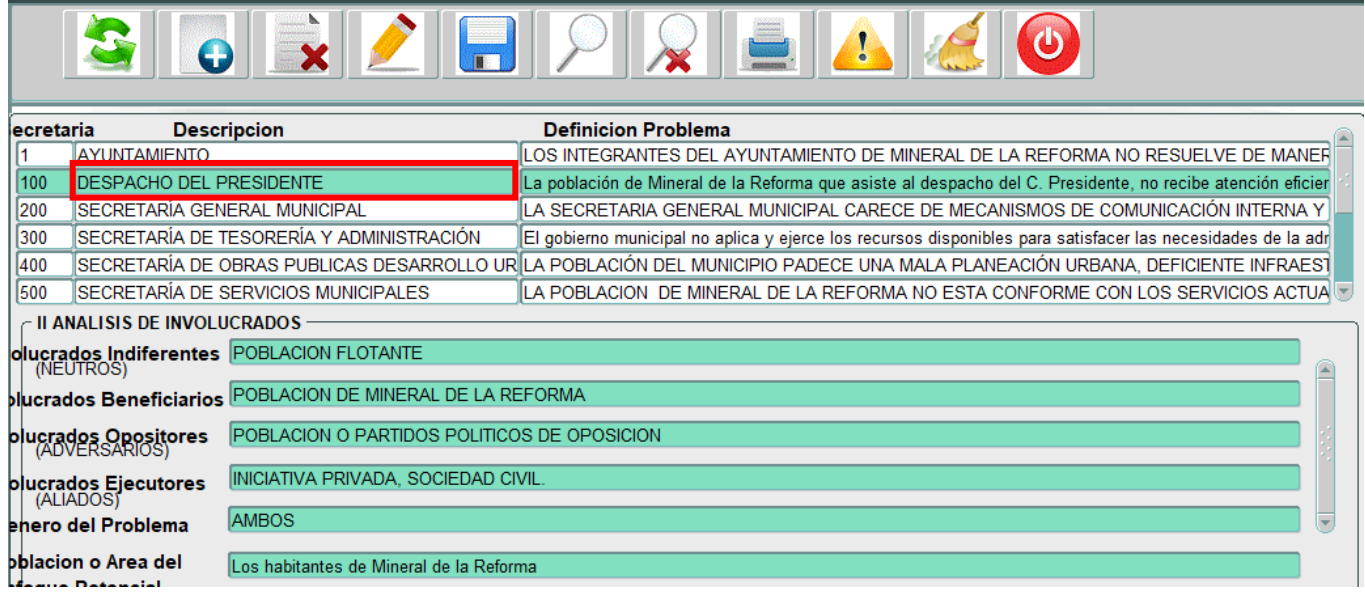

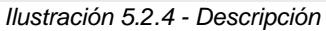

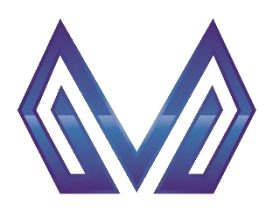

**Manual de usuario**

#### **Análisis de involucrados**

#### *Definición problema* (Texto)

Este campo es cargado automáticamente por el sistema.<br>**Este campo es cargado automáticamente por el sistema.** 

×

| ecretaria |                                                   | <b>Descripcion</b>                                                | <b>Definicion Problema</b>                                                                                                   |  |
|-----------|---------------------------------------------------|-------------------------------------------------------------------|----------------------------------------------------------------------------------------------------|--|
|           | <b>AYUNTAMIENTO</b>                               |                                                                   | LOS INTEGRANTES DEL AYUNTAMIENTO DE MINERAL DE LA REFORMA NO RESUELVE DE MANER                                               |  |
| 100       | <b>DESPACHO DEL PRESIDENTE</b>                    |                                                                   | La población de Mineral de la Reforma que asiste al despacho del C. Presidente, no recibe atención eficie                    |  |
| 200       |                                                   | İSECRETARÍA GENERAL MUNICIPAL                                     | ILA SECRETARIA GENERAL MUNICIPAL CARECE DE MECANISMOS DE COMUNICACIÓN INTERNA Y                                              |  |
| 300       |                                                   | ÍSECRETARÍA DE TESORERÍA Y ADMINISTRACIÓN                         | El gobierno municipal no aplica y ejerce los recursos disponibles para satisfacer las necesidades de la adr                  |  |
| 400       |                                                   |                                                                   | SECRETARÍA DE OBRAS PUBLICAS DESARROLLO UR∥LA POBLACIÓN DEL MUNICIPIO PADECE UNA MALA PLANEACIÓN URBANA, DEFICIENTE INFRAEST |  |
| 500       |                                                   | <b>SECRETARÍA DE SERVICIOS MUNICIPALES</b>                        | ILA POBLACION_DE MINERAL DE LA REFORMA NO ESTA CONFORME CON LOS SERVICIOS ACTUAI.▼                                           |  |
|           | $\epsilon$ II ANALISIS DE INVOLUCRADOS $\epsilon$ |                                                                   |                                                                                                    |  |
|           |                                                   | <b>diucrados Indiferentes</b> POBLACION FLOTANTE                  |                                                                                                    |  |
|           |                                                   | <b>plucrados Beneficiarios POBLACION DE MINERAL DE LA REFORMA</b> |                                                                                                    |  |
|           | <b>plucrados Opositores</b>                       | POBLACION O PARTIDOS POLITICOS DE OPOSICION                       |                                                                                                    |  |
|           | <b>plucrados Ejecutores</b><br>  (ALIADOS)        | INICIATIVA PRIVADA, SOCIEDAD CIVIL.                               |                                                                                                    |  |
|           | enero del Problema                                | <b>AMBOS</b>                                                      |                                                                                                    |  |
|           | bblacion o Area del<br>بالمتمسمة مرسمها           | Los habitantes de Mineral de la Reforma                           |                                                                                                    |  |

*Ilustración 5.2.5 - Definición problema*

#### *Involucrados indiferentes* (Texto)

El usuario deberá ingresar la información detallada de los involucrados indiferentes.<br>La TAB\_ANALISIS\_INV - Il-Analisis de Involucrados Mondonnanon en el electronomento de los involucrados en el e

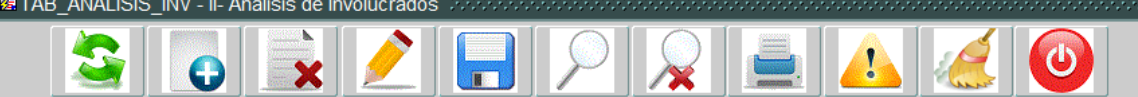

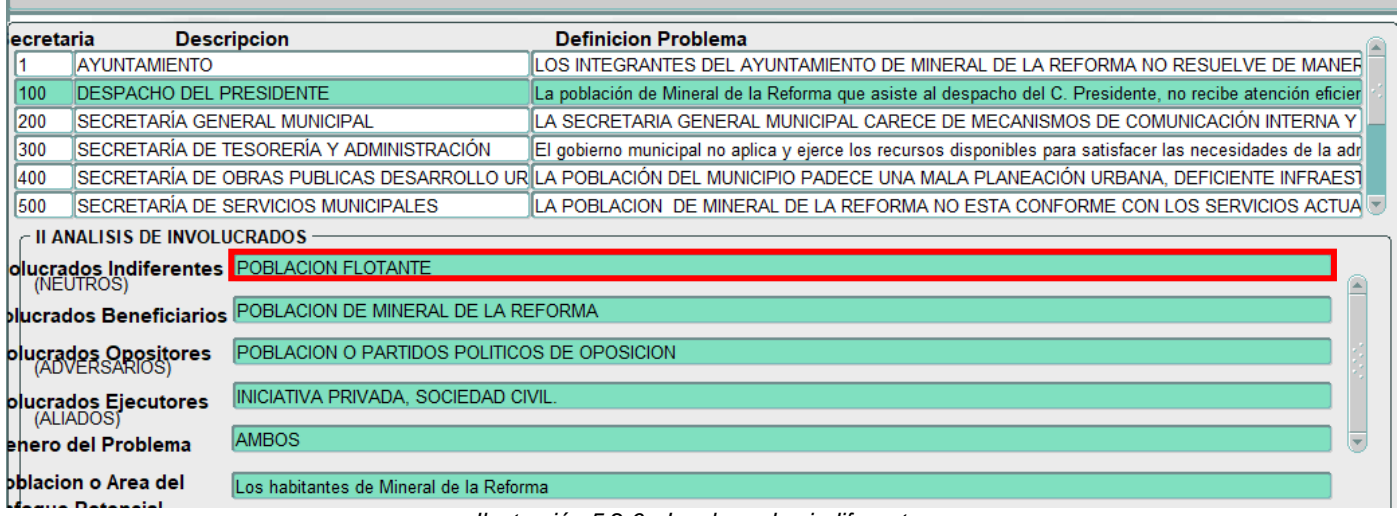

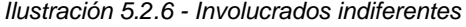

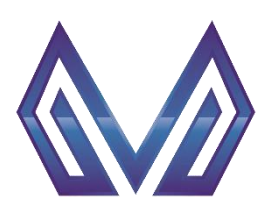

**Manual de usuario**

#### **Análisis de involucrados**

#### *Involucrados beneficiarios* (Texto)

El usuario deberá ingresar la información detallada de los involucrados beneficiarios.

|                                              | <b>29 TAB ANALISIS_INV - II- Analisis de Involucrados</b> Manachista (2009) |                                                                                                    |
|----------------------------------------------|-----------------------------------------------------------------------------|----------------------------------------------------------------------------------------------------|
|                                              |                                                                             |                                                                                                    |
| <b>Descripcion</b><br>lecretaria             |                                                                             | <b>Definicion Problema</b>                                                                                                   |
| <b>AYUNTAMIENTO</b>                          |                                                                             | LOS INTEGRANTES DEL AYUNTAMIENTO DE MINERAL DE LA REFORMA NO RESUELVE DE MANER                                               |
| <b>DESPACHO DEL PRESIDENTE</b><br>100        |                                                                             | La población de Mineral de la Reforma que asiste al despacho del C. Presidente, no recibe atención eficier                   |
| SECRETARÍA GENERAL MUNICIPAL<br>1200         |                                                                             | LA SECRETARIA GENERAL MUNICIPAL CARECE DE MECANISMOS DE COMUNICACIÓN INTERNA Y                                               |
| 300                                          | SECRETARÍA DE TESORERÍA Y ADMINISTRACIÓN                                    | El gobierno municipal no aplica y ejerce los recursos disponibles para satisfacer las necesidades de la adr                  |
| 1400                                         |                                                                             | SECRETARÍA DE OBRAS PUBLICAS DESARROLLO UR∥LA POBLACIÓN DEL MUNICIPIO PADECE UNA MALA PLANEACIÓN URBANA, DEFICIENTE INFRAEST |
| 500                                          | SECRETARÍA DE SERVICIOS MUNICIPALES                                         | LA POBLACION DE MINERAL DE LA REFORMA NO ESTA CONFORME CON LOS SERVICIOS ACTUA <sup>I –</sup>                                |
| $\epsilon$ II ANALISIS DE INVOLUCRADOS -     |                                                                             |                                                                                                    |
| <b>olucrados Indiferentes</b><br>  (NEUTROS) |                                                                             |                                                                                                    |
|                                              | <b>plucrados Beneficiarios</b> POBLACION DE MINERAL DE LA REFORMA           |                                                                                                    |
| <b>plucrados Opositores</b>                  | POBLACION O PARTIDOS POLITICOS DE OPOSICION                                 |                                                                                                    |
| plucrados Ejecutores<br>(ALIADOS)            | INICIATIVA PRIVADA, SOCIEDAD CIVIL.                                         |                                                                                                    |
| enero del Problema                           | <b>AMBOS</b>                                                                |                                                                                                    |
| bblacion o Area del<br>anna Datamaial        | Los habitantes de Mineral de la Reforma                                     |                                                                                                    |

*Ilustración 5.2.7 - Involucrados beneficiarios*

#### *Involucrados opositores* (Texto)

El usuario deberá ingresar la información detallada de los involucrados beneficiarios.

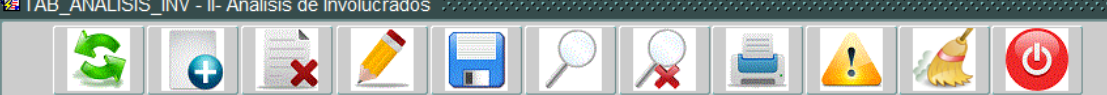

| <b>Definicion Problema</b><br><b>Descripcion</b><br>lecretaria<br>AYUNTAMIENTO<br>ILOS INTEGRANTES DEL AYUNTAMIENTO DE MINERAL DE LA REFORMA NO RESUELVE DE MANER<br>100<br><b>IDESPACHO DEL PRESIDENTE</b><br>La población de Mineral de la Reforma que asiste al despacho del C. Presidente, no recibe atención eficier |  |
|----------------------------------------------------------------------------------------------------|--|
|                                                                                                    |  |
|                                                                                                    |  |
| ÍSECRETARÍA GENERAL MUNICIPAL<br>200<br>LA SECRETARIA GENERAL MUNICIPAL CARECE DE MECANISMOS DE COMUNICACIÓN INTERNA Y                                                                                                    |  |
| 300<br>ISECRETARÍA DE TESORERÍA Y ADMINISTRACIÓN.<br>El gobierno municipal no aplica y ejerce los recursos disponibles para satisfacer las necesidades de la adr                                                                                                    |  |
| 1400<br>SECRETARÍA DE OBRAS PUBLICAS DESARROLLO UR∥LA POBLACIÓN DEL MUNICIPIO PADECE UNA MALA PLANEACIÓN URBANA, DEFICIENTE INFRAEST                                                                                                    |  |
| SECRETARÍA DE SERVICIOS MUNICIPALES<br>1500<br>LA POBLACION DE MINERAL DE LA REFORMA NO ESTA CONFORME CON LOS SERVICIOS ACTUA                                                                                                    |  |
| $\epsilon$ II ANALISIS DE INVOLUCRADOS :                                                                                                    |  |
| <b>olucrados Indiferentes POBLACION FLOTANTE</b><br>(NEUTROS)                                                                                                    |  |
| <b>plucrados Beneficiarios POBLACION DE MINERAL DE LA REFORMA</b>                                                                                                    |  |
| POBLACION O PARTIDOS POLITICOS DE OPOSICION<br><b>plucrados Opositores</b><br>(ADVERSARIOS)                                                                                                    |  |
| INICIATIVA PRIVADA. SOCIEDAD CIVIL.<br>plucrados Ejecutores<br>(ALIADOS)                                                                                                    |  |
| <b>AMBOS</b><br>enero del Problema                                                                                                    |  |
| bblacion o Area del<br>Los habitantes de Mineral de la Reforma<br>المتمسمهم المرزم والما                                                                                                    |  |

*Ilustración 5.2.8 - Involucrados opositores*

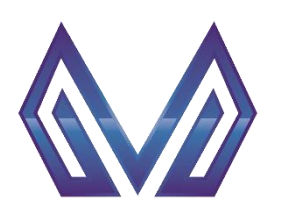

**Manual de usuario**

#### **Análisis de involucrados**

#### *Involucrados ejecutores* (Texto)

El usuario deberá ingresar la información detallada de los involucrados beneficiarios.

| lecretaria |                                            | <b>Descripcion</b>                                                | <b>Definicion Problema</b>                                                                                                   |  |  |  |  |  |  |
|------------|--------------------------------------------|-------------------------------------------------------------------|----------------------------------------------------------------------------------------------------|--|--|--|--|--|--|
|            | <b>AYUNTAMIENTO</b>                        |                                                                   | LOS INTEGRANTES DEL AYUNTAMIENTO DE MINERAL DE LA REFORMA NO RESUELVE DE MANER                                               |  |  |  |  |  |  |
| 100        | <b>DESPACHO DEL PRESIDENTE</b>             |                                                                   | La población de Mineral de la Reforma que asiste al despacho del C. Presidente, no recibe atención eficier                   |  |  |  |  |  |  |
| 200        |                                            | İSECRETARÍA GENERAL MUNICIPAL                                     | LA SECRETARIA GENERAL MUNICIPAL CARECE DE MECANISMOS DE COMUNICACIÓN INTERNA Y                                               |  |  |  |  |  |  |
| 300        |                                            | ÍSECRETARÍA DE TESORERÍA Y ADMINISTRACIÓN                         | El gobierno municipal no aplica y ejerce los recursos disponibles para satisfacer las necesidades de la adr                  |  |  |  |  |  |  |
| 400        |                                            |                                                                   | SECRETARÍA DE OBRAS PUBLICAS DESARROLLO UR∥LA POBLACIÓN DEL MUNICIPIO PADECE UNA MALA PLANEACIÓN URBANA, DEFICIENTE INFRAEST |  |  |  |  |  |  |
| 500        |                                            | <b>ISECRETARÍA DE SERVICIOS MUNICIPALES</b>                       | LA POBLACION DE MINERAL DE LA REFORMA NO ESTA CONFORME CON LOS SERVICIOS ACTUAL                                              |  |  |  |  |  |  |
|            | - II ANALISIS DE INVOLUCRADOS -            |                                                                   |                                                                                                    |  |  |  |  |  |  |
|            |                                            | <b>olucrados Indiferentes</b> POBLACION FLOTANTE                  |                                                                                                    |  |  |  |  |  |  |
|            |                                            | <b>plucrados Beneficiarios POBLACION DE MINERAL DE LA REFORMA</b> |                                                                                                    |  |  |  |  |  |  |
|            |                                            |                                                                   |                                                                                                    |  |  |  |  |  |  |
|            | <b>plucrados Opositores</b>                | POBLACION O PARTIDOS POLITICOS DE OPOSICION                       |                                                                                                    |  |  |  |  |  |  |
|            | INICIATIVA PRIVADA, SOCIEDAD CIVIL.        |                                                                   |                                                                                                    |  |  |  |  |  |  |
|            | <b>plucrados Ejecutores</b><br>  (ALIADOS) |                                                                   |                                                                                                    |  |  |  |  |  |  |
|            | enero del Problema                         | <b>AMBOS</b>                                                      |                                                                                                    |  |  |  |  |  |  |
|            | bblacion o Area del                        | Los habitantes de Mineral de la Reforma                           |                                                                                                    |  |  |  |  |  |  |
|            | denis Detensiel                            |                                                                   |                                                                                                    |  |  |  |  |  |  |

*Ilustración 5.2.9 - Involucrados ejecutores*

#### *Genero del problema* (Texto)

El usuario deberá ingresar la información detallada de los involucrados beneficiarios.

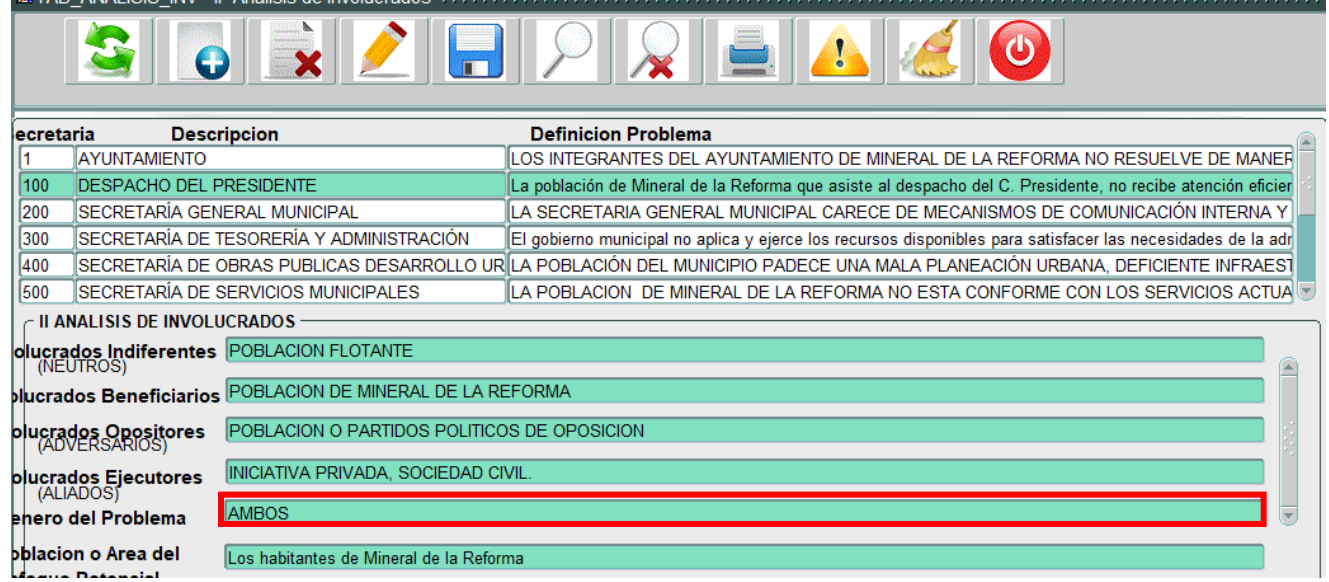

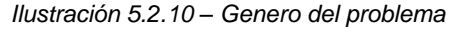

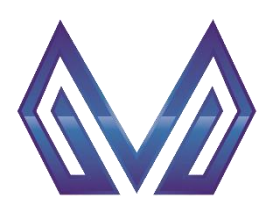

**Manual de usuario**

#### **Análisis de involucrados**

# *Población o área de enfoque potencial* (Texto)

Este campo es cargado automáticamente por el sistema.

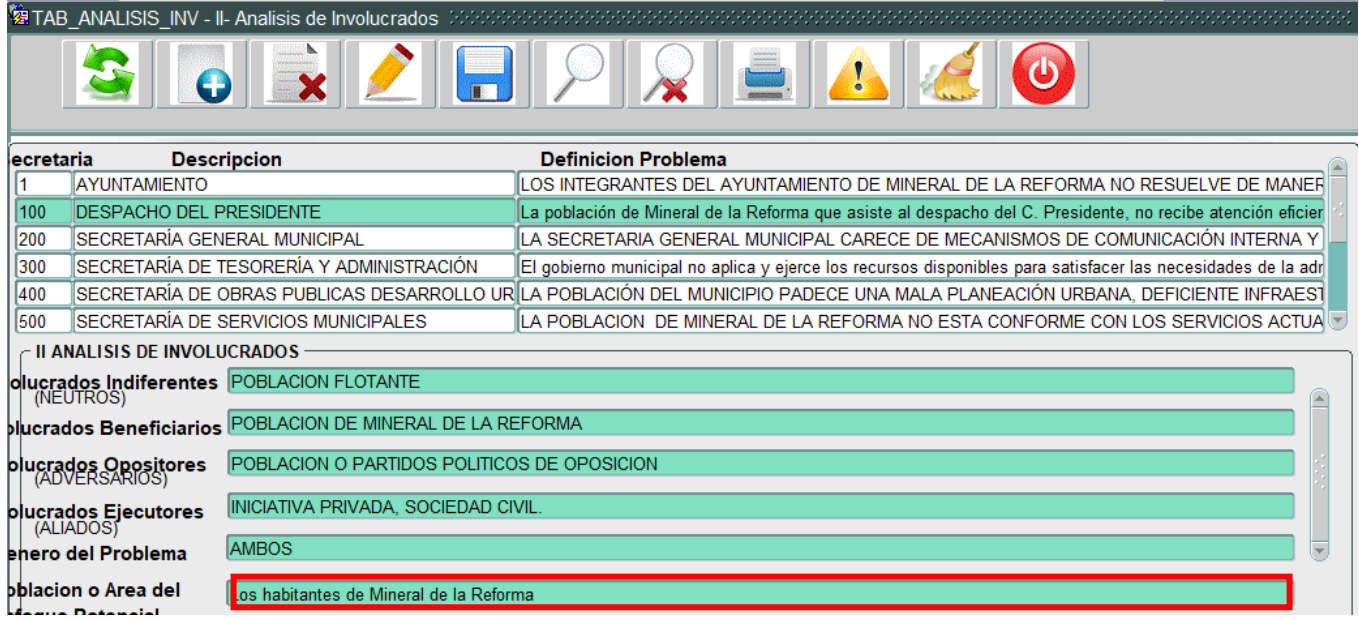

*Ilustración 5.2.11 - Población o área de enfoque potencial*

<span id="page-32-0"></span>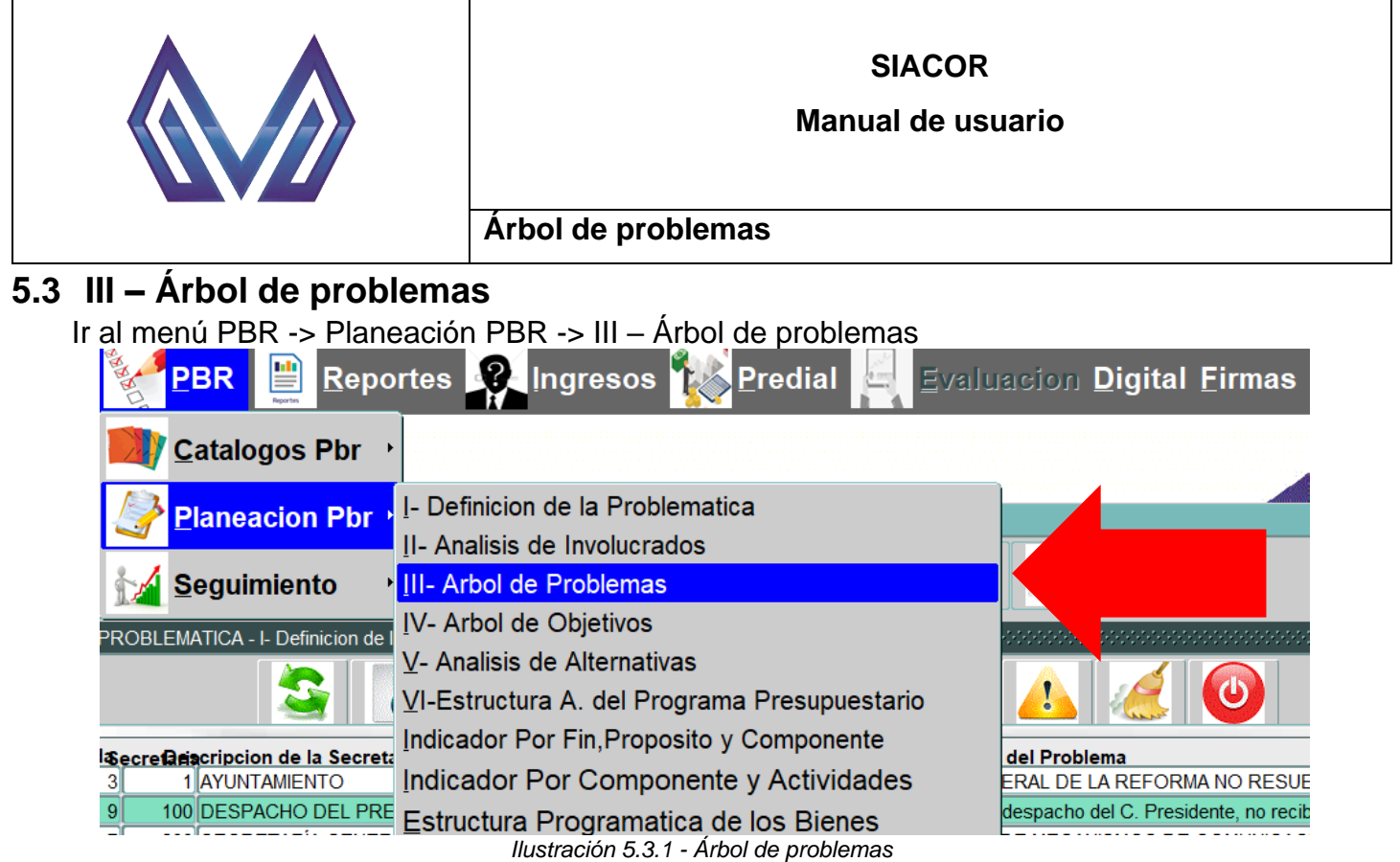

#### <span id="page-32-1"></span>**5.3.1 Nuevo registro**

Para generar una nueva requisición presiona el botón **. 2009 .**<br>**Established problema de Problemas** Mondon al contrador de Contrador de Problemas de Contrador de Contrador de l  $\overline{O}$ ecretaria De<sub>r</sub> ripcion **Definicion Problema** AYUNTAMIE LOS INTEGRANTES DEL AYUNTAMIENTO DE MINERAL DE LA REFORMA NO RESUELVE DE MANER и 100 DESPACK RENTE LA POBLACIÓN DE MINERAL DE LA REFORMA QUE ASISTE AL DESPACHO DEL C. PRESIDENTE, N 200 SECRETARI **AL MUNICIPAL** LA SECRETARIA GENERAL MUNICIPAL CARECE DE MECANISMOS DE COMUNICACIÓN INTERNA Y 300 **SECRETARÍ** ORERÍA Y ADMINISTRACIÓN EL GOBIERNO MUNICIPAL NO APLICA Y EJERCE LOS RECURSOS DISPONIBLES PARA SATISFACE  $\subset$  III ARBOL DE PR **Efecto Superior** PERDIDA DE CREDIBILIDAD INSTITUCIONAL Efectos Intermedios POBLACION DESATENDIDA EN SUS NECESIDADES, DESCONFIANZA, CORRUPCION, DENUNCIAS EN CONTRA DEL GOBIERNO MUNICIPAL, Problema LA POBLACIÓN DE MINERAL DE LA REFORMA QUE ASISTE AL DESPACHO DEL C. PRESIDENTE, NO RECIBE ATENCIÓN EFICIENTE, **Causas Directas** 1. ATENCION CIUDADANA INEFICIENTE / 2. GOBIERNO DE ESCRITORIO / 3. PROCESOS OPACOS / 4. ESCASA ATENCION A QUEJAS Y **Causas Indirectas** 1.1 INEFICIENTE GESTION DE SOLICITUDES CIUDADANAS / 1.2 SERVIDORES PUBLICOS NO COMPROMETIDOS / 2.1 ESCASOS

*Ilustración 5.3.2 - Nuevo registro*

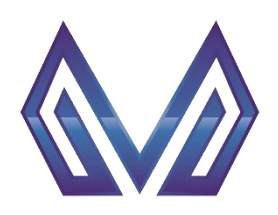

**Manual de usuario**

### **Árbol de problemas**

#### *5.3.1.1 Cabecera*

### *Secretaría* (Texto)

Este campo es cargado automáticamente por el sistema.

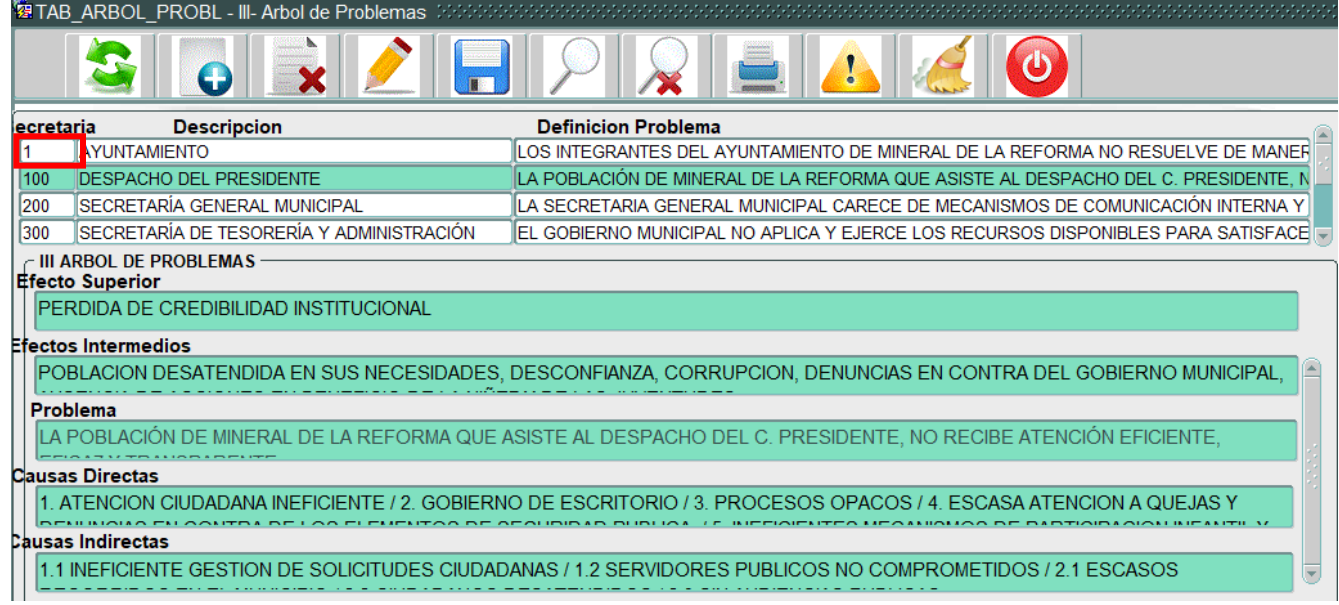

*Ilustración 5.3.3 - Secretaría*

#### *Descripción* (Texto)

Este campo es cargado automáticamente por el sistema.

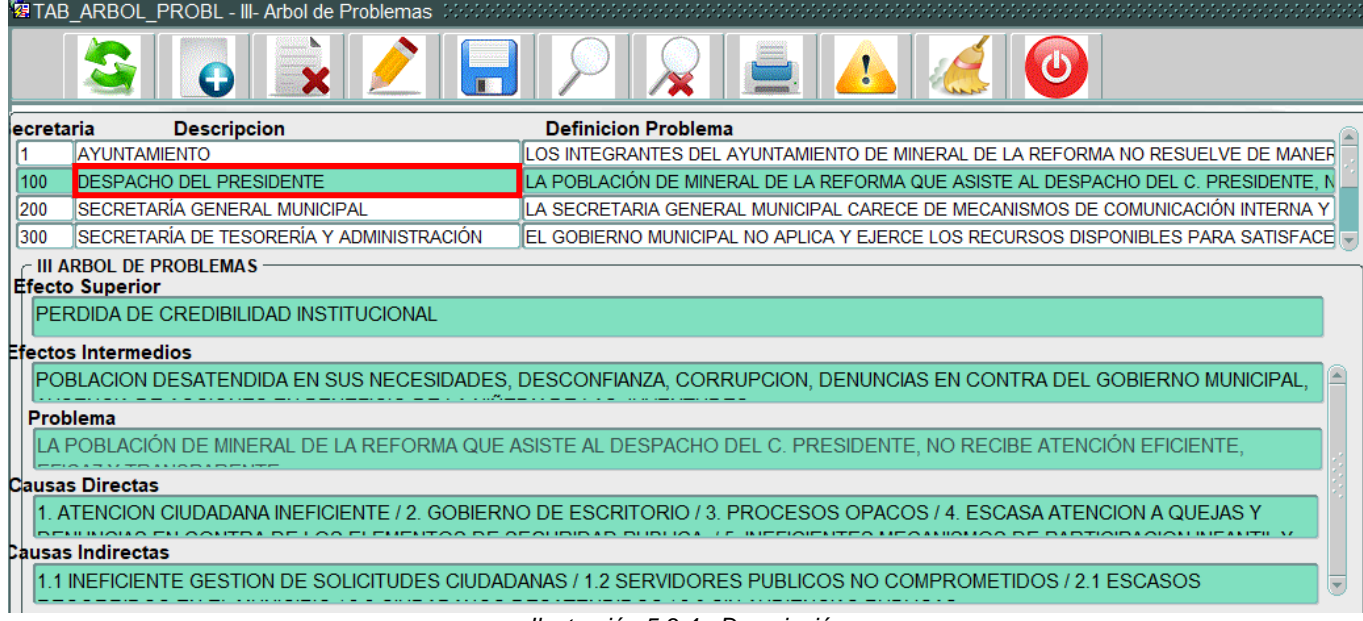

*Ilustración 5.3.4 - Descripción*

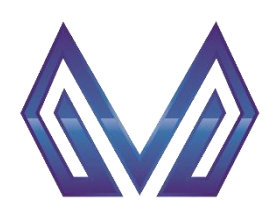

#### **Manual de usuario**

#### **Árbol de problemas**

#### *Definición problema* (Texto)

Este campo es cargado automáticamente por el sistema.

|     |                          | 图 TAB ARBOL PROBL - III- Arbol de Problemas                                                                        |  |  |                                                                                    |  |  |  |  |
|-----|--------------------------|----------------------------------------------------------------------------------------------------|--|--|------------------------------------------------------------------------------------|--|--|--|--|
|     |                          |                                                                                                    |  |  |                                                                                    |  |  |  |  |
|     | lecretaria               | <b>Descripcion</b>                                                                                                 |  |  | <b>Definicion Problema</b>                                                         |  |  |  |  |
|     | <b>AYUNTAMIENTO</b>      |                                                                                                    |  |  | LOS INTEGRANTES DEL AYUNTAMIENTO DE MINERAL DE LA REFORMA NO RESUELVE DE MANER     |  |  |  |  |
| 100 |                          | <b>DESPACHO DEL PRESIDENTE</b>                                                                                     |  |  | LA POBLACIÓN DE MINERAL DE LA REFORMA QUE ASISTE AL DESPACHO DEL C. PRESIDENTE, N  |  |  |  |  |
| 200 |                          | ÍSECRETARÍA GENERAL MUNICIPAL                                                                                      |  |  | LA SECRETARIA GENERAL MUNICIPAL CARECE DE MECANISMOS DE COMUNICACIÓN INTERNA Y     |  |  |  |  |
| 300 |                          | SECRETARÍA DE TESORERÍA Y ADMINISTRACIÓN                                                                           |  |  | IEL GOBIERNO MUNICIPAL NO APLICA Y EJERCE LOS RECURSOS DISPONIBLES PARA SATISFACEI |  |  |  |  |
|     | <b>Efecto Superior</b>   | III ARBOL DE PROBLEMAS                                                                                             |  |  |                                                                                    |  |  |  |  |
|     |                          | <b>PERDIDA DE CREDIBILIDAD INSTITUCIONAL</b>                                                                       |  |  |                                                                                    |  |  |  |  |
|     | Efectos Intermedios      |                                                                                                    |  |  |                                                                                    |  |  |  |  |
|     |                          | POBLACION DESATENDIDA EN SUS NECESIDADES, DESCONFIANZA, CORRUPCION, DENUNCIAS EN CONTRA DEL GOBIERNO MUNICIPAL,    |  |  |                                                                                    |  |  |  |  |
|     | Problema                 |                                                                                                    |  |  |                                                                                    |  |  |  |  |
|     |                          | LA POBLACIÓN DE MINERAL DE LA REFORMA QUE ASISTE AL DESPACHO DEL C. PRESIDENTE, NO RECIBE ATENCIÓN EFICIENTE,      |  |  |                                                                                    |  |  |  |  |
|     | <b>Clausas Directas</b>  |                                                                                                    |  |  |                                                                                    |  |  |  |  |
|     |                          | 1. ATENCION CIUDADANA INFFICIENTE / 2. GOBIERNO DE ESCRITORIO / 3. PROCESOS OPACOS / 4. ESCASA ATENCION A QUEJAS Y |  |  |                                                                                    |  |  |  |  |
|     | <b>Causas Indirectas</b> |                                                                                                    |  |  |                                                                                    |  |  |  |  |
|     |                          | 1.1 INEFICIENTE GESTION DE SOLICITUDES CIUDADANAS / 1.2 SERVIDORES PUBLICOS NO COMPROMETIDOS / 2.1 ESCASOS         |  |  |                                                                                    |  |  |  |  |

*Ilustración 5.3.5 – Definición problema*

# *5.3.1.2 Detalles*

*Efecto superior* (Texto)

El usuario debe cargar la información correspondiente.

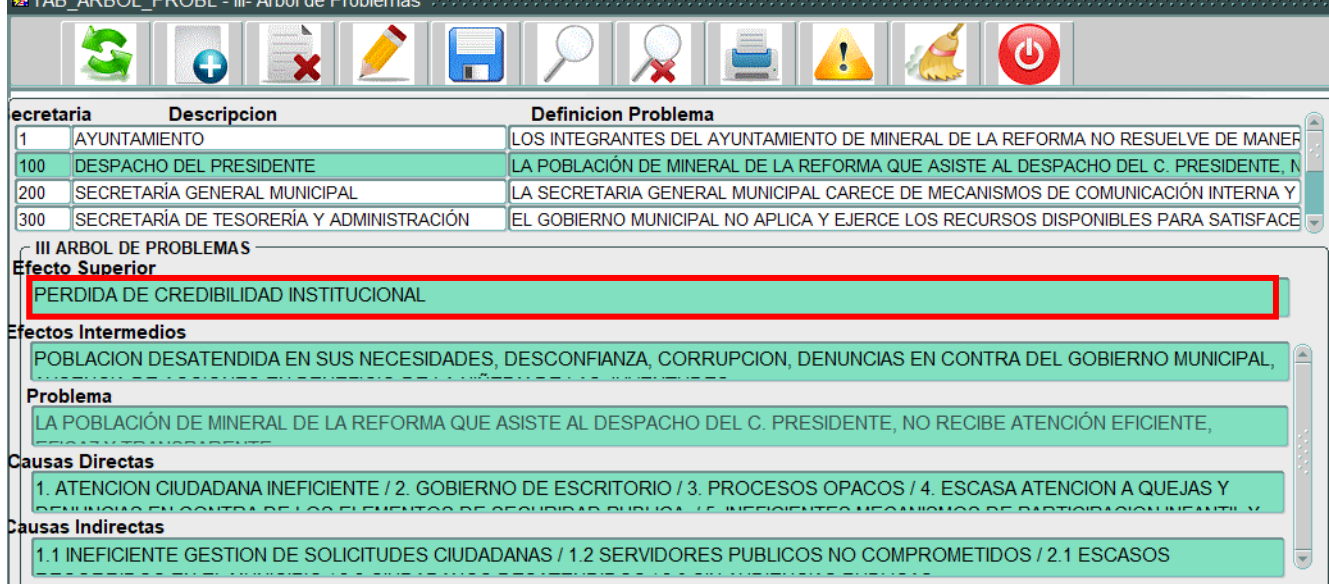

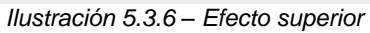

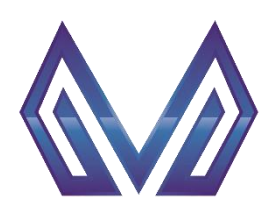

**Manual de usuario**

#### **Árbol de problemas**

#### *Efectos intermedios* (Texto)

El usuario debe cargar la información correspondiente.

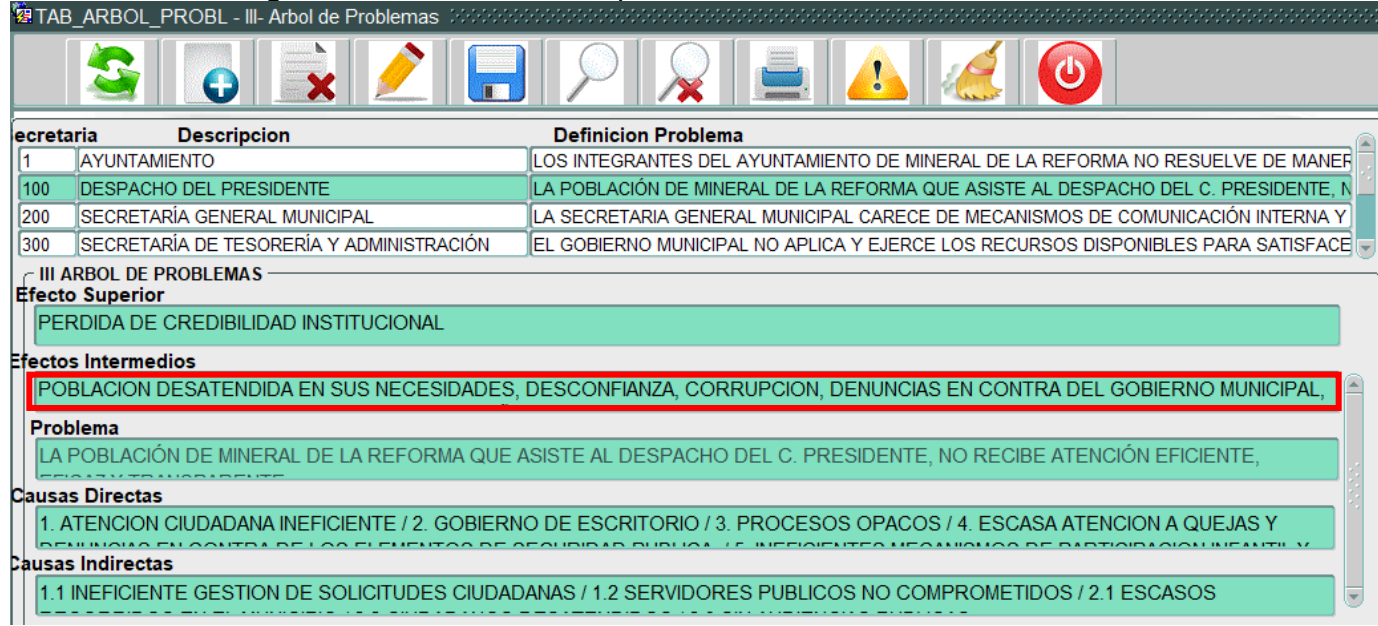

*Ilustración 5.3.7 – Efectos intermedios*

## *Problema* (Texto)

Este campo es cargado automáticamente por el sistema.

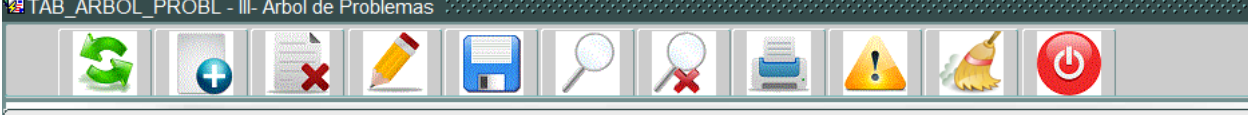

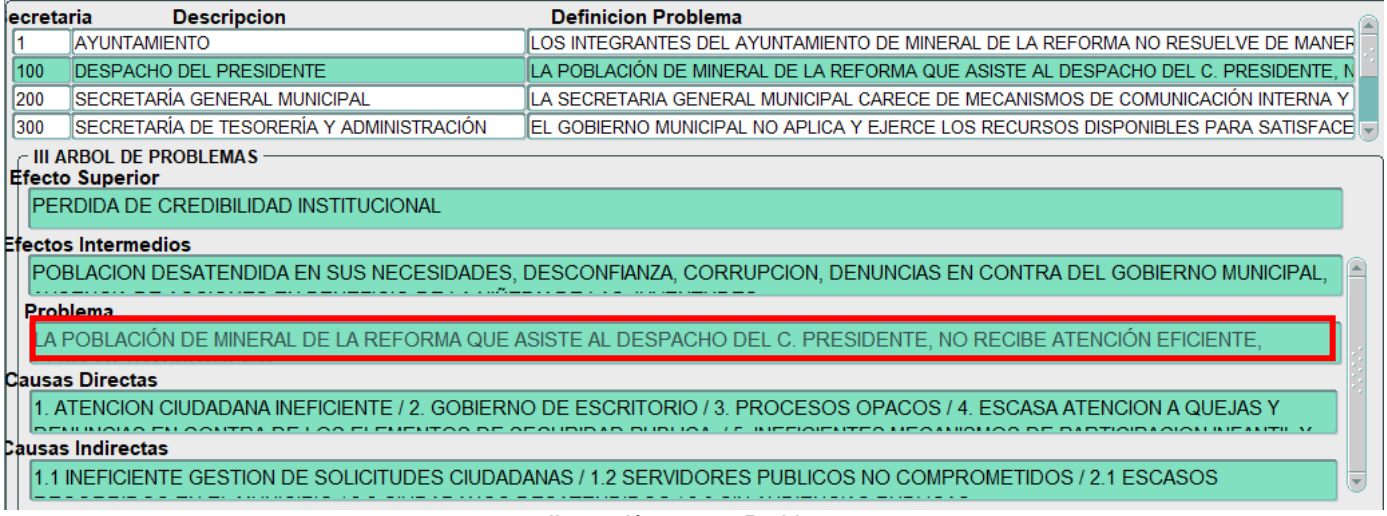

*Ilustración 5.3.8 – Problema*
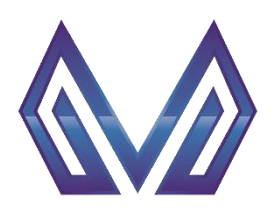

**Manual de usuario**

# **Árbol de problemas**

*Causas directas* (Texto)

El usuario debe cargar la información correspondiente.

**NOTA: Para separar la información en incisos use el signo "/"**

|            | ω                                                    |                                                                                                    |
|------------|------------------------------------------------------|----------------------------------------------------------------------------------------------------|
| lecretaria | <b>Descripcion</b>                                   | <b>Definicion Problema</b>                                                                                      |
|            | AYUNTAMIENTO                                         | LOS INTEGRANTES DEL AYUNTAMIENTO DE MINERAL DE LA REFORMA NO RESUELVE DE MANER                                  |
| 100        | <b>DESPACHO DEL PRESIDENTE</b>                       | LA POBLACIÓN DE MINERAL DE LA REFORMA QUE ASISTE AL DESPACHO DEL C. PRESIDENTE, N                               |
| 1200       | ÍSECRETARÍA GENERAL MUNICIPAL                        | LA SECRETARIA GENERAL MUNICIPAL CARECE DE MECANISMOS DE COMUNICACIÓN INTERNA Y                                  |
| 1300       | SECRETARÍA DE TESORERÍA Y ADMINISTRACIÓN             | EL GOBIERNO MUNICIPAL NO APLICA Y EJERCE LOS RECURSOS DISPONIBLES PARA SATISFACE                                |
|            | - III ARBOL DE PROBLEMAS -<br><b>Efecto Superior</b> |                                                                                                    |
|            | <b>PERDIDA DE CREDIBILIDAD INSTITUCIONAL</b>         |                                                                                                    |
|            | Efectos Intermedios                                  |                                                                                                    |
|            |                                                      | POBLACION DESATENDIDA EN SUS NECESIDADES, DESCONFIANZA, CORRUPCION, DENUNCIAS EN CONTRA DEL GOBIERNO MUNICIPAL, |
|            | Problema                                             |                                                                                                    |
|            |                                                      | LA POBLACIÓN DE MINERAL DE LA REFORMA QUE ASISTE AL DESPACHO DEL C. PRESIDENTE, NO RECIBE ATENCIÓN EFICIENTE,   |
|            | Causas Directas                                      |                                                                                                    |
|            |                                                      | ATENCION CIUDADANA INFEICIENTE / 2. GOBIERNO DE ESCRITORIO / 3. PROCESOS OPACOS / 4. ESCASA ATENCION A QUEJAS Y |
|            | <b>Causas Indirectas</b>                             |                                                                                                    |
|            |                                                      | 1.1 INEFICIENTE GESTION DE SOLICITUDES CIUDADANAS / 1.2 SERVIDORES PUBLICOS NO COMPROMETIDOS / 2.1 ESCASOS      |

*Ilustración 5.3.9 – Causas directas*

# *Causas indirectas* (Texto)

El usuario debe cargar la información correspondiente.

**NOTA: Para separar la información en incisos use el signo "/"**

|                        |                          |                                    |                                              | <b>BETABLARBUL PROBL-III-Arbol de Problemas</b> additional                                                         |                                                                                   |  |  |  |  |  |
|------------------------|--------------------------|------------------------------------|----------------------------------------------|----------------------------------------------------------------------------------------------------|-----------------------------------------------------------------------------------|--|--|--|--|--|
|                        |                          |                                    |                                              |                                                                                                    |                                                                                   |  |  |  |  |  |
| lecretaria             |                          | <b>Descripcion</b>                 |                                              |                                                                                                    | <b>Definicion Problema</b>                                                        |  |  |  |  |  |
|                        | AYUNTAMIENTO             |                                    |                                              |                                                                                                    | LOS INTEGRANTES DEL AYUNTAMIENTO DE MINERAL DE LA REFORMA NO RESUELVE DE MANER    |  |  |  |  |  |
| 100                    |                          | <b>DESPACHO DEL PRESIDENTE</b>     |                                              |                                                                                                    | LA POBLACIÓN DE MINERAL DE LA REFORMA QUE ASISTE AL DESPACHO DEL C. PRESIDENTE, N |  |  |  |  |  |
| $\vert$ <sub>200</sub> |                          | ÍSECRETARÍA GENERAL MUNICIPAL      |                                              |                                                                                                    | LA SECRETARIA GENERAL MUNICIPAL CARECE DE MECANISMOS DE COMUNICACIÓN INTERNA Y    |  |  |  |  |  |
| 300                    |                          |                                    |                                              | SECRETARÍA DE TESORERÍA Y ADMINISTRACIÓN                                                                           | EL GOBIERNO MUNICIPAL NO APLICA Y EJERCE LOS RECURSOS DISPONIBLES PARA SATISFACE  |  |  |  |  |  |
|                        | <b>Efecto Superior</b>   | $\subset$ III ARBOL DE PROBLEMAS - | <b>PERDIDA DE CREDIBILIDAD INSTITUCIONAL</b> |                                                                                                    |                                                                                   |  |  |  |  |  |
|                        | Efectos Intermedios      |                                    |                                              |                                                                                                    |                                                                                   |  |  |  |  |  |
|                        |                          |                                    |                                              | POBLACION DESATENDIDA EN SUS NECESIDADES, DESCONFIANZA, CORRUPCION, DENUNCIAS EN CONTRA DEL GOBIERNO MUNICIPAL,    |                                                                                   |  |  |  |  |  |
|                        | Problema                 |                                    |                                              |                                                                                                    |                                                                                   |  |  |  |  |  |
|                        |                          |                                    |                                              | LA POBLACIÓN DE MINERAL DE LA REFORMA QUE ASISTE AL DESPACHO DEL C. PRESIDENTE, NO RECIBE ATENCIÓN EFICIENTE,      |                                                                                   |  |  |  |  |  |
|                        | <b>Clausas Directas</b>  |                                    |                                              |                                                                                                    |                                                                                   |  |  |  |  |  |
|                        |                          |                                    |                                              | 1. ATENCION CIUDADANA INEFICIENTE / 2. GOBIERNO DE ESCRITORIO / 3. PROCESOS OPACOS / 4. ESCASA ATENCION A QUEJAS Y |                                                                                   |  |  |  |  |  |
|                        | <b>Causas Indirectas</b> |                                    |                                              |                                                                                                    |                                                                                   |  |  |  |  |  |
|                        |                          |                                    |                                              | INFEICIENTE GESTION DE SOLICITUDES CIUDADANAS / 1.2 SERVIDORES PUBLICOS NO COMPROMETIDOS / 2.1 ESCASOS             |                                                                                   |  |  |  |  |  |
|                        |                          |                                    |                                              |                                                                                                    |                                                                                   |  |  |  |  |  |

*Ilustración 5.3.10 – Causas indirectas*

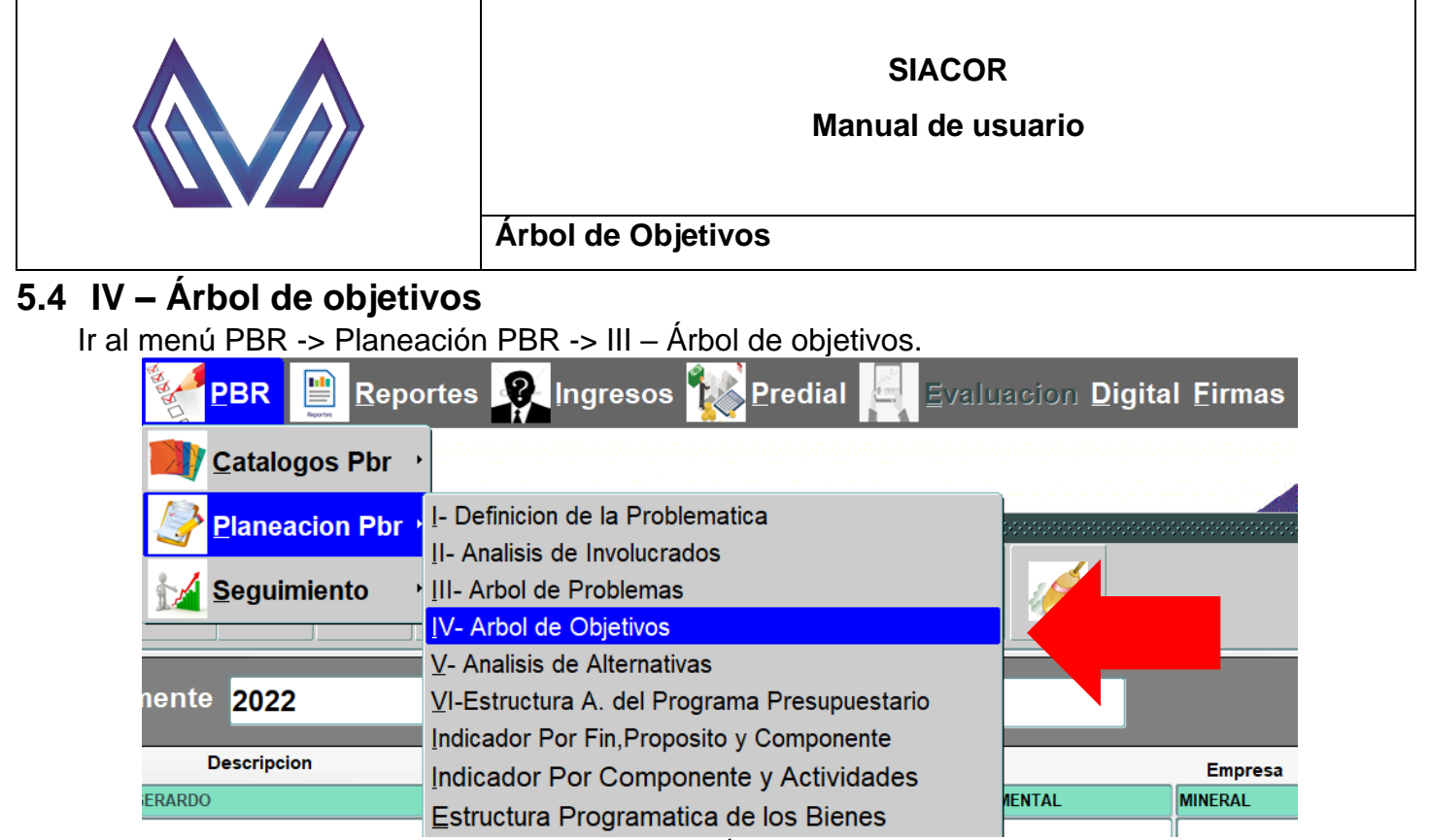

*Ilustración 5.4.1 - Árbol de objetivos*

# **5.4.1 Nuevo registro**

Para generar una nueva requisición presiona el botón **...** 

| <b>29 TAB ARBOL OBJET - IV- Arbol de Objetivos</b>                                                            |                                                                                                    |
|----------------------------------------------------------------------------------------------------|----------------------------------------------------------------------------------------------------|
|                                                                                                    | ₽                                                                                                    |
| <b>Secretaria</b><br>scripcion                                                                                | <b>Definicion Problema</b>                                                                                       |
| ιтο                                                                                                    | LOS INTEGRANTES DEL AYUNTAMIENTO DE MINERAL DE LA REFORMA NO RESUELVE DE MAN                                     |
| PRESIDENTE<br>100                                                                                             | LA POBLACIÓN DE MINERAL DE LA REFORMA QUE ASISTE AL DESPACHO DEL C. PRESIDENTE                                   |
| s<br>200<br><b>A GENERAL MUNICIPAL</b>                                                                        | LA SECRETARIA GENERAL MUNICIPAL CARECE DE MECANISMOS DE COMUNICACIÓN INTERNA                                     |
| A DE TESORERÍA Y ADMINISTRACIÓN<br>300                                                                        | IEL GOBIERNO MUNICIPAL NO APLICA Y EJERCE LOS RECURSOS DISPONIBLES PARA SATISFAI                                 |
| Obietivo Fir                                                                                                  | <b>IV ARBOL DE OBJETIVOS</b>                                                                                     |
| II A POBI A                                                                                                   | IINERAL DE LA REFORMA QUE ASISTE AL DESPACHO DEL C. PRESIDENTE. RECIBE ATENCIÓN EFICIENTE. EFICAZ Y TRANSPARENTE |
| Effecto superior                                                                                              | <b>Fin Superior</b>                                                                                              |
| <b>PERDIDA DE CREDIBILIDAD INSTITUCIONAL</b>                                                                  | <b>SE RECUPERA LA CREDIBILIDAD INSTITUCIONAL</b>                                                                 |
| flectos Intermedio                                                                                            | <b>Fines Intermedios</b>                                                                                         |
| <b>POBLACION DESATENDIDA EN SUS NECESIDADES /</b>                                                             | POBLACION ATENDIDA EN SUS NECESIDADES / CONFIANZA / TRANSPARENCIA /                                              |
| IDESCONFIANZA / CORRURCION / DENLINCIAS EN CONTRA DEL<br>Problema                                             | TRABA IO CONSTANTE DEL GOBIERNO MUNICIPAL / ACCIONES EN BENEFICIO DE LA<br><b>Situacion Esperada</b>             |
| ILA POBLACIÓN DE MINERAL DE LA REFORMA QUE ASISTE AL                                                          | LA POBLACIÓN DE MINERAL DE LA REFORMA QUE ASISTE AL DESPACHO DEL C.                                              |
| IDESPACHO DEL C. PRESIDENTE, NO RECIBE ATENCIÓN                                                               | <b>DDESIDENTE DECIRE ATENCIÓN EFICIENTE FEICAZ Y TRANSPADENTE</b>                                                |
| Dausas Diretas                                                                                                | <b>Medios Directos</b>                                                                                           |
| 1. ATENCION CIUDADANA INEFICIENTE / 2. GOBIERNO DE                                                            | 1. ATENCION CIUDADANA EFICIENTE / 2. GOBIERNO CERCANO / 3. LEGALIDAD EN                                          |
| ESCRITORIO / 3. PROCESOS OPACOS / 4. ESCASA ATENCION A                                                        | LOS PROCEDIMINETOS / 4 ATENCION A QUEJAS Y DENUNCIAS EN CONTRA DE LOS                                            |
| ausas Indirectas                                                                                              | <b>Medios Indirectos</b>                                                                                         |
| 1.1 INEFICIENTE GESTION DE SOLICITUDES CIUDADANAS / 1.2<br>SERVIDORES PUBLICOS NO COMPROMETIDOS / 2.1 ESCASOS | 1.1 EFICIENTE GESTION DE SOLICITUDES CIUDADANAS / 1.2 SERVIDORES PUBLICOS                                        |
|                                                                                                    | COMPROMETIDOS / 2.1 SUFICIENTES RECORRIDOS EN EL MUNICIPIO / 2.2                                                 |

*Ilustración 5.4.2 - Nuevo registro*

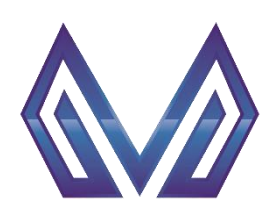

**Manual de usuario**

**Árbol de Objetivos**

#### *5.4.1.1 Cabecera*

#### *Secretaría* (Texto)

Este campo es cargado automáticamente por el sistema.

| <b>BETABLARBOL OBJET - IV-Arbol de Objetivos</b> and constanting    |                                                                                                    |
|---------------------------------------------------------------------|----------------------------------------------------------------------------------------------------|
|                                                                     | ₩                                                                                                    |
| <b>Descripcion</b><br><b>Secretaria</b>                             | <b>Definicion Problema</b>                                                                                                    |
| <b>AYUNTAMIENTO</b>                                                 | LOS INTEGRANTES DEL AYUNTAMIENTO DE MINERAL DE LA REFORMA NO RESUELVE DE MAN                                                     |
| <b>DESPACHO DEL PRESIDENTE</b><br>1100                              | LA POBLACIÓN DE MINERAL DE LA REFORMA QUE ASISTE AL DESPACHO DEL C. PRESIDENTE                                                   |
| <b>ISECRETARÍA GENERAL MUNICIPAL</b><br>200                         | LA SECRETARIA GENERAL MUNICIPAL CARECE DE MECANISMOS DE COMUNICACIÓN INTERNA                                                     |
| ÍSECRETARÍA DE TESORERÍA Y ADMINISTRACIÓN<br>300                    | EL GOBIERNO MUNICIPAL NO APLICA Y EJERCE LOS RECURSOS DISPONIBLES PARA SATISFAIR                                                 |
| <b>Obietivo Final</b>                                               | <b>IV ARBOL DE OBJETIVOS</b>                                                                                                    |
|                                                                     | LA POBLACIÓN DE MINERAL DE LA REFORMA QUE ASISTE AL DESPACHO DEL C. PRESIDENTE, RECIBE ATENCIÓN EFICIENTE, EFICAZ Y TRANSPARENTE |
| <b>Effecto superior</b>                                             | <b>Fin Superior</b>                                                                                                    |
| PERDIDA DE CREDIBILIDAD INSTITUCIONAL                               | SE RECUPERA LA CREDIBILIDAD INSTITUCIONAL                                                                                        |
| <b>flectos Intermedio</b>                                           | <b>Fines Intermedios</b>                                                                                                    |
| POBLACION DESATENDIDA EN SUS NECESIDADES /                          | POBLACION ATENDIDA EN SUS NECESIDADES / CONFIANZA / TRANSPARENCIA /                                                              |
| DESCONFIANZA / CORRI IPCION / DENI INCIAS EN CONTRA DEI<br>Problema | TRABA IO CONSTANTE DEL GOBIERNO MUNICIPAL / ACCIONES EN BENEFICIO DE LA<br><b>Situacion Esperada</b>                             |
| LA POBLACIÓN DE MINERAL DE LA REFORMA QUE ASISTE AL                 | LA POBLACIÓN DE MINERAL DE LA REFORMA QUE ASISTE AL DESPACHO DEL C.                                                              |
| DESPACHO DEL C. PRESIDENTE, NO RECIBE ATENCIÓN                      | <b>PRESIDENTE RECIBE ATENCIÓN EFICIENTE FEICAZ Y TRANSPARENTE</b>                                                                |
| <b>Jausas Diretas</b>                                               | <b>Medios Directos</b>                                                                                                    |
| 1. ATENCION CIUDADANA INEFICIENTE / 2. GOBIERNO DE                  | 1. ATENCION CIUDADANA EFICIENTE / 2. GOBIERNO CERCANO / 3. LEGALIDAD EN                                                          |
| ESCRITORIO / 3. PROCESOS OPACOS / 4. ESCASA ATENCION A              | LOS PROCEDIMINETOS / 4. ATENCION A QUEJAS Y DENUNCIAS EN CONTRA DE LOS                                                           |
| ausas Indirectas                                                    | <b>Medios Indirectos</b>                                                                                                    |
| 1.1 INEFICIENTE GESTION DE SOLICITUDES CIUDADANAS / 1.2             | 1.1 EFICIENTE GESTION DE SOLICITUDES CIUDADANAS / 1.2 SERVIDORES PUBLICOS                                                        |
| SERVIDORES PUBLICOS NO COMPROMETIDOS / 2.1 ESCASOS                  | COMPROMETIDOS / 2.1 SUFICIENTES RECORRIDOS EN EL MUNICIPIO / 2.2                                                                 |

*Ilustración 5.4.3 - Secretaría*

# *Descripción* (Texto)

|                       |                                                                                                    |  |                                                                                                    | 豐                            |  |  |  |
|-----------------------|----------------------------------------------------------------------------------------------------|--|----------------------------------------------------------------------------------------------------|------------------------------|--|--|--|
| <b>Secretaria</b>     | <b>Descripcion</b>                                                                                                    |  | <b>Definicion Problema</b>                                                                           |                              |  |  |  |
|                       | <b>AYUNTAMIENTO</b>                                                                                                    |  | ILOS INTEGRANTES DEL AYUNTAMIENTO DE MINERAL DE LA REFORMA NO RESUELVE DE MAN                        |                              |  |  |  |
| 100                   | <b>DESPACHO DEL PRESIDENTE</b>                                                                                                    |  | LA POBLACIÓN DE MINERAL DE LA REFORMA QUE ASISTE AL DESPACHO DEL C. PRESIDENTE                       |                              |  |  |  |
| 200                   | ISECRETARIA GENERAL MUNICIPAL                                                                                                    |  | ILA SECRETARIA GENERAL MUNICIPAL CARECE DE MECANISMOS DE COMUNICACIÓN INTERNA                        |                              |  |  |  |
| 300                   | ÍSECRETARÍA DE TESORERÍA Y ADMINISTRACIÓN.                                                                                         |  | EL GOBIERNO MUNICIPAL NO APLICA Y EJERCE LOS RECURSOS DISPONIBLES PARA SATISFA                       |                              |  |  |  |
| Obietivo Final        |                                                                                                    |  |                                                                                                    | <b>IV ARBOL DE OBJETIVOS</b> |  |  |  |
|                       | I LA POBLACIÓN DE MINERAL DE LA REFORMA QUE ASISTE AL DESPACHO DEL C. PRESIDENTE. RECIBE ATENCIÓN EFICIENTE. EFICAZ Y TRANSPARENTE |  |                                                                                                    |                              |  |  |  |
|                       | <b>Efecto</b> superior                                                                                                    |  | <b>Fin Superior</b>                                                                                  |                              |  |  |  |
|                       | PERDIDA DE CREDIBILIDAD INSTITUCIONAL                                                                                              |  | <b>ISE RECUPERA LA CREDIBILIDAD INSTITUCIONAL</b>                                                    |                              |  |  |  |
|                       | Efectos Intermedio                                                                                                    |  | <b>Fines Intermedios</b>                                                                             |                              |  |  |  |
|                       | POBLACION DESATENDIDA EN SUS NECESIDADES /                                                                                         |  | <b>POBLACION ATENDIDA EN SUS NECESIDADES / CONFIANZA / TRANSPARENCIA /</b>                           |                              |  |  |  |
| lProblema             | DESCONFIANZA / CORRIDOION / DENLINOIAS EN CONTRA DEL                                                                               |  | TRABA IO CONSTANTE DEL GOBIERNO MUNICIPAL / ACCIONES EN BENEFICIO DE LA<br><b>Situacion Esperada</b> |                              |  |  |  |
|                       | LA POBLACIÓN DE MINERAL DE LA REFORMA QUE ASISTE AL                                                                                |  | LA POBLACIÓN DE MINERAL DE LA REFORMA QUE ASISTE AL DESPACHO DEL C.                                  |                              |  |  |  |
|                       | DESPACHO DEL C. PRESIDENTE, NO RECIRE ATENCIÓN                                                                                     |  | <b>PRESIDENTE RECIBE ATENCIÓN EFICIENTE FEICAZ Y TRANSPARENTE</b>                                    |                              |  |  |  |
| <b>Chusas Diretas</b> |                                                                                                    |  | <b>Medios Directos</b>                                                                               |                              |  |  |  |
|                       | 1. ATENCION CIUDADANA INEFICIENTE / 2. GOBIERNO DE                                                                                 |  | 1. ATENCION CIUDADANA EFICIENTE / 2. GOBIERNO CERCANO / 3. LEGALIDAD EN                              |                              |  |  |  |
|                       | ESCRITORIO / 3. PROCESOS OPACOS / 4. ESCASA ATENCION A                                                                             |  | LOS PROCEDIMINETOS / 4. ATENCION A QUEJAS Y DENUNCIAS EN CONTRA DE LOS                               |                              |  |  |  |
|                       | ausas Indirectas                                                                                                    |  | <b>Medios Indirectos</b>                                                                             |                              |  |  |  |
|                       | 1.1 INEFICIENTE GESTION DE SOLICITUDES CIUDADANAS / 1.2                                                                            |  | 1.1 EFICIENTE GESTION DE SOLICITUDES CIUDADANAS / 1.2 SERVIDORES PUBLICOS                            |                              |  |  |  |
|                       | SERVIDORES PUBLICOS NO COMPROMETIDOS / 2.1 ESCASOS                                                                                 |  | COMPROMETIDOS / 2.1 SUFICIENTES RECORRIDOS EN EL MUNICIPIO / 2.2                                     |                              |  |  |  |

*Ilustración 5.4.4 - Descripción*

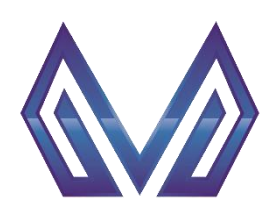

**Manual de usuario**

#### **Árbol de Objetivos**

# *Definición problema* (Texto)

Este campo es cargado automáticamente por el sistema.

|                                                                                                    |                                                         | 9                                                                                                    |
|----------------------------------------------------------------------------------------------------|---------------------------------------------------------|----------------------------------------------------------------------------------------------------|
| <b>Descripcion</b><br>Secretaria<br><b>AYUNTAMIENTO</b>                                                                                    |                                                         | <b>Definicion Problema</b><br>LOS INTEGRANTES DEL AYUNTAMIENTO DE MINERAL DE LA REFORMA NO RESUELVE DE MAN |
| <b>DESPACHO DEL PRESIDENTE</b><br>100                                                                                                    |                                                         | LA POBLACIÓN DE MINERAL DE LA REFORMA QUE ASISTE AL DESPACHO DEL C. PRESIDENTE                             |
| SECRETARÍA GENERAL MUNICIPAL                                                                                                    |                                                         |                                                                                                    |
| 200                                                                                                    |                                                         | LA SECRETARIA GENERAL MUNICIPAL CARECE DE MECANISMOS DE COMUNICACIÓN INTERNA                               |
| 300                                                                                                    | SECRETARÍA DE TESORERÍA Y ADMINISTRACIÓN                | IEL GOBIERNO MUNICIPAL NO APLICA Y EJERCE LOS RECURSOS DISPONIBLES PARA SATISFAI≂                          |
| Obietivo Final                                                                                                    |                                                         | <b>IV ARBOL DE OBJETIVOS -</b>                                                                             |
|                                                                                                    |                                                         |                                                                                                    |
|                                                                                                    |                                                         | <b>Fin Superior</b><br>SE RECUPERA LA CREDIBILIDAD INSTITUCIONAL                                           |
|                                                                                                    |                                                         | <b>Fines Intermedios</b>                                                                                   |
|                                                                                                    |                                                         | POBLACION ATENDIDA EN SUS NECESIDADES / CONFIANZA / TRANSPARENCIA /                                        |
|                                                                                                    | DESCONFIANZA / CORRUPCION / DENUNCIAS EN CONTRA DEL     |                                                                                                    |
| Effecto superior<br>PERDIDA DE CREDIBILIDAD INSTITUCIONAL<br>Efectos Intermedio<br>POBLACION DESATENDIDA EN SUS NECESIDADES /<br>Problema  |                                                         | TRABA IO CONSTANTE DEL GOBIERNO MUNICIPAL / ACCIONES EN BENEFICIO DE LA<br><b>Situacion Esperada</b>       |
|                                                                                                    | LA POBLACIÓN DE MINERAL DE LA REFORMA QUE ASISTE AL     | LA POBLACIÓN DE MINERAL DE LA REFORMA QUE ASISTE AL DESPACHO DEL C.                                        |
|                                                                                                    |                                                         | <b>PRESIDENTE RECIBE ATENCIÓN EFICIENTE EFICAZ Y TRANSPARENTE</b>                                          |
|                                                                                                    |                                                         | <b>Medios Directos</b>                                                                                     |
|                                                                                                    |                                                         | 1. ATENCION CIUDADANA EFICIENTE / 2. GOBIERNO CERCANO / 3. LEGALIDAD EN                                    |
|                                                                                                    | ESCRITORIO / 3. PROCESOS OPACOS / 4. ESCASA ATENCION A  | LOS PROCEDIMINETOS / 4. ATENCION A QUEJAS Y DENUNCIAS EN CONTRA DE LOS                                     |
| DESPACHO DEL C. PRESIDENTE, NO RECIBE ATENCIÓN<br>Jausas Diretas<br>1. ATENCION CIUDADANA INEFICIENTE / 2. GOBIERNO DE<br>ausas Indirectas | 1.1 INEFICIENTE GESTION DE SOLICITUDES CIUDADANAS / 1.2 | <b>Medios Indirectos</b><br>1.1 EFICIENTE GESTION DE SOLICITUDES CIUDADANAS / 1.2 SERVIDORES PUBLICOS      |

*Ilustración 5.4.5 – Definición problema*

#### *5.4.1.2 Detalles*

*Objetivo Final* (Texto)

|                        |                                                         | ₽                                                                                                    |
|------------------------|---------------------------------------------------------|----------------------------------------------------------------------------------------------------|
| Secretaria             | <b>Descripcion</b>                                      | <b>Definicion Problema</b>                                                                                                    |
|                        | <b>AYUNTAMIENTO</b>                                     | LOS INTEGRANTES DEL AYUNTAMIENTO DE MINERAL DE LA REFORMA NO RESUELVE DE MAN                                                    |
| 100                    | <b>DESPACHO DEL PRESIDENTE</b>                          | LA POBLACIÓN DE MINERAL DE LA REFORMA QUE ASISTE AL DESPACHO DEL C. PRESIDENTE                                                  |
| 200                    | SECRETARÍA GENERAL MUNICIPAL                            | LA SECRETARIA GENERAL MUNICIPAL CARECE DE MECANISMOS DE COMUNICACIÓN INTERNA                                                    |
| 300                    | SECRETARÍA DE TESORERÍA Y ADMINISTRACIÓN                | IEL GOBIERNO MUNICIPAL NO APLICA Y EJERCE LOS RECURSOS DISPONIBLES PARA SATISFA                                                 |
|                        |                                                         |                                                                                                    |
| Objetivo Final         |                                                         | IV ARBOL DE OBJETIVOS -                                                                                                    |
|                        |                                                         | A POBLACIÓN DE MINERAL DE LA REFORMA QUE ASISTE AL DESPACHO DEL C. PRESIDENTE, RECIBE ATENCIÓN EFICIENTE, EFICAZ Y TRANSPARENTE |
| <b>Efecto superior</b> |                                                         | <b>Fin Superior</b>                                                                                                    |
|                        | <b>PERDIDA DE CREDIBILIDAD INSTITUCIONAL</b>            | <b>ISE RECUPERA LA CREDIBILIDAD INSTITUCIONAL</b>                                                                               |
| Efectos Intermedio     |                                                         | <b>Fines Intermedios</b>                                                                                                    |
|                        | POBLACION DESATENDIDA EN SUS NECESIDADES /              | POBLACION ATENDIDA EN SUS NECESIDADES / CONFIANZA / TRANSPARENCIA /                                                             |
|                        | DESCONFIANZA / CORRI IRCION / DENI INCIAS EN CONTRA DEI | TRABA IO CONSTANTE DEL GORIERNO MUNICIPAL / ACCIONES EN RENEFICIO DE LA                                                         |
| <b>IProblema</b>       |                                                         | <b>Situacion Esperada</b>                                                                                                    |
|                        | LA POBLACIÓN DE MINERAL DE LA REFORMA QUE ASISTE AL     | LA POBLACIÓN DE MINERAL DE LA REFORMA QUE ASISTE AL DESPACHO DEL C.                                                             |
|                        | IDESPACHO DEL C. PRESIDENTE, NO RECIBE ATENCIÓN         | <b>PRESIDENTE RECIBE ATENCIÓN EFICIENTE EFICAZ Y TRANSPARENTE</b>                                                               |
| <b>Chusas Diretas</b>  |                                                         | <b>Medios Directos</b>                                                                                                    |
|                        | 1. ATENCION CIUDADANA INEFICIENTE / 2. GOBIERNO DE      | 1. ATENCION CIUDADANA EFICIENTE / 2. GOBIERNO CERCANO / 3. LEGALIDAD EN                                                         |
|                        | ESCRITORIO / 3. PROCESOS OPACOS / 4. ESCASA ATENCION A  | LOS PROCEDIMINETOS / 4. ATENCION A QUEJAS Y DENUNCIAS EN CONTRA DE LOS                                                          |
| ausas Indirectas       |                                                         | <b>Medios Indirectos</b>                                                                                                    |
|                        | 1.1 INEFICIENTE GESTION DE SOLICITUDES CIUDADANAS / 1.2 | 1.1 EFICIENTE GESTION DE SOLICITUDES CIUDADANAS / 1.2 SERVIDORES PUBLICOS                                                       |
|                        | SERVIDORES PUBLICOS NO COMPROMETIDOS / 2.1 ESCASOS      | COMPROMETIDOS / 2 1 SUFICIENTES RECORRIDOS EN EL MUNICIPIO / 2 2                                                                |
|                        |                                                         |                                                                                                    |

*Ilustración 5.4.6 – Objetivo final*

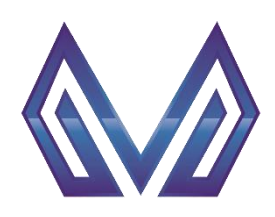

**Manual de usuario**

# **Árbol de Objetivos**

# *Efecto superior* (Texto)

El usuario debe cargar la información correspondiente.

| ◎ TAB ARBOL OBJET - Ⅳ- Arbol de Objetivos                                                               |                                                                                                    |
|----------------------------------------------------------------------------------------------------|----------------------------------------------------------------------------------------------------|
|                                                                                                    | 쁼                                                                                                    |
| <b>Descripcion</b><br><b>Secretaria</b>                                                                 | <b>Definicion Problema</b>                                                                                                    |
| <b>AYUNTAMIENTO</b>                                                                                     | LOS INTEGRANTES DEL AYUNTAMIENTO DE MINERAL DE LA REFORMA NO RESUELVE DE MAN                                                             |
| <b>DESPACHO DEL PRESIDENTE</b><br>100                                                                   | LA POBLACIÓN DE MINERAL DE LA REFORMA QUE ASISTE AL DESPACHO DEL C. PRESIDENTE                                                           |
| SECRETARÍA GENERAL MUNICIPAL<br>200                                                                     | ÍLA SECRETARIA GENERAL MUNICIPAL CARECE DE MECANISMOS DE COMUNICACIÓN INTERNA                                                            |
| SECRETARÍA DE TESORERÍA Y ADMINISTRACIÓN<br>300                                                         | IEL GOBIERNO MUNICIPAL NO APLICA Y EJERCE LOS RECURSOS DISPONIBLES PARA SATISFAI≂                                                        |
| Objetivo Final                                                                                          | <b>IV ARBOL DE OBJETIVOS</b>                                                                                                    |
|                                                                                                    | LA POBLACIÓN DE MINERAL DE LA REFORMA QUE ASISTE AL DESPACHO DEL C. PRESIDENTE, RECIBE ATENCIÓN EFICIENTE, EFICAZ Y TRANSPARENTE         |
| <b>Efecto</b> superior                                                                                  | <b>Fin Superior</b>                                                                                                    |
| PERDIDA DE CREDIBILIDAD INSTITUCIONAL                                                                   | SE RECUPERA LA CREDIBILIDAD INSTITUCIONAL                                                                                                |
| <b>Hectos Intermedio</b>                                                                                | <b>Fines Intermedios</b>                                                                                                    |
| POBLACION DESATENDIDA EN SUS NECESIDADES /                                                              | POBLACION ATENDIDA EN SUS NECESIDADES / CONFIANZA / TRANSPARENCIA /                                                                      |
| DESCONFIANZA / CORRI IRCION / DENI INCIAS EN CONTRA DEL                                                 | TRARA IO CONSTANTE DEL GORIERNO MUNICIPAL / ACCIONES EN RENEFICIO DE LA                                                                  |
| Problema                                                                                                | <b>Situacion Esperada</b>                                                                                                    |
| I A POBI ACIÓN DE MINERAL DE LA REFORMA QUE ASISTE AL<br>DESPACHO DEL C. PRESIDENTE, NO RECIRE ATENCIÓN | LA POBLACIÓN DE MINERAL DE LA REFORMA QUE ASISTE AL DESPACHO DEL C.<br><b>PRESIDENTE RECIBE ATENCIÓN EFICIENTE EFICAZ Y TRANSPARENTE</b> |
| <b>Clausas Diretas</b>                                                                                  | <b>Medios Directos</b>                                                                                                    |
| 1. ATENCION CIUDADANA INEFICIENTE / 2. GOBIERNO DE                                                      | 1 ATENCION CIUDADANA FEICIENTE / 2 GOBIERNO CERCANO / 3 I EGALIDAD EN                                                                    |
| ESCRITORIO / 3. PROCESOS OPACOS / 4. ESCASA ATENCION A                                                  | LOS PROCEDIMINETOS / 4. ATENCION A QUEJAS Y DENUNCIAS EN CONTRA DE LOS                                                                   |
| ausas Indirectas                                                                                        | <b>Medios Indirectos</b>                                                                                                    |
| 1.1 INEFICIENTE GESTION DE SOLICITUDES CIUDADANAS / 1.2                                                 | 1.1 EFICIENTE GESTION DE SOLICITUDES CIUDADANAS / 1.2 SERVIDORES PUBLICOS                                                                |
| SERVIDORES PUBLICOS NO COMPROMETIDOS / 2.1 ESCASOS                                                      | COMPROMETIDOS / 2.1 SUFICIENTES RECORRIDOS EN EL MUNICIPIO / 2.2                                                                         |
|                                                                                                    |                                                                                                    |

*Ilustración 5.4.7 – Efecto superior*

# **Fin Superior** (Texto)

El usuario debe cargar la información correspondiente.

|                   | <b>BELIAD ARDUL UDJET - IV-AID01 08 UDJEUVOS</b> AND AND    |                                                                                                    |
|-------------------|-------------------------------------------------------------|----------------------------------------------------------------------------------------------------|
|                   | $\boldsymbol{\Theta}$                                       | ₩                                                                                                    |
| <b>Secretaria</b> | <b>Descripcion</b>                                          | <b>Definicion Problema</b>                                                                                                    |
|                   | <b>AYUNTAMIENTO</b>                                         | ILOS INTEGRANTES DEL AYUNTAMIENTO DE MINERAL DE LA REFORMA NO RESUELVE DE MAN                                                    |
| 100               | <b>DESPACHO DEL PRESIDENTE</b>                              | LA POBLACIÓN DE MINERAL DE LA REFORMA QUE ASISTE AL DESPACHO DEL C. PRESIDENTE                                                   |
| 200               | SECRETARÍA GENERAL MUNICIPAL                                | LA SECRETARIA GENERAL MUNICIPAL CARECE DE MECANISMOS DE COMUNICACIÓN INTERNA                                                     |
| 300               | SECRETARÍA DE TESORERÍA Y ADMINISTRACIÓN                    | IEL GOBIERNO MUNICIPAL NO APLICA Y EJERCE LOS RECURSOS DISPONIBLES PARA SATISFA                                                  |
| Obietivo Final    |                                                             | <b>IV ARBOL DE OBJETIVOS</b>                                                                                                    |
|                   |                                                             | LA POBLACIÓN DE MINERAL DE LA REFORMA QUE ASISTE AL DESPACHO DEL C. PRESIDENTE, RECIBE ATENCIÓN EFICIENTE, EFICAZ Y TRANSPARENTE |
|                   | Efecto superior                                             | <b>Ein Sunarior</b>                                                                                                    |
|                   | <b>I PERDIDA DE CREDIBILIDAD INSTITUCIONAL</b>              | SE RECUPERA LA CREDIBILIDAD INSTITUCIONAL                                                                                        |
|                   | Efectos Intermedio                                          | <b>Fines Intermedios</b>                                                                                                    |
|                   | <b>I POBLACION DESATENDIDA EN SUS NECESIDADES /</b>         | POBLACION ATENDIDA EN SUS NECESIDADES / CONFIANZA / TRANSPARENCIA /                                                              |
|                   | <b>INESCONFIANZA / CORRUPCION / DENUNCIAS EN CONTRA DEI</b> | TRARA IO CONSTANTE DEL GOBIERNO MUNICIPAL / ACCIONES EN BENEFICIO DE LA                                                          |
| <b>Problema</b>   | LA POBLACIÓN DE MINERAL DE LA REFORMA QUE ASISTE AL         | <b>Situacion Esperada</b><br>LA POBLACIÓN DE MINERAL DE LA REFORMA QUE ASISTE AL DESPACHO DEL C.                                 |
|                   | <b>DESPACHO DEL C. PRESIDENTE, NO RECIRE ATENCIÓN</b>       | <b>PRESIDENTE RECIBE ATENCIÓN EFICIENTE EFICAZ Y TRANSPARENTE</b>                                                                |
| Dausas Diretas    |                                                             | <b>Medios Directos</b>                                                                                                    |
|                   | 1. ATENCION CIUDADANA INEFICIENTE / 2. GOBIERNO DE          | 1 ATENCION CIUDADANA EFICIENTE / 2 GOBIERNO CERCANO / 3 LEGALIDAD EN                                                             |
|                   | ESCRITORIO / 3. PROCESOS OPACOS / 4. ESCASA ATENCION A      | LOS PROCEDIMINETOS / 4. ATENCION A QUEJAS Y DENUNCIAS EN CONTRA DE LOS                                                           |
|                   | ausas Indirectas                                            | <b>Medios Indirectos</b>                                                                                                    |
|                   | 1.1 INEFICIENTE GESTION DE SOLICITUDES CIUDADANAS / 1.2     | 1.1 EFICIENTE GESTION DE SOLICITUDES CIUDADANAS / 1.2 SERVIDORES PUBLICOS                                                        |
|                   | SERVIDORES PUBLICOS NO COMPROMETIDOS / 2.1 ESCASOS          | COMPROMETIDOS / 2 1 SUFICIENTES RECORRIDOS EN EL MUNICIPIO / 2 2                                                                 |

*Ilustración 5.4.8 – Fin superior*

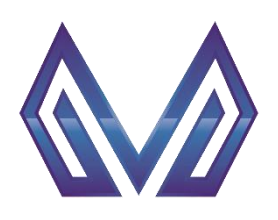

**Manual de usuario**

#### **Árbol de Objetivos**

*Efectos intermedios* (Texto)

# El usuario debe cargar la información correspondiente.

**NOTA: Para separar la información en incisos use el signo "/"**

|                       | <b>METAB ARBOL OBJET - IV- Arbol de Objetivos Additional</b>                                          |  |                                                                                                    |  |  |  |
|-----------------------|----------------------------------------------------------------------------------------------------|--|----------------------------------------------------------------------------------------------------|--|--|--|
|                       |                                                                                                    |  | 曾                                                                                                    |  |  |  |
| <b>Secretaria</b>     | <b>Descripcion</b>                                                                                    |  | <b>Definicion Problema</b>                                                                                                    |  |  |  |
|                       | AYUNTAMIENTO                                                                                          |  | LOS INTEGRANTES DEL AYUNTAMIENTO DE MINERAL DE LA REFORMA NO RESUELVE DE MAN                                                             |  |  |  |
| 100                   | <b>DESPACHO DEL PRESIDENTE</b>                                                                        |  | LA POBLACIÓN DE MINERAL DE LA REFORMA QUE ASISTE AL DESPACHO DEL C. PRESIDENTE                                                           |  |  |  |
| 200                   | SECRETARÍA GENERAL MUNICIPAL                                                                          |  | LA SECRETARIA GENERAL MUNICIPAL CARECE DE MECANISMOS DE COMUNICACIÓN INTERNA                                                             |  |  |  |
| 300                   | ÍSECRETARÍA DE TESORERÍA Y ADMINISTRACIÓN                                                             |  | IEL GOBIERNO MUNICIPAL NO APLICA Y EJERCE LOS RECURSOS DISPONIBLES PARA SATISFAI⊽                                                        |  |  |  |
| <b>Obietivo Final</b> |                                                                                                    |  | <b>IV ARBOL DE OBJETIVOS</b>                                                                                                    |  |  |  |
|                       |                                                                                                    |  | LA POBLACIÓN DE MINERAL DE LA REFORMA QUE ASISTE AL DESPACHO DEL C. PRESIDENTE. RECIBE ATENCIÓN EFICIENTE. EFICAZ Y TRANSPARENTE         |  |  |  |
| Effecto superior      |                                                                                                    |  | <b>Fin Superior</b>                                                                                                    |  |  |  |
|                       | PERDIDA DE CREDIBILIDAD INSTITUCIONAL                                                                 |  | SE RECUPERA LA CREDIBILIDAD INSTITUCIONAL                                                                                                |  |  |  |
| Efectos Intermedio    |                                                                                                    |  | <b>Flines Intermedios</b>                                                                                                    |  |  |  |
|                       | POBLACION DESATENDIDA EN SUS NECESIDADES /                                                            |  | <b>POBLACION ATENDIDA EN SUS NECESIDADES / CONFIANZA / TRANSPARENCIA /</b>                                                               |  |  |  |
|                       |                                                                                                    |  | TRABA IO CONSTANTE DEL GOBIERNO MUNICIPAL / ACCIONES EN BENEFICIO DE LA                                                                  |  |  |  |
| Problema              |                                                                                                    |  | <b>Situacion Esperada</b>                                                                                                    |  |  |  |
|                       | LA POBLACIÓN DE MINERAL DE LA REFORMA QUE ASISTE AL<br>DESPACHO DEL C. PRESIDENTE, NO RECIRE ATENCIÓN |  | LA POBLACIÓN DE MINERAL DE LA REFORMA QUE ASISTE AL DESPACHO DEL C.<br><b>PRESIDENTE RECIRE ATENCIÓN EFICIENTE FEICAZ Y TRANSPARENTE</b> |  |  |  |
| Dausas Diretas        |                                                                                                    |  | <b>Medios Directos</b>                                                                                                    |  |  |  |
|                       | 1. ATENCION CIUDADANA INEFICIENTE / 2. GOBIERNO DE                                                    |  | 1. ATENCION CIUDADANA EFICIENTE / 2. GOBIERNO CERCANO / 3. LEGALIDAD EN                                                                  |  |  |  |
|                       | ESCRITORIO / 3. PROCESOS OPACOS / 4. ESCASA ATENCION A                                                |  | LOS PROCEDIMINETOS / 4. ATENCION A QUEJAS Y DENUNCIAS EN CONTRA DE LOS                                                                   |  |  |  |
| ausas Indirectas      |                                                                                                    |  | <b>Medios Indirectos</b>                                                                                                    |  |  |  |
|                       | 1.1 INEFICIENTE GESTION DE SOLICITUDES CIUDADANAS / 1.2                                               |  | 1.1 EFICIENTE GESTION DE SOLICITUDES CIUDADANAS / 1.2 SERVIDORES PUBLICOS                                                                |  |  |  |
|                       | SERVIDORES PUBLICOS NO COMPROMETIDOS / 2.1 ESCASOS                                                    |  | COMPROMETIDOS / 2.1 SUFICIENTES RECORRIDOS EN EL MUNICIPIO / 2.2                                                                         |  |  |  |
|                       |                                                                                                    |  |                                                                                                    |  |  |  |

*Ilustración 5.4.9 – Efectos intermedios*

# *Fines intermedios* (Texto)

El usuario debe cargar la información correspondiente.

# **NOTA: Para separar la información en incisos use el signo "/"**

|                        | <b>BE TABLARBUL UBJET - IV-AID01 GE UDJEINOS</b> ANNO AN                                              |                                                                                                    |
|------------------------|----------------------------------------------------------------------------------------------------|----------------------------------------------------------------------------------------------------|
|                        |                                                                                                    | 뺠                                                                                                    |
| <b>Secretaria</b>      | <b>Descripcion</b>                                                                                    | <b>Definicion Problema</b>                                                                                                    |
|                        | <b>AYUNTAMIENTO</b>                                                                                   | LOS INTEGRANTES DEL AYUNTAMIENTO DE MINERAL DE LA REFORMA NO RESUELVE DE MAN                                                                            |
| 100                    | <b>DESPACHO DEL PRESIDENTE</b>                                                                        | LA POBLACIÓN DE MINERAL DE LA REFORMA QUE ASISTE AL DESPACHO DEL C. PRESIDENTE                                                                          |
| 200                    | SECRETARÍA GENERAL MUNICIPAL                                                                          | LA SECRETARIA GENERAL MUNICIPAL CARECE DE MECANISMOS DE COMUNICACIÓN INTERNA                                                                            |
| 300                    | ÍSECRETARÍA DE TESORERÍA Y ADMINISTRACIÓN                                                             | EL GOBIERNO MUNICIPAL NO APLICA Y EJERCE LOS RECURSOS DISPONIBLES PARA SATISFAIR                                                                        |
| <b>Obietivo Final</b>  |                                                                                                    | <b>IV ARBOL DE OBJETIVOS</b>                                                                                                    |
| <b>Efecto</b> superior |                                                                                                    | LA POBLACIÓN DE MINERAL DE LA REFORMA QUE ASISTE AL DESPACHO DEL C. PRESIDENTE, RECIBE ATENCIÓN EFICIENTE, EFICAZ Y TRANSPARENTE<br><b>Fin Superior</b> |
| Efectos Intermedio     | PERDIDA DE CREDIBILIDAD INSTITUCIONAL                                                                 | SE RECUPERA LA CREDIBILIDAD INSTITUCIONAL<br><b>Finac Intermedios</b>                                                                                   |
|                        | POBLACION DESATENDIDA EN SUS NECESIDADES /                                                            | POBLACION ATENDIDA EN SUS NECESIDADES / CONFIANZA / TRANSPARENCIA /                                                                                     |
|                        | <b>DESCONFIANZA / CORRHPCION / DENHINCIAS EN CONTRA DEL</b>                                           | TRABA IO CONSTANTE DEL GOBIERNO MUNICIPAL / ACCIONES EN BENEFICIO DE LA                                                                                 |
| Problema               |                                                                                                    | <b>Situacion Esperada</b>                                                                                                    |
|                        | LA POBLACIÓN DE MINERAL DE LA REFORMA QUE ASISTE AL<br>DESPACHO DEL CI PRESIDENTE INO RECIBE ATENCIÓN | LA POBLACIÓN DE MINERAL DE LA REFORMA QUE ASISTE AL DESPACHO DEL C.<br><b>PRESIDENTE RECIBE ATENCIÓN EFICIENTE FEICAZ Y TRANSPARENTE</b>                |
| Jausas Diretas         |                                                                                                    | <b>Medios Directos</b>                                                                                                    |
|                        | 1. ATENCION CIUDADANA INEFICIENTE / 2. GOBIERNO DE                                                    | 1. ATENCION CIUDADANA EFICIENTE / 2. GOBIERNO CERCANO / 3. LEGALIDAD EN                                                                                 |
|                        | ESCRITORIO / 3 PROCESOS OPACOS / 4 ESCASA ATENCION A                                                  | LOS PROCEDIMINETOS / 4. ATENCION A QUEJAS Y DENUNCIAS EN CONTRA DE LOS                                                                                  |
| ausas Indirectas       |                                                                                                    | <b>Medios Indirectos</b>                                                                                                    |
|                        | 1.1 INEFICIENTE GESTION DE SOLICITUDES CIUDADANAS / 1.2                                               | 1.1 EFICIENTE GESTION DE SOLICITUDES CIUDADANAS / 1.2 SERVIDORES PUBLICOS                                                                               |
|                        | SERVIDORES PUBLICOS NO COMPROMETIDOS / 2.1 ESCASOS                                                    | COMPROMETIDOS / 2.1 SUFICIENTES RECORRIDOS EN EL MUNICIPIO / 2.2                                                                                        |
|                        |                                                                                                    |                                                                                                    |

*Ilustración 5.4.10 – Fin intermedios*

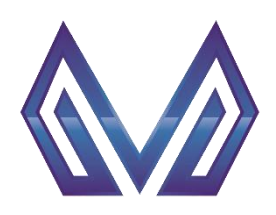

**Manual de usuario**

# **Árbol de Objetivos**

#### *Problema* (Texto)

Este campo es cargado automáticamente por el sistema.

| 图 TAB ARBOL OBJET - IV- Arbol de Objetivos 第1999年                          |                                                                                                    |  |  |  |
|----------------------------------------------------------------------------|----------------------------------------------------------------------------------------------------|--|--|--|
|                                                                            | ₽                                                                                                    |  |  |  |
| <b>Secretaria</b><br><b>Descripcion</b>                                    | <b>Definicion Problema</b>                                                                                                    |  |  |  |
| <b>AYUNTAMIENTO</b>                                                        | ILOS INTEGRANTES DEL AYUNTAMIENTO DE MINERAL DE LA REFORMA NO RESUELVE DE MAN∣                                                   |  |  |  |
| <b>DESPACHO DEL PRESIDENTE</b><br>100                                      | LA POBLACIÓN DE MINERAL DE LA REFORMA QUE ASISTE AL DESPACHO DEL C. PRESIDENTE                                                   |  |  |  |
| <b>SECRETARÍA GENERAL MUNICIPAL</b><br>200                                 | LA SECRETARIA GENERAL MUNICIPAL CARECE DE MECANISMOS DE COMUNICACIÓN INTERNA                                                     |  |  |  |
| ÍSECRETARÍA DE TESORERÍA Y ADMINISTRACIÓN<br>300                           | IEL GOBIERNO MUNICIPAL NO APLICA Y EJERCE LOS RECURSOS DISPONIBLES PARA SATISFAI                                                 |  |  |  |
| Obietivo Final                                                             | <b>IV ARBOL DE OBJETIVOS -</b>                                                                                                   |  |  |  |
|                                                                            | LA POBLACIÓN DE MINERAL DE LA REFORMA QUE ASISTE AL DESPACHO DEL C. PRESIDENTE. RECIBE ATENCIÓN EFICIENTE. EFICAZ Y TRANSPARENTE |  |  |  |
| Effecto superior                                                           | <b>Fin Superior</b>                                                                                                    |  |  |  |
| PERDIDA DE CREDIBILIDAD INSTITUCIONAL                                      | SE RECUPERA LA CREDIBILIDAD INSTITUCIONAL                                                                                        |  |  |  |
| Efectos Intermedio                                                         | <b>Fines Intermedios</b>                                                                                                    |  |  |  |
| POBLACION DESATENDIDA EN SUS NECESIDADES /                                 | POBLACION ATENDIDA EN SUS NECESIDADES / CONFIANZA / TRANSPARENCIA /                                                              |  |  |  |
| DESCONFIANZA / CORRUPCION / DENUNCIAS EN CONTRA DEI<br>Problema            | TRABA IO CONSTANTE DEL COBIERNO MUNICIPAL / ACCIONES EN BENEFICIO DE LA<br><b>Situacion Esperada</b>                             |  |  |  |
| A POBLACIÓN DE MINERAL DE LA REFORMA QUE ASISTE AL                         | LA POBLACIÓN DE MINERAL DE LA REFORMA QUE ASISTE AL DESPACHO DEL C.                                                              |  |  |  |
| <b>DESPACHO DEL C. PRESIDENTE, NO RECIRE ATENCIÓN.</b>                     | <b>PRESIDENTE RECIRE ATENCIÓN EFICIENTE FEICAZ Y TRANSPARENTE</b>                                                                |  |  |  |
| <b>Causas Diretas</b>                                                      | <b>Medios Directos</b>                                                                                                    |  |  |  |
| 1. ATENCION CIUDADANA INEFICIENTE / 2. GOBIERNO DE                         | 1. ATENCION CIUDADANA EFICIENTE / 2. GOBIERNO CERCANO / 3. LEGALIDAD EN                                                          |  |  |  |
| ESCRITORIO / 3. PROCESOS OPACOS / 4. ESCASA ATENCION A<br>ausas Indirectas | LOS PROCEDIMINETOS / 4. ATENCION A QUEJAS Y DENUNCIAS EN CONTRA DE LOS                                                           |  |  |  |
| 1.1 INEFICIENTE GESTION DE SOLICITUDES CIUDADANAS / 1.2                    | <b>Medios Indirectos</b><br>1.1 EFICIENTE GESTION DE SOLICITUDES CIUDADANAS / 1.2 SERVIDORES PUBLICOS                            |  |  |  |
| SERVIDORES PUBLICOS NO COMPROMETIDOS / 2.1 ESCASOS                         | COMPROMETIDOS / 2.1 SUFICIENTES RECORRIDOS EN EL MUNICIPIO / 2.2                                                                 |  |  |  |
|                                                                            |                                                                                                    |  |  |  |

*Ilustración 5.4.11 – Problema*

# *Situación Esperada* (Texto)

El usuario debe cargar la información correspondiente.

|                        | $\boldsymbol{\Theta}$                                   | 曾                                                                                                    |
|------------------------|---------------------------------------------------------|----------------------------------------------------------------------------------------------------|
| <b>Secretaria</b>      | <b>Descripcion</b>                                      | <b>Definicion Problema</b>                                                                                                    |
|                        | <b>AYUNTAMIENTO</b>                                     | ILOS INTEGRANTES DEL AYUNTAMIENTO DE MINERAL DE LA REFORMA NO RESUELVE DE MAN                                                     |
| 100                    | <b>IDESPACHO DEL PRESIDENTE</b>                         | LA POBLACIÓN DE MINERAL DE LA REFORMA QUE ASISTE AL DESPACHO DEL C. PRESIDENTE                                                    |
| 200                    | SECRETARÍA GENERAL MUNICIPAL                            | LA SECRETARIA GENERAL MUNICIPAL CARECE DE MECANISMOS DE COMUNICACIÓN INTERNA                                                      |
| 300                    | ÍSECRETARÍA DE TESORERÍA Y ADMINISTRACIÓN               | EL GOBIERNO MUNICIPAL NO APLICA Y EJERCE LOS RECURSOS DISPONIBLES PARA SATISFA                                                    |
| Objetivo Final         |                                                         | <b>IV ARBOL DE OBJETIVOS -</b>                                                                                                    |
|                        |                                                         | LLA POBLACIÓN DE MINERAL DE LA REFORMA QUE ASISTE AL DESPACHO DEL C. PRESIDENTE. RECIBE ATENCIÓN EFICIENTE. EFICAZ Y TRANSPARENTE |
| <b>Efecto superior</b> |                                                         | <b>Fin Superior</b>                                                                                                    |
|                        | <b>PERDIDA DE CREDIBILIDAD INSTITUCIONAL</b>            | SE RECUPERA LA CREDIBILIDAD INSTITUCIONAL                                                                                         |
|                        | Efectos Intermedio                                      | <b>Fines Intermedios</b>                                                                                                    |
|                        | POBLACION DESATENDIDA EN SUS NECESIDADES /              | <u>IPOBLACION ATENDIDA EN SUS NECESIDADES / CONFIANZA / TRANSPARENCIA /</u>                                                       |
|                        | IDESCONFIANZA / CORRI IRCION / DENLINCIAS EN CONTRA DEI | TRARA IO CONSTANTE DEL GOBIERNO MUNICIPAL / ACCIONES EN BENEFICIO DE LA<br><b>Situacion Esperada</b>                              |
| <b>IProblema</b>       | LA POBLACIÓN DE MINERAL DE LA REFORMA QUE ASISTE AL     | LA POBLACIÓN DE MINERAL DE LA REFORMA QUE ASISTE AL DESPACHO DEL C.                                                               |
|                        | INFREACHO DEL C. PRERIDENTE, NO RECIRE ATENCIÓN         | <b>PRESIDENTE RECIRE ATENCIÓN EFICIENTE EFICAZIV TRANSPARENTE</b>                                                                 |
| Clausas Diretas        |                                                         | <b>Medios Directos</b>                                                                                                    |
|                        | 1. ATENCION CIUDADANA INEFICIENTE / 2. GOBIERNO DE      | 1. ATENCION CIUDADANA EFICIENTE / 2. GOBIERNO CERCANO / 3. LEGALIDAD EN                                                           |
|                        | ESCRITORIO / 3. PROCESOS OPACOS / 4. ESCASA ATENCION A  | LOS PROCEDIMINETOS / 4 ATENCION A QUEJAS Y DENUNCIAS EN CONTRA DE LOS                                                             |
| ausas Indirectas       |                                                         | <b>Medios Indirectos</b>                                                                                                    |
|                        | 1.1 INEFICIENTE GESTION DE SOLICITUDES CIUDADANAS / 1.2 | 1.1 EFICIENTE GESTION DE SOLICITUDES CIUDADANAS / 1.2 SERVIDORES PUBLICOS                                                         |
|                        | SERVIDORES PUBLICOS NO COMPROMETIDOS / 2.1 ESCASOS      | COMPROMETIDOS / 2.1 SUFICIENTES RECORRIDOS EN EL MUNICIPIO / 2.2                                                                  |
|                        |                                                         | Office at the composed of                                                                                                    |

*Ilustración 5.4.12 – Situación esperada*

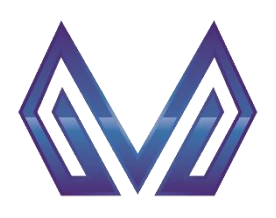

**Manual de usuario**

#### **Árbol de Objetivos**

*Causas directas* (Texto)

El usuario debe cargar la información correspondiente.

**NOTA: Para separar la información en incisos use el signo "/"**

| <b>12 TAB ARBOL OBJET - IV- Arbol de Objetivos Material Article</b> |                                                                                                    |
|---------------------------------------------------------------------|----------------------------------------------------------------------------------------------------|
|                                                                     |                                                                                                    |
| <b>Secretaria</b><br><b>Descripcion</b>                             | <b>Definicion Problema</b>                                                                                                    |
| <b>AYUNTAMIENTO</b>                                                 | ILOS INTEGRANTES DEL AYUNTAMIENTO DE MINERAL DE LA REFORMA NO RESUELVE DE MAN                                                    |
| <b>DESPACHO DEL PRESIDENTE</b><br>100                               | LA POBLACIÓN DE MINERAL DE LA REFORMA QUE ASISTE AL DESPACHO DEL C. PRESIDENTE                                                   |
| SECRETARÍA GENERAL MUNICIPAL<br>200                                 | LA SECRETARIA GENERAL MUNICIPAL CARECE DE MECANISMOS DE COMUNICACIÓN INTERNA                                                     |
| SECRETARÍA DE TESORERÍA Y ADMINISTRACIÓN<br>300                     | EL GOBIERNO MUNICIPAL NO APLICA Y EJERCE LOS RECURSOS DISPONIBLES PARA SATISFA                                                   |
| Obietivo Final                                                      | <b>IV ARBOL DE OBJETIVOS</b>                                                                                                    |
|                                                                     | LA POBLACIÓN DE MINERAL DE LA REFORMA QUE ASISTE AL DESPACHO DEL C. PRESIDENTE, RECIBE ATENCIÓN EFICIENTE, EFICAZ Y TRANSPARENTE |
| Effecto superior                                                    | <b>Fin Superior</b>                                                                                                    |
| PERDIDA DE CREDIBILIDAD INSTITUCIONAL                               | SE RECUPERA LA CREDIBILIDAD INSTITUCIONAL                                                                                        |
| :flectos Intermedio                                                 | <b>Fines Intermedios</b>                                                                                                    |
| POBLACION DESATENDIDA EN SUS NECESIDADES /                          | POBLACION ATENDIDA EN SUS NECESIDADES / CONFIANZA / TRANSPARENCIA /                                                              |
| DESCONFIANZA / CORRUPCION / DENUMCIAS EN CONTRA DEI                 | TRARA IO CONSTANTE DEL GOBIERNO MUNICIPAL / ACCIONES EN BENEFICIO DE LA                                                          |
| lProblema<br>LA POBLACIÓN DE MINERAL DE LA REFORMA QUE ASISTE AL    | <b>Situacion Esperada</b><br>LA POBLACIÓN DE MINERAL DE LA REFORMA QUE ASISTE AL DESPACHO DEL C.                                 |
| DESPACHO DEL C. PRESIDENTE, NO RECIBE ATENCIÓN                      | <b>DRESIDENTE RECIBE ATENCIÓN EFICIENTE FEICA? Y TRANSPARENTE</b>                                                                |
| <b>Jausas Diretas</b>                                               | <b>Medios Directos</b>                                                                                                    |
| I ATENCION CIUDADANA INEEICIENTE / 2 GOBIERNO DE                    | 1. ATENCION CIUDADANA EFICIENTE / 2. GOBIERNO CERCANO / 3. LEGALIDAD EN                                                          |
| ESCRITORIO / 3. PROCESOS OPACOS / 4. ESCASA ATENCION A              | LOS PROCEDIMINETOS / 4. ATENCION A QUEJAS Y DENUNCIAS EN CONTRA DE LOS                                                           |
| a tisas intelleceras                                                | <b>Medios Indirectos</b>                                                                                                    |
| 1.1 INEFICIENTE GESTION DE SOLICITUDES CIUDADANAS / 1.2             | 1.1 EFICIENTE GESTION DE SOLICITUDES CIUDADANAS / 1.2 SERVIDORES PUBLICOS                                                        |
| SERVIDORES PUBLICOS NO COMPROMETIDOS / 2.1 ESCASOS                  | COMPROMETIDOS / 2.1 SUFICIENTES RECORRIDOS EN EL MUNICIPIO / 2.2                                                                 |
|                                                                     |                                                                                                    |

*Ilustración 5.4.13 – Causas directas*

## *Medios directos* (Texto)

El usuario debe cargar la información correspondiente.

**NOTA: Para separar la información en incisos use el signo "/"**

|                                                                                                    | 曾                                                                                                    |
|----------------------------------------------------------------------------------------------------|----------------------------------------------------------------------------------------------------|
| <b>Secretaria</b><br><b>Descripcion</b>                                                                       | <b>Definicion Problema</b>                                                                                                    |
| <b>AYUNTAMIENTO</b>                                                                                           | LOS INTEGRANTES DEL AYUNTAMIENTO DE MINERAL DE LA REFORMA NO RESUELVE DE MAN                                                                                                    |
| <b>DESPACHO DEL PRESIDENTE</b><br>100                                                                         | LA POBLACIÓN DE MINERAL DE LA REFORMA QUE ASISTE AL DESPACHO DEL C. PRESIDENTE                                                                                                    |
| SECRETARÍA GENERAL MUNICIPAL<br>200                                                                           | LA SECRETARIA GENERAL MUNICIPAL CARECE DE MECANISMOS DE COMUNICACIÓN INTERNA                                                                                                    |
| SECRETARÍA DE TESORERÍA Y ADMINISTRACIÓN<br>300                                                               | IFL GOBIERNO MUNICIPAL NO APLICA Y EJERCE LOS RECURSOS DISPONIBLES PARA SATISFAL                                                                                                    |
| Objetivo Final                                                                                                | <b>IV ARBOL DE OBJETIVOS -</b>                                                                                                    |
| <b>Efecto superior</b><br>PERDIDA DE CREDIBILIDAD INSTITUCIONAL                                               | LA POBLACIÓN DE MINERAL DE LA REFORMA QUE ASISTE AL DESPACHO DEL C. PRESIDENTE, RECIBE ATENCIÓN EFICIENTE, EFICAZ Y TRANSPARENTE<br><b>Fin Superior</b><br><b>ISE RECUPERA LA CREDIBILIDAD INSTITUCIONAL</b> |
| Efectos Intermedio                                                                                            | <b>flines Intermedios</b>                                                                                                    |
| POBLACION DESATENDIDA EN SUS NECESIDADES /<br>DESCONFIANZA / CORRUPCION / DENUMCIAS EN CONTRA DEI             | <b>POBLACION ATENDIDA EN SUS NECESIDADES / CONFIANZA / TRANSPARENCIA /</b><br>ITRABA IO CONSTANTE DEL GOBIERNO MUNICIPAL / ACCIONES EN BENEFICIO DE LA                                                       |
| IProblema                                                                                                    | <b>Situacion Esperada</b>                                                                                                    |
| LA POBLACIÓN DE MINERAL DE LA REFORMA QUE ASISTE AL<br>LIDESPACHO DEL C. PRESIDENTE, NO RECIBE ATENCIÓN       | ÍLA POBLACIÓN DE MINERAL DE LA REFORMA QUE ASISTE AL DESPACHO DEL C<br><b>PRESIDENTE RECIBE ATENCIÓN EFICIENTE EFICAZ Y TRANSPARENTE</b>                                                                     |
| <b>Jausas Diretas</b>                                                                                         | <b>Medios Directos</b>                                                                                                    |
| 1. ATENCION CIUDADANA INEFICIENTE / 2. GOBIERNO DE<br>ESCRITORIO / 3. PROCESOS OPACOS / 4. ESCASA ATENCION A  | ATENCION CIUDADANA EFICIENTE / 2. GOBIERNO CERCANO / 3. LEGALIDAD EN<br>OS PROCEDIMINETOS / 4 ATENCION A QUEJAS Y DENUNCIAS EN CONTRA DE LOS                                                                 |
| ausas Indirectas                                                                                              | <b>Medios Indirectos</b>                                                                                                    |
| 1.1 INFFICIENTE GESTION DE SOLICITUDES CIUDADANAS / 1.2<br>SERVIDORES PUBLICOS NO COMPROMETIDOS / 2.1 ESCASOS | 1.1 FEICIENTE GESTION DE SOLICITUDES CIUDADANAS / 1.2 SERVIDORES PUBLICOS<br>COMPROMETIDOS / 2 1 SUFICIENTES RECORRIDOS EN EL MUNICIPIO / 2 2                                                                |

*Ilustración 5.4.14 – Medios directos*

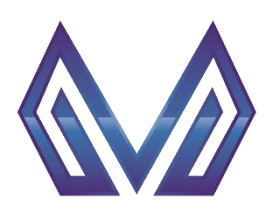

**Manual de usuario**

#### **Árbol de Objetivos**

# *Causas indirectas* (Texto)

El usuario debe cargar la información correspondiente.

**NOTA: Para separar la información en incisos use el signo "/"**

| <b>ETAB ARBOL OBJET - IV- Arbol de Objetivos</b>                       |                                                                                                    |
|------------------------------------------------------------------------|----------------------------------------------------------------------------------------------------|
|                                                                        | 豐                                                                                                    |
| <b>Secretaria</b><br><b>Descripcion</b>                                | <b>Definicion Problema</b>                                                                                                    |
| <b>IAYUNTAMIENTO</b>                                                   | LOS INTEGRANTES DEL AYUNTAMIENTO DE MINERAL DE LA REFORMA NO RESUELVE DE MAN                                                     |
| <b>DESPACHO DEL PRESIDENTE</b><br>100                                  | LA POBLACIÓN DE MINERAL DE LA REFORMA QUE ASISTE AL DESPACHO DEL C. PRESIDENTE                                                   |
| SECRETARÍA GENERAL MUNICIPAL<br>200                                    | ÍLA SECRETARIA GENERAL MUNICIPAL CARECE DE MECANISMOS DE COMUNICACIÓN INTERNA                                                    |
| SECRETARÍA DE TESORERÍA Y ADMINISTRACIÓN<br>300                        | EL GOBIERNO MUNICIPAL NO APLICA Y EJERCE LOS RECURSOS DISPONIBLES PARA SATISFAIR                                                 |
| Obietivo Final                                                         | <b>IV ARBOL DE OBJETIVOS</b>                                                                                                    |
|                                                                        | LA POBLACIÓN DE MINERAL DE LA REFORMA QUE ASISTE AL DESPACHO DEL C. PRESIDENTE, RECIBE ATENCIÓN EFICIENTE, EFICAZ Y TRANSPARENTE |
| Effecto superior                                                       | <b>Fin Superior</b>                                                                                                    |
| PERDIDA DE CREDIBILIDAD INSTITUCIONAL                                  | SE RECUPERA LA CREDIBILIDAD INSTITUCIONAL                                                                                        |
| <b>flectos Intermedio</b>                                              | <b>Fines Intermedios</b>                                                                                                    |
| <b>POBLACION DESATENDIDA EN SUS NECESIDADES</b>                        | POBLACION ATENDIDA EN SUS NECESIDADES / CONFIANZA / TRANSPARENCIA /                                                              |
| DESCONFIANZA / CORRUPCION / DENUNCIAS EN CONTRA DEL<br><b>Problema</b> | TRABA IO CONSTANTE DEL GOBIERNO MUNICIPAL / ACCIONES EN BENEFICIO DE LA<br><b>Situacion Esperada</b>                             |
| LA POBLACIÓN DE MINERAL DE LA REFORMA QUE ASISTE AL                    | ILA POBLACIÓN DE MINERAL DE LA REFORMA QUE ASISTE AL DESPACHO DEL C.                                                             |
| INFREACHO DEL C. PRERIDENTE, NO RECIRE ATENCIÓN                        | <b>PRESIDENTE RECIBE ATENCIÓN EFICIENTE FEICAZ Y TRANSPARENTE</b>                                                                |
| Chusas Diretas                                                         | <b>Medios Directos</b>                                                                                                    |
| 14 ATENCION CIUDADANA INFEICIENTE / 2 GOBIERNO DE                      | 1 ATENCION CIUDADANA FEICIENTE / 2. GOBIERNO CERCANO / 3. LEGALIDAD EN                                                           |
| ESCRITORIO / 3. PROCESOS OPACOS / 4. ESCASA ATENCION A                 | LOS PROCEDIMINETOS / 4. ATENCION A QUEJAS Y DENUNCIAS EN CONTRA DE LOS                                                           |
| ausas Indirectas                                                       | <b>Medios Indirectos</b>                                                                                                    |
| 1.1 INEFICIENTE GESTION DE SOLICITUDES CIUDADANAS / 1.2                | 1.1 EFICIENTE GESTION DE SOLICITUDES CIUDADANAS / 1.2 SERVIDORES PUBLICOS                                                        |
| REDUIDODER DURLICOR NO COMPROMETIDOR / 2.4 ERCARDR                     | COMPROMETIDOS / 2 1 SUFICIENTES RECORRIDOS EN EL MUNICIPIO / 2 2                                                                 |

*Ilustración 5.4.15 – Causas indirectas*

## *Medios indirectos* (Texto)

El usuario debe cargar la información correspondiente.

**NOTA: Para separar la información en incisos use el signo "/"**

|                   |                                                         | 曾                                                                                                    |
|-------------------|---------------------------------------------------------|----------------------------------------------------------------------------------------------------|
| <b>Secretaria</b> | <b>Descripcion</b>                                      | <b>Definicion Problema</b>                                                                                                    |
|                   | AYUNTAMIENTO                                            | ILOS INTEGRANTES DEL AYUNTAMIENTO DE MINERAL DE LA REFORMA NO RESUELVE DE MAN                                                    |
| 100               | <b>DESPACHO DEL PRESIDENTE</b>                          | LA POBLACIÓN DE MINERAL DE LA REFORMA QUE ASISTE AL DESPACHO DEL C. PRESIDENTE                                                   |
| 200               | SECRETARÍA GENERAL MUNICIPAL                            | ÍLA SECRETARIA GENERAL MUNICIPAL CARECE DE MECANISMOS DE COMUNICACIÓN INTERNA                                                    |
| 300               | SECRETARÍA DE TESORERÍA Y ADMINISTRACIÓN                | IEL GOBIERNO MUNICIPAL NO APLICA Y EJERCE LOS RECURSOS DISPONIBLES PARA SATISFAI                                                 |
| Obietivo Final    |                                                         | <b>IV ARBOL DE OBJETIVOS</b>                                                                                                    |
|                   |                                                         | LA POBLACIÓN DE MINERAL DE LA REFORMA QUE ASISTE AL DESPACHO DEL C. PRESIDENTE. RECIBE ATENCIÓN EFICIENTE. EFICAZ Y TRANSPARENTE |
|                   |                                                         |                                                                                                    |
| Efecto superior   |                                                         | <b>Fin Superior</b>                                                                                                    |
|                   | PERDIDA DE CREDIBILIDAD INSTITUCIONAL                   | <b>ISE RECUPERA LA CREDIBILIDAD INSTITUCIONAL</b>                                                                                |
|                   | fectos Intermedio                                       | <b>flines Intermedios</b>                                                                                                    |
|                   | <b>POBLACION DESATENDIDA EN SUS NECESIDADES /</b>       | <b>POBLACION ATENDIDA EN SUS NECESIDADES / CONFIANZA / TRANSPARENCIA /</b>                                                       |
|                   | DESCONFIANZA / CORRUPCION / DENUNCIAS EN CONTRA DEL     | TRARA IO CONSTANTE DEL GORIERNO MUNICIPAL / ACCIONES EN RENEFICIO DE LA                                                          |
| Problema          |                                                         | <b>Situacion Esperada</b>                                                                                                    |
|                   | LA POBLACIÓN DE MINERAL DE LA REFORMA QUE ASISTE AL     | LA POBLACIÓN DE MINERAL DE LA REFORMA QUE ASISTE AL DESPACHO DEL C.                                                              |
|                   | DESPACHO DEL C. PRESIDENTE, NO RECIRE ATENCIÓN          | <b>PRESIDENTE RECIBE ATENCIÓN EFICIENTE FEICAZ Y TRANSPARENTE</b>                                                                |
| Dausas Diretas    |                                                         | <b>Medios Directos</b>                                                                                                    |
|                   | 1. ATENCION CIUDADANA INEFICIENTE / 2. GOBIERNO DE      | 1. ATENCION CIUDADANA EFICIENTE / 2. GOBIERNO CERCANO / 3. LEGALIDAD EN                                                          |
|                   | ESCRITORIO / 3. PROCESOS OPACOS / 4. ESCASA ATENCION A  | LOS PROCEDIMINETOS / 4. ATENCION A QUEJAS Y DENUNCIAS EN CONTRA DE LOS                                                           |
| ausas Indirectas  |                                                         | <b>Medios Indirectos</b>                                                                                                    |
|                   | 1.1 INEFICIENTE GESTION DE SOLICITUDES CIUDADANAS / 1.2 | 1.1 EFICIENTE GESTION DE SOLICITUDES CIUDADANAS / 1.2 SERVIDORES PUBLICOS                                                        |
|                   | SERVIDORES PUBLICOS NO COMPROMETIDOS / 2.1 ESCASOS      | COMPROMETIDOS / 2.1 SUFICIENTES RECORRIDOS EN EL MUNICIPIO / 2.2                                                                 |
|                   | $\cdots$                                                |                                                                                                    |

*Ilustración 5.4.16 – Medios indirectos*

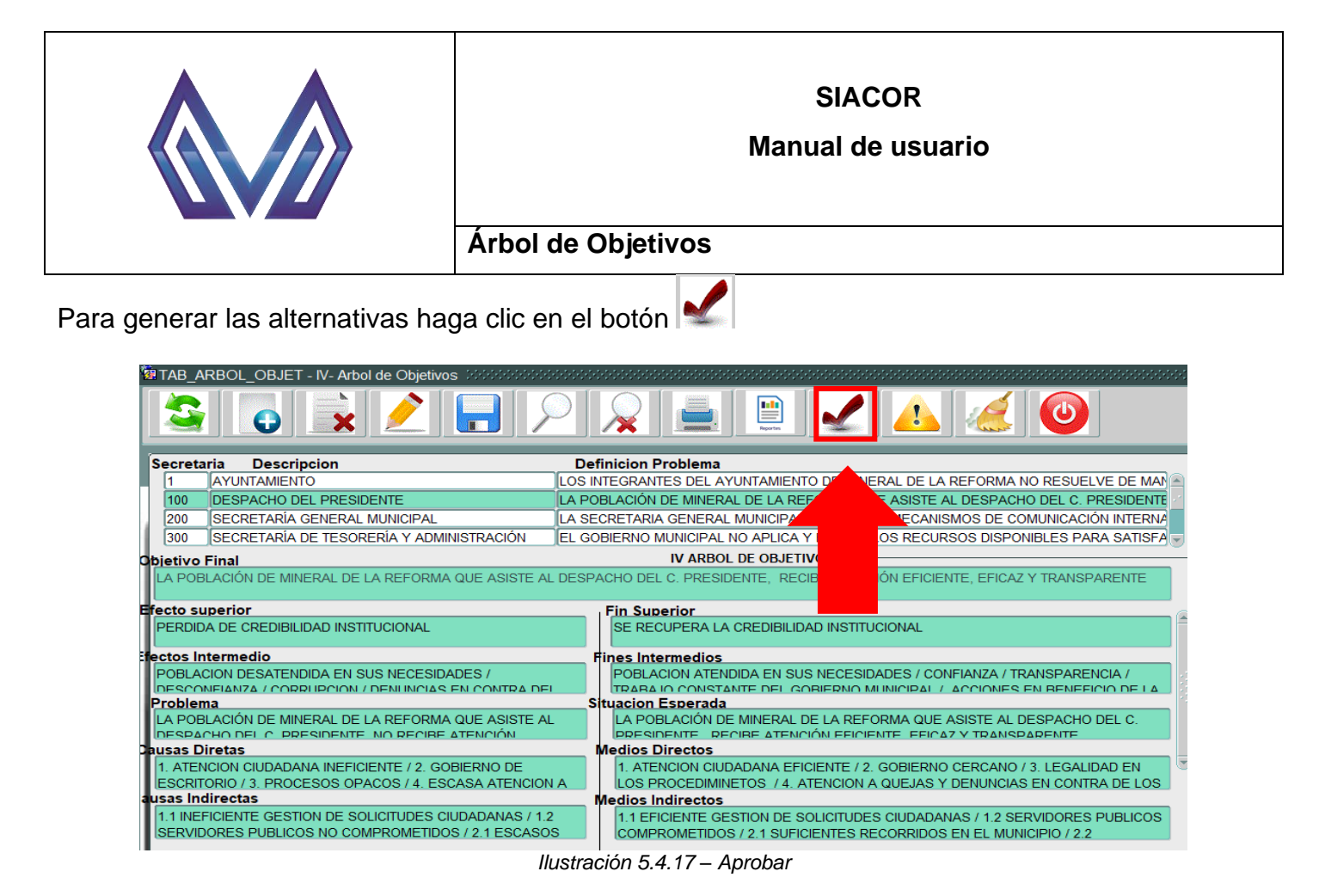

De esta manera las alternativas se mostrarán en el siguiente paso.

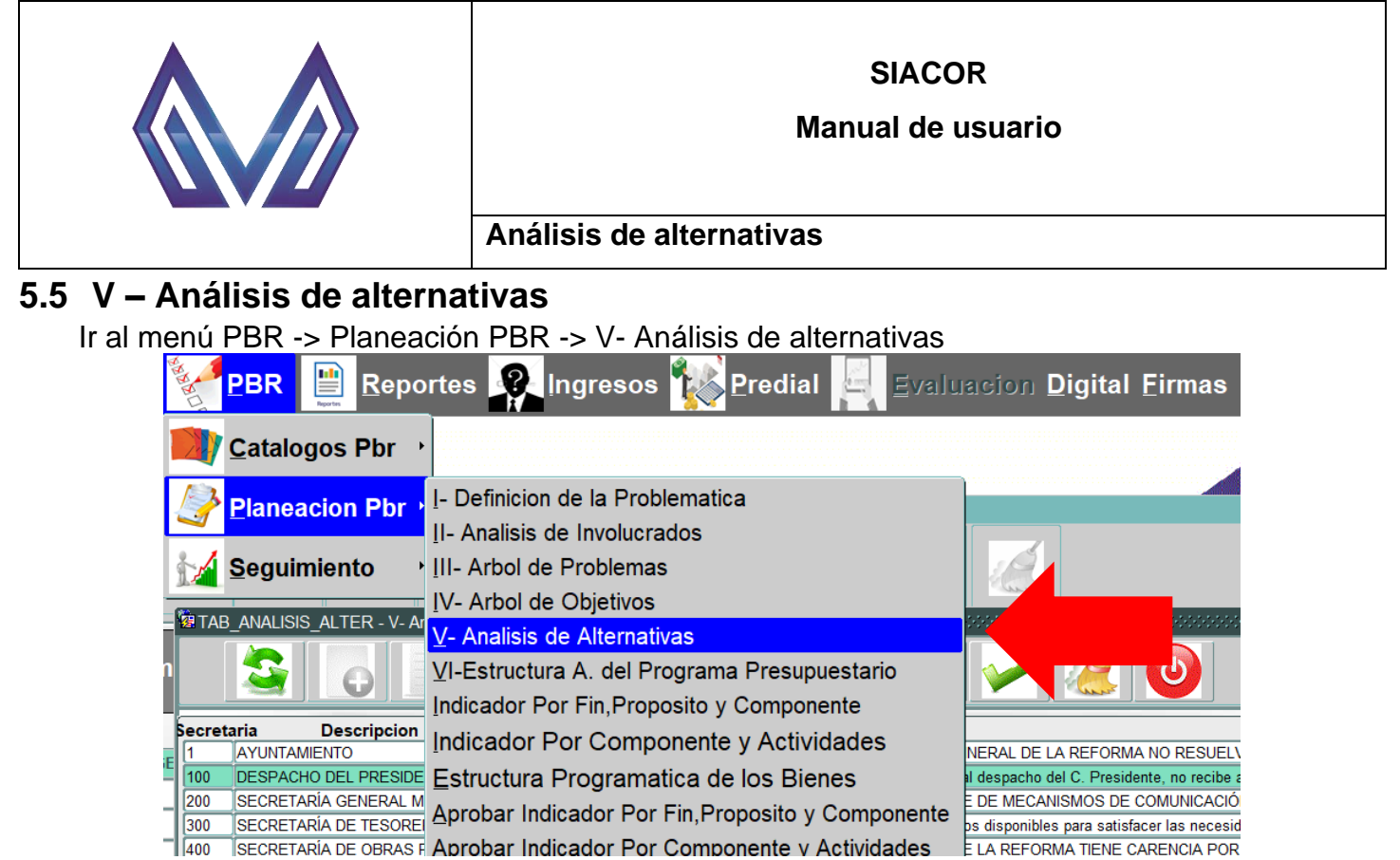

*Ilustración 5.5.1 - Análisis de alternativas*

#### **5.5.1 Nuevo registro**

Si se han creado las alternativas en el paso previo, se mostrarán las opciones en la lista de la sección *Alternativas a evaluar*.

|                               | 8 TAB ANALISIS ALTER - V-Analisis de Alternativas Analisis    |                                                                                                    |                                                                                          |  |  |  |
|-------------------------------|---------------------------------------------------------------|----------------------------------------------------------------------------------------------------|------------------------------------------------------------------------------------------|--|--|--|
|                               |                                                               | <b>B</b>                                                                                                    |                                                                                          |  |  |  |
| secretaria                    | <b>Descripcion</b>                                            | <b>Defi</b>                                                                                                    |                                                                                          |  |  |  |
|                               | AYUNTAMIENTO                                                  | LOS INT                                                                                                    | AYUNTAMIENTO DE MINERAL DE LA REFORMA NO RESUELVE DE MANER                               |  |  |  |
| 100                           | <b>DESPACHO DEL PRESIDENTE</b>                                |                                                                                                    | eforma que asiste al despacho del C. Presidente, no recibe atención eficier              |  |  |  |
| 200                           | SECRETARÍA GENERAL MUNICIPAL                                  | LA SL                                                                                                    | .<br>MUNICIPAL CARECE DE MECANISMOS DE COMUNICACIÓN INTERNA Y                            |  |  |  |
| 300                           | ÍSECRETARÍA DE TESORERÍA Y ADMINISTRACIÓN                     | El gobiern.                                                                                                    | o aplica y ejerce los recursos disponibles para satisfacer las necesidades de la adr     |  |  |  |
| 400                           | SECRETARÍA DE OBRAS PUBLICAS DESARROLLO URILA POBLACIO        |                                                                                                    | MUNICIPIO DE MINERAL DE LA REFORMA TIENE CARENCIA POR SERVICIOS E                        |  |  |  |
| 500                           | SECRETARÍA DE SERVICIOS MUNICIPALES.                          |                                                                                                    | <u>ILA POBLACION, DE MINERAL DE LA REFORMA NO ESTA CONFORME CON LOS SERVICIOS ACTUAL</u> |  |  |  |
|                               | <b>V ANALISIS DE ALTERNATIVAS -</b><br>Alternativas a Evaluar | 17.77                                                                                                    |                                                                                          |  |  |  |
|                               |                                                               | 5.1 PROGRAMAS DE ATENCIÓN PARA NIÑAS, N 4.3 DICTÁMENES EMITIDOS EN TIEMPO Y FORI 4.2 EXISTENCIA DE EXPEDIENTES |                                                                                          |  |  |  |
| <b>Descripcion Valoracion</b> |                                                               |                                                                                                    |                                                                                          |  |  |  |
|                               |                                                               |                                                                                                    |                                                                                          |  |  |  |
|                               | <b>FACULTAD JURIDICA</b>                                      |                                                                                                    | Baio                                                                                     |  |  |  |
|                               | <b>IPRESUPUESTO DISPONIBLE</b>                                |                                                                                                    | <b>Baio</b>                                                                              |  |  |  |
|                               | <b>REALIZABLE EN EL CORTO PLAZO</b>                           |                                                                                                    | <b>Baio</b>                                                                              |  |  |  |
|                               | <b>RECURSOS TECNICOS DISPONIBLES</b>                          |                                                                                                    | <b>Baio</b>                                                                              |  |  |  |
|                               | CAPACIDAD ADMINISTRATIVA DISPONIBLE                           |                                                                                                    | <b>Baio</b>                                                                              |  |  |  |

*Ilustración 5.5.2 - Nuevo registro*

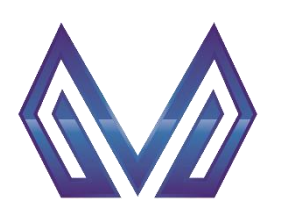

**Manual de usuario**

#### **Análisis de alternativas**

#### *5.5.1.1 Selecciona registro*

Después de seleccionar su entidad, diríjase a la sección *Alternativas a evaluar*, haga clic sobre **una opción** de la lista de valores.

Use la barra para desplazarse horizontalmente.

|                                                                | 建TAB ANALISIS ALTER - V- Analisis de Alternativas 3000      |  |                                                                                                    |  |
|----------------------------------------------------------------|-------------------------------------------------------------|--|----------------------------------------------------------------------------------------------------|--|
|                                                                | 6.0<br>m                                                    |  |                                                                                                    |  |
| <b>Descripcion</b><br><b>Definicion Problema</b><br>Secretaria |                                                             |  |                                                                                                    |  |
|                                                                | AYUNTAMIENTO                                                |  | ILOS INTEGRANTES DEL AYUNTAMIENTO DE MINERAL DE LA REFORMA NO RESUELVE DE MANER                                               |  |
| 100                                                            | <b>DESPACHO DEL PRESIDENTE</b>                              |  | La población de Mineral de la Reforma que asiste al despacho del C. Presidente, no recibe atención eficier                    |  |
| 200                                                            | SECRETARÍA GENERAL MUNICIPAL                                |  | LA SECRETARIA GENERAL MUNICIPAL CARECE DE MECANISMOS DE COMUNICACIÓN INTERNA Y                                                |  |
| 300                                                            | SECRETARÍA DE TESORERÍA Y ADMINISTRACIÓN                    |  | El gobierno municipal no aplica y ejerce los recursos disponibles para satisfacer las necesidades de la adr                   |  |
| 400                                                            |                                                             |  | SECRETARÍA DE OBRAS PUBLICAS DESARROLLO UR│LA POBLACIÓN DEL MUNICIPIO DE MINERAL DE LA REFORMA TIENE CARENCIA POR SERVICIOS E |  |
| 500                                                            | SECRETARÍA DE SERVICIOS MUNICIPALES                         |  | LA POBLACION DE MINERAL DE LA REFORMA NO ESTA CONFORME CON LOS SERVICIOS ACTUA <sup>I</sup>                                   |  |
|                                                                | <b>V ANALISIS DE ALTERNATIVAS</b><br>Alternativas a Evaluar |  |                                                                                                    |  |
|                                                                |                                                             |  | 5.1 PROGRAMAS DE ATENCIÓN PARA NIÑAS, N 4.3 DICTÁMENES EMITIDOS EN TIEMPO Y FORI 4.2 EXISTENCIA DE EXPEDIENTES                |  |
|                                                                | <b>Descripcion Valoracion</b>                               |  |                                                                                                    |  |
|                                                                | <b>FACULTAD JURIDICA</b>                                    |  | Baio                                                                                                    |  |
|                                                                | <b>PRESUPUESTO DISPONIBLE</b>                               |  | <b>Baio</b>                                                                                                    |  |
|                                                                | <b>IREALIZABLE EN EL CORTO PLAZO</b>                        |  | <b>Baio</b>                                                                                                    |  |
|                                                                | <b>IRECURSOS TECNICOS DISPONIBLES</b>                       |  | <b>Baio</b>                                                                                                    |  |
|                                                                | ICAPACIDAD ADMINISTRATIVA DISPONIBLE                        |  | <b>Baio</b>                                                                                                    |  |
|                                                                | <b>ICULTURALMENTE ACEPTABLE</b>                             |  | <b>Baio</b>                                                                                                    |  |

*Ilustración 5.5.3 - Alternativas a evaluar*

# *Facultad jurídica* (Lista de valores)

CLIC – Contendrá una lista de valores con las entidades que tengas permitido visualizar.<br>ETAB\_ANALISIS\_ALTER - V- Analisis de Alternativas accessas accessos accessos accessos accessos accessos access

|     | <b>Descripcion</b><br>Secretaria                            | <b>Definicion Problema</b>                                                                                                    |
|-----|-------------------------------------------------------------|----------------------------------------------------------------------------------------------------|
|     | <b>AYUNTAMIENTO</b>                                         | LOS INTEGRANTES DEL AYUNTAMIENTO DE MINERAL DE LA REFORMA NO RESUELVE DE MANER                                                |
| 100 | <b>DESPACHO DEL PRESIDENTE</b>                              | La población de Mineral de la Reforma que asiste al despacho del C. Presidente, no recibe atención eficier                    |
| 200 | SECRETARÍA GENERAL MUNICIPAL                                | LA SECRETARIA GENERAL MUNICIPAL CARECE DE MECANISMOS DE COMUNICACIÓN INTERNA Y                                                |
| 300 | SECRETARÍA DE TESORERÍA Y ADMINISTRACIÓN                    | El gobierno municipal no aplica y ejerce los recursos disponibles para satisfacer las necesidades de la adr                   |
| 400 |                                                             | SECRETARÍA DE OBRAS PUBLICAS DESARROLLO URILA POBLACIÓN DEL MUNICIPIO DE MINERAL DE LA REFORMA TIENE CARENCIA POR SERVICIOS E |
| 500 | SECRETARÍA DE SERVICIOS MUNICIPALES                         | LA POBLACION DE MINERAL DE LA REFORMA NO ESTA CONFORME CON LOS SERVICIOS ACTUAL                                               |
|     | <b>V ANALISIS DE ALTERNATIVAS</b><br>Alternativas a Evaluar | 17.77                                                                                                    |
|     |                                                             | 5.1 PROGRAMAS DE ATENCIÓN PARA NIÑAS, N 4.3 DICTÁMENES EMITIDOS EN TIEMPO Y FOR 4.2 EXISTENCIA DE EXPEDIENTES                 |
|     | <b>Descripcion Valoracion</b>                               |                                                                                                    |
|     | <b>FACULTAD JURIDICA</b>                                    | Baio                                                                                                    |
|     | <b>PRESUPUESTO DISPONIBLE</b>                               | Baio                                                                                                    |
|     | REALIZABLE EN EL CORTO PLAZO                                | Baio                                                                                                    |
|     | <b>RECURSOS TECNICOS DISPONIBLES</b>                        | Baio                                                                                                    |
|     | CAPACIDAD ADMINISTRATIVA DISPONIBLE                         | <b>Baio</b>                                                                                                    |
|     | <b>CULTURALMENTE ACEPTABLE</b>                              | Baio                                                                                                    |

*Ilustración 5.5.4 - Facultad jurídica*

 $\blacktriangleright$ 

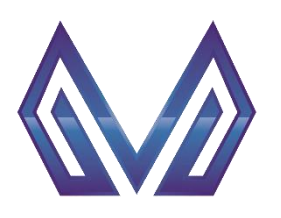

**Manual de usuario**

#### **Análisis de alternativas**

#### *Presupuesto disponible* (Lista de valores)

CLIC – Contendrá una lista de valores con las entidades que tengas permitido visualizar.

|     | $\sim$                                                                                                    | <u> 1814 </u>              |                                                                                                    |
|-----|----------------------------------------------------------------------------------------------------|----------------------------|----------------------------------------------------------------------------------------------------|
|     | <b>Descripcion</b><br>secretaria                                                                              | <b>Definicion Problema</b> |                                                                                                    |
|     | <b>AYUNTAMIENTO</b>                                                                                           |                            | LOS INTEGRANTES DEL AYUNTAMIENTO DE MINERAL DE LA REFORMA NO RESUELVE DE MANER                              |
| 100 | <b>DESPACHO DEL PRESIDENTE</b>                                                                                |                            | La población de Mineral de la Reforma que asiste al despacho del C. Presidente, no recibe atención eficier  |
| 200 | SECRETARÍA GENERAL MUNICIPAL                                                                                  |                            | LA SECRETARIA GENERAL MUNICIPAL CARECE DE MECANISMOS DE COMUNICACIÓN INTERNA Y                              |
| 300 | SECRETARÍA DE TESORERÍA Y ADMINISTRACIÓN                                                                      |                            | El gobierno municipal no aplica y ejerce los recursos disponibles para satisfacer las necesidades de la adr |
| 400 | SECRETARÍA DE OBRAS PUBLICAS DESARROLLO UR                                                                    |                            | LA POBLACIÓN DEL MUNICIPIO DE MINERAL DE LA REFORMA TIENE CARENCIA POR SERVICIOS E                          |
| 500 | SECRETARÍA DE SERVICIOS MUNICIPALES                                                                           |                            | LA POBLACION DE MINERAL DE LA REFORMA NO ESTA CONFORME CON LOS SERVICIOS ACTUA                              |
|     | <b>V ANALISIS DE ALTERNATIVAS</b><br>Alternativas a Evaluar                                                   | STAR 1                     |                                                                                                    |
|     | 5.1 PROGRAMAS DE ATENCIÓN PARA NIÑAS, N 4.3 DICTÁMENES EMITIDOS EN TIEMPO Y FOR 4.2 EXISTENCIA DE EXPEDIENTES |                            |                                                                                                    |
|     | <b>Descripcion Valoracion</b>                                                                                 |                            |                                                                                                    |
|     | <b>FACULTAD JURIDICA</b>                                                                                      | <b>Baio</b>                |                                                                                                    |
|     | <b>PRESUPUESTO DISPONIBLE</b>                                                                                 | Baio                       |                                                                                                    |
|     | <b>IREALIZABLE EN EL CORTO PLAZO</b>                                                                          | Baio                       |                                                                                                    |
|     | <b>RECURSOS TECNICOS DISPONIBLES</b>                                                                          | Baio                       |                                                                                                    |
|     | CAPACIDAD ADMINISTRATIVA DISPONIBLE                                                                           | Baio                       |                                                                                                    |
|     | <b>CULTURALMENTE ACEPTABLE</b>                                                                                | Baio                       |                                                                                                    |

*Ilustración 5.5.5 - Presupuesto disponible*

#### *Realizable en el corto plazo* (Lista de valores)

CLIC – Contendrá una lista de valores con las entidades que tengas permitido visualizar.<br>ETAB ANALISIS ALTER - V- Analisis de Alternativas MANARIS AND CONTENTATION DE TABLE ANALISIS ALTER - V- Analisis de Alternativas

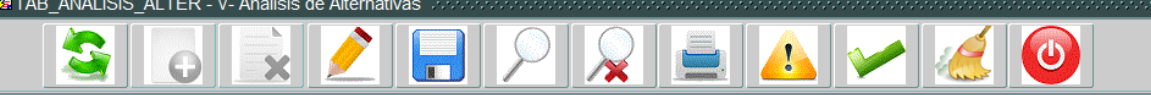

| secretaria<br><b>Descripcion</b>                                                                                                    |                                            | <b>Definicion Problema</b>                                                                                                    |
|----------------------------------------------------------------------------------------------------|--------------------------------------------|----------------------------------------------------------------------------------------------------|
|                                                                                                    | <b>AYUNTAMIENTO</b>                        | LOS INTEGRANTES DEL AYUNTAMIENTO DE MINERAL DE LA REFORMA NO RESUELVE DE MANER                                                |
| 100                                                                                                    | <b>DESPACHO DEL PRESIDENTE</b>             | La población de Mineral de la Reforma que asiste al despacho del C. Presidente, no recibe atención eficier                    |
| 200                                                                                                    | SECRETARÍA GENERAL MUNICIPAL               | LA SECRETARIA GENERAL MUNICIPAL CARECE DE MECANISMOS DE COMUNICACIÓN INTERNA Y                                                |
| 300                                                                                                    | ÍSECRETARÍA DE TESORERÍA Y ADMINISTRACIÓN. | El gobierno municipal no aplica y ejerce los recursos disponibles para satisfacer las necesidades de la adr                   |
| 400                                                                                                    |                                            | SECRETARÍA DE OBRAS PUBLICAS DESARROLLO URILA POBLACIÓN DEL MUNICIPIO DE MINERAL DE LA REFORMA TIENE CARENCIA POR SERVICIOS E |
| 500                                                                                                    | SECRETARÍA DE SERVICIOS MUNICIPALES        | LA POBLACION DE MINERAL DE LA REFORMA NO ESTA CONFORME CON LOS SERVICIOS ACTUAL                                               |
| V ANALISIS DE ALTERNATIVAS<br>Alternativas a Evaluar<br>17.717<br>5.1 PROGRAMAS DE ATENCIÓN PARA NIÑAS. N 4.3 DICTÁMENES EMITIDOS EN TIEMPO Y FORI 4.2 EXISTENCIA DE EXPEDIENTES<br><b>Descripcion Valoracion</b> |                                            |                                                                                                    |
|                                                                                                    | <b>FACULTAD JURIDICA</b>                   | Baio                                                                                                    |
|                                                                                                    | <b>PRESUPUESTO DISPONIBLE</b>              | <b>Baio</b>                                                                                                    |
|                                                                                                    | <b>IREALIZABLE EN EL CORTO PLAZO</b>       | Baio                                                                                                    |
|                                                                                                    | <b>RECURSOS TECNICOS DISPONIBLES</b>       | Baio                                                                                                    |
|                                                                                                    | CAPACIDAD ADMINISTRATIVA DISPONIBLE        | Baio                                                                                                    |
|                                                                                                    | ICULTURALMENTE ACEPTABLE                   | Baio                                                                                                    |

*Ilustración 5.5.6 - Realizable en el corto plazo*

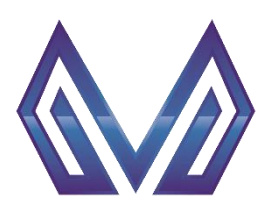

**Manual de usuario**

#### **Análisis de alternativas**

#### *Recursos técnicos disponibles* (Lista de valores)

CLIC – Contendrá una lista de valores con las entidades que tengas permitido visualizar.

| secretaria | <b>Descripcion</b>                                          | <b>Definicion Problema</b>                                                                                                    |
|------------|-------------------------------------------------------------|----------------------------------------------------------------------------------------------------|
|            | <b>AYUNTAMIENTO</b>                                         | LOS INTEGRANTES DEL AYUNTAMIENTO DE MINERAL DE LA REFORMA NO RESUELVE DE MANEFI                                               |
| 100        | <b>DESPACHO DEL PRESIDENTE</b>                              | La población de Mineral de la Reforma que asiste al despacho del C. Presidente, no recibe atención eficier                    |
| 200        | SECRETARÍA GENERAL MUNICIPAL                                | LA SECRETARIA GENERAL MUNICIPAL CARECE DE MECANISMOS DE COMUNICACIÓN INTERNA Y                                                |
| 300        | SECRETARÍA DE TESORERÍA Y ADMINISTRACIÓN                    | El gobierno municipal no aplica y ejerce los recursos disponibles para satisfacer las necesidades de la adr                   |
| 400        |                                                             | SECRETARÍA DE OBRAS PUBLICAS DESARROLLO UR│LA POBLACIÓN DEL MUNICIPIO DE MINERAL DE LA REFORMA TIENE CARENCIA POR SERVICIOS E |
| 500        | SECRETARÍA DE SERVICIOS MUNICIPALES                         | LA POBLACION DE MINERAL DE LA REFORMA NO ESTA CONFORME CON LOS SERVICIOS ACTUA                                                |
|            | <b>V ANALISIS DE ALTERNATIVAS</b><br>Alternativas a Evaluar |                                                                                                    |
|            |                                                             | 17.77                                                                                                    |
|            |                                                             | 5.1 PROGRAMAS DE ATENCIÓN PARA NIÑAS, N 4.3 DICTÁMENES EMITIDOS EN TIEMPO Y FORI 4.2 EXISTENCIA DE EXPEDIENTES                |
|            | <b>Descripcion Valoracion</b>                               |                                                                                                    |
|            | <b>FACULTAD JURIDICA</b>                                    | <b>Baio</b>                                                                                                    |
|            | <b>PRESUPUESTO DISPONIBLE</b>                               | <b>Baio</b>                                                                                                    |
|            | <b>REALIZABLE EN EL CORTO PLAZO</b>                         | <b>Raio</b>                                                                                                    |
|            | <b>RECURSOS TECNICOS DISPONIBLES</b>                        | Baio                                                                                                    |
|            | CAPACIDAD ADMINISTRATIVA DISPONIBLE                         | <b>Baio</b>                                                                                                    |
|            | <b>CULTURALMENTE ACEPTABLE</b>                              | Baio                                                                                                    |

*Ilustración 5.5.7 - Recursos técnicos disponibles*

**TOTELAL JAP** 

## *Capacidad administrativa disponible* (Lista de valores)

 $\sim$  10

 $\blacksquare$ 

CLIC – Contendrá una lista de valores con las entidades que tengas permitido visualizar.

|                                                                                                    | $\mathbf{H}$                             |                                                                                                    |  |
|----------------------------------------------------------------------------------------------------|------------------------------------------|----------------------------------------------------------------------------------------------------|--|
| secretaria                                                                                                    | <b>Descripcion</b>                       | <b>Definicion Problema</b>                                                                                                    |  |
|                                                                                                    | <b>AYUNTAMIENTO</b>                      | LOS INTEGRANTES DEL AYUNTAMIENTO DE MINERAL DE LA REFORMA NO RESUELVE DE MANER                                                 |  |
| 100                                                                                                    | <b>DESPACHO DEL PRESIDENTE</b>           | La población de Mineral de la Reforma que asiste al despacho del C. Presidente, no recibe atención eficier                     |  |
| 200                                                                                                    | SECRETARÍA GENERAL MUNICIPAL             | LA SECRETARIA GENERAL MUNICIPAL CARECE DE MECANISMOS DE COMUNICACIÓN INTERNA Y                                                 |  |
| 300                                                                                                    | SECRETARÍA DE TESORERÍA Y ADMINISTRACIÓN | El gobierno municipal no aplica y ejerce los recursos disponibles para satisfacer las necesidades de la adr                    |  |
| 400                                                                                                    |                                          | SECRETARÍA DE OBRAS PUBLICAS DESARROLLO UR  LA POBLACIÓN DEL MUNICIPIO DE MINERAL DE LA REFORMA TIENE CARENCIA POR SERVICIOS E |  |
| 1500                                                                                                    | SECRETARÍA DE SERVICIOS MUNICIPALES      | LA POBLACION DE MINERAL DE LA REFORMA NO ESTA CONFORME CON LOS SERVICIOS ACTUA                                                 |  |
| <b>V ANALISIS DE ALTERNATIVAS</b><br>Alternativas a Evaluar<br>12.22<br>5.1 PROGRAMAS DE ATENCIÓN PARA NIÑAS, N 4.3 DICTÁMENES EMITIDOS EN TIEMPO Y FORI 4.2 EXISTENCIA DE EXPEDIENTES |                                          |                                                                                                    |  |
|                                                                                                    | <b>Descripcion Valoracion</b>            |                                                                                                    |  |
|                                                                                                    | <b>FACULTAD JURIDICA</b>                 | Baio                                                                                                    |  |
|                                                                                                    | <b>PRESUPUESTO DISPONIBLE</b>            | Baio                                                                                                    |  |
|                                                                                                    | <b>REALIZABLE EN EL CORTO PLAZO</b>      | Baio                                                                                                    |  |
|                                                                                                    | <b>RECURSOS TECNICOS DISPONIBLES</b>     | <b>Raio</b>                                                                                                    |  |
|                                                                                                    | CAPACIDAD ADMINISTRATIVA DISPONIBLE      | Baio                                                                                                    |  |
| 116                                                                                                    | <b>CULTURALMENTE ACEPTABLE</b>           | <b>Baio</b>                                                                                                    |  |

*Ilustración 5.5.8 - Capacidad administrativa disponible*

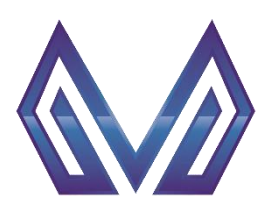

**Manual de usuario**

#### **Análisis de alternativas**

#### *Culturalmente aceptable* (Lista de valores)

CLIC – Contendrá una lista de valores con las entidades que tengas permitido visualizar.<br>La para analisis alter - v- Analisis de Alternativas de conservado de conservado de conservado de conservado d

|     | $\overline{\mathbf{x}}$                                     | $\frac{1}{2}$ $\frac{1}{2}$                                                                                   |
|-----|-------------------------------------------------------------|----------------------------------------------------------------------------------------------------|
|     | <b>Descripcion</b><br>secretaria                            | <b>Definicion Problema</b>                                                                                    |
|     | <b>AYUNTAMIENTO</b>                                         | LOS INTEGRANTES DEL AYUNTAMIENTO DE MINERAL DE LA REFORMA NO RESUELVE DE MANEFI                               |
| 100 | <b>DESPACHO DEL PRESIDENTE</b>                              | La población de Mineral de la Reforma que asiste al despacho del C. Presidente, no recibe atención eficier    |
| 200 | SECRETARÍA GENERAL MUNICIPAL                                | LA SECRETARIA GENERAL MUNICIPAL CARECE DE MECANISMOS DE COMUNICACIÓN INTERNA Y                                |
| 300 | SECRETARÍA DE TESORERÍA Y ADMINISTRACIÓN                    | El gobierno municipal no aplica y ejerce los recursos disponibles para satisfacer las necesidades de la adr   |
| 400 | SECRETARÍA DE OBRAS PUBLICAS DESARROLLO UR                  | LA POBLACIÓN DEL MUNICIPIO DE MINERAL DE LA REFORMA TIENE CARENCIA POR SERVICIOS E                            |
| 500 | SECRETARÍA DE SERVICIOS MUNICIPALES                         | LA POBLACION DE MINERAL DE LA REFORMA NO ESTA CONFORME CON LOS SERVICIOS ACTUA                                |
|     | <b>V ANALISIS DE ALTERNATIVAS</b><br>Alternativas a Evaluar | 15.77                                                                                                    |
|     | <b>Descripcion Valoracion</b>                               | 5.1 PROGRAMAS DE ATENCIÓN PARA NIÑAS, N 4.3 DICTÁMENES EMITIDOS EN TIEMPO Y FOR 4.2 EXISTENCIA DE EXPEDIENTES |
|     | <b>FACULTAD JURIDICA</b>                                    | Baio                                                                                                    |
|     | <b>IPRESUPUESTO DISPONIBLE</b>                              | <b>Baio</b>                                                                                                   |
|     | <b>REALIZABLE EN EL CORTO PLAZO</b>                         | Baio                                                                                                    |
|     | <b>IRECURSOS TECNICOS DISPONIBLES</b>                       | Baio                                                                                                    |
|     | CAPACIDAD ADMINISTRATIVA DISPONIBLE                         | Baio                                                                                                    |
|     | <b>CULTURALMENTE ACEPTABLE</b>                              | Baio                                                                                                    |

*Ilustración 5.5.9 - Culturalmente aceptable*

# *Qué nivel de impacto ambiental beneficia la acción* (Lista de valores)

CLIC – Contendrá una lista de valores con las entidades que tengas permitido visualizar.<br>La primera production de Alternativas de Alternativas de conservado de la producción de la producción de la pr

|            |                                                                     | $\chi$ $\equiv$ $\Lambda$                                                                                                    |  |  |  |  |
|------------|---------------------------------------------------------------------|----------------------------------------------------------------------------------------------------|--|--|--|--|
| Secretaria | <b>Descripcion</b>                                                  | <b>Definicion Problema</b>                                                                                                    |  |  |  |  |
|            | <b>AYUNTAMIENTO</b>                                                 | ILOS INTEGRANTES DEL AYUNTAMIENTO DE MINERAL DE LA REFORMA NO RESUELVE DE MANER                                               |  |  |  |  |
| 100        | <b>DESPACHO DEL PRESIDENTE</b>                                      | La población de Mineral de la Reforma que asiste al despacho del C. Presidente, no recibe atención eficier                    |  |  |  |  |
| 200        | SECRETARÍA GENERAL MUNICIPAL                                        | LA SECRETARIA GENERAL MUNICIPAL CARECE DE MECANISMOS DE COMUNICACIÓN INTERNA Y                                                |  |  |  |  |
| 300        | SECRETARÍA DE TESORERÍA Y ADMINISTRACIÓN                            | El gobierno municipal no aplica y ejerce los recursos disponibles para satisfacer las necesidades de la adr                   |  |  |  |  |
| 400        |                                                                     | SECRETARÍA DE OBRAS PUBLICAS DESARROLLO URILA POBLACIÓN DEL MUNICIPIO DE MINERAL DE LA REFORMA TIENE CARENCIA POR SERVICIOS E |  |  |  |  |
| 500        | SECRETARÍA DE SERVICIOS MUNICIPALES                                 | ILA POBLACION DE MINERAL DE LA REFORMA NO ESTA CONFORME CON LOS SERVICIOS ACTUAI                                              |  |  |  |  |
|            | <b>V ANALISIS DE ALTERNATIVAS</b><br>Alternativas a Evaluar<br>1111 |                                                                                                    |  |  |  |  |
|            |                                                                     | 5.1 PROGRAMAS DE ATENCIÓN PARA NIÑAS, N 4.3 DICTÁMENES EMITIDOS EN TIEMPO Y FORI 4.2 EXISTENCIA DE EXPEDIENTES                |  |  |  |  |
|            | <b>Descripcion Valoracion</b>                                       |                                                                                                    |  |  |  |  |
|            | <b>PRESUPUESTO DISPONIBLE</b>                                       | <b>Baio</b>                                                                                                    |  |  |  |  |
|            | <b>REALIZABLE EN EL CORTO PLAZO</b>                                 | <b>Baio</b>                                                                                                    |  |  |  |  |
|            | <b>RECURSOS TECNICOS DISPONIBLES</b>                                | Baio                                                                                                    |  |  |  |  |
|            | CAPACIDAD ADMINISTRATIVA DISPONIBLE                                 | <b>Baio</b>                                                                                                    |  |  |  |  |
|            | <b>CULTURALMENTE ACEPTABLE</b>                                      | Baio                                                                                                    |  |  |  |  |
|            | <b>IQUE NIVEL DE IMPACTO AMBIENTAL BENEFICIA LA ACCION</b>          | Baio                                                                                                    |  |  |  |  |

*Ilustración 5.5.10 – Impacto ambiental*

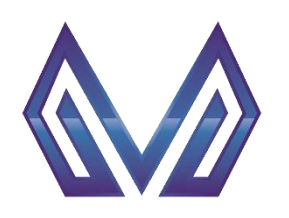

**Manual de usuario**

**Análisis de alternativas**

# **Repita este proceso para cada una de sus alternativas.**

Utilice la barra **de socialista para desplazarse entre las opciones y** haga clic para seleccionar una opción.

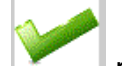

Al finalizar haga clic en el botón para validar la información capturada.

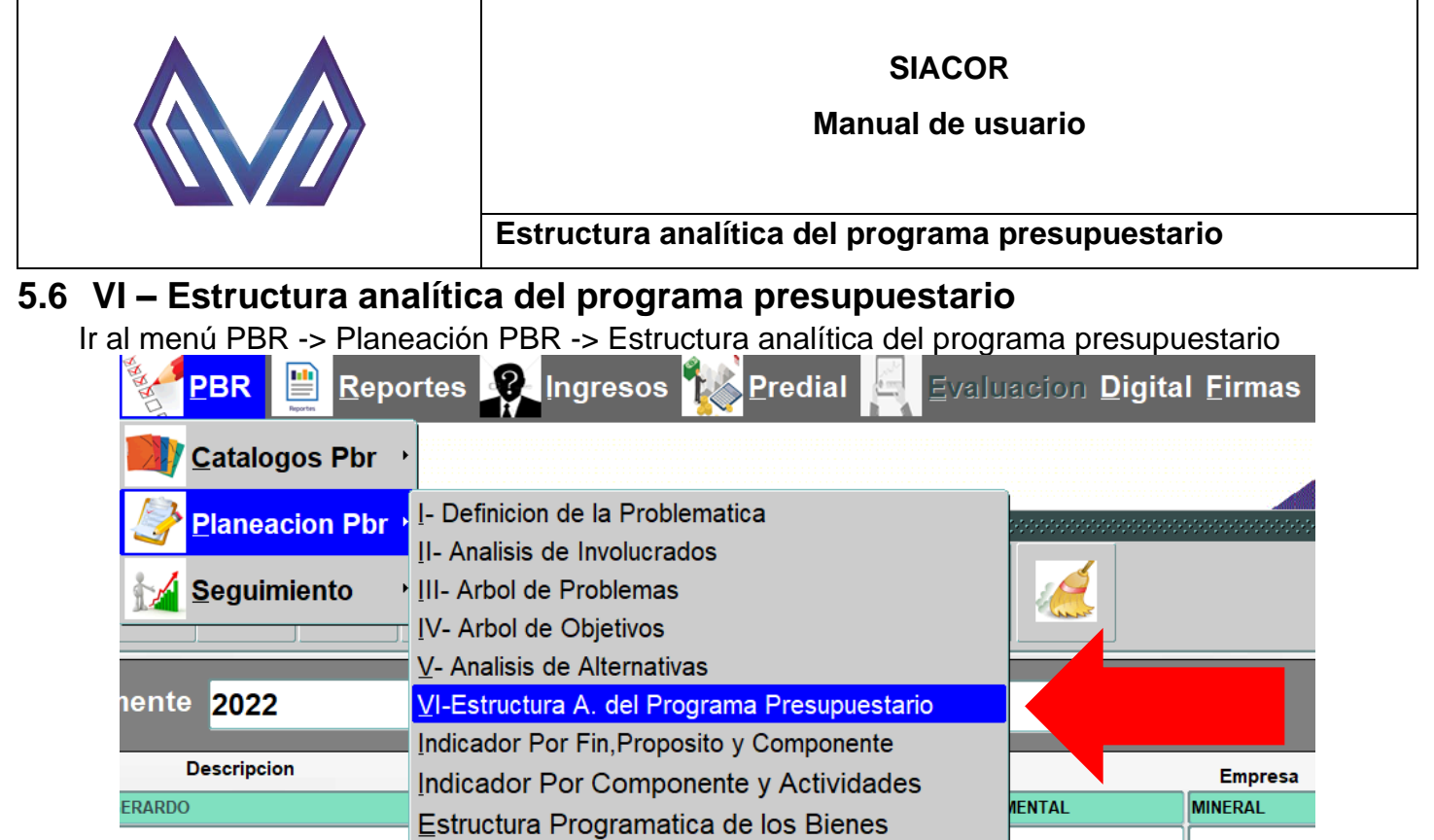

*Ilustración 5.6.1 - Estructura analítica del programa presupuestario*

#### **5.6.1 Nuevo registro**

Para generar una nueva requisición presiona el botón

|                                        |                                                                                                    | ▦<br>$\blacksquare$                                                                                                    |                          |
|----------------------------------------|----------------------------------------------------------------------------------------------------|----------------------------------------------------------------------------------------------------|--------------------------|
| ecretaria<br>100<br>200<br> 300<br>400 | <b>Descripci</b><br><b>AYUNTAMIENT</b><br><b>DESPACHO</b><br><b>SECRETARÍA G</b><br><b>SECRETARÍA D</b><br><b>SECRETARÍA D</b> | de la Secretaria<br><b>Definicion Problema</b><br>LOS INTEGRANTES DEL AYUNTAMIENTO DE MINERAL DE LA REFORMA NO RESUELVE DE MANEFI<br>LA POBLACIÓN DE MINERAL DE LA REFORMA QUE ASISTE AL DESPACHO DEL C. PRESIDENTE, N<br><b>NTE</b><br><b>MUNICIPAL</b><br>LA SECRETARIA GENERAL MUNICIPAL CARECE DE MECANISMOS DE COMUNICACIÓN INTERNA Y<br>RERÍA Y ADMINISTRACIÓN<br>EL GOBIERNO MUNICIPAL NO APLICA Y EJERCE LOS RECURSOS DISPONIBLES PARA SATISFACE<br>S PUBLICAS DESARROLLO URILA POBLACIÓN DEL MUNICIPIO DE MINERAL DE LA REFORMA TIENE CARENCIA POR SERVICIOS EI |                          |
|                                        | idion o Area de Enfoque Objetivo<br>Los habitantes de Mineral de la Reforma                                                    | IV ESTRUCTURA ANALITICA DEL PROGRAMA PRESUPUESTARIO -<br>Problematica (Proviene de la Definicion del Problema)<br>Solucion al Enfoque Objetivo                                                                                                    |                          |
|                                        | cion o Area de Enfoque Potencial<br>Los habitantes de Mineral de la Reforma                                                    | <b>Solucion al Enfoque Potencial</b>                                                                                                    | $\overline{\phantom{a}}$ |

*Ilustración 5.6.2 - Nuevo registro*

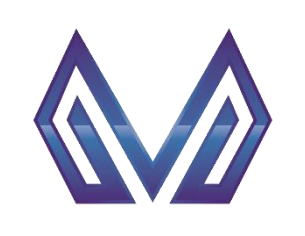

**Manual de usuario**

# **Estructura analítica del programa presupuestario**

#### *5.6.1.1 Cabecera*

# *Secretaría* (Texto)

Este campo es cargado automáticamente por el sistema.

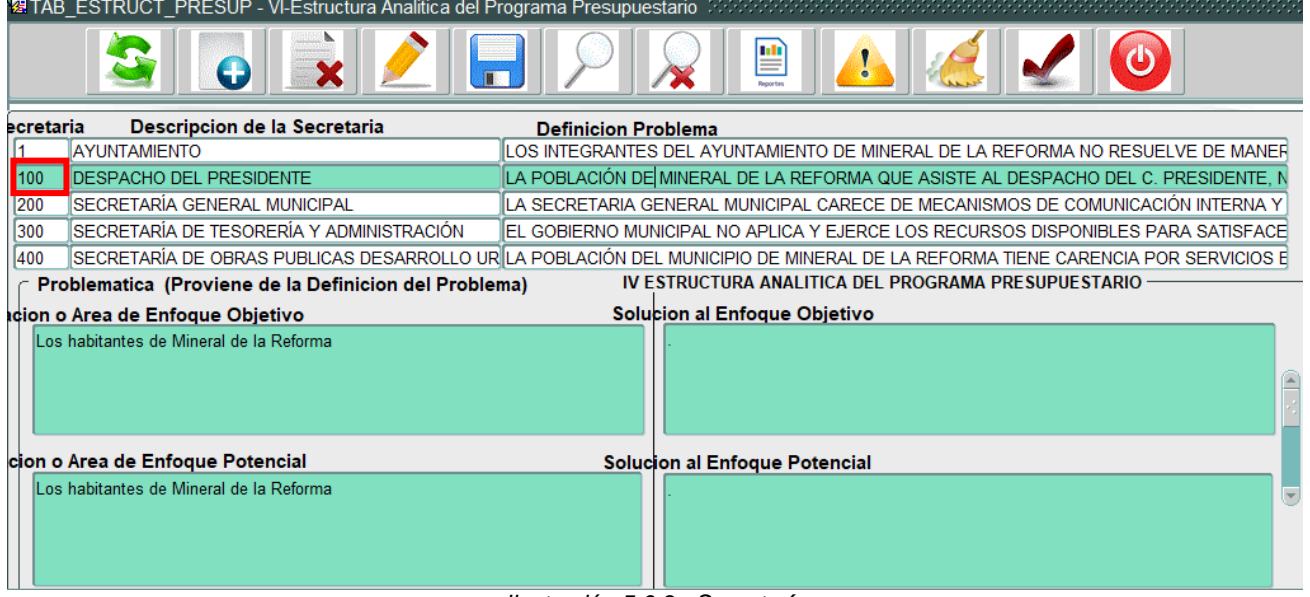

#### *Ilustración 5.6.3 - Secretaría*

# *Descripción* (Texto)

|           | 图 TAB ESTRUCT PRESUP - VI-Estructura Analitica del Programa Presupuestario |                                                                                                    |
|-----------|----------------------------------------------------------------------------|----------------------------------------------------------------------------------------------------|
|           |                                                                            | 뺠<br>$\blacksquare$                                                                                                    |
| ecretaria | Descripcion de la Secretaria                                               | <b>Definicion Problema</b>                                                                                                    |
|           | AYUNTAMIENTO                                                               | LOS INTEGRANTES DEL AYUNTAMIENTO DE MINERAL DE LA REFORMA NO RESUELVE DE MANEFI                                                 |
| 100       | <b>DESPACHO DEL PRESIDENTE</b>                                             | LA POBLACIÓN DE MINERAL DE LA REFORMA QUE ASISTE AL DESPACHO DEL C. PRESIDENTE, N                                               |
| 200       | <b>SECRETARÍA GENERAL MUNICIPAL</b>                                        | LA SECRETARIA GENERAL MUNICIPAL CARECE DE MECANISMOS DE COMUNICACIÓN INTERNA Y                                                  |
| 300       | ÍSECRETARÍA DE TESORERÍA Y ADMINISTRACIÓN                                  | IEL GOBIERNO MUNICIPAL NO APLICA Y EJERCE LOS RECURSOS DISPONIBLES PARA SATISFACEI                                              |
| 400       |                                                                            | ISECRETARÍA DE OBRAS PUBLICAS DESARROLLO UR∣LA POBLACIÓN DEL MUNICIPIO DE MINERAL DE LA REFORMA TIENE CARENCIA POR SERVICIOS EI |
|           | Problematica (Proviene de la Definicion del Problema)                      | <b>IV ESTRUCTURA ANALITICA DEL PROGRAMA PRESUPUESTARIO</b>                                                                      |
|           | idion o Area de Enfoque Objetivo                                           | <b>Solucion al Enfoque Objetivo</b>                                                                                             |
|           | Los habitantes de Mineral de la Reforma                                    |                                                                                                    |
|           | cion o Area de Enfoque Potencial                                           | <b>Solucion al Enfoque Potencial</b>                                                                                            |
|           | Los habitantes de Mineral de la Reforma                                    |                                                                                                    |

*Ilustración 5.6.4 - Descripción*

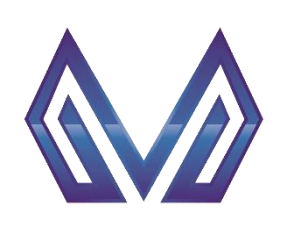

#### **Manual de usuario**

# **Estructura analítica del programa presupuestario**

# *Definición problema* (Texto)

Este campo es cargado automáticamente por el sistema.

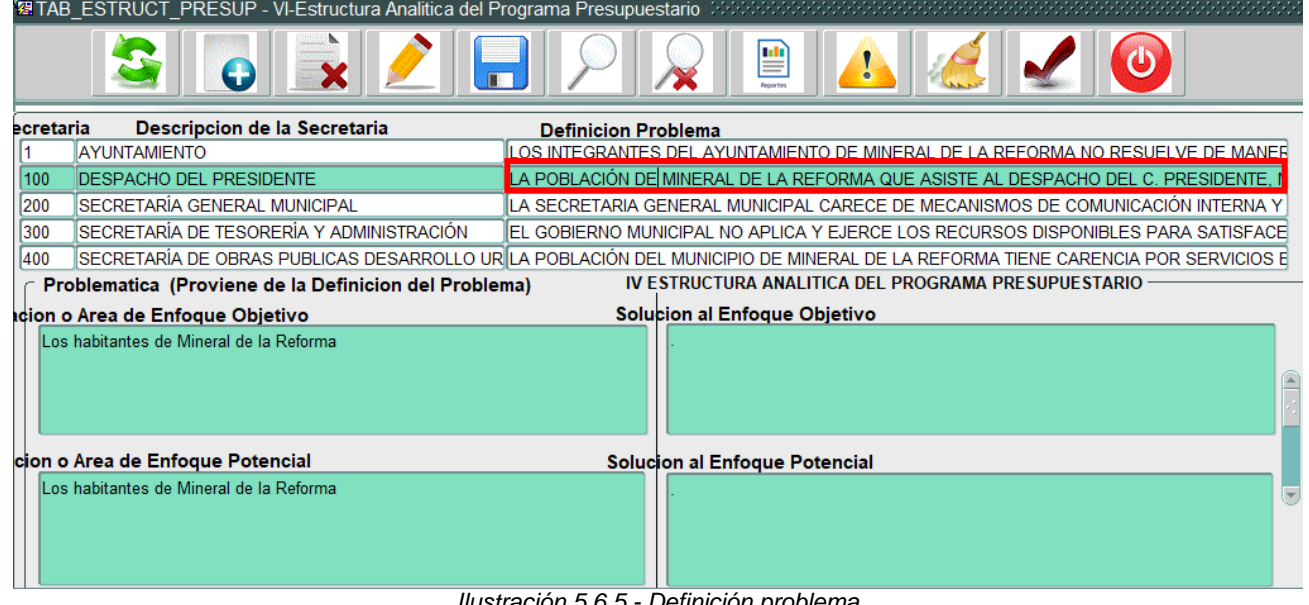

#### *Ilustración 5.6.5 - Definición problema*

#### *5.6.1.2 Detalle*

#### *Población o área de enfoque objetivo* (Texto)

|           |                                                       | 图 TAB_ESTRUCT_PRESUP - VI-Estructura Analitica del Programa Presupuestario (2000000000000000000000000000000000                |
|-----------|-------------------------------------------------------|----------------------------------------------------------------------------------------------------|
|           |                                                       | 삘                                                                                                    |
| ecretaria | Descripcion de la Secretaria                          | <b>Definicion Problema</b>                                                                                                    |
|           | AYUNTAMIENTO                                          | LOS INTEGRANTES DEL AYUNTAMIENTO DE MINERAL DE LA REFORMA NO RESUELVE DE MANEFI                                               |
| 100       | <b>DESPACHO DEL PRESIDENTE</b>                        | LA POBLACIÓN DE MINERAL DE LA REFORMA QUE ASISTE AL DESPACHO DEL C. PRESIDENTE, N                                             |
| 1200      | SECRETARÍA GENERAL MUNICIPAL                          | LA SECRETARIA GENERAL MUNICIPAL CARECE DE MECANISMOS DE COMUNICACIÓN INTERNA Y                                                |
| 300       | ISECRETARÍA DE TESORERÍA Y ADMINISTRACIÓN             | EL GOBIERNO MUNICIPAL NO APLICA Y EJERCE LOS RECURSOS DISPONIBLES PARA SATISFACE                                              |
| 400       |                                                       | SECRETARÍA DE OBRAS PUBLICAS DESARROLLO URILA POBLACIÓN DEL MUNICIPIO DE MINERAL DE LA REFORMA TIENE CARENCIA POR SERVICIOS E |
|           | Problematica (Proviene de la Definicion del Problema) | IV ESTRUCTURA ANALITICA DEL PROGRAMA PRESUPUESTARIO ·                                                                         |
|           | idion o Area de Enfoque Objetivo                      | <b>Solucion al Enfoque Objetivo</b>                                                                                           |
|           | Los habitantes de Mineral de la Reforma               |                                                                                                    |
|           | cion o Area de Enfoque Potencial                      | <b>Solucion al Enfoque Potencial</b>                                                                                          |
|           | Los habitantes de Mineral de la Reforma               |                                                                                                    |

*Ilustración 5.6.6 - Población o área de enfoque objetivo*

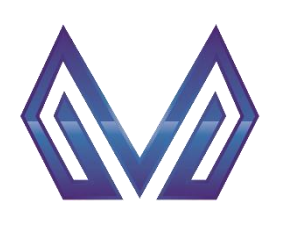

#### **Manual de usuario**

# **Estructura analítica del programa presupuestario**

#### *Solución al enfoque objetivo* (Texto)

El usuario debe cargar la información correspondiente.

|                                           | ▦                                                                                                    |
|-------------------------------------------|----------------------------------------------------------------------------------------------------|
| Descripcion de la Secretaria<br>ecretaria | <b>Definicion Problema</b>                                                                                                    |
| AYUNTAMIENTO                              | LOS INTEGRANTES DEL AYUNTAMIENTO DE MINERAL DE LA REFORMA NO RESUELVE DE MANER                                                 |
| <b>DESPACHO DEL PRESIDENTE</b>            | LA POBLACIÓN DE MINERAL DE LA REFORMA QUE ASISTE AL DESPACHO DEL C. PRESIDENTE, I                                              |
| ÍSECRETARÍA GENERAL MUNICIPAL             | LA SECRETARIA GENERAL MUNICIPAL CARECE DE MECANISMOS DE COMUNICACIÓN INTERNA Y                                                 |
| ÍSECRETARÍA DE TESORERÍA Y ADMINISTRACIÓN | IEL GOBIERNO MUNICIPAL NO APLICA Y EJERCE LOS RECURSOS DISPONIBLES PARA SATISFACE                                              |
|                                           | ÍSECRETARÍA DE OBRAS PUBLICAS DESARROLLO URÍLA POBLACIÓN DEL MUNICIPIO DE MINERAL DE LA REFORMA TIENE CARENCIA POR SERVICIOS E |
|                                           | IV ESTRUCTURA ANALITICA DEL PROGRAMA PRESUPUESTARIO -                                                                          |
| icion o Area de Enfoque Objetivo          | Solucion al Enfoque Objetivo                                                                                                   |
| Los habitantes de Mineral de la Reforma   |                                                                                                    |
| cion o Area de Enfoque Potencial          | Solucion al Enfoque Potencial                                                                                                  |
| Los habitantes de Mineral de la Reforma   | Ortization of conference at the three                                                                                          |
|                                           | Problematica (Proviene de la Definicion del Problema)<br>$H_{\text{max}} = H_{\text{max}} = H_{\text{max}} = H_{\text{max}}$   |

*Ilustración 5.6.7 - Solución al enfoque objetivo*

## *Población o área de enfoque potencial* (Texto)

|           |                                                       | ≝                                                                                                    |
|-----------|-------------------------------------------------------|----------------------------------------------------------------------------------------------------|
| ecretaria | Descripcion de la Secretaria                          | <b>Definicion Problema</b>                                                                                                    |
|           | AYUNTAMIENTO                                          | LOS INTEGRANTES DEL AYUNTAMIENTO DE MINERAL DE LA REFORMA NO RESUELVE DE MANEFÍ                                                |
| 100       | <b>DESPACHO DEL PRESIDENTE</b>                        | LA POBLACIÓN DE MINERAL DE LA REFORMA QUE ASISTE AL DESPACHO DEL C. PRESIDENTE, N                                              |
| 200       | İSECRETARÍA GENERAL MUNICIPAL                         | LA SECRETARIA GENERAL MUNICIPAL CARECE DE MECANISMOS DE COMUNICACIÓN INTERNA Y                                                 |
| 300       | ÍSECRETARÍA DE TESORERÍA Y ADMINISTRACIÓN             | EL GOBIERNO MUNICIPAL NO APLICA Y EJERCE LOS RECURSOS DISPONIBLES PARA SATISFACE                                               |
| 400       |                                                       | SECRETARÍA DE OBRAS PUBLICAS DESARROLLO URILA POBLACIÓN DEL MUNICIPIO DE MINERAL DE LA REFORMA TIENE CARENCIA POR SERVICIOS EL |
|           | Problematica (Proviene de la Definicion del Problema) | IV ESTRUCTURA ANALITICA DEL PROGRAMA PRESUPUESTARIO -                                                                          |
|           | icion o Area de Enfoque Objetivo                      | Solucion al Enfoque Objetivo                                                                                                   |
|           | Los habitantes de Mineral de la Reforma               |                                                                                                    |
|           | cion o Area de Enfoque Potencial                      | Solucion al Enfoque Potencial                                                                                                  |
|           | Los habitantes de Mineral de la Reforma               |                                                                                                    |
|           |                                                       | .                                                                                                    |

*Ilustración 5.6.8 - Población o área de enfoque potencial*

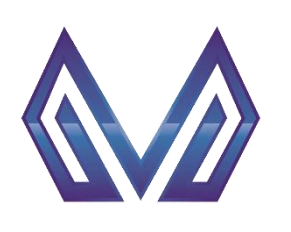

#### **Manual de usuario**

# **Estructura analítica del programa presupuestario**

#### *Solución al enfoque potencial* (Texto)

Este campo es cargado automáticamente por el sistema.

| 图 TAB ESTRUCT PRESUP - VI-Estructura Analitica del Programa Presupuestario 30000000000000000000000000000000000                       |  |
|----------------------------------------------------------------------------------------------------|--|
| ₩                                                                                                    |  |
| Descripcion de la Secretaria<br>ecretaria<br><b>Definicion Problema</b>                                                              |  |
| AYUNTAMIENTO<br>LOS INTEGRANTES DEL AYUNTAMIENTO DE MINERAL DE LA REFORMA NO RESUELVE DE MANER                                       |  |
| LA POBLACIÓN DE MINERAL DE LA REFORMA QUE ASISTE AL DESPACHO DEL C. PRESIDENTE, N<br>100<br><b>IDESPACHO DEL PRESIDENTE</b>          |  |
| ÍSECRETARÍA GENERAL MUNICIPAL<br>200<br>LA SECRETARIA GENERAL MUNICIPAL CARECE DE MECANISMOS DE COMUNICACIÓN INTERNA Y               |  |
| SECRETARÍA DE TESORERÍA Y ADMINISTRACIÓN<br>300<br>IEL GOBIERNO MUNICIPAL NO APLICA Y EJERCE LOS RECURSOS DISPONIBLES PARA SATISFACE |  |
| SECRETARÍA DE OBRAS PUBLICAS DESARROLLO URILA POBLACIÓN DEL MUNICIPIO DE MINERAL DE LA REFORMA TIENE CARENCIA POR SERVICIOS E<br>400 |  |
| IV ESTRUCTURA ANALITICA DEL PROGRAMA PRESUPUESTARIO -<br>Problematica (Proviene de la Definicion del Problema)                       |  |
| Solucion al Enfoque Objetivo<br>icion o Area de Enfoque Objetivo                                                                     |  |
| Los habitantes de Mineral de la Reforma                                                                                              |  |
| cion o Area de Enfoque Potencial<br><b>Solucion al Enfoque Potencial</b>                                                             |  |
| Los habitantes de Mineral de la Reforma                                                                                              |  |
| Illustración E.C.O., Colugión el enfecujo potencial                                                                                  |  |

*Ilustración 5.6.9 - Solución al enfoque potencial*

Al finalizar, pulse el botón para validar la información

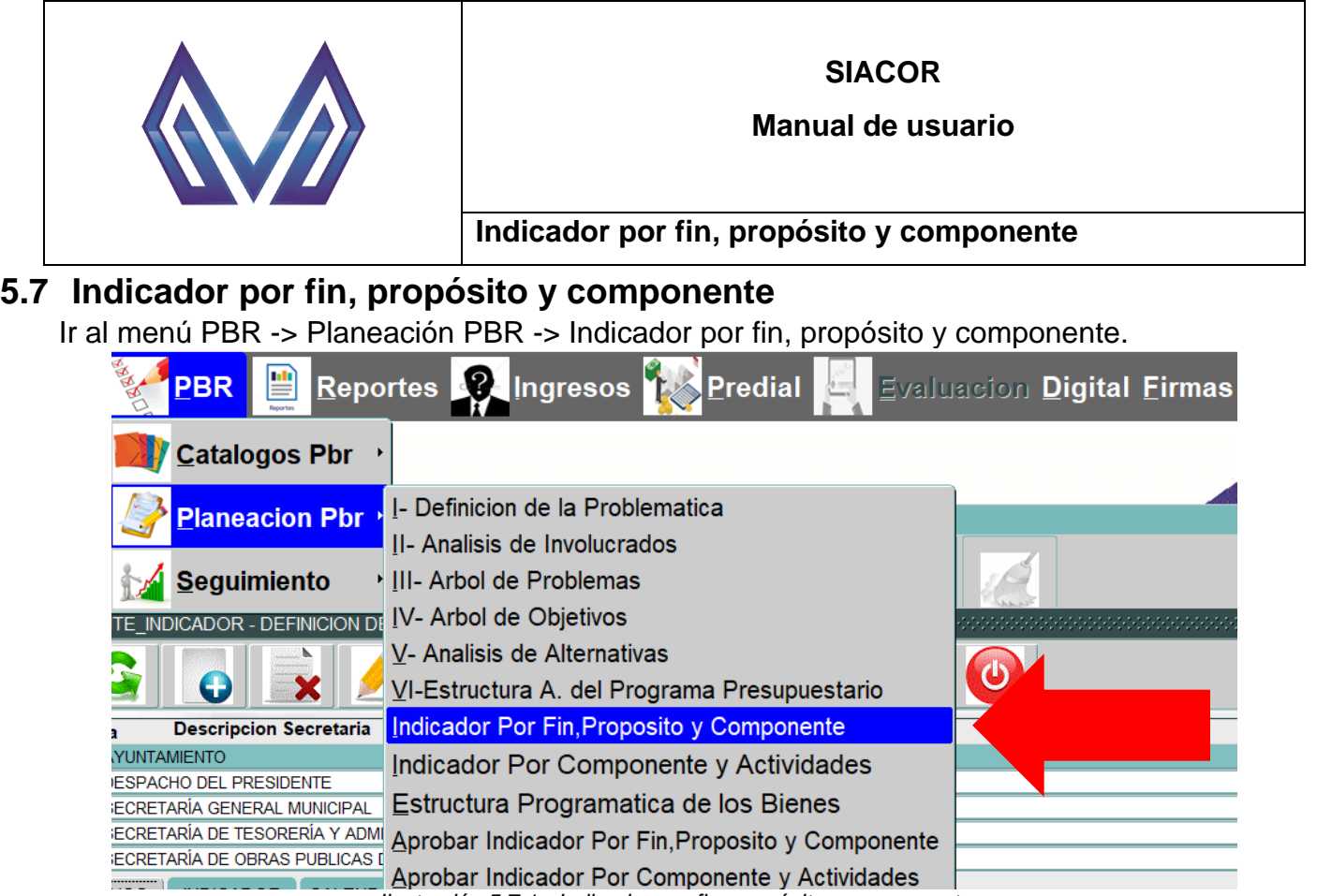

*Ilustración 5.7.1 - Indicador por fin, propósito y componente*

#### **5.7.1 Nuevo registro**

Si se han creado los objetivos en el paso previo, se mostrarán las opciones en la lista de la sección *Objetivos.*

| <b>ETAB ANTE INDICADOR - DEFINICION DE INDICADOR</b>                                                              |                                                                                                  |
|----------------------------------------------------------------------------------------------------|--------------------------------------------------------------------------------------------------|
| O                                                                                                    | $\sqrt{2}$                                                                                       |
| <b>Descripcion Secretaria</b><br><b>Secretaria</b>                                                                | Descripcion Del Programa Presupuestario                                                          |
| <b>AYUNTAMIENTO</b>                                                                                               | Gobierno transparente abierto y participativo                                                    |
| 100<br><b>DESPACHO DEL PRESIDENTE</b>                                                                             | Gobierno transparente abierto y participativo                                                    |
| SECRETARÍA GENERAL MUNICIPAL<br>200                                                                               | Municipio con paz social y garante de los derechos humanos.                                      |
| SECRETARÍA DE TESORERÍA Y ADMINISTRA Equilibrio eficiencia y rendición de cuentas de los recursos públicos<br>300 |                                                                                                  |
| SECRETARÍA DE OBRAS PUBLICAS DESARF Municipio ordenado moderno sustentable y sostenible<br>400                    |                                                                                                  |
| <b>CALENDARIO</b><br><b>INDICADOR</b><br><b>OBJETIVOS</b>                                                         |                                                                                                  |
| rel de Objetivo                                                                                                   | <b>Descripcion</b>                                                                               |
| Fin                                                                                                    | 1. CONTRIBUIR A UNA GESTION PUBLICA OPORTUNA MEDIANTE LAS ACTIVIDADES DE LOS INTEGRANTES DEL AYU |
| $\mathbb{P}$                                                                                                    | LOS INTEGRANTES DEL AYUNTAMIENTO DE MINERAL DE LA REFORMA RESUELVE DE MANERA EFICIENTE LOS AS    |
| Cor                                                                                                    | 1. FUNCIONES DE LOS INTEGRANTES DEL AYUNTAMIENTO REALIZADAS                                      |
|                                                                                                    |                                                                                                  |
|                                                                                                    |                                                                                                  |
|                                                                                                    |                                                                                                  |
|                                                                                                    |                                                                                                  |
|                                                                                                    |                                                                                                  |
|                                                                                                    |                                                                                                  |

*Ilustración 5.7.2 - Objetivos*

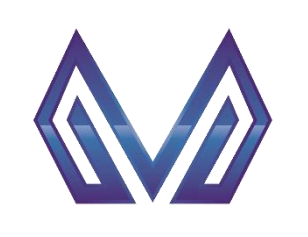

**Manual de usuario**

**Indicador por fin, propósito y componente**

#### *5.7.1.1 Sección Objetivos*

**NOTA:** Al seleccionar un registro de la lista de objetivos, las secciones *indicadores y calendario*, pertenecen al objetivo seleccionado, es decir, si cambia de objetivo la información dentro de *indicadores y calendario* cambiara por la del objetivo correspondiente.

*Nivel de objetivo* (Lista de valores)

CLIC – Contendrá una lista de valores con las entidades que tengas permitido visualizar.

| <b>空TAB ANTE INDICADOR - DEFINICION DE INDICADOR</b> (SOCOCOCOCOCOCOCOCOCOCO                   |                                                                                                    |
|------------------------------------------------------------------------------------------------|----------------------------------------------------------------------------------------------------|
| $\boldsymbol{\Theta}$                                                                          |                                                                                                    |
| <b>Descripcion Secretaria</b><br>Secretaria                                                    | Descripcion Del Programa Presupuestario                                                                    |
| <b>AYUNTAMIENTO</b>                                                                            | Gobierno transparente abierto y participativo                                                              |
| <b>DESPACHO DEL PRESIDENTE</b><br>100                                                          | Gobierno transparente abierto y participativo                                                              |
| SECRETARÍA GENERAL MUNICIPAL<br>200                                                            | Municipio con paz social y garante de los derechos humanos.                                                |
| 300                                                                                            | SECRETARÍA DE TESORERÍA Y ADMINISTRA Equilibrio eficiencia y rendición de cuentas de los recursos públicos |
| SECRETARÍA DE OBRAS PUBLICAS DESARF Municipio ordenado moderno sustentable y sostenible<br>400 |                                                                                                    |
| <b>INDICADOR</b><br><b>CALENDARIO</b><br><b>OBJETIVOS</b>                                      |                                                                                                    |
| rel de Obietivo                                                                                | <b>Descripcion</b>                                                                                         |
| Fin                                                                                            | 1. CONTRIBUIR A UNA GESTION PUBLICA OPORTUNA MEDIANTE LAS ACTIVIDADES DE LOS INTEGRANTES DEL AYU           |
| Proposito                                                                                      | LOS INTEGRANTES DEL AYUNTAMIENTO DE MINERAL DE LA REFORMA RESUELVE DE MANERA EFICIENTE LOS AS              |
|                                                                                                |                                                                                                    |
| Componente                                                                                     | . FUNCIONES DE LOS INTEGRANTES DEL AYUNTAMIENTO REALIZADAS                                                 |
|                                                                                                |                                                                                                    |
|                                                                                                |                                                                                                    |
|                                                                                                |                                                                                                    |
|                                                                                                |                                                                                                    |
|                                                                                                |                                                                                                    |

*Ilustración 5.7.3 - Nivel de objetivo*

## *Nivel de objetivo* (Texto)

El usuario debe ingresar la información correspondiente

|                   | 建TAB_ANTE_INDICADOR - DEFINICION DE INDICADOR(WWWWWWWW                                  |                                                                                                    |  |
|-------------------|-----------------------------------------------------------------------------------------|----------------------------------------------------------------------------------------------------|--|
|                   | GB                                                                                      |                                                                                                    |  |
| <b>Secretaria</b> | <b>Descripcion Secretaria</b>                                                           | Descripcion Del Programa Presupuestario                                                                    |  |
| 1                 | <b>AYUNTAMIENTO</b>                                                                     | Gobierno transparente abierto y participativo                                                              |  |
| 100               | <b>DESPACHO DEL PRESIDENTE</b>                                                          | Gobierno transparente abierto y participativo                                                              |  |
| 200               | SECRETARÍA GENERAL MUNICIPAL                                                            | Municipio con paz social y garante de los derechos humanos.                                                |  |
| 300               |                                                                                         | SECRETARÍA DE TESORERÍA Y ADMINISTRA Equilibrio eficiencia y rendición de cuentas de los recursos públicos |  |
| 400               | SECRETARÍA DE OBRAS PUBLICAS DESARF Municipio ordenado moderno sustentable y sostenible |                                                                                                    |  |
|                   | <b>CALENDARIO</b><br><b>INDICADOR</b><br><b>OBJETIVOS</b>                               |                                                                                                    |  |
|                   | rel de Objetivo                                                                         | <b>Descripcion</b>                                                                                         |  |
| Fin               |                                                                                         | CONTRIBUIR A UNA GESTION PUBLICA OPORTUNA MEDIANTE LAS ACTIVIDADES DE LOS INTEGRANTES DEL AYU              |  |
| Proposito         |                                                                                         | ILOS INTEGRANTES DEL AYUNTAMIENTO DE MINERAL DE LA REFORMA RESUELVE DE MANERA EFICIENTE LOS ASI            |  |
| Componente        |                                                                                         | FUNCIONES DE LOS INTEGRANTES DEL AYUNTAMIENTO REALIZADAS                                                   |  |
|                   |                                                                                         |                                                                                                    |  |
|                   |                                                                                         |                                                                                                    |  |
|                   |                                                                                         |                                                                                                    |  |
|                   |                                                                                         |                                                                                                    |  |
|                   |                                                                                         |                                                                                                    |  |
|                   |                                                                                         |                                                                                                    |  |

*Ilustración 5.7.4 - Descripción*

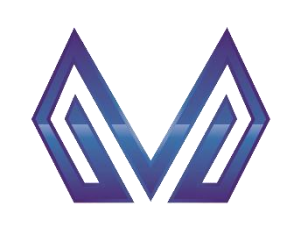

**Manual de usuario**

#### **Indicador por fin, propósito y componente**

#### *5.7.1.2 Sección Indicador*

#### *Nombre del indicador* (Texto)

El usuario debe ingresar la información correspondiente

#### $\mathcal{L}_{\mathcal{L}}$  $\bigcirc$ O  $\blacksquare$ **Descripcion Secretaria** Descripcion Del Programa Presupuestario Secretaria AYUNTAMIENTO Gobierno transparente abierto y participativo **DESPACHO DEL PRESIDENTE** 100 Gobierno transparente abierto y participativo 200 SECRETARÍA GENERAL MUNICIPAL Municipio con paz social y garante de los derechos humanos SECRETARÍA DE TESORERÍA Y ADMINISTRA Equilibrio eficiencia y rendición de cuentas de los recursos públicos 300 400 SECRETARÍA DE OBRAS PUBLICAS DESARF Municipio ordenado moderno sustentable y sostenible OBJETIVOS INDICADOR CALENDARIO bre del Indicador Porcentaje de informes de actividades de los Integrantes del Ayuntamie di nension Eficiencia ⊋ po indicador Estrategico **Trecuencia** Anual tido del Indicador Ascendente **Thidad Medida Porcentaje** ormula (NIAI / NTIA) \*100 leta Anterior 700 Meta Actual 700 ariacion (Mata Anual) cripcion Variables NIAI = Numero de Integrantes del Ayuntamient que entregan Informe NJ (Linea Base) <sup>C</sup> Valor Absol. etivo Indicador Mide el porcentaje de Integrantes del Ayuntamiento que cumplen con la obligación de entregar su informe anual de actividades Los Integrantes del Ayuntamiento cumplen en tiempo y forma con su intores Relevantes Cumplir con la Normatividad upuestos ente Informacion Informes Anuales de Actividades tios de Verificacion Informes Anuales de Actividades

*Ilustración 5.7.5 - Nombre de indicador*

# *Dimensión* (Lista de valores)

CLIC – Contendrá una lista de valores con las entidades que tengas permitido visualizar.<br>L'ISTAR ANTE INDICADOR DEFINICION DE INDICADOR

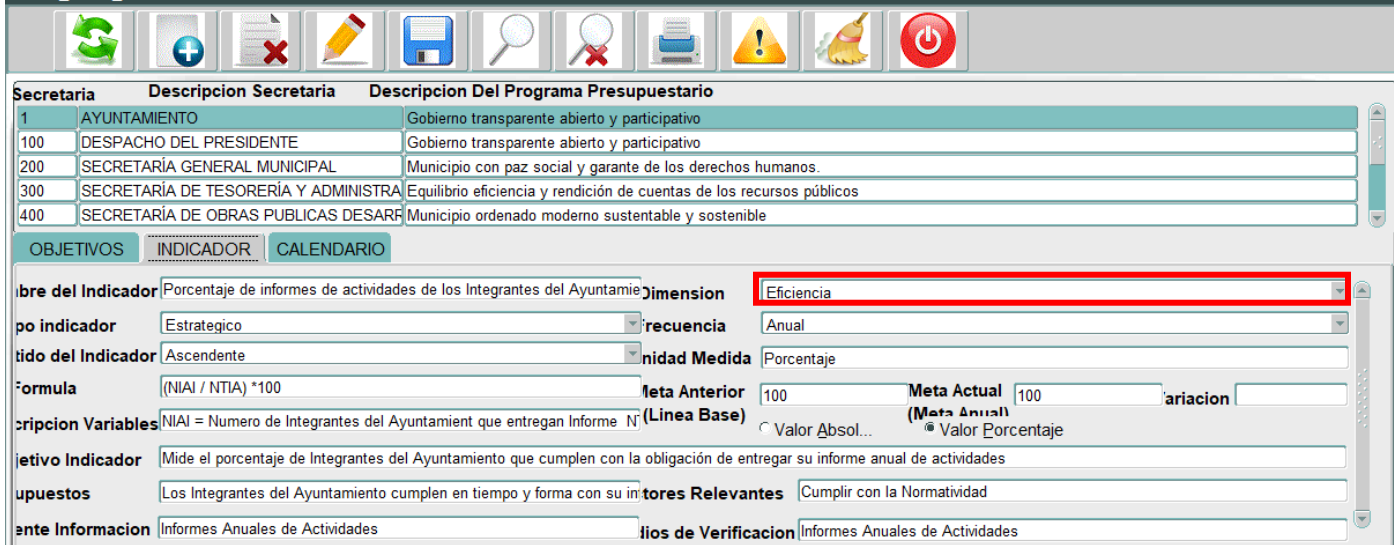

*Ilustración 5.7.6 – Dimensión*

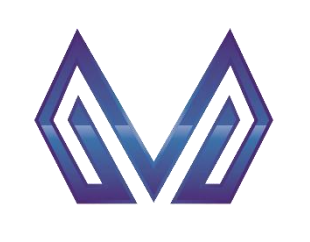

**Manual de usuario**

**Indicador por fin, propósito y componente**

#### *Tipo indicador* (Lista de valores)

CLIC – Contendrá una lista de valores con las entidades que tengas permitido visualizar.

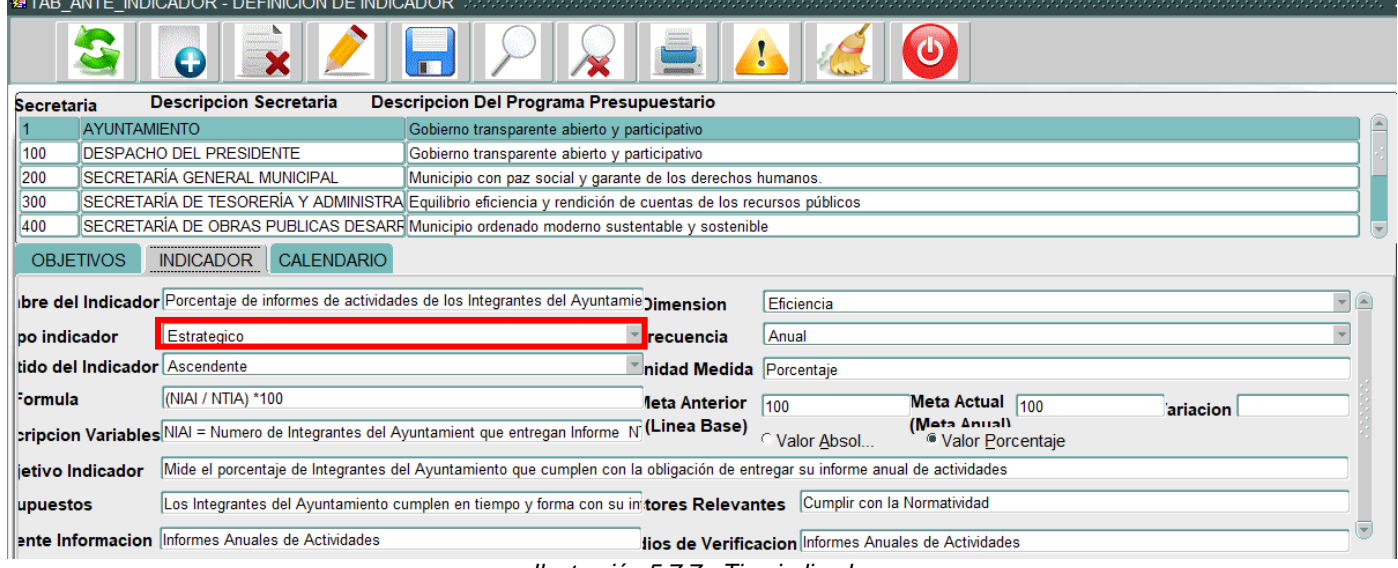

*Ilustración 5.7.7 - Tipo indicador*

# *Frecuencia* (Lista de valores) CLIC – Contendrá una lista de valores con las entidades que tengas permitido visualizar.

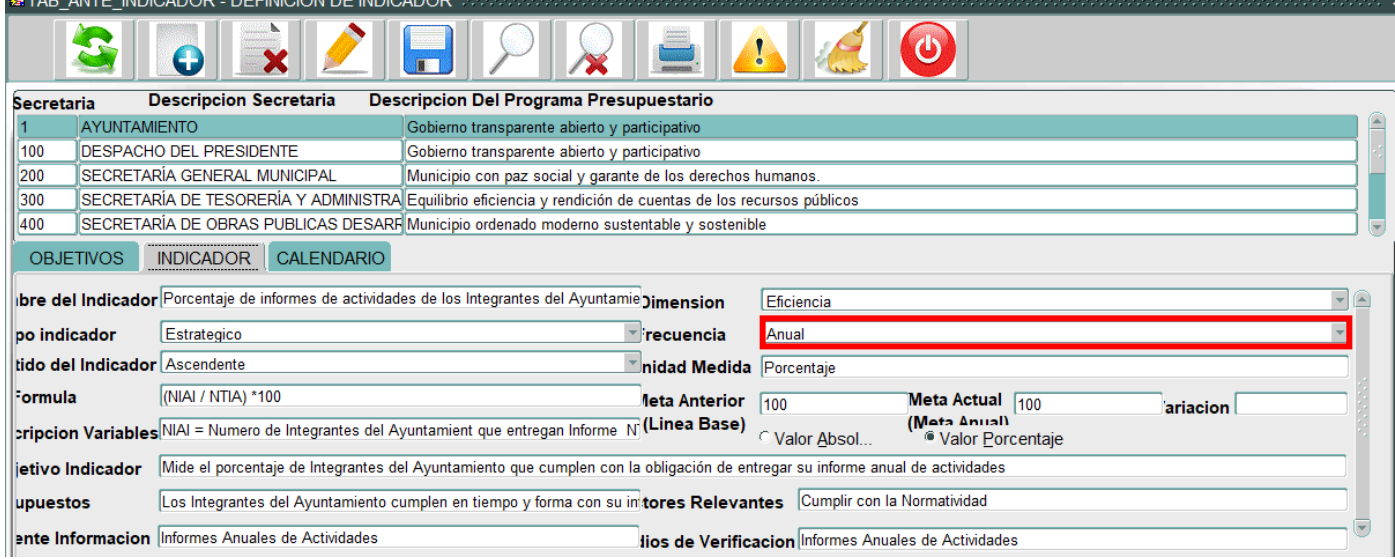

*Ilustración 5.7.8 - Frecuencia*

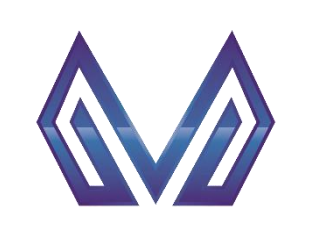

**Manual de usuario**

**Indicador por fin, propósito y componente**

#### *Sentido del indicador* (Lista de valores)

CLIC – Contendrá una lista de valores con las entidades que tengas permitido visualizar.

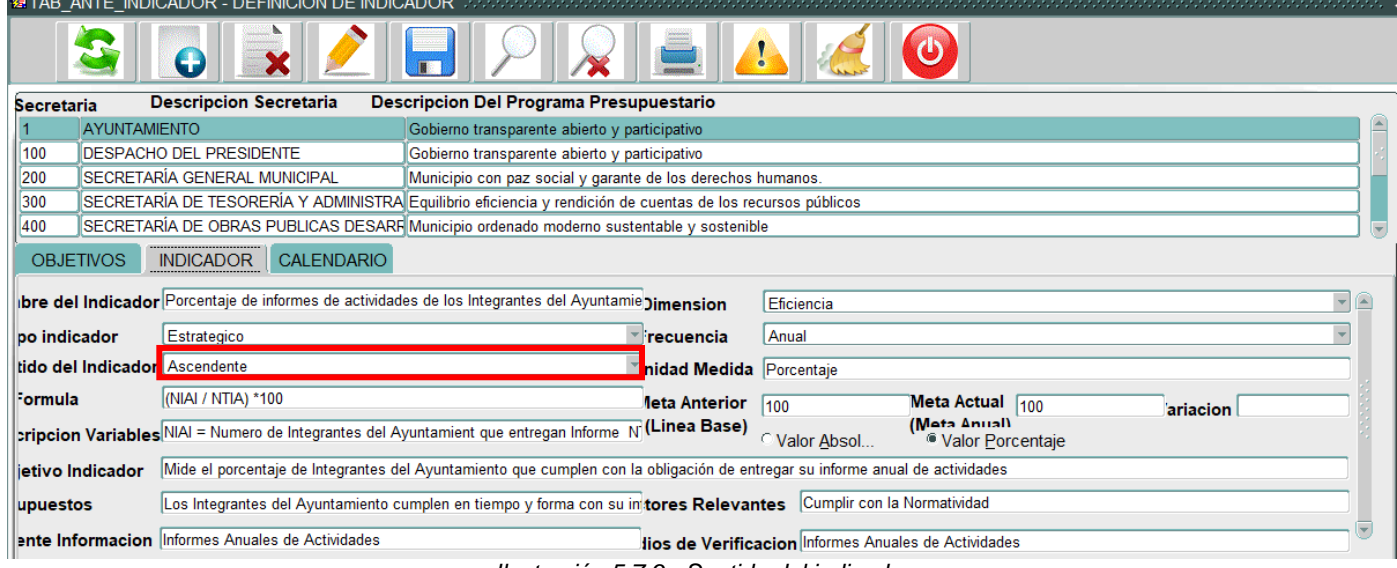

*Ilustración 5.7.9 - Sentido del indicador*

# *Unidad medida* (Texto)

El usuario debe ingresar la información correspondiente.

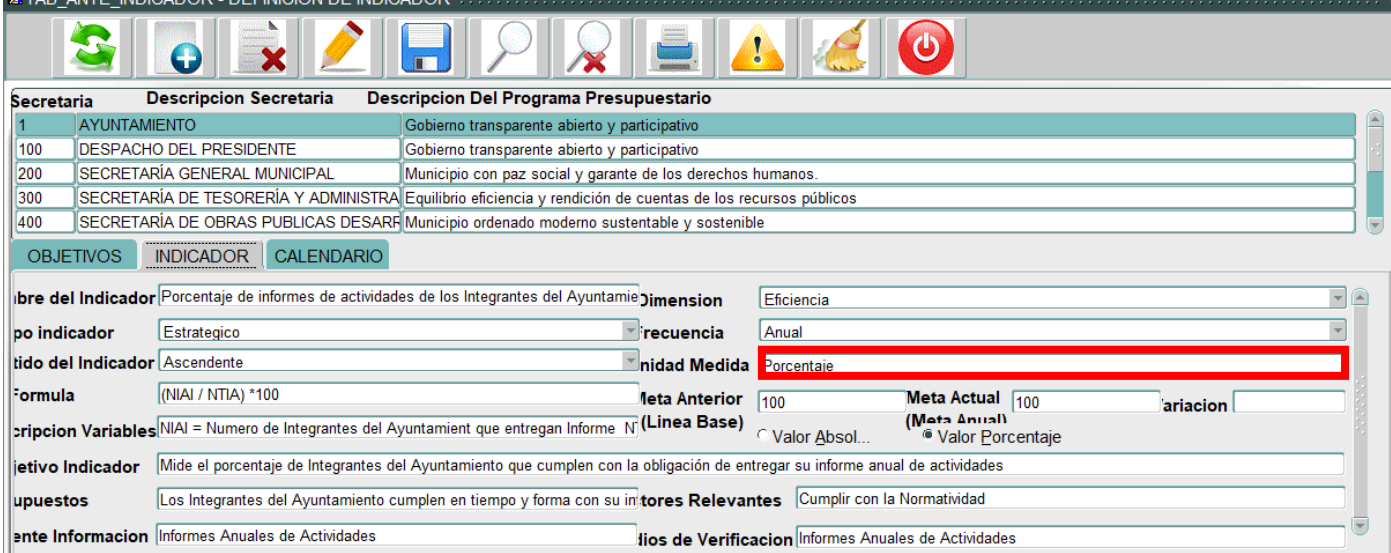

*Ilustración 5.7.10 - Unidad medida*

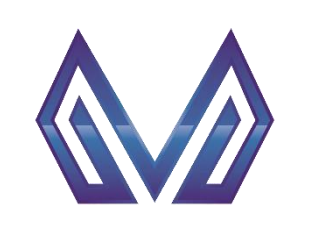

**Manual de usuario**

**Indicador por fin, propósito y componente**

#### *Formula* (Texto)

El usuario debe ingresar la información correspondiente.

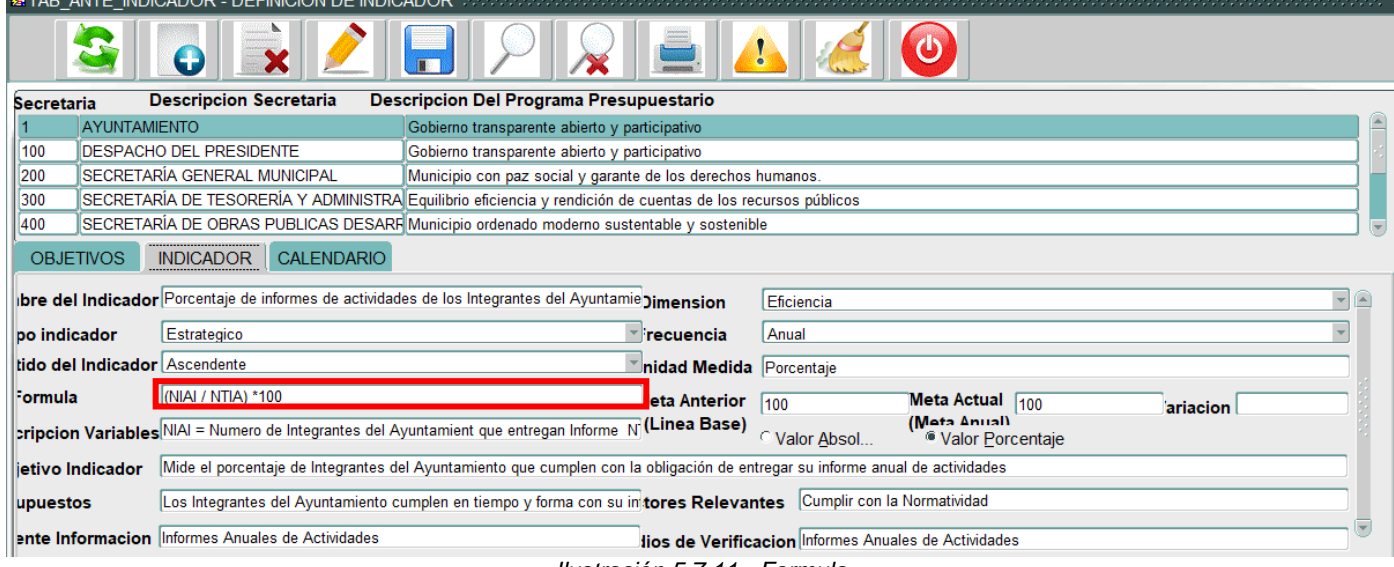

*Ilustración 5.7.11 - Formula*

# *Meta anterior* (Texto)

El usuario debe ingresar la información correspondiente.

**NOTA: Marque la casilla si se trata de un valor absoluto o porcentaje.**<br>**ESTAB ANTE INDICADOR - DEFINICION DE INDICADOR** 

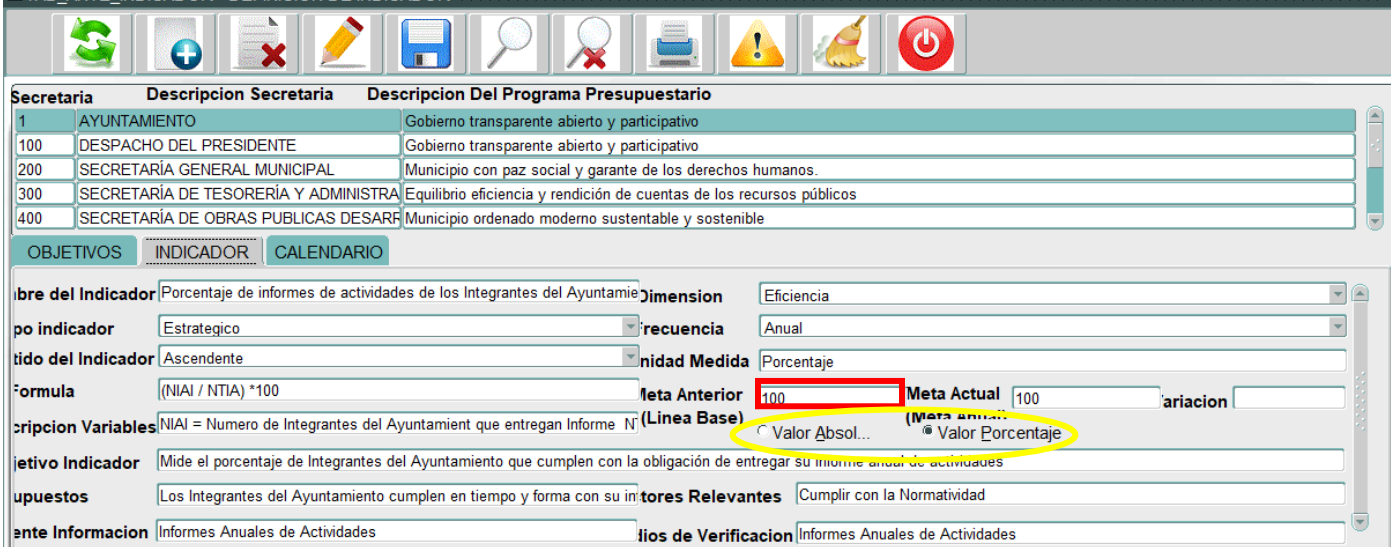

*Ilustración 5.7.12 – Meta anterior*

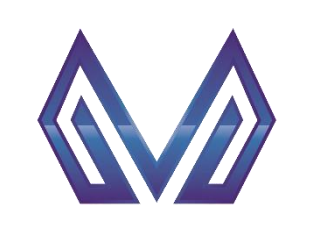

**Manual de usuario**

**Indicador por fin, propósito y componente**

#### *Meta actual* (Texto)

El usuario debe ingresar la información correspondiente.

**NOTA: Marque la casilla si se trata de un valor absoluto o porcentaje.**<br>**ESTAB\_ANTE\_INDICADOR - DEFINICION DE INDICADOR** 

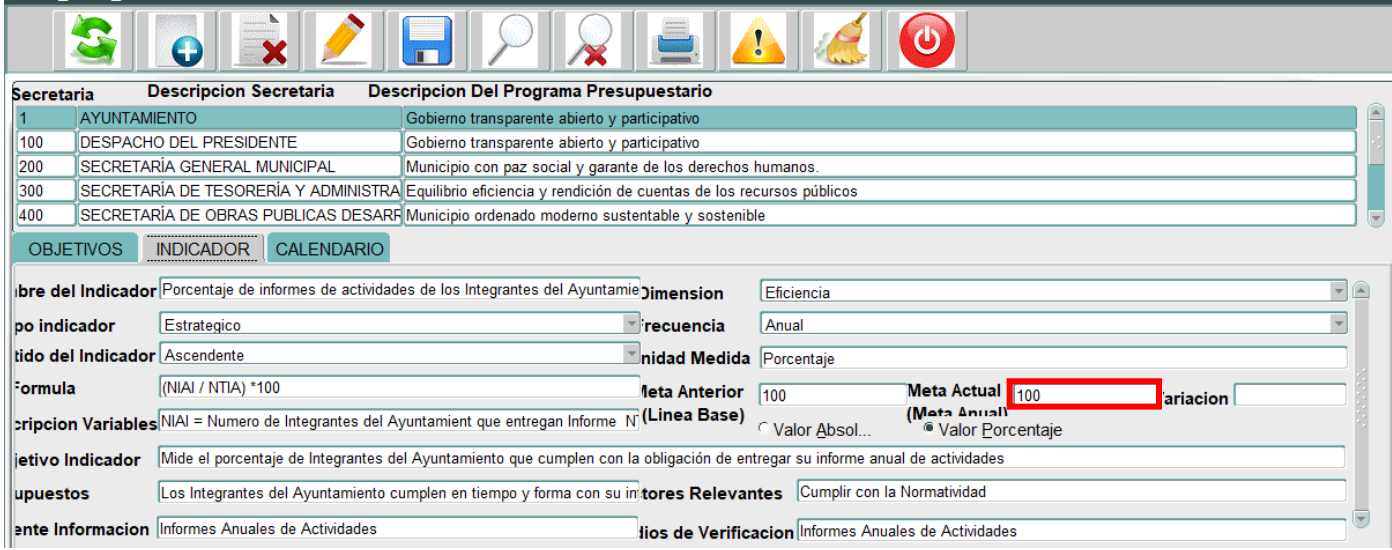

*Ilustración 5.7.13 – Meta actual*

# *Variación* (Texto)

Este campo es cargado automáticamente por el sistema.

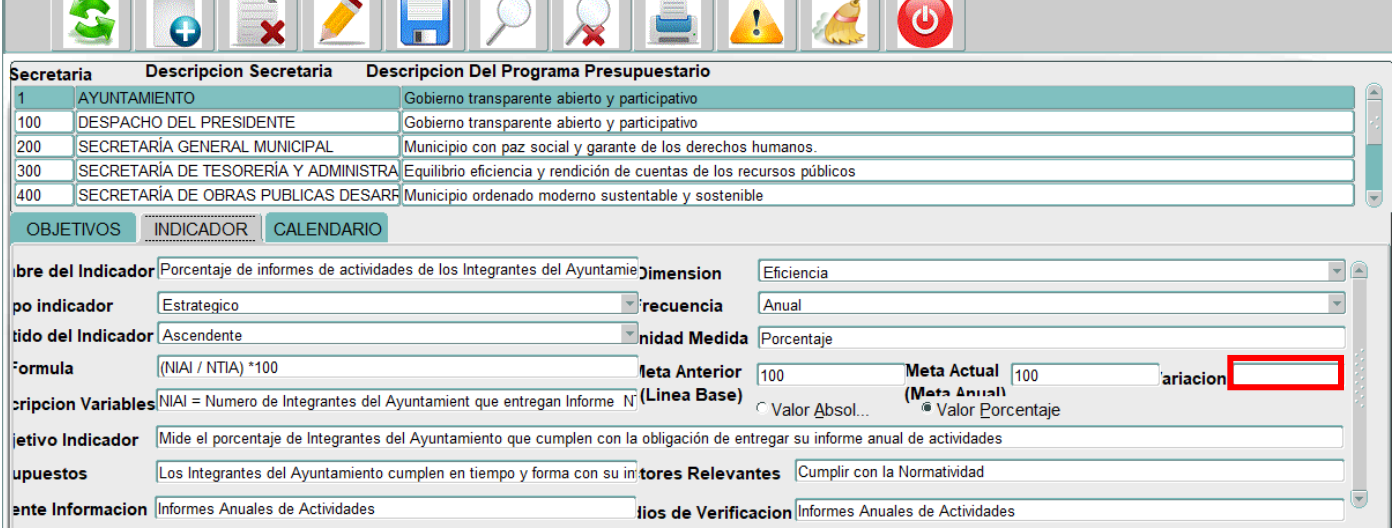

*Ilustración 5.7.14 - Variación*

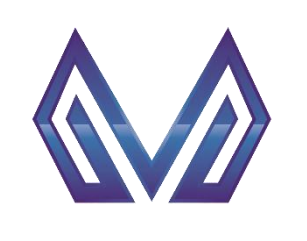

**Manual de usuario**

**Indicador por fin, propósito y componente**

#### *Descripción variables* (Texto)

El usuario debe ingresar la información correspondiente.

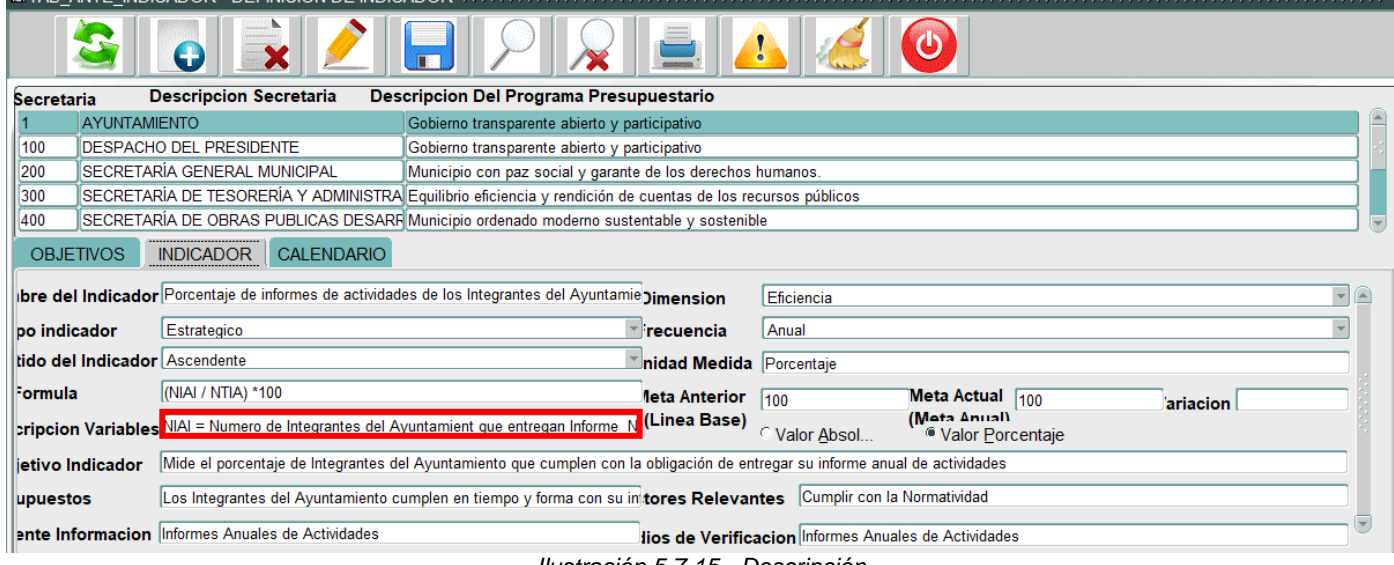

*Ilustración 5.7.15 - Descripción*

# *Objetivo indicador* (Texto)

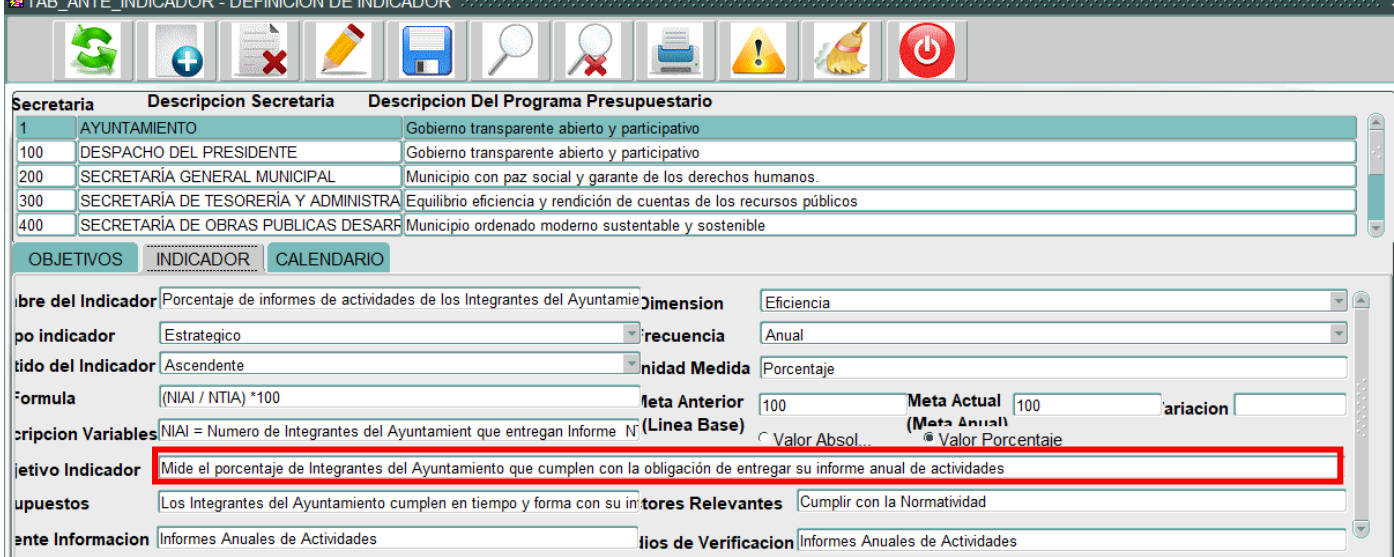

*Ilustración 5.7.16 – Objetivo indicador*

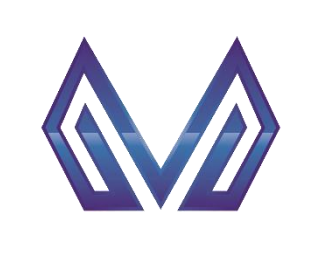

#### **Manual de usuario**

**Indicador por fin, propósito y componente**

#### *Supuestos* (Texto)

El usuario debe ingresar la información correspondiente.

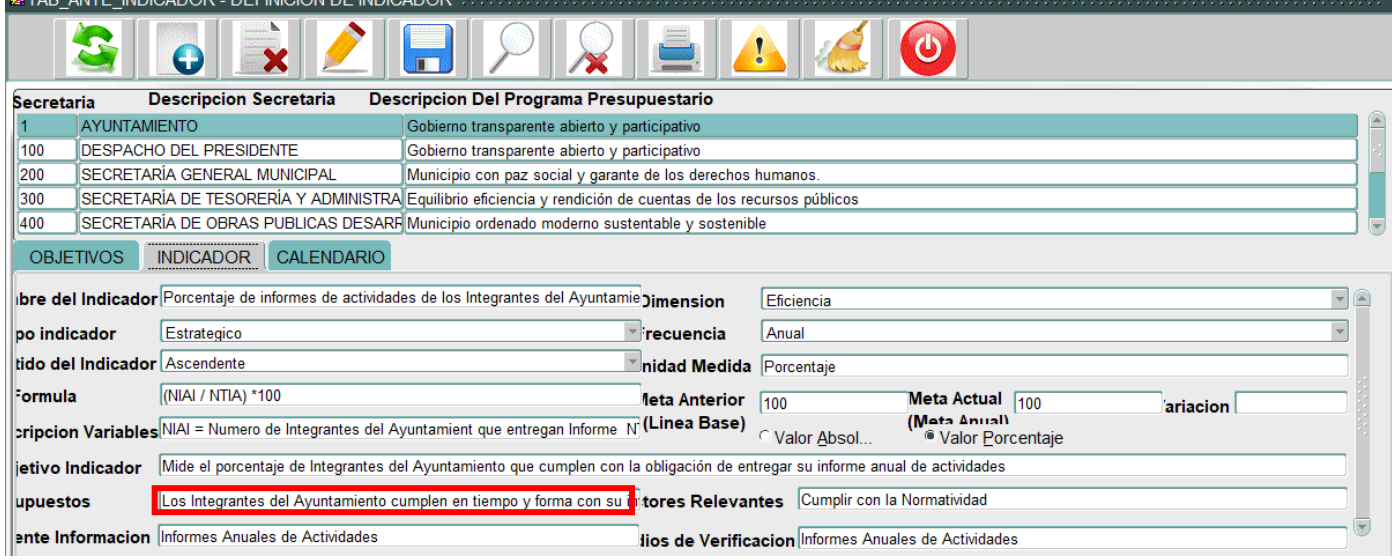

*Ilustración 5.7.17 - Supuestos*

# *Factores relevantes* (Texto)

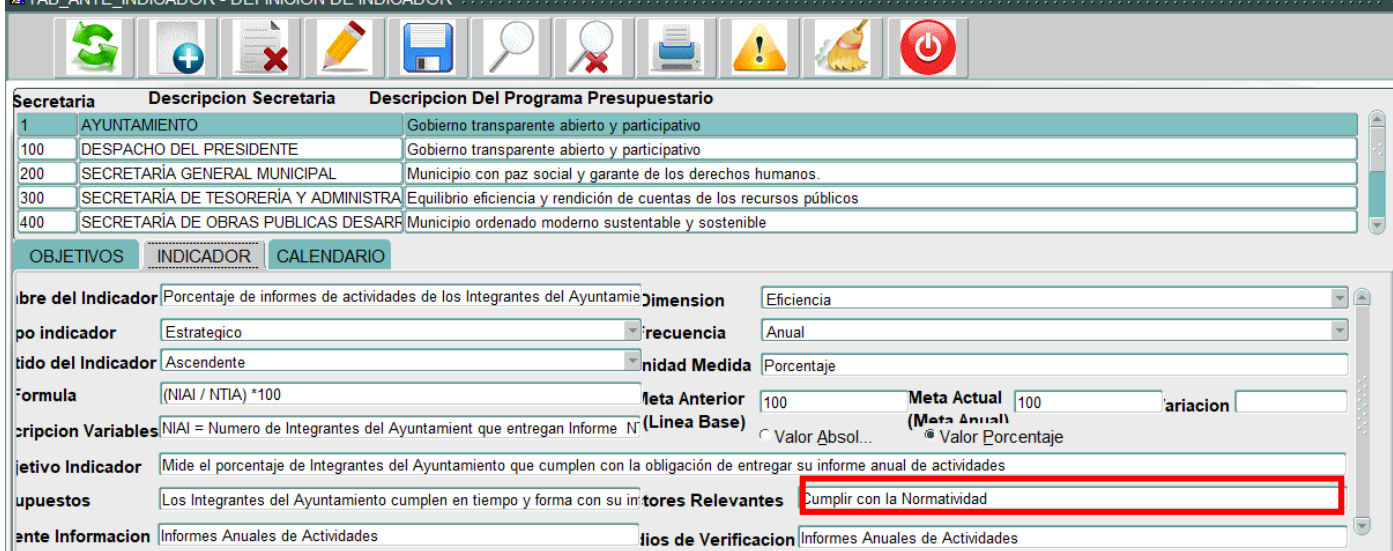

*Ilustración 5.7.18 – Factores relevantes*

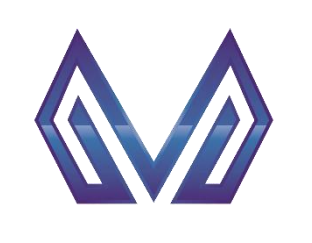

**Manual de usuario**

**Indicador por fin, propósito y componente**

#### *Fuente información* (Texto)

El usuario debe ingresar la información correspondiente.

| G                                                                                                   |                                                                                                    |  |
|----------------------------------------------------------------------------------------------------|----------------------------------------------------------------------------------------------------|--|
| <b>Descripcion Secretaria</b><br><b>Secretaria</b>                                                  | Descripcion Del Programa Presupuestario                                                                                      |  |
| <b>AYUNTAMIENTO</b>                                                                                 | Gobierno transparente abierto y participativo                                                                                |  |
| 100<br><b>DESPACHO DEL PRESIDENTE</b>                                                               | Gobierno transparente abierto y participativo                                                                                |  |
| SECRETARÍA GENERAL MUNICIPAL<br>200                                                                 | Municipio con paz social y garante de los derechos humanos.                                                                  |  |
| 300                                                                                                 | SECRETARÍA DE TESORERÍA Y ADMINISTRA Equilibrio eficiencia y rendición de cuentas de los recursos públicos                   |  |
| 400                                                                                                 | SECRETARÍA DE OBRAS PUBLICAS DESARF Municipio ordenado moderno sustentable y sostenible                                      |  |
| <b>CALENDARIO</b><br><b>INDICADOR</b><br><b>OBJETIVOS</b>                                           |                                                                                                    |  |
| bre del Indicador Porcentaje de informes de actividades de los Integrantes del Ayuntamie Jimension  | Eficiencia                                                                                                    |  |
| Estrategico<br>po indicador                                                                         | Anual<br>⊤ recuencia                                                                                                    |  |
| tido del Indicador Ascendente                                                                       | nidad Medida Porcentaje                                                                                                    |  |
| (NIAI / NTIA) *100<br>Formula                                                                       | Meta Actual 100<br>leta Anterior<br>100<br>ariacion                                                                          |  |
| cripcion Variables NIAI = Numero de Integrantes del Ayuntamient que entregan Informe N (Linea Base) | (Mota Anual)<br>O Valor Absol<br><sup>6</sup> Valor Porcentaje                                                               |  |
| ietivo Indicador                                                                                    | Mide el porcentaje de Integrantes del Ayuntamiento que cumplen con la obligación de entregar su informe anual de actividades |  |
| upuestos                                                                                            | Los Integrantes del Ayuntamiento cumplen en tiempo y forma con su initores Relevantes Cumplir con la Normatividad            |  |
| ente Informacion Informes Anuales de Actividades                                                    | tios de Verificacion Informes Anuales de Actividades                                                                         |  |

*Ilustración 5.7.19 – Fuente información*

# *Medios de verificación* (Texto)

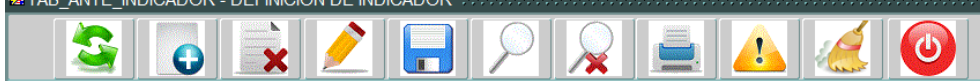

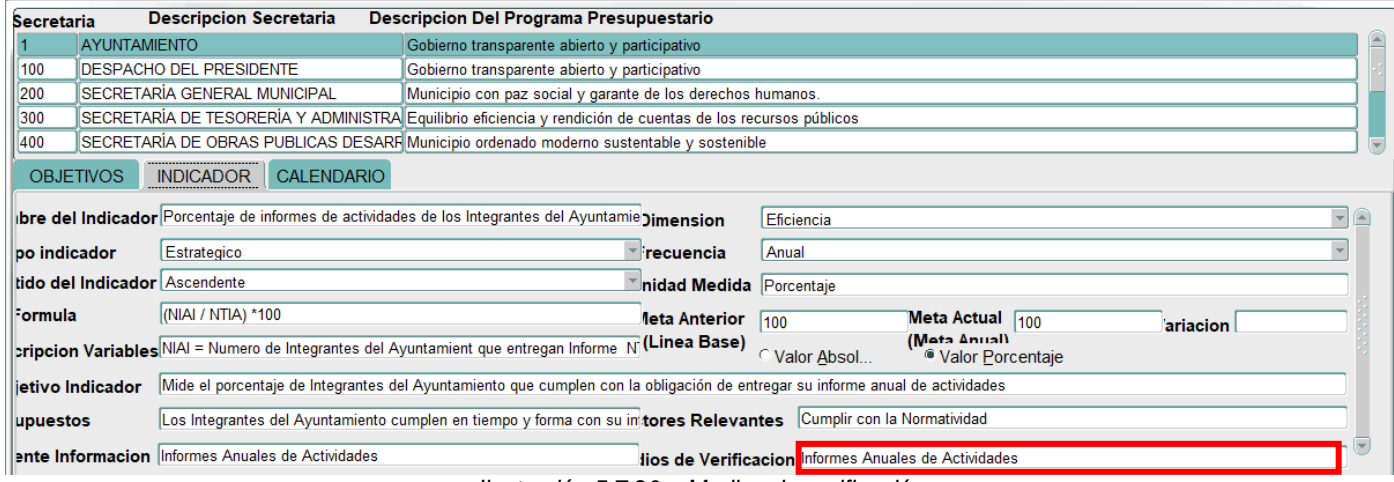

*Ilustración 5.7.20 – Medios de verificación*

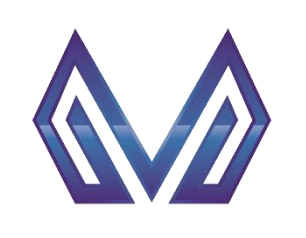

**Manual de usuario**

**Indicador por fin, propósito y componente**

#### *5.7.1.3 Sección Calendario*

#### *Programación de meta* (numérico)

El usuario debe ingresar la información correspondiente para cada mes en específico.

| <b>BELIAB ANTE INDIGADOR - DEFINIGION DE INDIGADOR (2000) CONSISTENCIA</b> |                                                                                             |                |              |                                                                                                    |             |                              |                         |                              |                           |  |                  |                  |  |
|----------------------------------------------------------------------------|---------------------------------------------------------------------------------------------|----------------|--------------|----------------------------------------------------------------------------------------------------|-------------|------------------------------|-------------------------|------------------------------|---------------------------|--|------------------|------------------|--|
|                                                                            | ტ<br>Ω                                                                                      |                |              |                                                                                                    |             |                              |                         |                              |                           |  |                  |                  |  |
|                                                                            | <b>Descripcion Secretaria</b><br>Descripcion Del Programa Presupuestario<br>Secretaria      |                |              |                                                                                                    |             |                              |                         |                              |                           |  |                  |                  |  |
|                                                                            | <b>AYUNTAMIENTO</b><br>Gobierno transparente abierto y participativo                        |                |              |                                                                                                    |             |                              |                         |                              |                           |  |                  |                  |  |
| 100                                                                        | <b>DESPACHO DEL PRESIDENTE</b><br>Gobierno transparente abierto y participativo             |                |              |                                                                                                    |             |                              |                         |                              |                           |  |                  |                  |  |
| 200                                                                        | SECRETARÍA GENERAL MUNICIPAL<br>Municipio con paz social y garante de los derechos humanos. |                |              |                                                                                                    |             |                              |                         |                              |                           |  |                  |                  |  |
| 300                                                                        |                                                                                             |                |              | SECRETARÍA DE TESORERÍA Y ADMINISTRA Equilibrio eficiencia y rendición de cuentas de los recursos públicos |             |                              |                         |                              |                           |  |                  |                  |  |
| 400                                                                        |                                                                                             |                |              | SECRETARÍA DE OBRAS PUBLICAS DESARF Municipio ordenado moderno sustentable y sostenible                    |             |                              |                         |                              |                           |  |                  |                  |  |
|                                                                            | <b>INDICADOR</b><br><b>CALENDARIO</b><br><b>OBJETIVOS</b>                                   |                |              |                                                                                                    |             |                              |                         |                              |                           |  |                  |                  |  |
|                                                                            |                                                                                             |                |              |                                                                                                    |             |                              |                         |                              |                           |  |                  |                  |  |
|                                                                            | gramacion de meta                                                                           |                |              |                                                                                                    |             | <b>PROGRAMACION DE METAS</b> |                         |                              |                           |  |                  |                  |  |
| <b>ENERO</b>                                                               |                                                                                             | <b>FEBRERO</b> | <b>MARZO</b> | <b>ABRIL</b>                                                                                               | <b>MAYO</b> | <b>JUNIO</b>                 | <b>JULIO</b>            | <b>AGOSTO</b>                | <b>SEPTIEMBRE OCTUBRE</b> |  | <b>NOVIEMBRE</b> | <b>DICIEMBRE</b> |  |
|                                                                            |                                                                                             | 10             |              | Ю                                                                                                    |             | lo                           | ١o                      | 100                          |                           |  |                  |                  |  |
|                                                                            |                                                                                             |                |              |                                                                                                    |             |                              |                         |                              |                           |  |                  |                  |  |
| onto Anual                                                                 |                                                                                             | 100            |              |                                                                                                    |             |                              |                         | Parametros de semaforizacion |                           |  |                  |                  |  |
| bservacion                                                                 |                                                                                             |                |              |                                                                                                    |             | <b>VERDE</b>                 |                         | DEL $ 80 $                   | AL 100                    |  |                  |                  |  |
|                                                                            |                                                                                             |                |              |                                                                                                    |             |                              | DEL.<br><b>AMARILLO</b> | 60                           | AL 79                     |  | CALC             |                  |  |
|                                                                            |                                                                                             |                |              |                                                                                                    |             | <b>ROJO</b>                  | <b>DEL</b>              |                              | AL.                       |  |                  |                  |  |

*Ilustración 5.7.21 – Programación de meta*

## *Monto anual (numérico)*

Este campo es cargado automáticamente por el sistema.<br>Natas ante indicador - definicion de indicador acceptator acceptator contractor

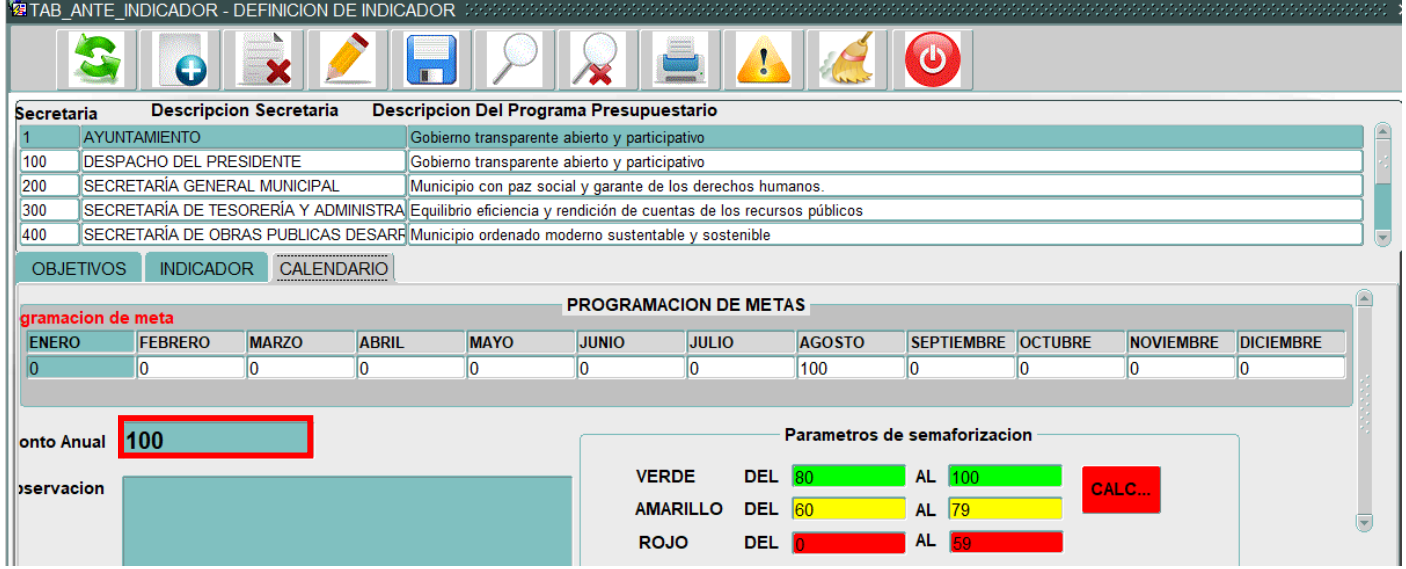

*Ilustración 5.7.22 – Monto anual*

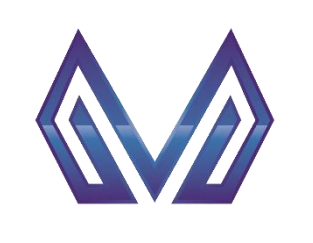

**Manual de usuario**

**Indicador por fin, propósito y componente**

#### *Observación* (numérico)

El usuario puede agregar notas adicionales para cada mes.

| <b>DESPACHO DEL PRESIDENTE</b><br>Gobierno transparente abierto y participativo<br>SECRETARÍA GENERAL MUNICIPAL<br>200<br>Municipio con paz social y garante de los derechos humanos. |                                   |  |  |  |  |  |  |  |
|----------------------------------------------------------------------------------------------------|-----------------------------------|--|--|--|--|--|--|--|
|                                                                                                    |                                   |  |  |  |  |  |  |  |
|                                                                                                    |                                   |  |  |  |  |  |  |  |
|                                                                                                    |                                   |  |  |  |  |  |  |  |
|                                                                                                    |                                   |  |  |  |  |  |  |  |
| <b>NOVIEMBRE</b>                                                                                                    | <b>DICIEMBRE</b>                  |  |  |  |  |  |  |  |
| 10                                                                                                    | 0                                 |  |  |  |  |  |  |  |
|                                                                                                    |                                   |  |  |  |  |  |  |  |
| Parametros de semaforizacion<br>100<br>onto Anual                                                                                                    |                                   |  |  |  |  |  |  |  |
|                                                                                                    |                                   |  |  |  |  |  |  |  |
|                                                                                                    |                                   |  |  |  |  |  |  |  |
|                                                                                                    |                                   |  |  |  |  |  |  |  |
|                                                                                                    |                                   |  |  |  |  |  |  |  |
|                                                                                                    | <b>SEPTIEMBRE OCTUBRE</b><br>CALC |  |  |  |  |  |  |  |

*Ilustración 5.7.23 - Observación*

#### *Parámetros de semaforización* (numérico)

En esta sección puede visualizar la semaforización del indiciador

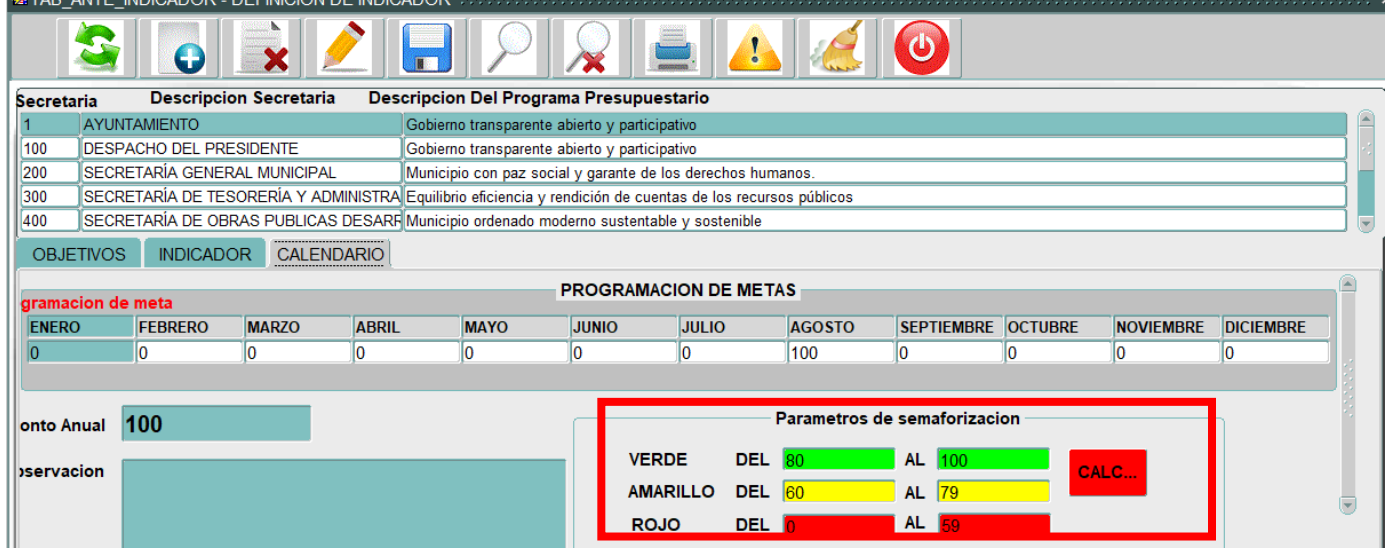

*Ilustración 5.7.24 – Parámetros de semaforización*

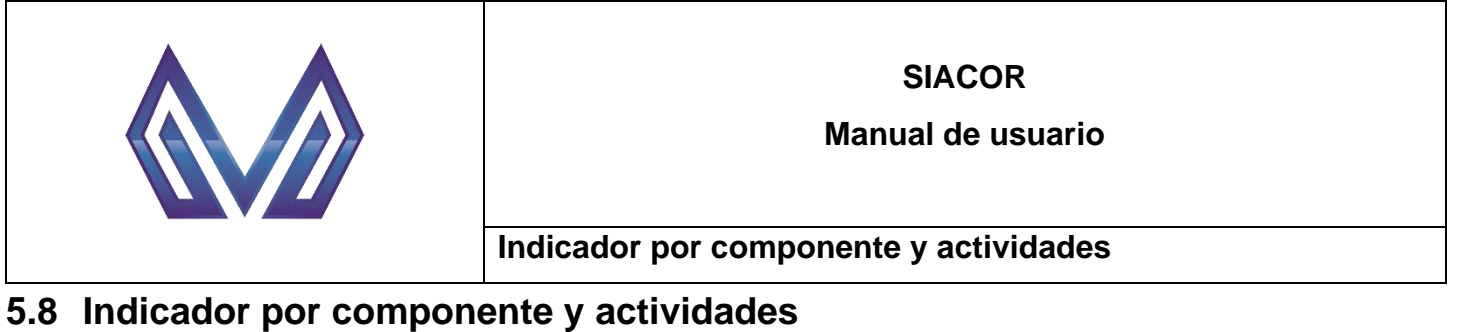

Ir al menú PBR > Planeación > Indicador por Fin, Propósito y Componente.

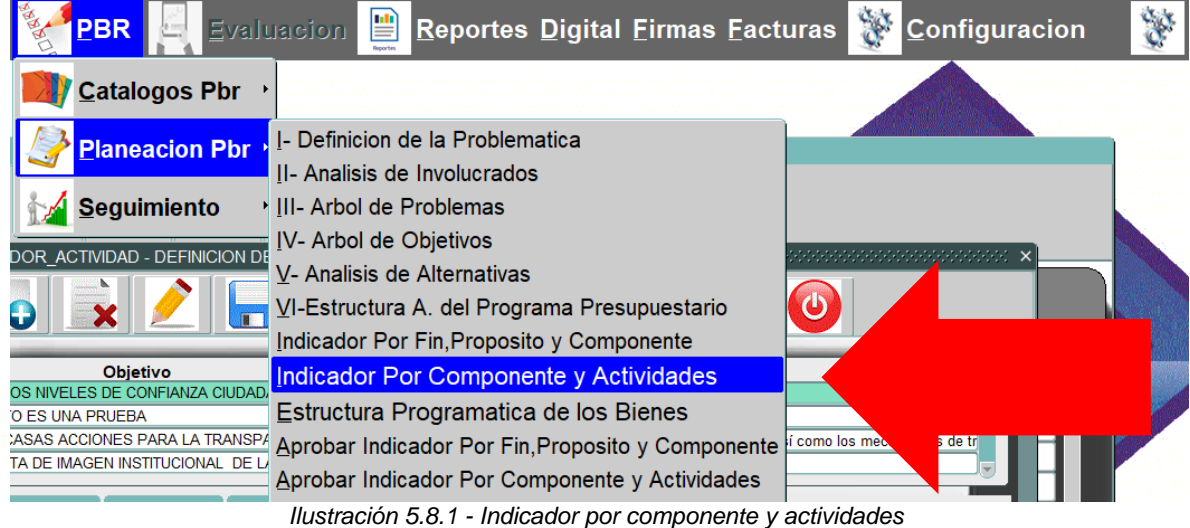

#### **5.8.1 Nuevo registro**

**NOTA:** Al seleccionar un registro de la lista de actividades, las secciones *indicador, calendario y bienes*, pertenecen a la actividad seleccionada, es decir, si cambia de actividad la información dentro de *indicadores, calendario y bienes* cambiara por la de la actividad correspondiente.

*5.8.1.1 Sección Actividades*

*Descripción* (Texto)

El usuario debe ingresar la descripción de la actividad

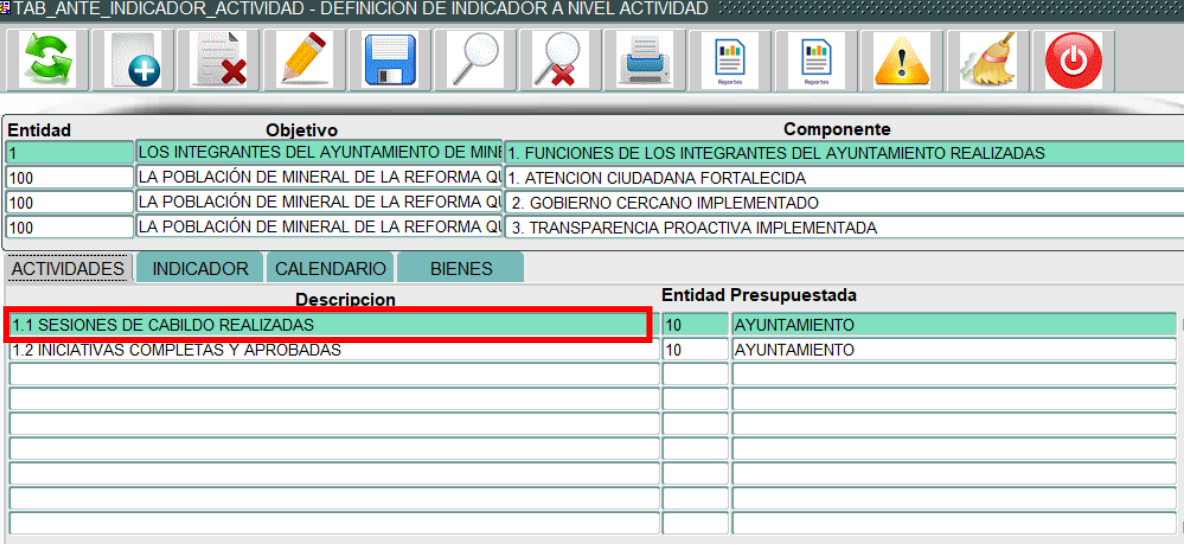

*Ilustración 5.8.2 – Actividades - descripción*

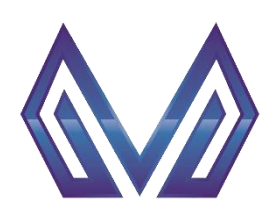

**Manual de usuario**

#### **Indicador por componente y actividades**

# *Entidad presupuestada* (Lista de valores)

DOBLE CLIC – Contendrá una lista de valores con las entidades que tengas permitido visualizar.<br>BITAB\_ANTE\_INDICADOR\_ACTIVIDAD - DEFINICION DE INDICADOR A NIVEL ACTIVIDAD 30000000000000000000000000000000000

|                    | $\boldsymbol{\Theta}$                 | H                                                                                                    |               |     | ₽ | 閆                            |  |  |
|--------------------|---------------------------------------|----------------------------------------------------------------------------------------------------|---------------|-----|---|------------------------------|--|--|
| <b>Entidad</b>     |                                       | <b>Objetivo</b>                                                                                                    |               |     |   | Componente                   |  |  |
| 100                |                                       | LOS INTEGRANTES DEL AYUNTAMIENTO DE MINI 1. FUNCIONES DE LOS INTEGRANTES DEL AYUNTAMIENTO REALIZADAS<br>LA POBLACIÓN DE MINERAL DE LA REFORMA Q∬1. ATENCION CIUDADANA FORTALECIDA |               |     |   |                              |  |  |
| 100                |                                       | LA POBLACIÓN DE MINERAL DE LA REFORMA QI 2. GOBIERNO CERCANO IMPLEMENTADO                                                                                                    |               |     |   |                              |  |  |
| 100                |                                       | LA POBLACIÓN DE MINERAL DE LA REFORMA Q∜ 3. TRANSPARENCIA PROACTIVA IMPLEMENTADA                                                                                                  |               |     |   |                              |  |  |
| <b>ACTIVIDADES</b> | <b>INDICADOR</b>                      | <b>CALENDARIO</b>                                                                                                    | <b>BIENES</b> |     |   |                              |  |  |
|                    |                                       | <b>Descripcion</b>                                                                                                    |               |     |   | <b>Entidad Presupuestada</b> |  |  |
|                    | 1.1 SESIONES DE CABILDO REALIZADAS    |                                                                                                    |               | 110 |   | AYUNTAMIENTO                 |  |  |
|                    | 1.2 INICIATIVAS COMPLETAS Y APROBADAS |                                                                                                    |               | 10  |   | AYUNTAMIENTO                 |  |  |
|                    |                                       |                                                                                                    |               |     |   |                              |  |  |
|                    |                                       |                                                                                                    |               |     |   |                              |  |  |
|                    |                                       |                                                                                                    |               |     |   |                              |  |  |
|                    |                                       |                                                                                                    |               |     |   |                              |  |  |
|                    |                                       |                                                                                                    |               |     |   |                              |  |  |
|                    |                                       |                                                                                                    |               |     |   |                              |  |  |

*Ilustración 5.8.3 – Entidad presupuestada*

## *5.8.1.2 Sección Indicador*

#### *Nombre del indicador* (Texto)

El usuario debe ingresar la información correspondiente

| Œ                             |                                                                                                    | ₽                                      | ₽                                   |                                                     |  |
|-------------------------------|----------------------------------------------------------------------------------------------------|----------------------------------------|-------------------------------------|-----------------------------------------------------|--|
| <b>Entidad</b>                | <b>Objetivo</b>                                                                                      |                                        | <b>Componente</b>                   |                                                     |  |
|                               | LOS INTEGRANTES DEL AYUNTAMIENTO DE MINI[1, FUNCIONES DE LOS INTEGRANTES DEL AYUNTAMIENTO REALIZADAS |                                        |                                     |                                                     |  |
| 100                           | LA POBLACIÓN DE MINERAL DE LA REFORMA Q∛1. ATENCION CIUDADANA FORTALECIDA                            |                                        |                                     |                                                     |  |
| 100                           | LA POBLACIÓN DE MINERAL DE LA REFORMA Q∜ 2. GOBIERNO CERCANO IMPLEMENTADO                            |                                        |                                     |                                                     |  |
| 100                           | LA POBLACIÓN DE MINERAL DE LA REFORMA Ql∬ 3. TRANSPARENCIA PROACTIVA IMPLEMENTADA                    |                                        |                                     |                                                     |  |
| <b>ACTIVIDADES</b>            | <b>CALENDARIO</b><br><b>BIENES</b><br><b>INDICADOR</b>                                               |                                        |                                     |                                                     |  |
|                               | <b>1bre del Indicado</b> Porcentaje de Sesiones de Cabildo Realizadas                                | mension                                | Eficiencia                          |                                                     |  |
| <b>bo indicador</b>           | Gestion                                                                                              | ecuencia                               | <b>Trimestral</b>                   |                                                     |  |
| tido del Indicador Ascendente |                                                                                                    | Metodo                                 | Porcentaje                          |                                                     |  |
| <b>Formula</b>                | (SR/SP) *100                                                                                         | Calculo<br>eta Anterior <sup>100</sup> |                                     | Meta Actual 100                                     |  |
|                               | cripcion Variables SR= Sesiones Realizadas SP=Sesiones Programadas                                   | Unidad de                              |                                     | <b>IlemA</b> etaM)<br><sup>6</sup> Valor Porcentaje |  |
| jetivo Indicador              | Mide el porcentaje de Sesiones de Cabildo Realizadas                                                 | Medida<br><b>Eactores</b>              | Porcentaje                          |                                                     |  |
| upuestos                      | Quorum en las sesiones de cabildo                                                                    | . levantes.<br>ledios de               | Quorum                              |                                                     |  |
|                               | <b>ente Informacion</b> calendarización y actas de sesiones                                          | Verificacion                           | calendarización y actas de sesiones |                                                     |  |

*Ilustración 5.8.4 – Nombre del indicador*

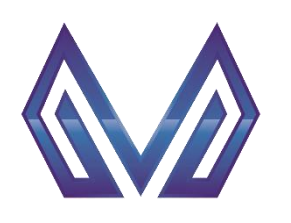

**Manual de usuario**

#### **Indicador por componente y actividades**

#### *Dimensión* (Lista de valores)

CLIC – Contendrá una lista de valores con las entidades que tengas permitido visualizar.<br> **ETAB\_ANTE\_INDICADOR\_ACTIVIDAD - DEFINICION DE INDICADOR A NIVEL ACTIVIDAD** 

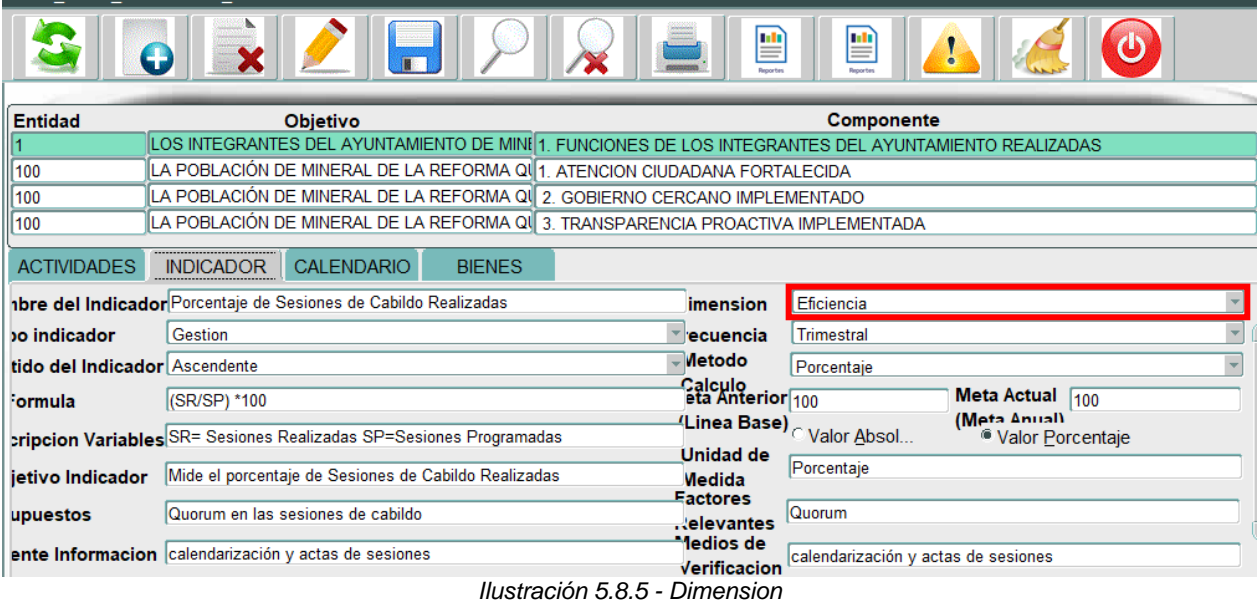

# *Tipo indicador* (Lista de valores)

CLIC – Contendrá una lista de valores con las entidades que tengas permitido visualizar.<br>THE ANTE INDICADOR ACTIVIDAD - DEFINICION DE INDICADOR A NIVEL ACTIVIDAD SOCIONADOR CONSTRUCTORIO DE

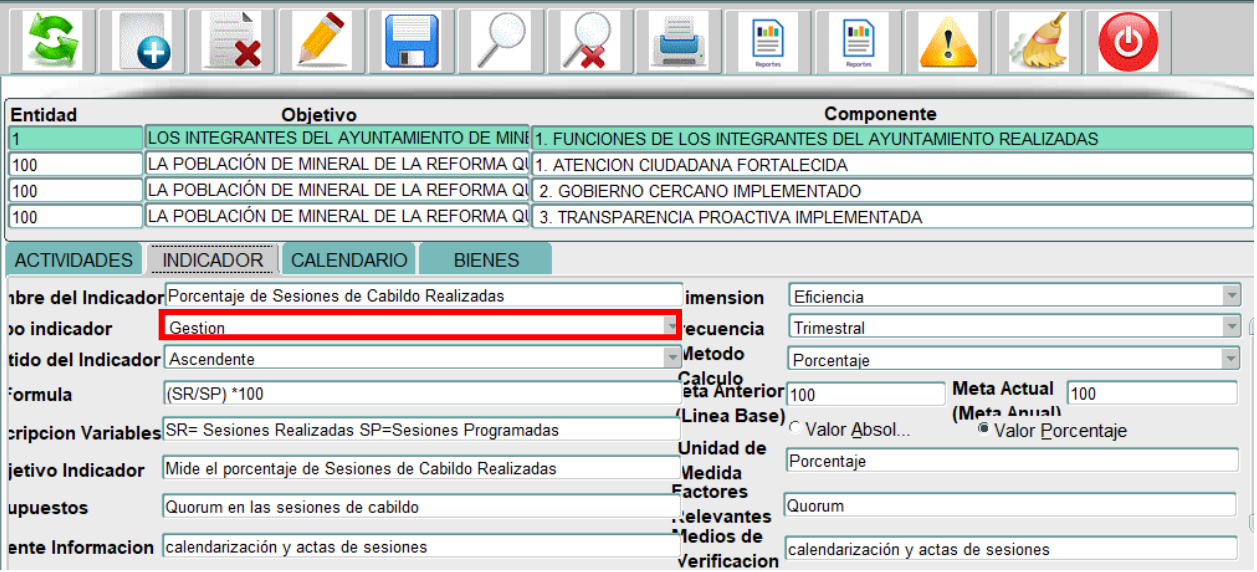

*Ilustración 5.8.6 – Tipo indicador*
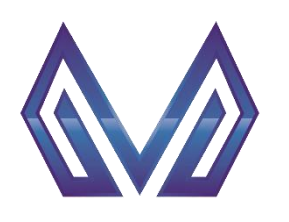

**Manual de usuario**

#### **Indicador por componente y actividades**

#### *Frecuencia* (Lista de valores)

CLIC – Contendrá una lista de valores con las entidades que tengas permitido visualizar.<br>**ELIC – Contendrá una lista de valores con las entidades que tengas permitido visualizar.** 

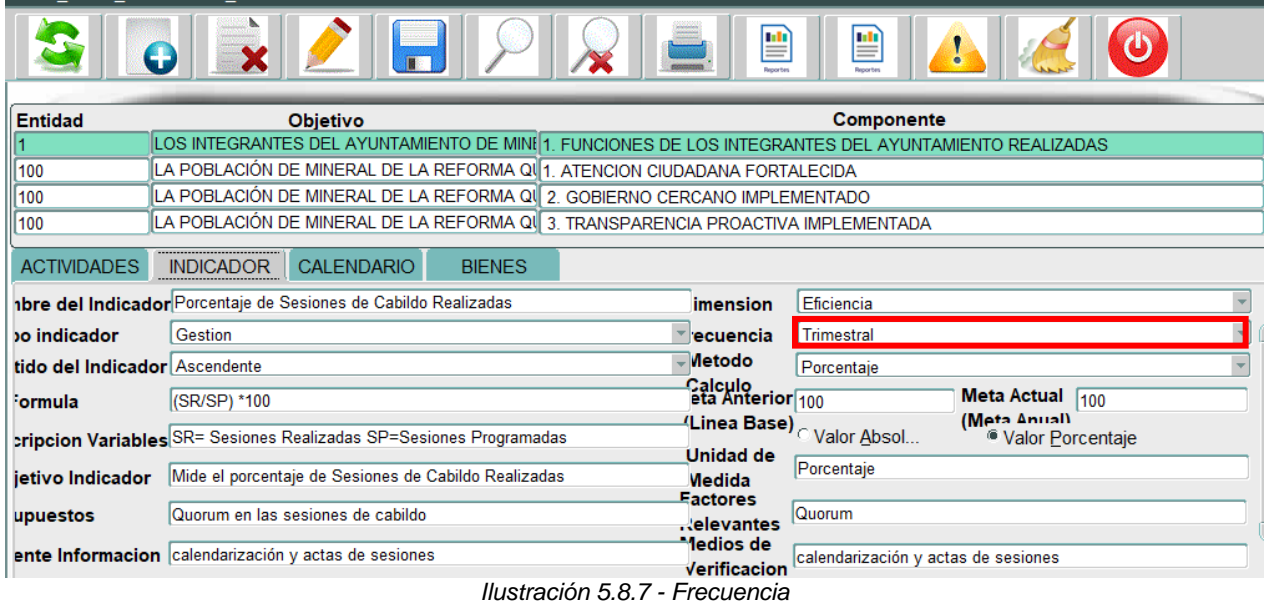

#### *Sentido del indicador* (Lista de valores)

CLIC – Contendrá una lista de valores con las entidades que tengas permitido visualizar.

|                               |                                                                                                    |               | 曾                                       | ₽                                             |                                                                  |
|-------------------------------|----------------------------------------------------------------------------------------------------|---------------|-----------------------------------------|-----------------------------------------------|------------------------------------------------------------------|
| <b>Entidad</b>                | <b>Objetivo</b><br>LOS INTEGRANTES DEL AYUNTAMIENTO DE MINI 1. FUNCIONES DE LOS INTEGRANTES DEL AYUNTAMIENTO REALIZADAS                                 |               |                                         | <b>Componente</b>                             |                                                                  |
| 100<br>100                    | LA POBLACIÓN DE MINERAL DE LA REFORMA QI∥1. ATENCION CIUDADANA FORTALECIDA<br>LA POBLACIÓN DE MINERAL DE LA REFORMA Q∜ 2. GOBIERNO CERCANO IMPLEMENTADO |               |                                         |                                               |                                                                  |
| 100<br><b>ACTIVIDADES</b>     | LA POBLACIÓN DE MINERAL DE LA REFORMA Q∜ 3. TRANSPARENCIA PROACTIVA IMPLEMENTADA<br><b>CALENDARIO</b><br><b>INDICADOR</b>                               | <b>BIENES</b> |                                         |                                               |                                                                  |
| bo indicador                  | <b>hbre del Indicador</b> Porcentaje de Sesiones de Cabildo Realizadas<br>Gestion                                                                       |               | imension<br>ecuencia                    | Eficiencia<br><b>Trimestral</b>               |                                                                  |
| tido del Indicador Ascendente |                                                                                                    |               | Metodo                                  | Porcentaje                                    |                                                                  |
| Formula                       | (SR/SP) *100<br>cripcion Variables SR= Sesiones Realizadas SP=Sesiones Programadas                                                                      |               | Calculo<br>eta Anterior <sub>100</sub>  |                                               | Meta Actual 100<br>(Mota Anual)<br><sup>®</sup> Valor Porcentaje |
| jetivo Indicador              | Mide el porcentaje de Sesiones de Cabildo Realizadas                                                                                                    |               | Unidad de<br>Medida<br><b>Eactores</b>  | Porcentaje                                    |                                                                  |
| upuestos                      | Quorum en las sesiones de cabildo<br>ente Informacion calendarización y actas de sesiones                                                               |               | 'elevantes<br>Medios de<br>Verificacion | Quorum<br>calendarización y actas de sesiones |                                                                  |

*Ilustración 5.8.8 - Sentido del indicador*

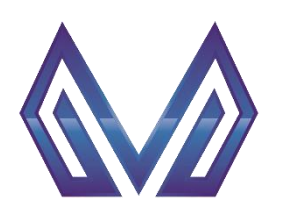

**Manual de usuario**

#### **Indicador por componente y actividades**

#### *Método calculo* (Texto)

El usuario debe ingresar la información correspondiente.

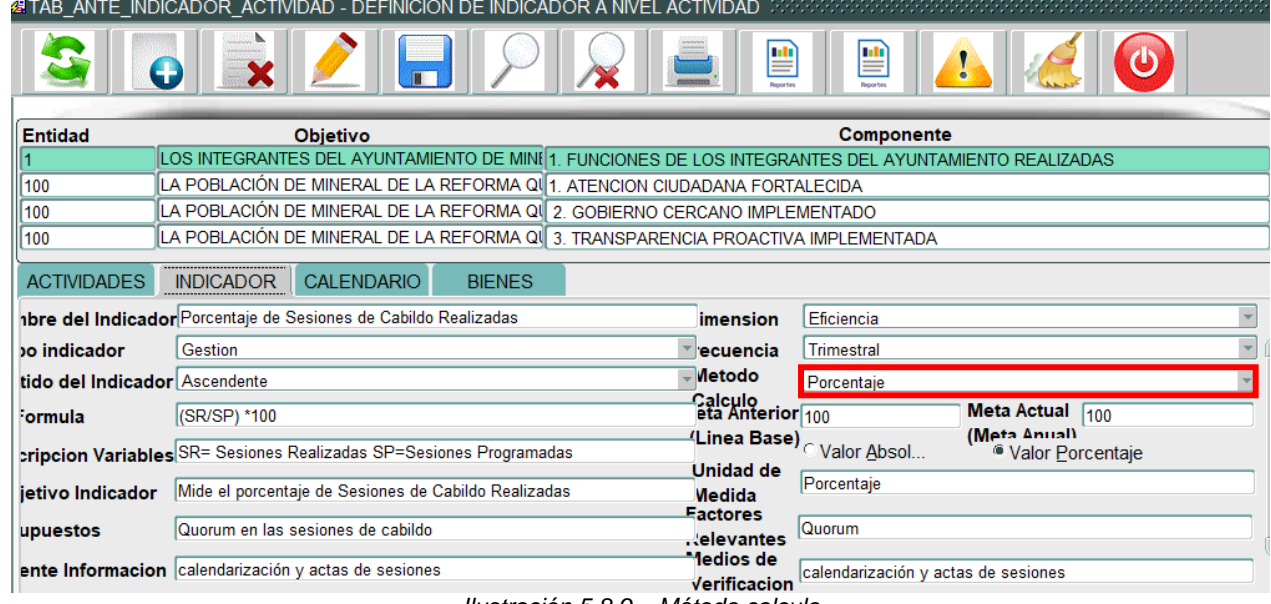

#### *Ilustración 5.8.9 – Método calculo*

#### *Formula* (Texto)

El usuario debe ingresar la información correspondiente.<br>TAB\_ANTE\_INDICADOR\_ACTIVIDAD - DEFINICION DE INDICADOR A NIVEL ACTIVIDAD

|                                                                        | G                | $\overline{\mathbf{m}}$                                                          |               | ₽                                      | ₽                                                                                                    |                                                     |  |
|------------------------------------------------------------------------|------------------|----------------------------------------------------------------------------------|---------------|----------------------------------------|----------------------------------------------------------------------------------------------------|-----------------------------------------------------|--|
| <b>Entidad</b>                                                         |                  | <b>Objetivo</b>                                                                  |               |                                        | Componente                                                                                           |                                                     |  |
|                                                                        |                  |                                                                                  |               |                                        | LOS INTEGRANTES DEL AYUNTAMIENTO DE MINI 1. FUNCIONES DE LOS INTEGRANTES DEL AYUNTAMIENTO REALIZADAS |                                                     |  |
| 100                                                                    |                  | LA POBLACIÓN DE MINERAL DE LA REFORMA Qι∥1. ATENCION CIUDADANA FORTALECIDA       |               |                                        |                                                                                                    |                                                     |  |
| 100                                                                    |                  | LA POBLACIÓN DE MINERAL DE LA REFORMA Q∛ 2. GOBIERNO CERCANO IMPLEMENTADO        |               |                                        |                                                                                                    |                                                     |  |
| 100                                                                    |                  | LA POBLACIÓN DE MINERAL DE LA REFORMA Q∜ 3. TRANSPARENCIA PROACTIVA IMPLEMENTADA |               |                                        |                                                                                                    |                                                     |  |
| <b>ACTIVIDADES</b>                                                     | <b>INDICADOR</b> | <b>CALENDARIO</b>                                                                | <b>BIENES</b> |                                        |                                                                                                    |                                                     |  |
| <b>abre del Indicador</b> Porcentaje de Sesiones de Cabildo Realizadas |                  |                                                                                  |               | imension                               | Eficiencia                                                                                           |                                                     |  |
| o indicador                                                            | Gestion          |                                                                                  |               | ecuencia                               | Trimestral                                                                                           |                                                     |  |
| tido del Indicador Ascendente                                          |                  |                                                                                  |               | Metodo                                 | Porcentaje                                                                                           |                                                     |  |
| Formula                                                                | (SR/SP) *100     |                                                                                  |               | Calculo<br>eta Anterior <sup>100</sup> |                                                                                                    | Meta Actual 100                                     |  |
| cripcion Variables SR= Sesiones Realizadas SP=Sesiones Programadas     |                  |                                                                                  |               | <b>Unidad de</b>                       |                                                                                                    | <b>IlemA</b> ctoM)<br><sup>®</sup> Valor Porcentaje |  |
| jetivo Indicador                                                       |                  | Mide el porcentaje de Sesiones de Cabildo Realizadas                             |               | Medida<br><b>Eactores</b>              | Porcentaje                                                                                           |                                                     |  |
| upuestos                                                               |                  | Quorum en las sesiones de cabildo                                                |               | . elevantes                            | Quorum                                                                                               |                                                     |  |
| ente Informacion calendarización y actas de sesiones                   |                  |                                                                                  | $\cdots$      | ledios de<br>Verificacion              | calendarización y actas de sesiones                                                                  |                                                     |  |

*Ilustración 5.8.10 - Formula*

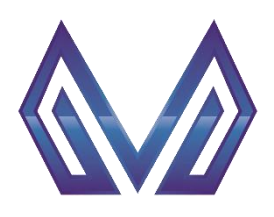

**Manual de usuario**

#### **Indicador por componente y actividades**

*Meta anterior* (Texto)

El usuario debe ingresar la información correspondiente.

**NOTA:** Marque la casilla si se trata de un valor absoluto o porcentaje.

|                               | <b>&amp; TAB_ANTE_INDICADOR_ACTIVIDAD - DEFINICION DE INDICADOR A NIVEL ACTIVIDAD</b> ________________________ |               |                                            |                                     |                                                    |      |  |
|-------------------------------|----------------------------------------------------------------------------------------------------|---------------|--------------------------------------------|-------------------------------------|----------------------------------------------------|------|--|
|                               | O                                                                                                    |               | 9                                          | I≝                                  |                                                    |      |  |
| <b>Entidad</b>                | <b>Objetivo</b>                                                                                                |               |                                            | Componente                          |                                                    |      |  |
|                               | LOS INTEGRANTES DEL AYUNTAMIENTO DE MINI 1. FUNCIONES DE LOS INTEGRANTES DEL AYUNTAMIENTO REALIZADAS           |               |                                            |                                     |                                                    |      |  |
| 100                           | LA POBLACIÓN DE MINERAL DE LA REFORMA Q∜1. ATENCION CIUDADANA FORTALECIDA                                      |               |                                            |                                     |                                                    |      |  |
| 100                           | LA POBLACIÓN DE MINERAL DE LA REFORMA QI 2. GOBIERNO CERCANO IMPLEMENTADO                                      |               |                                            |                                     |                                                    |      |  |
| 100                           | LA POBLACIÓN DE MINERAL DE LA REFORMA QI 3. TRANSPARENCIA PROACTIVA IMPLEMENTADA                               |               |                                            |                                     |                                                    |      |  |
| <b>ACTIVIDADES</b>            | <br><b>CALENDARIO</b><br><b>INDICADOR</b>                                                                      | <b>BIENES</b> |                                            |                                     |                                                    |      |  |
|                               | <b>abre del Indicador</b> Porcentaje de Sesiones de Cabildo Realizadas                                         |               | <i>imension</i>                            | Eficiencia                          |                                                    |      |  |
| o indicador                   | Gestion                                                                                                    |               | ecuencia                                   | <b>Trimestral</b>                   |                                                    |      |  |
| tido del Indicador Ascendente |                                                                                                    |               | Metodo                                     | Porcentaje                          |                                                    |      |  |
| <del>'</del> ormula           | (SR/SP) *100                                                                                                   |               | Calculo<br>eta Anterior <mark>i</mark> 100 |                                     | <b>Meta Actual</b>                                 | 1100 |  |
|                               | cripcion Variables SR= Sesiones Realizadas SP=Sesiones Programadas                                             |               | (Linea Base⊫                               | Valor Absol                         | <b>IMPTA ATT.</b><br><sup>●</sup> Valor Porcentaje |      |  |
| jetivo Indicador              | Mide el porcentaje de Sesiones de Cabildo Realizadas                                                           |               | Unidad de<br><b>Medida</b>                 | Porcentaje                          |                                                    |      |  |
| upuestos                      | Quorum en las sesiones de cabildo                                                                              |               | <b>Eactores</b><br>. levantes              | <b>Quorum</b>                       |                                                    |      |  |
|                               | ente Informacion calendarización y actas de sesiones                                                           |               | 'ledios de<br>Verificacion                 | calendarización y actas de sesiones |                                                    |      |  |

*Ilustración 5.8.11 – Meta anterior*

#### *Meta actual* (Texto)

El usuario debe ingresar la información correspondiente.

**NOTA: Marque la casilla si se trata de un valor absoluto o porcentaje.**<br> **EXABLANTE\_INDICADOR\_ACTIVIDAD - DEFINICION DE INDICADOR A NIVEL ACTIVIDAD SOCOCOCOCOCO** 

|                               | $\mathbf{H}$                                                                                         |               | ▦                                      | ≝                                   |                                               |  |
|-------------------------------|----------------------------------------------------------------------------------------------------|---------------|----------------------------------------|-------------------------------------|-----------------------------------------------|--|
| <b>Entidad</b>                | <b>Objetivo</b>                                                                                      |               |                                        | Componente                          |                                               |  |
|                               | LOS INTEGRANTES DEL AYUNTAMIENTO DE MINI 1. FUNCIONES DE LOS INTEGRANTES DEL AYUNTAMIENTO REALIZADAS |               |                                        |                                     |                                               |  |
| 100                           | LA POBLACIÓN DE MINERAL DE LA REFORMA Q∬1. ATENCION CIUDADANA FORTALECIDA                            |               |                                        |                                     |                                               |  |
| 100                           | LA POBLACIÓN DE MINERAL DE LA REFORMA QI∥ 2. GOBIERNO CERCANO IMPLEMENTADO                           |               |                                        |                                     |                                               |  |
| 100                           | LA POBLACIÓN DE MINERAL DE LA REFORMA Q∥ 3. TRANSPARENCIA PROACTIVA IMPLEMENTADA                     |               |                                        |                                     |                                               |  |
| <b>ACTIVIDADES</b>            | <b>CALENDARIO</b><br><b>INDICADOR</b>                                                                | <b>BIENES</b> |                                        |                                     |                                               |  |
|                               | <b>nbre del Indicador</b> Porcentaje de Sesiones de Cabildo Realizadas                               |               | imension                               | Eficiencia                          |                                               |  |
| o indicador                   | Gestion                                                                                              |               | ecuencia                               | <b>Trimestral</b>                   |                                               |  |
| tido del Indicador Ascendente |                                                                                                    |               | Metodo                                 | Porcentaje                          |                                               |  |
| <b>Formula</b>                | (SR/SP) *100                                                                                         |               | Calculo<br>eta Anterior <sup>100</sup> |                                     | Meta Actual 100                               |  |
|                               | cripcion Variables SR= Sesiones Realizadas SP=Sesiones Programadas                                   |               | <b>Unidad de</b>                       |                                     | (Mota Anual)<br><sup>®</sup> Valor Porcentaie |  |
| jetivo Indicador              | Mide el porcentaje de Sesiones de Cabildo Realizadas                                                 |               | Medida                                 | Porcentaje                          |                                               |  |
| upuestos                      | Quorum en las sesiones de cabildo                                                                    |               | <b>Eactores</b><br>. elevantes         | Quorum                              |                                               |  |
|                               | ente Informacion calendarización y actas de sesiones                                                 |               | '1edios de<br>Verificacion             | calendarización y actas de sesiones |                                               |  |

*Ilustración 5.8.12 – Meta actual*

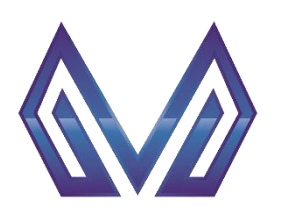

**Manual de usuario**

#### **Indicador por componente y actividades**

#### *Descripción variables* (Texto)

El usuario debe ingresar la información correspondiente.

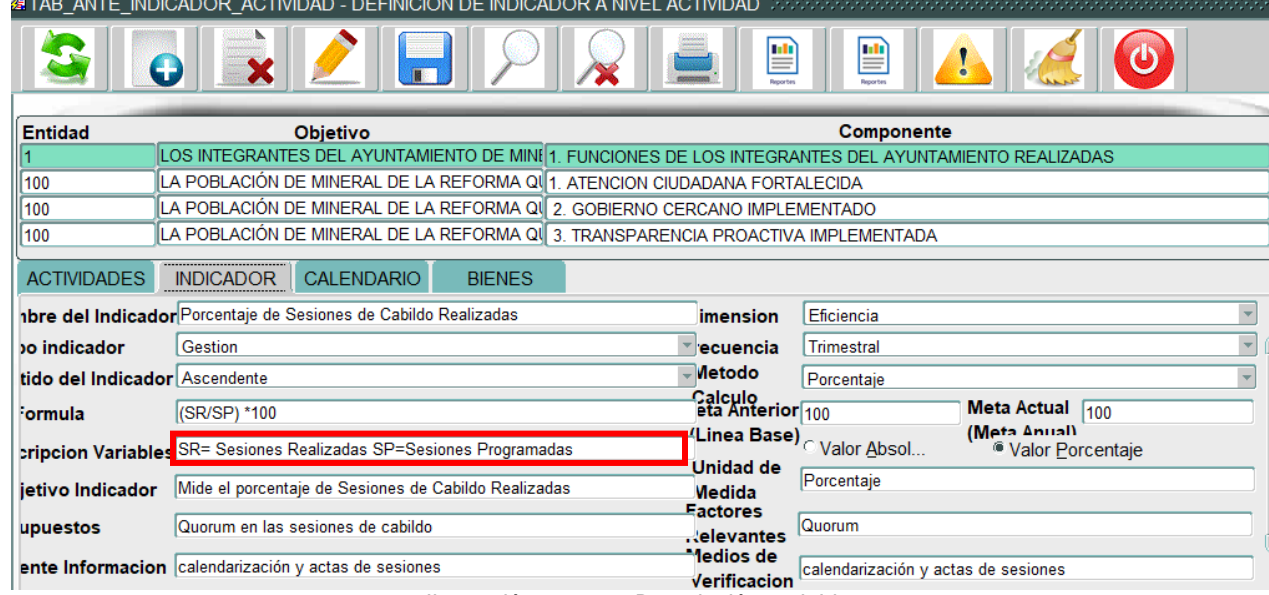

*Ilustración 5.8.13 – Descripción variables* 

#### *Objetivo indicador* (Texto)

Este campo es cargado automáticamente por el sistema.<br> **ESTABLANTE\_INDICADOR\_ACTIVIDAD** - DEFINICION DE INDICADOR A NIVEL ACTIVIDAD

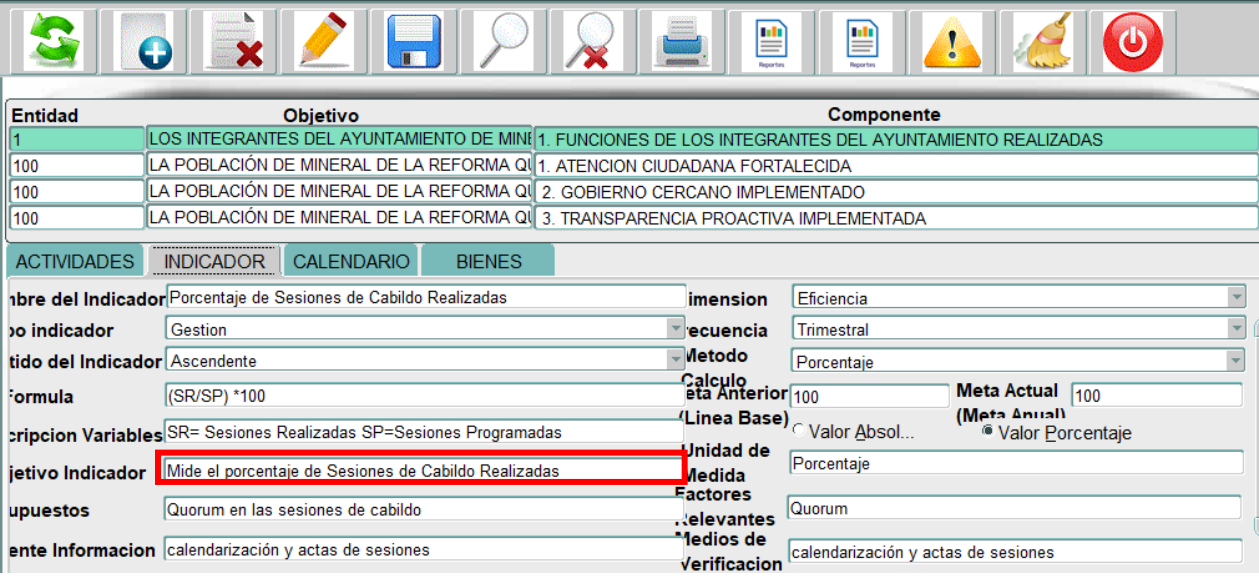

*Ilustración 5.8.14 – Objetivo indicador*

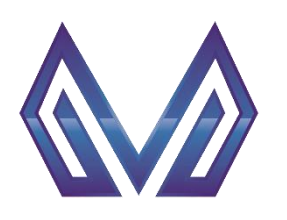

**Manual de usuario**

#### **Indicador por componente y actividades**

## *Unidad de medida* (Texto)

El usuario debe ingresar la información correspondiente.

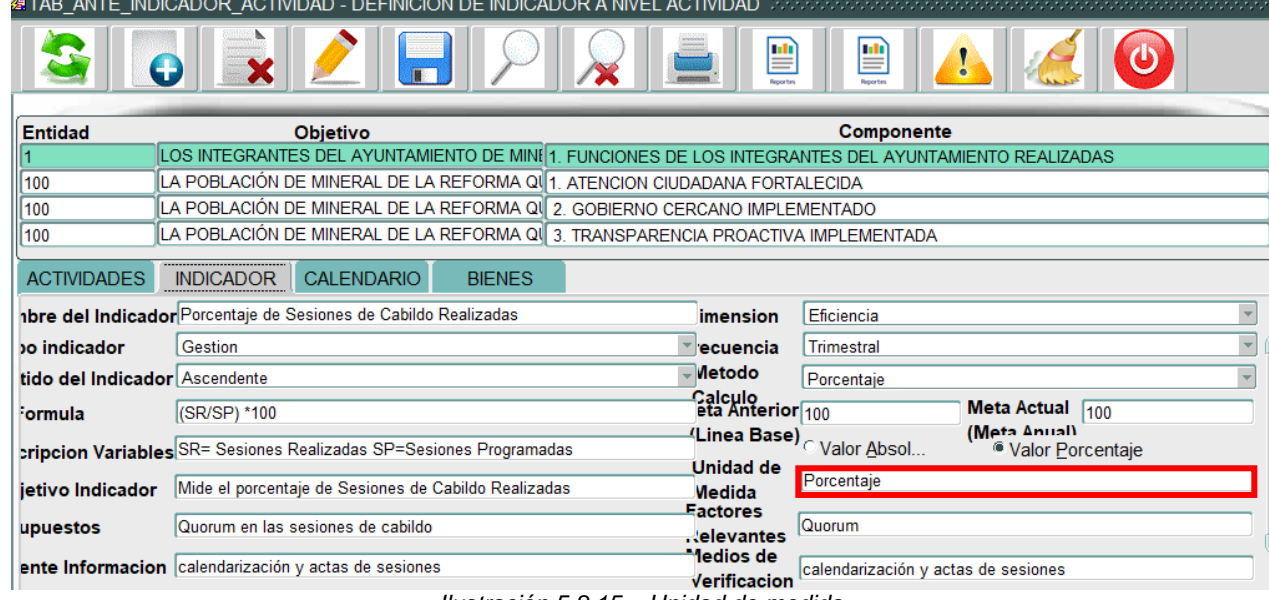

#### *Ilustración 5.8.15 – Unidad de medida*

### *Supuestos* (Texto)

El usuario debe ingresar la información correspondiente.<br>**El usuario debe ingresar la información de INDICADOR** A NIVEL ACTIVIDAD

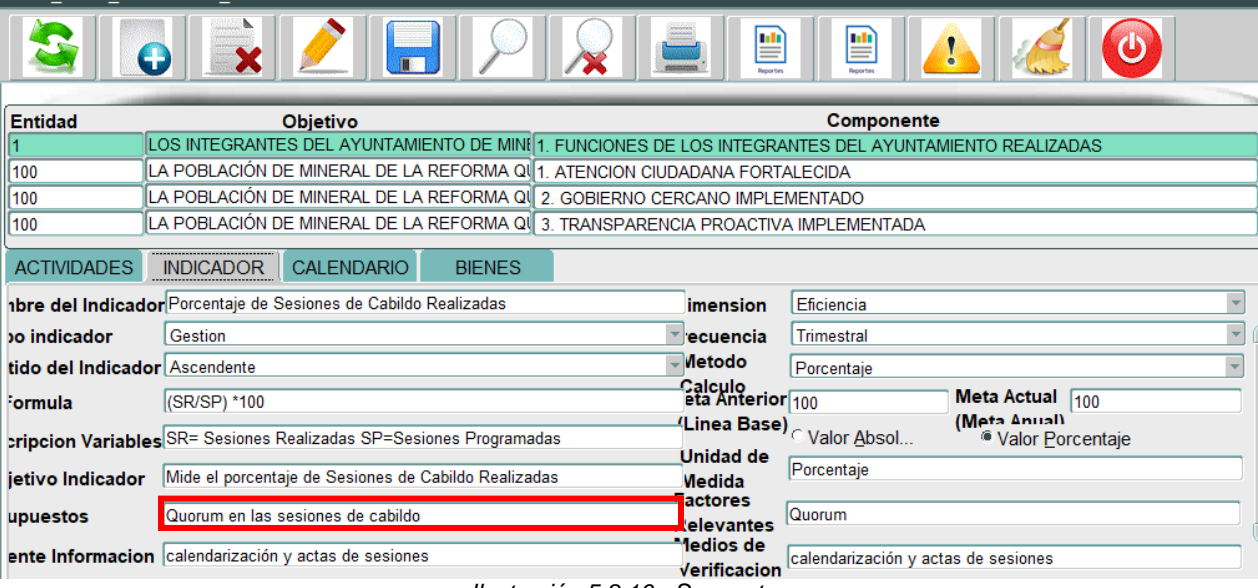

*Ilustración 5.8.16 - Supuestos*

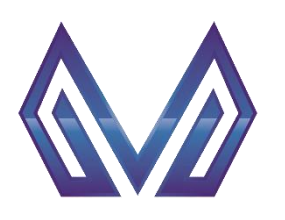

**Manual de usuario**

#### **Indicador por componente y actividades**

#### *Factores relevantes* (Texto)

El usuario debe ingresar la información correspondiente.

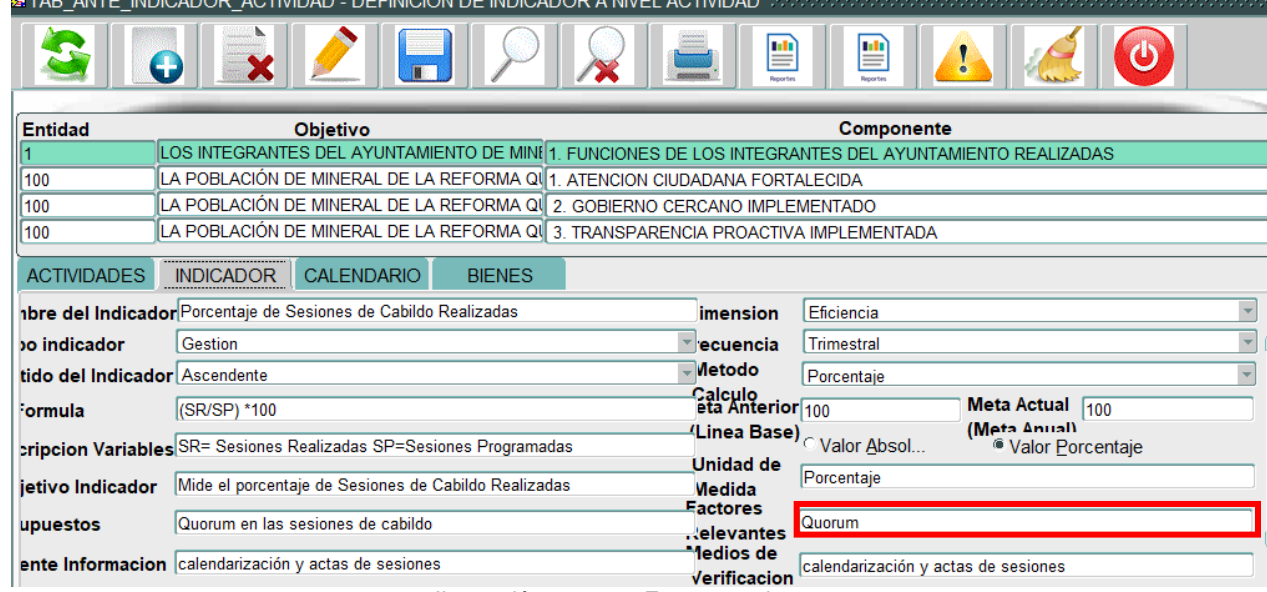

*Ilustración 5.8.17 – Factores relevantes*

#### *Fuente de información* (Texto)

El usuario debe ingresar la información correspondiente.<br>THE\_ANTE\_INDICADOR\_ACTIVIDAD - DEFINICION DE INDICADOR A NIVEL ACTIVIDAD

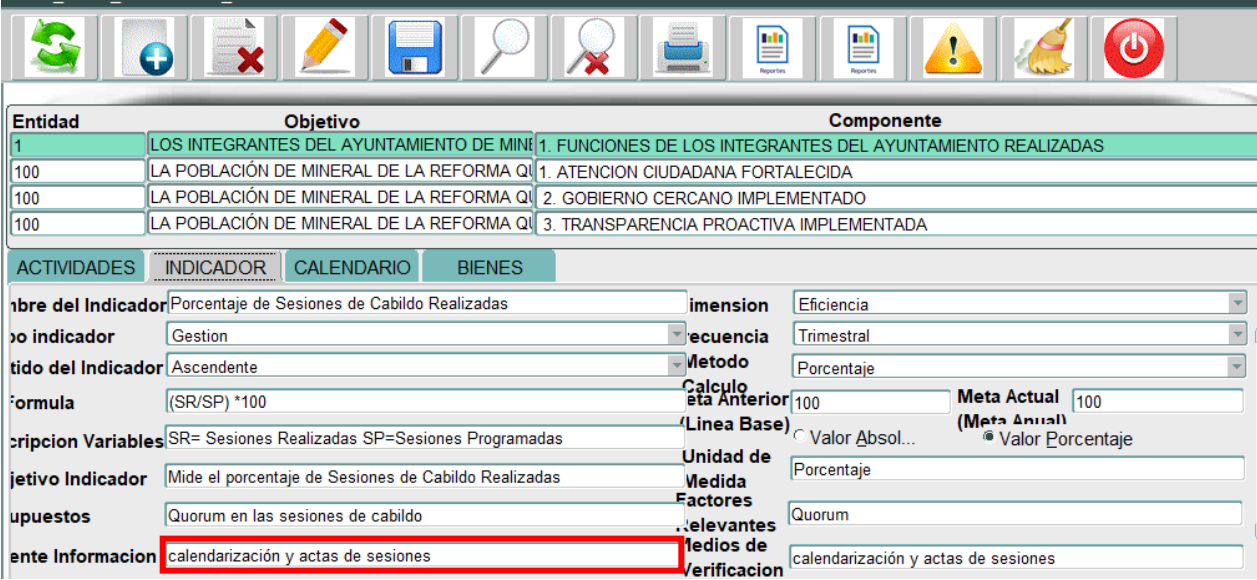

*Ilustración 5.8.18 – Fuente de información*

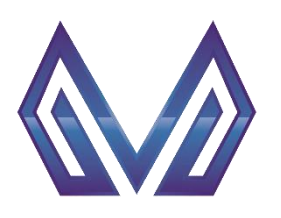

**Manual de usuario**

**Indicador por componente y actividades**

#### *Medios de verificación* (Texto)

Este campo es cargado automáticamente por el sistema.

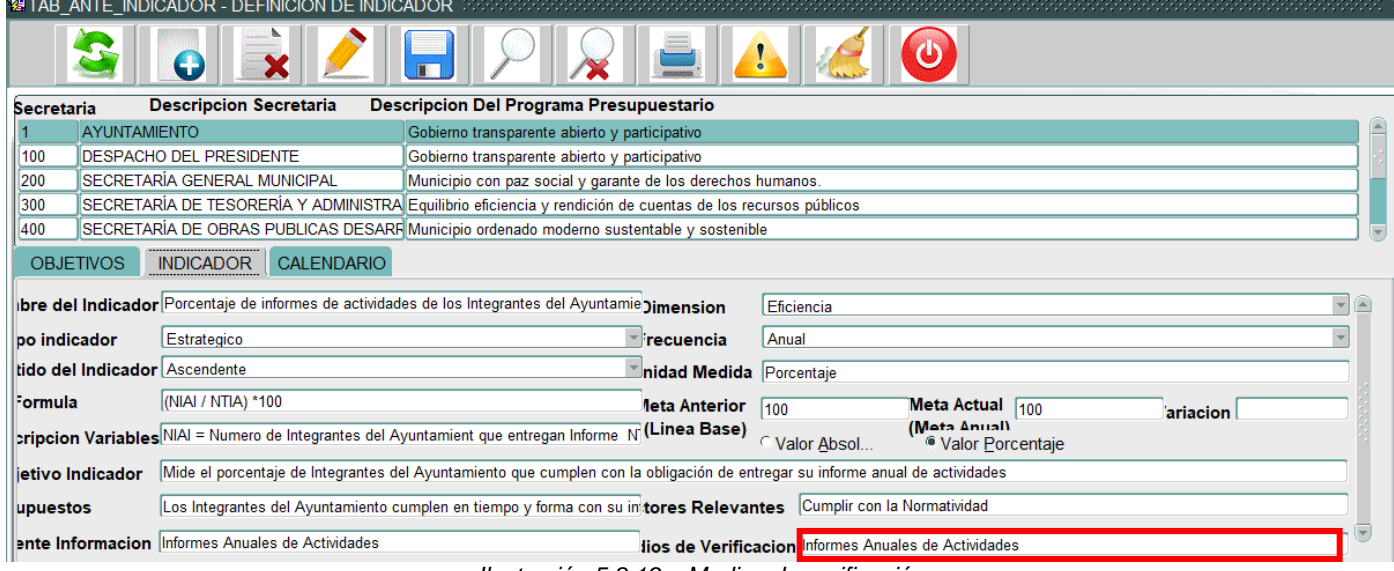

*Ilustración 5.8.19 – Medios de verificación*

#### *5.8.1.3 Sección Calendario*

#### *Programación de meta* (numérico)

El usuario debe ingresar la información correspondiente para cada mes en específico.

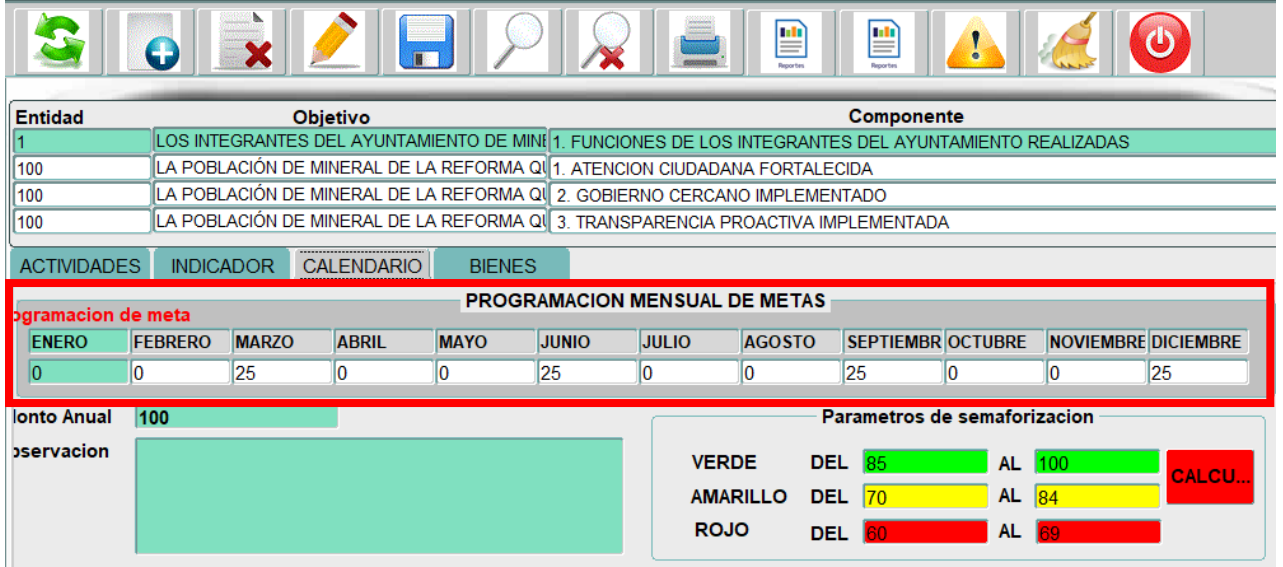

*Ilustración 5.8.20 – Programación de metas*

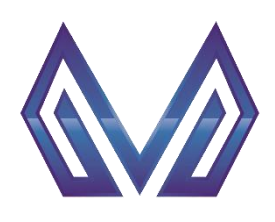

**Manual de usuario**

#### **Indicador por componente y actividades**

*Monto anual* (numérico)

Este campo es cargado automáticamente por el sistema.

|                    |                |                  |                   |               | 缝TAB_ANTE_INDICADOR_ACTIVIDAD - DEFINICION DE INDICADOR A NIVEL ACTIVIDAD.                           |              |                               |                      |                              |    |                            |
|--------------------|----------------|------------------|-------------------|---------------|----------------------------------------------------------------------------------------------------|--------------|-------------------------------|----------------------|------------------------------|----|----------------------------|
|                    | G              |                  |                   |               |                                                                                                    |              | ₽<br><b>Reports</b>           | ₽<br><b>Reporter</b> |                              |    | ტ                          |
| <b>Entidad</b>     |                |                  | <b>Objetivo</b>   |               |                                                                                                    |              |                               | <b>Componente</b>    |                              |    |                            |
|                    |                |                  |                   |               | LOS INTEGRANTES DEL AYUNTAMIENTO DE MINI 1. FUNCIONES DE LOS INTEGRANTES DEL AYUNTAMIENTO REALIZADAS |              |                               |                      |                              |    |                            |
| 100                |                |                  |                   |               | LA POBLACIÓN DE MINERAL DE LA REFORMA Q∬1. ATENCION CIUDADANA FORTALECIDA                            |              |                               |                      |                              |    |                            |
| $\parallel$ 100    |                |                  |                   |               | LA POBLACIÓN DE MINERAL DE LA REFORMA Q∜ 2. GOBIERNO CERCANO IMPLEMENTADO                            |              |                               |                      |                              |    |                            |
| $\parallel$ 100    |                |                  |                   |               | LA POBLACIÓN DE MINERAL DE LA REFORMA Q∜ 3. TRANSPARENCIA PROACTIVA IMPLEMENTADA                     |              |                               |                      |                              |    |                            |
| <b>ACTIVIDADES</b> |                | <b>INDICADOR</b> | <b>CALENDARIO</b> | <b>BIENES</b> | <b>PROGRAMACION MENSUAL DE METAS</b>                                                                 |              |                               |                      |                              |    |                            |
| ogramacion de meta |                |                  |                   |               |                                                                                                    |              |                               |                      |                              |    |                            |
| <b>ENERO</b>       | <b>FEBRERO</b> | <b>MARZO</b>     | <b>ABRIL</b>      | <b>MAYO</b>   | <b>JUNIO</b>                                                                                         | <b>JULIO</b> | <b>AGOSTO</b>                 |                      | <b>SEPTIEMBR OCTUBRE</b>     |    | <b>NOVIEMBRE DICIEMBRE</b> |
| 0                  | l0             | 25               | O                 | O             | 25                                                                                                   | l0           |                               | 25                   |                              |    | 25                         |
| <b>Ionto Anual</b> | 100            |                  |                   |               |                                                                                                    |              |                               |                      | Parametros de semaforizacion |    |                            |
| bservacion         |                |                  |                   |               |                                                                                                    | <b>VERDE</b> |                               | <b>DEL 85</b>        | AL 100                       |    | CALCU.                     |
|                    |                |                  |                   |               |                                                                                                    |              | <b>AMARILLO</b><br><b>DEL</b> | 70                   | AL $ 84 $                    |    |                            |
|                    |                |                  |                   |               |                                                                                                    | <b>ROJO</b>  | DEL.                          |                      | AL.                          | 89 |                            |
|                    |                |                  |                   |               |                                                                                                    |              |                               |                      |                              |    |                            |

*Ilustración 5.8.21 – Monto anual*

# *Observación* (Texto)

El usuario puede agregar notas adicionales para cada mes.

|                    |                  |              |                                                                                                    | 图TAB_ANTE_INDICADOR_ACTIVIDAD - DEFINICION DE INDICADOR A NIVEL ACTIVIDAD |              |                                      |               |                              |           |    |                            |
|--------------------|------------------|--------------|----------------------------------------------------------------------------------------------------|---------------------------------------------------------------------------|--------------|--------------------------------------|---------------|------------------------------|-----------|----|----------------------------|
|                    | 0                |              |                                                                                                    |                                                                           |              |                                      | ₽             | I≝<br><b>Reporter</b>        |           |    |                            |
| <b>Entidad</b>     |                  |              | <b>Objetivo</b>                                                                                      |                                                                           |              |                                      |               | Componente                   |           |    |                            |
| 11                 |                  |              | LOS INTEGRANTES DEL AYUNTAMIENTO DE MINI 1. FUNCIONES DE LOS INTEGRANTES DEL AYUNTAMIENTO REALIZADAS |                                                                           |              |                                      |               |                              |           |    |                            |
| 100                |                  |              | ILA POBLACIÓN DE MINERAL DE LA REFORMA Ql∥1. ATENCION CIUDADANA FORTALECIDA                          |                                                                           |              |                                      |               |                              |           |    |                            |
| 100                |                  |              | ÍLA POBLACIÓN DE MINERAL DE LA REFORMA Q∜ 2. GOBIERNO CERCANO IMPLEMENTADO                           |                                                                           |              |                                      |               |                              |           |    |                            |
| 100                |                  |              | LA POBLACIÓN DE MINERAL DE LA REFORMA Q∬ 3. TRANSPARENCIA PROACTIVA IMPLEMENTADA                     |                                                                           |              |                                      |               |                              |           |    |                            |
| <b>ACTIVIDADES</b> | <b>INDICADOR</b> |              | <b>CALENDARIO</b>                                                                                    | <b>BIENES</b>                                                             |              |                                      |               |                              |           |    |                            |
| ogramacion de meta |                  |              |                                                                                                    |                                                                           |              | <b>PROGRAMACION MENSUAL DE METAS</b> |               |                              |           |    |                            |
| <b>ENERO</b>       | <b>FEBRERO</b>   | <b>MARZO</b> | <b>ABRIL</b>                                                                                         | <b>MAYO</b>                                                               | <b>JUNIO</b> | <b>JULIO</b>                         | <b>AGOSTO</b> | <b>SEPTIEMBR OCTUBRE</b>     |           |    | <b>NOVIEMBRE DICIEMBRE</b> |
| I٥                 | 10               | 25           | l0                                                                                                   | 10                                                                        |              |                                      |               |                              |           |    |                            |
|                    |                  |              |                                                                                                    |                                                                           | 25           | lо                                   | l0            | 25                           | 10        | I٥ | 125                        |
| <b>Ionto Anual</b> | 100              |              |                                                                                                    |                                                                           |              |                                      |               | Parametros de semaforizacion |           |    |                            |
| <b>pservacion</b>  |                  |              |                                                                                                    |                                                                           |              | <b>VERDE</b>                         | DEL.          | 85                           | AL 100    |    |                            |
|                    |                  |              |                                                                                                    |                                                                           |              | <b>AMARILLO</b>                      | <b>DEL</b>    | 70                           | AL $ 84 $ |    | CALCU                      |
|                    |                  |              |                                                                                                    |                                                                           |              | <b>ROJO</b>                          | <b>DEL</b>    |                              | AL.       |    |                            |

*Ilustración 5.8.22 - observación*

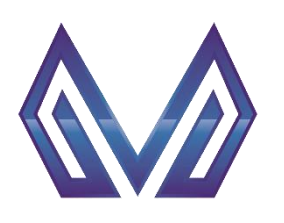

**Manual de usuario**

**Indicador por componente y actividades**

#### *Parámetros de semaforización* (numérico)

En esta sección puede visualizar la semaforización del indiciador

|                    |                  |              |                   |               | 图TAB_ANTE_INDICADOR_ACTIVIDAD - DEFINICION DE INDICADO <u>R A NIVEL ACTIVIDAD</u>                      |                             |                 |                                                |                              |               |                            |
|--------------------|------------------|--------------|-------------------|---------------|----------------------------------------------------------------------------------------------------|-----------------------------|-----------------|------------------------------------------------|------------------------------|---------------|----------------------------|
|                    | $\bigodot$       |              |                   |               |                                                                                                    |                             | 뺠               | ₽<br><b>Bonorte</b>                            |                              |               |                            |
| <b>Entidad</b>     |                  |              | <b>Objetivo</b>   |               |                                                                                                    |                             |                 | Componente                                     |                              |               |                            |
|                    |                  |              |                   |               | LOS INTEGRANTES DEL AYUNTAMIENTO DE MINI   1. FUNCIONES DE LOS INTEGRANTES DEL AYUNTAMIENTO REALIZADAS |                             |                 |                                                |                              |               |                            |
| 1100               |                  |              |                   |               | LA POBLACIÓN DE MINERAL DE LA REFORMA QI 1. ATENCION CIUDADANA FORTALECIDA                             |                             |                 |                                                |                              |               |                            |
| 100                |                  |              |                   |               | LA POBLACIÓN DE MINERAL DE LA REFORMA Q∜ 2. GOBIERNO CERCANO IMPLEMENTADO                              |                             |                 |                                                |                              |               |                            |
| 1100               |                  |              |                   |               | LA POBLACIÓN DE MINERAL DE LA REFORMA Q∬ 3. TRANSPARENCIA PROACTIVA IMPLEMENTADA                       |                             |                 |                                                |                              |               |                            |
| <b>ACTIVIDADES</b> | <b>INDICADOR</b> |              | <b>CALENDARIO</b> | <b>BIENES</b> |                                                                                                    |                             |                 |                                                |                              |               |                            |
| ogramacion de meta |                  |              |                   |               | <b>PROGRAMACION MENSUAL DE METAS</b>                                                                   |                             |                 |                                                |                              |               |                            |
| <b>ENERO</b>       | <b>FEBRERO</b>   | <b>MARZO</b> | <b>ABRIL</b>      | <b>MAYO</b>   | <b>JUNIO</b>                                                                                           | <b>JULIO</b>                | <b>AGOSTO</b>   |                                                | <b>SEPTIEMBR OCTUBRE</b>     |               | <b>NOVIEMBRE DICIEMBRE</b> |
| 10                 | lо               | 25           | 0                 | 0             | 25                                                                                                    |                             | I٥              | 25                                             | I٥                           | ١o            | 25                         |
| lonto Anual        | 100              |              |                   |               |                                                                                                    |                             |                 |                                                | Parametros de semaforizacion |               |                            |
| bservacion         |                  |              |                   |               |                                                                                                    | <b>VERDE</b><br><b>ROJO</b> | <b>AMARILLO</b> | DEL.<br>85<br> 70 <br><b>DEL</b><br><b>DEL</b> | AL.<br>AL.                   | AL 100<br> 84 | <b>CALCU.</b>              |

*Ilustración 5.8.23 – Parámetros de semaforización*

#### *5.8.1.4 Sección Bienes*

#### *Bien General.* (Lista de valores)

DOBLE CLIC – Contendrá una lista de valores con las entidades que tengas permitido visualizar

|                                                 |                                | <b>&amp; TAD ANTE INDIGADOR AGTIVIDAD - DEFINIGION DE INDIGADOR A NIVEL AGTIVIDAD - COLOGO CO</b>    |               |              |                       |               |                                 |      |               |                            |
|-------------------------------------------------|--------------------------------|----------------------------------------------------------------------------------------------------|---------------|--------------|-----------------------|---------------|---------------------------------|------|---------------|----------------------------|
| E                                               | $\bigoplus$                    |                                                                                                    | m             |              | پ                     | ₩             | ₽                               |      |               | $\mathcal O$               |
| <b>Entidad</b>                                  |                                | <b>Objetivo</b>                                                                                      |               |              |                       |               | Componente                      |      |               |                            |
|                                                 |                                | LOS INTEGRANTES DEL AYUNTAMIENTO DE MINÍ 1. FUNCIONES DE LOS INTEGRANTES DEL AYUNTAMIENTO REALIZADAS |               |              |                       |               |                                 |      |               |                            |
| $\parallel$ 100                                 |                                | LA POBLACIÓN DE MINERAL DE LA REFORMA QI 1. ATENCION CIUDADANA FORTALECIDA                           |               |              |                       |               |                                 |      |               |                            |
| $\ 100$                                         |                                | LA POBLACIÓN DE MINERAL DE LA REFORMA QUE 2. GOBIERNO CERCANO IMPLEMENTADO                           |               |              |                       |               |                                 |      |               |                            |
| $\parallel$ 100                                 |                                | LA POBLACIÓN DE MINERAL DE LA REFORMA Q↓ 3. TRANSPARENCIA PROACTIVA IMPLEMENTADA                     |               |              |                       |               |                                 |      |               |                            |
| <b>ACTIVIDADES</b>                              | <b>INDICADOR</b>               | <b>CALENDARIO</b>                                                                                    | <b>BIENES</b> |              |                       |               |                                 |      |               |                            |
| <b>Bien General</b>                             |                                | Bien Auxiliar Descripcion del Bien Auxiliar Valida Techo Fina                                        |               |              | <b>Generar Bienes</b> |               | <b>Eliminar Bienes Cantidad</b> |      | <b>Precio</b> | <b>Total</b>               |
| 221008                                          | 2210080018                     | LUNCH PARA EVENTOS DIVERSOS - (PIEZAS) - (PIEZAS)                                                    |               |              |                       |               | Sin Procedim ~ 960              |      | 69.99         | 67190.4                    |
| 323002                                          | 3230020023                     | RENTA DE AUDIO PARA 100 PERSONAS, INCLUYE MICROFONOS Y SET                                           |               |              |                       |               | Adj. Directa/I ~ 24             |      | 8120          | 194880                     |
| 441001                                          | 4410010002                     | APOYOS Y AYUDAS A LA POBLACIÓN - (APOYO) - (APOYO)                                                   |               |              |                       |               | Adj. Directa/I                  | -‼1  | 10            | 10                         |
|                                                 |                                |                                                                                                    |               |              |                       |               |                                 |      |               |                            |
|                                                 |                                |                                                                                                    |               |              |                       |               |                                 |      |               |                            |
|                                                 |                                |                                                                                                    |               |              |                       |               |                                 |      |               |                            |
|                                                 |                                |                                                                                                    |               |              |                       |               |                                 | 985. | 8.189.        | 262.070.40                 |
|                                                 |                                |                                                                                                    |               |              |                       |               |                                 |      |               |                            |
| lad Programada de bienes Fuente<br><b>ENERO</b> | <b>FEBRERO</b><br><b>MARZO</b> | <b>ABRIL</b>                                                                                         | <b>MAYO</b>   | <b>JUNIO</b> | <b>JULIO</b>          | <b>AGOSTO</b> | <b>SEPTIEMBRI OCTUBRE</b>       |      |               | <b>NOVIEMBRE DICIEMBRE</b> |
| ١o                                              |                                |                                                                                                    |               |              | I٥                    | I٥            | I٥                              | o    | 0             | ١O                         |

*Ilustración 5.8.24 - Bien General*

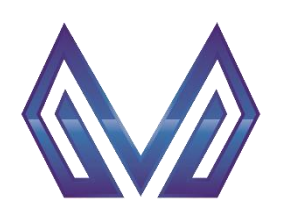

**Manual de usuario**

#### **Indicador por componente y actividades**

# *Bien Aux.* (Lista de valores)

DOBLE CLIC – Contendrá una lista de valores con las entidades que tengas permitido visualizar<br>**ELIC – CONTENDAD** DEFINICION DE INDICADOR A NIVEL ACTIVIDAD ESSECCOS SECCOS SECCOS SECCOS SECCOS SECCOS SECTIO

|                                                       | O                |                 |                                                                            |               |              |                | 閆             | 閆                                                                                                    |                 |                 |                              |
|-------------------------------------------------------|------------------|-----------------|----------------------------------------------------------------------------|---------------|--------------|----------------|---------------|----------------------------------------------------------------------------------------------------|-----------------|-----------------|------------------------------|
| <b>Entidad</b>                                        |                  | <b>Objetivo</b> |                                                                            |               |              |                |               | Componente                                                                                           |                 |                 |                              |
|                                                       |                  |                 |                                                                            |               |              |                |               | LOS INTEGRANTES DEL AYUNTAMIENTO DE MINÍ 1. FUNCIONES DE LOS INTEGRANTES DEL AYUNTAMIENTO REALIZADAS |                 |                 |                              |
| 100                                                   |                  |                 | LA POBLACIÓN DE MINERAL DE LA REFORMA QUI1. ATENCION CIUDADANA FORTALECIDA |               |              |                |               |                                                                                                    |                 |                 |                              |
| 100                                                   |                  |                 | ÍLA POBLACIÓN DE MINERAL DE LA REFORMA Q∜ 2. GOBIERNO CERCANO IMPLEMENTADO |               |              |                |               |                                                                                                    |                 |                 |                              |
| 100                                                   |                  |                 |                                                                            |               |              |                |               | LA POBLACIÓN DE MINERAL DE LA REFORMA QU 3. TRANSPARENCIA PROACTIVA IMPLEMENTADA                     |                 |                 |                              |
| <b>ACTIVIDADES</b>                                    | <b>INDICADOR</b> |                 | <b>CALENDARIO</b>                                                          | <b>BIENES</b> |              |                |               |                                                                                                    |                 |                 |                              |
| <b>Bien General</b>                                   |                  |                 | Bien Auxiliar Descripcion del Bien Auxiliar Valida Techo Fina              |               |              | Generar Bienes |               | <b>Eliminar Bienes</b>                                                                               | <b>Cantidad</b> | Precio<br>69.99 | <b>Total</b><br>r<br>67190.4 |
| 221008                                                | 2210080018       |                 | LUNCH PARA EVENTOS DIVERSOS - (PIEZAS) - (PIEZAS)                          |               |              |                |               | Sin Procedim ~ 960                                                                                   |                 |                 |                              |
| 323002                                                | 3230020023       |                 | RENTA DE AUDIO PARA 100 PERSONAS, INCLUYE MICROFONOS Y SET                 |               |              |                |               | Adj. Directa/I ~ 24                                                                                  |                 | 8120            | 194880                       |
| 441001                                                | 4410010002       |                 | APOYOS Y AYUDAS A LA POBLACIÓN - (APOYO) - (APOYO)                         |               |              |                |               | Adj. Directa/I                                                                                       | $\mathbf{r}$ 11 | 10              | 10                           |
|                                                       |                  |                 |                                                                            |               |              |                |               |                                                                                                    |                 |                 |                              |
|                                                       |                  |                 |                                                                            |               |              |                |               |                                                                                                    |                 |                 |                              |
|                                                       |                  |                 |                                                                            |               |              |                |               |                                                                                                    |                 |                 |                              |
| lad Programada de bienes Fuente                       |                  |                 |                                                                            |               |              |                |               |                                                                                                    | 985.            | 8.189.          | 262,070.40                   |
| <b>ENERO</b>                                          | <b>FEBRERO</b>   | <b>MARZO</b>    | <b>ABRIL</b>                                                               | <b>MAYO</b>   | <b>JUNIO</b> | <b>JULIO</b>   | <b>AGOSTO</b> | <b>SEPTIEMBRI OCTUBRE</b>                                                                            |                 |                 | <b>NOVIEMBRE DICIEMBRE</b>   |
| I۵                                                    |                  |                 |                                                                            |               |              | 0              | 10            | 10                                                                                                   | 10              | Ю               | 10                           |
| GRESAR DATOS DE CAPITULOS 2000, 3000,4000,5000 Y 6000 |                  |                 |                                                                            |               |              |                |               |                                                                                                    |                 |                 |                              |

*Ilustración 5.8.25 - Bien aux*

#### *Descripción del bien auxiliar* (Lista de valores)

Este campo es cargado automáticamente por el sistema.

| <b>29 TAB_ANTE_INDIGADOR_AGTIVIDAD - DEFINIGION DE INDIGADOR A NIVEL AGTIVIDAD - ANNO 1999 INDIGADOR</b> |                  |              |                   |                                                               |              |                                                                            |               |                                                                                                    |                   |        |                            |   |
|----------------------------------------------------------------------------------------------------|------------------|--------------|-------------------|---------------------------------------------------------------|--------------|----------------------------------------------------------------------------|---------------|----------------------------------------------------------------------------------------------------|-------------------|--------|----------------------------|---|
|                                                                                                    | O                |              | <b>IF</b>         |                                                               |              |                                                                            | ₩             | ₽                                                                                                    |                   |        | O                          |   |
| <b>Entidad</b>                                                                                           |                  |              | <b>Objetivo</b>   |                                                               |              |                                                                            |               | Componente                                                                                           |                   |        |                            |   |
|                                                                                                    |                  |              |                   |                                                               |              |                                                                            |               | LOS INTEGRANTES DEL AYUNTAMIENTO DE MINI 1. FUNCIONES DE LOS INTEGRANTES DEL AYUNTAMIENTO REALIZADAS |                   |        |                            |   |
| 100                                                                                                    |                  |              |                   |                                                               |              | LA POBLACIÓN DE MINERAL DE LA REFORMA QI∥1. ATENCION CIUDADANA FORTALECIDA |               |                                                                                                    |                   |        |                            |   |
| 100                                                                                                    |                  |              |                   |                                                               |              | LA POBLACIÓN DE MINERAL DE LA REFORMA QI 2. GOBIERNO CERCANO IMPLEMENTADO  |               |                                                                                                    |                   |        |                            |   |
| 100                                                                                                    |                  |              |                   |                                                               |              |                                                                            |               | LA POBLACIÓN DE MINERAL DE LA REFORMA Q∜ 3. TRANSPARENCIA PROACTIVA IMPLEMENTADA                     |                   |        |                            |   |
| <b>ACTIVIDADES</b>                                                                                       | <b>INDICADOR</b> |              | <b>CALENDARIO</b> | <b>BIENES</b>                                                 |              |                                                                            |               |                                                                                                    |                   |        |                            |   |
| <b>Bien General</b>                                                                                      |                  |              |                   | Bien Auxiliar Descripcion del Bien Auxiliar Valida Techo Fina |              | <b>Generar Bienes</b>                                                      |               | <b>Eliminar Bienes</b>                                                                               | <b>Cantidad</b>   | Precio | <b>Total</b>               | ◚ |
| 221008                                                                                                   | 2210080018       |              |                   | LUNCH PARA EVENTOS DIVERSOS - (PIEZAS) - (PIEZAS)             |              |                                                                            |               | Sin Procedim                                                                                         | $\frac{1}{2}$ 960 | 69.99  | 67190.4                    |   |
| 323002                                                                                                   | 3230020023       |              |                   |                                                               |              | RENTA DE AUDIO PARA 100 PERSONAS, INCLUYE MICROFONOS Y SET                 |               | Adj. Directa/I ~ 24                                                                                  |                   | 8120   | 194880                     |   |
| 441001                                                                                                   | 4410010002       |              |                   | APOYOS Y AYUDAS A LA POBLACIÓN - (APOYO) - (APOYO)            |              |                                                                            |               | Adj. Directa/I                                                                                       | $-11$             | 10     | 10                         |   |
|                                                                                                    |                  |              |                   |                                                               |              |                                                                            |               |                                                                                                    |                   |        |                            |   |
|                                                                                                    |                  |              |                   |                                                               |              |                                                                            |               |                                                                                                    |                   |        |                            |   |
|                                                                                                    |                  |              |                   |                                                               |              |                                                                            |               |                                                                                                    |                   |        |                            |   |
| lad Programada de bienes Fuente                                                                          |                  |              |                   |                                                               |              |                                                                            |               |                                                                                                    | 985.              | 8.189. | 262,070.40                 |   |
| <b>ENERO</b>                                                                                             | <b>FEBRERO</b>   | <b>MARZO</b> | <b>ABRIL</b>      | <b>MAYO</b>                                                   | <b>JUNIO</b> | <b>JULIO</b>                                                               | <b>AGOSTO</b> | <b>SEPTIEMBRI OCTUBRE</b>                                                                            |                   |        | <b>NOVIEMBRE DICIEMBRE</b> |   |
| I۵                                                                                                    |                  |              |                   |                                                               |              | Iо                                                                         | 10            | 0                                                                                                    | 10                | ю      | 10                         |   |
| GRESAR DATOS DE CAPITULOS 2000, 3000,4000,5000 Y 6000                                                    |                  |              |                   |                                                               |              |                                                                            |               |                                                                                                    |                   |        |                            |   |

*Ilustración 5.8.26 - Descripción del bien auxiliar*

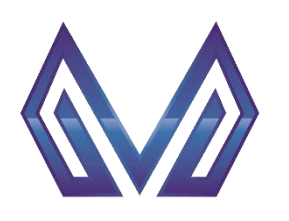

**Manual de usuario**

**Indicador por componente y actividades**

*Tipo* (Lista de valores)

CLIC – Contendrá una lista de valores con las entidades que tengas permitido visualizar.

|                                                       |                  |                 |                   |                                                                           | I 129 TAB ANTE INDICADOR ACTIVIDAD - DEFINICION DE INDICADOR A NIVEL ACTIVIDAD. |                       |               |                                                                                                    |                 |               |                            |
|-------------------------------------------------------|------------------|-----------------|-------------------|---------------------------------------------------------------------------|---------------------------------------------------------------------------------|-----------------------|---------------|----------------------------------------------------------------------------------------------------|-----------------|---------------|----------------------------|
|                                                       | O                |                 |                   |                                                                           |                                                                                 |                       | 闦             | 閆                                                                                                    |                 |               |                            |
| <b>Entidad</b>                                        |                  | <b>Objetivo</b> |                   |                                                                           |                                                                                 |                       |               | <b>Componente</b>                                                                                    |                 |               |                            |
|                                                       |                  |                 |                   |                                                                           |                                                                                 |                       |               | LOS INTEGRANTES DEL AYUNTAMIENTO DE MINI 1. FUNCIONES DE LOS INTEGRANTES DEL AYUNTAMIENTO REALIZADAS |                 |               |                            |
| 100                                                   |                  |                 |                   | LA POBLACIÓN DE MINERAL DE LA REFORMA Q∜1. ATENCION CIUDADANA FORTALECIDA |                                                                                 |                       |               |                                                                                                    |                 |               |                            |
| 100                                                   |                  |                 |                   | LA POBLACIÓN DE MINERAL DE LA REFORMA Q∜ 2. GOBIERNO CERCANO IMPLEMENTADO |                                                                                 |                       |               |                                                                                                    |                 |               |                            |
| 100                                                   |                  |                 |                   |                                                                           |                                                                                 |                       |               | LA POBLACIÓN DE MINERAL DE LA REFORMA Q∜ 3. TRANSPARENCIA PROACTIVA IMPLEMENTADA                     |                 |               |                            |
| <b>ACTIVIDADES</b>                                    | <b>INDICADOR</b> |                 | <b>CALENDARIO</b> | <b>BIENES</b>                                                             |                                                                                 |                       |               |                                                                                                    |                 |               |                            |
| <b>Bien General</b>                                   |                  |                 |                   | Bien Auxiliar Descripcion del Bien Auxiliar Valida Techo Fina             |                                                                                 | <b>Generar Bienes</b> |               | Eliminar Bienes                                                                                      | <b>Cantidad</b> | <b>Precio</b> | <b>Total</b>               |
| 221008                                                | 2210080018       |                 |                   | LUNCH PARA EVENTOS DIVERSOS - (PIEZAS) - (PIEZAS)                         |                                                                                 |                       |               | Sin Procedim ~ 960                                                                                   |                 | 69.99         | 67190.4                    |
| 323002                                                | 3230020023       |                 |                   | RENTA DE AUDIO PARA 100 PERSONAS, INCLUYE MICROFONOS Y SET                |                                                                                 |                       |               | Adj. Directa/I ~ 24                                                                                  |                 | 8120          | 194880                     |
| 441001                                                | 4410010002       |                 |                   | APOYOS Y AYUDAS A LA POBLACIÓN - (APOYO) - (APOYO)                        |                                                                                 |                       |               | Adj. Directa/I ~                                                                                     |                 | 10            | 10                         |
|                                                       |                  |                 |                   |                                                                           |                                                                                 |                       |               |                                                                                                    |                 |               |                            |
|                                                       |                  |                 |                   |                                                                           |                                                                                 |                       |               |                                                                                                    |                 |               |                            |
|                                                       |                  |                 |                   |                                                                           |                                                                                 |                       |               |                                                                                                    |                 |               |                            |
|                                                       |                  |                 |                   |                                                                           |                                                                                 |                       |               |                                                                                                    |                 |               |                            |
| lad Programada de bienes Fuente                       |                  |                 |                   |                                                                           |                                                                                 |                       |               |                                                                                                    | 985.            | 8.189.        | 262,070.40                 |
| <b>ENERO</b>                                          | <b>FEBRERO</b>   | <b>MARZO</b>    | <b>ABRIL</b>      | <b>MAYO</b>                                                               | <b>JUNIO</b>                                                                    | <b>JULIO</b>          | <b>AGOSTO</b> | <b>SEPTIEMBRI OCTUBRE</b>                                                                            |                 |               | <b>NOVIEMBRE DICIEMBRE</b> |
| GRESAR DATOS DE CAPITULOS 2000, 3000,4000,5000 Y 6000 |                  |                 |                   |                                                                           |                                                                                 | 10                    | 10            | 0                                                                                                    | 10              | 10            |                            |

*Ilustración 5.8.27 - Tipo*

#### *Cantidad* (Lista de valores)

Este campo es cargado automáticamente por el sistema.

| 23 TABI ANTE INDICADORI ACTIVIDAD - DEFINICION DE INDICADORIA NIVEL ACTIVIDAD |                  |                 |                   |                                                                            |              |                       |               |                                                                                                    |          |        |                            |   |
|-------------------------------------------------------------------------------|------------------|-----------------|-------------------|----------------------------------------------------------------------------|--------------|-----------------------|---------------|----------------------------------------------------------------------------------------------------|----------|--------|----------------------------|---|
|                                                                               | O                |                 | $\blacksquare$    |                                                                            |              |                       | ₩             | ₽                                                                                                    |          |        | $\mathcal{O}$              |   |
| <b>Entidad</b>                                                                |                  | <b>Objetivo</b> |                   |                                                                            |              |                       |               | Componente                                                                                           |          |        |                            |   |
|                                                                               |                  |                 |                   |                                                                            |              |                       |               | LOS INTEGRANTES DEL AYUNTAMIENTO DE MINI 1. FUNCIONES DE LOS INTEGRANTES DEL AYUNTAMIENTO REALIZADAS |          |        |                            |   |
| 100                                                                           |                  |                 |                   | LA POBLACIÓN DE MINERAL DE LA REFORMA QI∥1. ATENCION CIUDADANA FORTALECIDA |              |                       |               |                                                                                                    |          |        |                            |   |
| 100                                                                           |                  |                 |                   | LA POBLACIÓN DE MINERAL DE LA REFORMA QI 2. GOBIERNO CERCANO IMPLEMENTADO  |              |                       |               |                                                                                                    |          |        |                            |   |
| 100                                                                           |                  |                 |                   |                                                                            |              |                       |               | LA POBLACIÓN DE MINERAL DE LA REFORMA Q∬ 3. TRANSPARENCIA PROACTIVA IMPLEMENTADA                     |          |        |                            |   |
| <b>ACTIVIDADES</b>                                                            | <b>INDICADOR</b> |                 | <b>CALENDARIO</b> | <b>BIENES</b>                                                              |              |                       |               |                                                                                                    |          |        |                            |   |
| <b>Bien General</b>                                                           |                  |                 |                   | Bien Auxiliar Descripcion del Bien Auxiliar Valida Techo Fina              |              | <b>Generar Bienes</b> |               | <b>Eliminar Bienes</b>                                                                               | Cantidad | Precio | <b>Total</b>               | ◚ |
| 221008                                                                        | 2210080018       |                 |                   | LUNCH PARA EVENTOS DIVERSOS - (PIEZAS) - (PIEZAS)                          |              |                       |               | Sin Procedim                                                                                         | 960      | 69.99  | 67190.4                    |   |
| 323002                                                                        | 3230020023       |                 |                   | RENTA DE AUDIO PARA 100 PERSONAS, INCLUYE MICROFONOS Y SET                 |              |                       |               | Adj. Directa/I                                                                                       | $-124$   | 8120   | 194880                     |   |
| 441001                                                                        | 4410010002       |                 |                   | APOYOS Y AYUDAS A LA POBLACIÓN - (APOYO) - (APOYO)                         |              |                       |               | Adj. Directa/I                                                                                       | и        |        | 10                         |   |
|                                                                               |                  |                 |                   |                                                                            |              |                       |               |                                                                                                    |          |        |                            |   |
|                                                                               |                  |                 |                   |                                                                            |              |                       |               |                                                                                                    |          |        |                            |   |
|                                                                               |                  |                 |                   |                                                                            |              |                       |               |                                                                                                    |          |        |                            |   |
| lad Programada de bienes Fuente                                               |                  |                 |                   |                                                                            |              |                       |               |                                                                                                    | 985.     | 8.189. | 262,070.40                 |   |
| <b>ENERO</b>                                                                  | <b>FEBRERO</b>   | <b>MARZO</b>    | <b>ABRIL</b>      | <b>MAYO</b>                                                                | <b>JUNIO</b> | <b>JULIO</b>          | <b>AGOSTO</b> | <b>SEPTIEMBRI OCTUBRE</b>                                                                            |          |        | <b>NOVIEMBRE DICIEMBRE</b> |   |
| I۵                                                                            |                  |                 |                   |                                                                            |              | Iо                    | 10            | 0                                                                                                    | O        | 10     | 10                         |   |
| GRESAR DATOS DE CAPITULOS 2000, 3000,4000,5000 Y 6000                         |                  |                 |                   |                                                                            |              |                       |               |                                                                                                    |          |        |                            |   |

*Ilustración 5.8.28 - Cantidad*

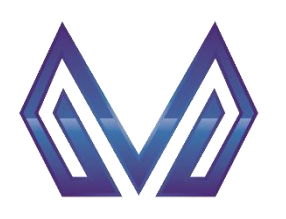

**Manual de usuario**

**Indicador por componente y actividades**

#### *Precio* (Lista de valores)

Este campo es cargado automáticamente por el sistema.

| ↑29 TAB_ANTE_INDICADOR_ACTIVIDAD - DEFINICION DE INDICADOR A NIVEL ACTIVIDAD |                  |                                                                            |                   |                                                                           |              |                       |               |                                                                                                    |          |                |                            |  |  |
|------------------------------------------------------------------------------|------------------|----------------------------------------------------------------------------|-------------------|---------------------------------------------------------------------------|--------------|-----------------------|---------------|----------------------------------------------------------------------------------------------------|----------|----------------|----------------------------|--|--|
|                                                                              | O                |                                                                            |                   |                                                                           |              |                       | ₽             | 曾                                                                                                    |          |                |                            |  |  |
| <b>Entidad</b>                                                               |                  | <b>Objetivo</b>                                                            |                   |                                                                           |              |                       |               | Componente                                                                                           |          |                |                            |  |  |
|                                                                              |                  |                                                                            |                   |                                                                           |              |                       |               | LOS INTEGRANTES DEL AYUNTAMIENTO DE MINÍ 1. FUNCIONES DE LOS INTEGRANTES DEL AYUNTAMIENTO REALIZADAS |          |                |                            |  |  |
| 100                                                                          |                  | LA POBLACIÓN DE MINERAL DE LA REFORMA QI∥1. ATENCION CIUDADANA FORTALECIDA |                   |                                                                           |              |                       |               |                                                                                                    |          |                |                            |  |  |
| 100                                                                          |                  |                                                                            |                   | LA POBLACIÓN DE MINERAL DE LA REFORMA Q∜ 2. GOBIERNO CERCANO IMPLEMENTADO |              |                       |               |                                                                                                    |          |                |                            |  |  |
| 100                                                                          |                  |                                                                            |                   |                                                                           |              |                       |               | LA POBLACIÓN DE MINERAL DE LA REFORMA Q∬ 3. TRANSPARENCIA PROACTIVA IMPLEMENTADA                     |          |                |                            |  |  |
| <b>ACTIVIDADES</b>                                                           | <b>INDICADOR</b> |                                                                            | <b>CALENDARIO</b> | <b>BIENES</b>                                                             |              |                       |               |                                                                                                    |          |                |                            |  |  |
| <b>Bien General</b>                                                          |                  |                                                                            |                   | Bien Auxiliar Descripcion del Bien Auxiliar Valida Techo Fina             |              | <b>Generar Bienes</b> |               | <b>Eliminar Bienes</b>                                                                               | Cantidad | Precio         | <b>Total</b>               |  |  |
| 221008                                                                       | 2210080018       |                                                                            |                   | LUNCH PARA EVENTOS DIVERSOS - (PIEZAS) - (PIEZAS)                         |              |                       |               | Sin Procedim ~ 960                                                                                   |          | 69.99          | 67190.4                    |  |  |
| 323002                                                                       | 3230020023       |                                                                            |                   | RENTA DE AUDIO PARA 100 PERSONAS, INCLUYE MICROFONOS Y SET                |              |                       |               | Adj. Directa/I ~ 24                                                                                  |          | 8120           | 194880                     |  |  |
| 441001                                                                       | 4410010002       |                                                                            |                   | APOYOS Y AYUDAS A LA POBLACIÓN - (APOYO) - (APOYO)                        |              |                       |               | Adj. Directa/I                                                                                       | $+11$    | $\overline{0}$ |                            |  |  |
|                                                                              |                  |                                                                            |                   |                                                                           |              |                       |               |                                                                                                    |          |                |                            |  |  |
|                                                                              |                  |                                                                            |                   |                                                                           |              |                       |               |                                                                                                    |          |                |                            |  |  |
|                                                                              |                  |                                                                            |                   |                                                                           |              |                       |               |                                                                                                    |          |                |                            |  |  |
| ad Programada de bienes Fuente                                               |                  |                                                                            |                   |                                                                           |              |                       |               |                                                                                                    | 985.     | 8.189.         | 262,070.40                 |  |  |
| <b>ENERO</b>                                                                 | <b>FEBRERO</b>   | <b>MARZO</b>                                                               | <b>ABRIL</b>      | <b>MAYO</b>                                                               | <b>JUNIO</b> | <b>JULIO</b>          | <b>AGOSTO</b> | <b>SEPTIEMBRI OCTUBRE</b>                                                                            |          |                | <b>NOVIEMBRE DICIEMBRE</b> |  |  |
|                                                                              |                  |                                                                            |                   |                                                                           |              | 10                    | 0             | 10                                                                                                   | 10       | 10             | 10                         |  |  |
| GRESAR DATOS DE CAPITULOS 2000, 3000,4000,5000 Y 6000                        |                  |                                                                            |                   |                                                                           |              |                       |               |                                                                                                    |          |                |                            |  |  |

*Ilustración 5.8.29 - Precio*

#### *Total* (Lista de valores)

Este campo es cargado automáticamente por el sistema.

| 23 TABI ANTE INDICADORI ACTIVIDAD - DEFINICION DE INDICADORIA NIVEL ACTIVIDAD |                  |              |                         |                                                                            |              |                       |               |                                                                                                    |                           |        |                            |  |
|-------------------------------------------------------------------------------|------------------|--------------|-------------------------|----------------------------------------------------------------------------|--------------|-----------------------|---------------|----------------------------------------------------------------------------------------------------|---------------------------|--------|----------------------------|--|
|                                                                               | O                |              | $\overline{\mathbf{r}}$ |                                                                            |              |                       | ₩             | ₽                                                                                                    |                           |        | O                          |  |
| <b>Entidad</b>                                                                |                  |              | <b>Objetivo</b>         |                                                                            |              |                       |               | Componente                                                                                           |                           |        |                            |  |
|                                                                               |                  |              |                         |                                                                            |              |                       |               | LOS INTEGRANTES DEL AYUNTAMIENTO DE MINI 1. FUNCIONES DE LOS INTEGRANTES DEL AYUNTAMIENTO REALIZADAS |                           |        |                            |  |
| 100                                                                           |                  |              |                         | LA POBLACIÓN DE MINERAL DE LA REFORMA QI∥1. ATENCION CIUDADANA FORTALECIDA |              |                       |               |                                                                                                    |                           |        |                            |  |
| 100                                                                           |                  |              |                         | LA POBLACIÓN DE MINERAL DE LA REFORMA QI 2. GOBIERNO CERCANO IMPLEMENTADO  |              |                       |               |                                                                                                    |                           |        |                            |  |
| 100                                                                           |                  |              |                         |                                                                            |              |                       |               | ∣LA POBLACIÓN DE MINERAL DE LA REFORMA QI∥ 3. TRANSPARENCIA PROACTIVA IMPLEMENTADA                   |                           |        |                            |  |
| <b>ACTIVIDADES</b>                                                            | <b>INDICADOR</b> |              | <b>CALENDARIO</b>       | <b>BIENES</b>                                                              |              |                       |               |                                                                                                    |                           |        |                            |  |
| <b>Bien General</b>                                                           |                  |              |                         | Bien Auxiliar Descripcion del Bien Auxiliar Valida Techo Fina              |              | <b>Generar Bienes</b> |               | <b>Eliminar Bienes</b>                                                                               | <b>Cantidad</b>           | Precio | <b>Total</b>               |  |
| 221008                                                                        | 2210080018       |              |                         | LUNCH PARA EVENTOS DIVERSOS - (PIEZAS) - (PIEZAS)                          |              |                       |               | Sin Procedim                                                                                         | $- 960$                   | 69.99  | 67190.4                    |  |
| 323002                                                                        | 3230020023       |              |                         | RENTA DE AUDIO PARA 100 PERSONAS. INCLUYE MICROFONOS Y SET                 |              |                       |               | Adj. Directa/I                                                                                       | $\vert$ – 24              | 8120   | 194880                     |  |
| 441001                                                                        | 4410010002       |              |                         | APOYOS Y AYUDAS A LA POBLACIÓN - (APOYO) - (APOYO)                         |              |                       |               | Adj. Directa/I                                                                                       | -‼1                       | 10.    | $\mathbf{I}$               |  |
|                                                                               |                  |              |                         |                                                                            |              |                       |               |                                                                                                    |                           |        |                            |  |
|                                                                               |                  |              |                         |                                                                            |              |                       |               |                                                                                                    |                           |        |                            |  |
|                                                                               |                  |              |                         |                                                                            |              |                       |               |                                                                                                    |                           |        |                            |  |
| ad Programada de bienes Fuente                                                |                  |              |                         |                                                                            |              |                       |               |                                                                                                    | 985.                      | 8.189. | 262.070.40                 |  |
| <b>ENERO</b>                                                                  | <b>FEBRERO</b>   | <b>MARZO</b> | <b>ABRIL</b>            | <b>MAYO</b>                                                                | <b>JUNIO</b> | <b>JULIO</b>          | <b>AGOSTO</b> |                                                                                                    | <b>SEPTIEMBRI OCTUBRE</b> |        | <b>NOVIEMBRE DICIEMBRE</b> |  |
|                                                                               |                  |              |                         |                                                                            |              | I۵                    | n             | 0                                                                                                    | O                         | ı٥     | I۵                         |  |
| GRESAR DATOS DE CAPITULOS 2000, 3000,4000,5000 Y 6000                         |                  |              |                         |                                                                            |              |                       |               |                                                                                                    |                           |        |                            |  |

*Ilustración 5.8.30 - Total*

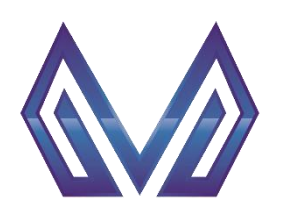

**Manual de usuario**

#### **Indicador por componente y actividades**

#### *Fuente* (Lista de valores)

CLIC – Contendrá una lista de valores con las entidades que tengas permitido visualizar.

|                     |                                                       | <b>BETABLANTE INDICADOR. ACTIVIDAD - DEFINICION DE INDICADOR A NIVEL ACTIVIDAD</b> - A A A A A A A A A A A A A A A A A |              |                       |               |                           |                 |               |                            |
|---------------------|-------------------------------------------------------|----------------------------------------------------------------------------------------------------|--------------|-----------------------|---------------|---------------------------|-----------------|---------------|----------------------------|
|                     | $\bullet$                                             |                                                                                                    |              |                       | ₩             | 閆                         |                 |               |                            |
| <b>Entidad</b>      |                                                       | <b>Objetivo</b>                                                                                                    |              |                       |               | Componente                |                 |               |                            |
|                     |                                                       | LOS INTEGRANTES DEL AYUNTAMIENTO DE MINI 1. FUNCIONES DE LOS INTEGRANTES DEL AYUNTAMIENTO REALIZADAS                   |              |                       |               |                           |                 |               |                            |
| $\parallel$ 100     |                                                       | LA POBLACIÓN DE MINERAL DE LA REFORMA Q∜1. ATENCION CIUDADANA FORTALECIDA                                              |              |                       |               |                           |                 |               |                            |
| 100                 |                                                       | LA POBLACIÓN DE MINERAL DE LA REFORMA Q∜ 2. GOBIERNO CERCANO IMPLEMENTADO                                              |              |                       |               |                           |                 |               |                            |
| 100                 |                                                       | LA POBLACIÓN DE MINERAL DE LA REFORMA Q∜ 3. TRANSPARENCIA PROACTIVA IMPLEMENTADA                                       |              |                       |               |                           |                 |               |                            |
| <b>ACTIVIDADES</b>  | <b>INDICADOR</b>                                      | <b>CALENDARIO</b><br><b>BIENES</b>                                                                                     |              |                       |               |                           |                 |               |                            |
| <b>Bien General</b> |                                                       | Bien Auxiliar Descripcion del Bien Auxiliar Valida Techo Fina                                                          |              | <b>Generar Bienes</b> |               | <b>Eliminar Bienes</b>    | <b>Cantidad</b> | <b>Precio</b> | <b>Total</b>               |
| 221008              | 2210080018                                            | LUNCH PARA EVENTOS DIVERSOS - (PIEZAS) - (PIEZAS)                                                                      |              |                       |               | Sin Procedim              | $- 960$         | 69.99         | 67190.4                    |
| 323002              | 3230020023                                            | RENTA DE AUDIO PARA 100 PERSONAS. INCLUYE MICROFONOS Y SET                                                             |              |                       |               | Adj. Directa/I            | $\mathbf{R}$ 24 | 8120          | 194880                     |
| 441001              | 4410010002                                            | APOYOS Y AYUDAS A LA POBLACIÓN - (APOYO) - (APOYO)                                                                     |              |                       |               | Adj. Directa/I ~  1       |                 | 10            | 10                         |
|                     |                                                       |                                                                                                    |              |                       |               |                           |                 |               |                            |
|                     |                                                       |                                                                                                    |              |                       |               |                           |                 |               |                            |
|                     |                                                       |                                                                                                    |              |                       |               |                           |                 |               |                            |
|                     | ad Programada de bienes Fuente                        |                                                                                                    |              |                       |               |                           | 985.            | 8.189.        | 262,070.40                 |
| <b>ENERO</b>        | <b>FEBRERO</b><br><b>MARZO</b>                        | <b>MAYO</b><br><b>ABRIL</b>                                                                                            | <b>JUNIO</b> | <b>JULIO</b>          | <b>AGOSTO</b> | <b>SEPTIEMBRI OCTUBRE</b> |                 |               | <b>NOVIEMBRE DICIEMBRE</b> |
|                     |                                                       |                                                                                                    |              | 0                     | 10            | 0                         | 10              | 10            |                            |
|                     | GRESAR DATOS DE CAPITULOS 2000, 3000,4000,5000 Y 6000 |                                                                                                    |              |                       |               |                           |                 |               |                            |

*Ilustración 5.8.31 - Fuente*

#### *Cantidad programada de bienes* (Numérico)

En cada mes se debe de colocar la cantidad planeada.

|                     | © TABLANTE INDICADOR ACTIVIDAD - DEFINICION DE INDICADOR A NIVEL ACTIVIDAD DO S |                                                                                                    |              |                               |                                          |     |        |                            |  |  |  |  |
|---------------------|---------------------------------------------------------------------------------|----------------------------------------------------------------------------------------------------|--------------|-------------------------------|------------------------------------------|-----|--------|----------------------------|--|--|--|--|
|                     | G                                                                               | $\blacksquare$                                                                                       |              | ≝<br><b>Reporter</b>          | P                                        |     |        |                            |  |  |  |  |
| <b>Entidad</b>      |                                                                                 | <b>Objetivo</b>                                                                                      |              |                               | Componente                               |     |        |                            |  |  |  |  |
|                     |                                                                                 | LOS INTEGRANTES DEL AYUNTAMIENTO DE MINI 1. FUNCIONES DE LOS INTEGRANTES DEL AYUNTAMIENTO REALIZADAS |              |                               |                                          |     |        |                            |  |  |  |  |
| 100                 |                                                                                 | LA POBLACIÓN DE MINERAL DE LA REFORMA Q∛1. ATENCION CIUDADANA FORTALECIDA                            |              |                               |                                          |     |        |                            |  |  |  |  |
| 100                 |                                                                                 | LA POBLACIÓN DE MINERAL DE LA REFORMA Q∜ 2. GOBIERNO CERCANO IMPLEMENTADO                            |              |                               |                                          |     |        |                            |  |  |  |  |
| 100                 |                                                                                 | LA POBLACIÓN DE MINERAL DE LA REFORMA Qਪ∬ 3. TRANSPARENCIA PROACTIVA IMPLEMENTADA                    |              |                               |                                          |     |        |                            |  |  |  |  |
| <b>ACTIVIDADES</b>  | <b>INDICADOR</b>                                                                | <b>CALENDARIO</b><br><b>BIENES</b>                                                                   |              |                               |                                          |     |        |                            |  |  |  |  |
|                     |                                                                                 |                                                                                                    |              |                               |                                          |     |        |                            |  |  |  |  |
| <b>Bien General</b> |                                                                                 | Bien Auxiliar Descripcion del Bien Auxiliar Valida Techo Fina                                        |              | <b>Generar Bienes</b>         | <b>Eliminar Bienes Cantidad</b>          |     | Precio | <b>Total</b>               |  |  |  |  |
| 221008              | 2210080018                                                                      | LUNCH PARA EVENTOS DIVERSOS - (PIEZAS) - (PIEZAS)                                                    |              |                               | Sin Procedim<br>$\overline{\phantom{a}}$ | 960 | 69.99  | ◚<br>67190.4               |  |  |  |  |
| 323002              | 3230020023                                                                      | RENTA DE AUDIO PARA 100 PERSONAS, INCLUYE MICROFONOS Y SET                                           |              |                               | Adj. Directa/I ~ 24                      |     | 8120   | 194880                     |  |  |  |  |
| 441001              | 4410010002                                                                      | APOYOS Y AYUDAS A LA POBLACIÓN - (APOYO) - (APOYO)                                                   |              |                               | Adj. Directa/I ~ 1                       |     | 10     | 10                         |  |  |  |  |
|                     |                                                                                 |                                                                                                    |              |                               |                                          |     |        |                            |  |  |  |  |
|                     |                                                                                 |                                                                                                    |              |                               |                                          |     |        |                            |  |  |  |  |
|                     |                                                                                 |                                                                                                    |              |                               |                                          |     |        |                            |  |  |  |  |
|                     | lad Programada de hienes Euente                                                 |                                                                                                    |              |                               |                                          | 985 | 8.189  | 262.070.40                 |  |  |  |  |
| <b>ENERO</b>        | <b>FEBRERO</b><br><b>MARZO</b>                                                  | <b>ABRIL</b><br><b>MAYO</b>                                                                          | <b>JUNIO</b> | <b>AGOSTO</b><br><b>JULIO</b> | <b>SEPTIEMBRI OCTUBRE</b>                |     |        | <b>NOVIEMBRE DICIEMBRE</b> |  |  |  |  |
| I۵                  |                                                                                 | n                                                                                                    | n            |                               |                                          |     | n      | I٥                         |  |  |  |  |

*Ilustración 5.8.32 - Fuente*

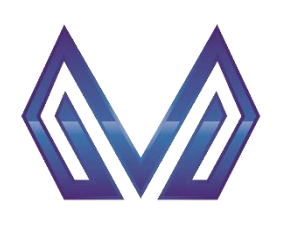

**Manual de usuario**

**Indicador por componente y actividades**

Después de agregar los bienes puede validar el presupuesto (1) con el botón Valida Techo Fina... Para generar los bienes (2) pulse el botón **Generar Bienes** 

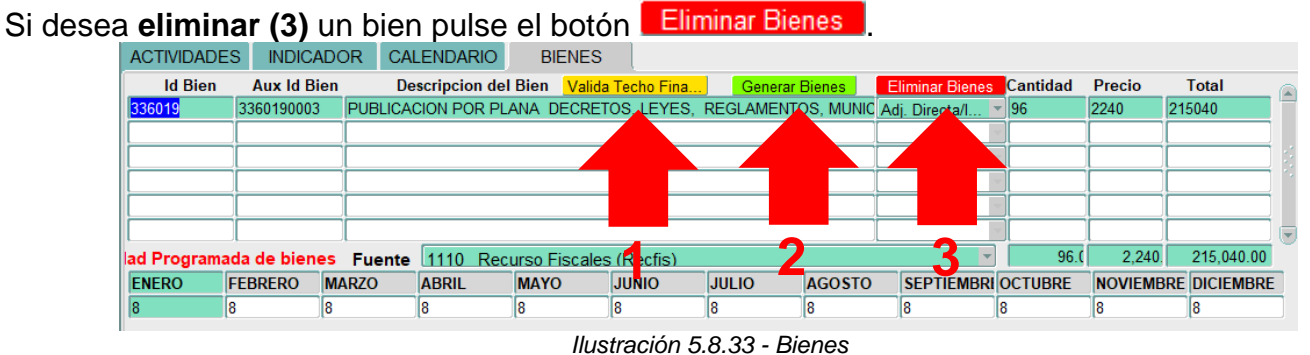

# **5.9 Estructura Programática de los Bienes**

Ir al menú PBR > Planeación > Estructura programáticas de los bienes.

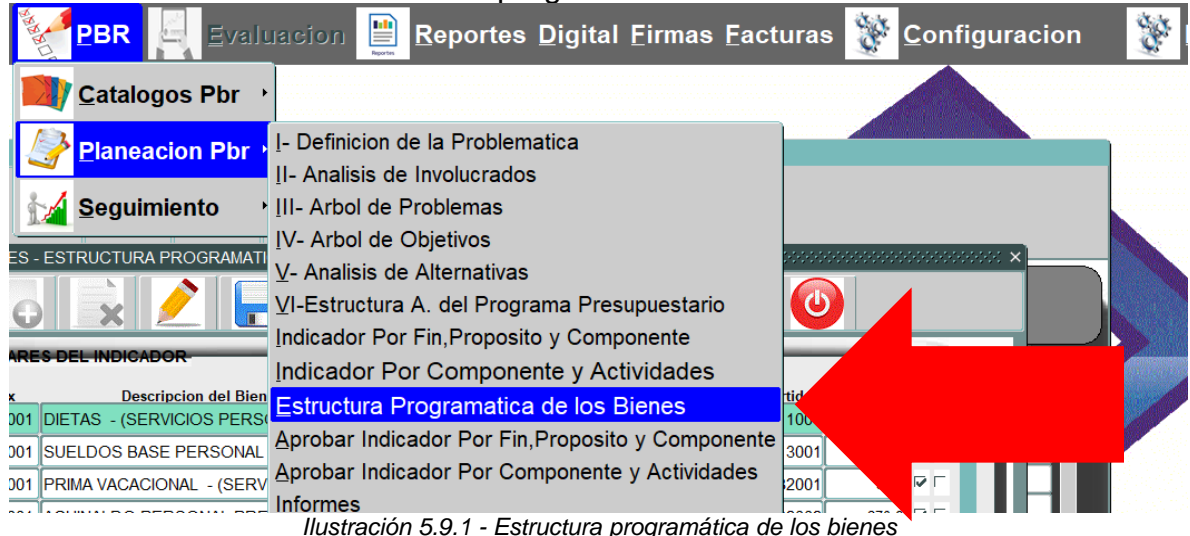

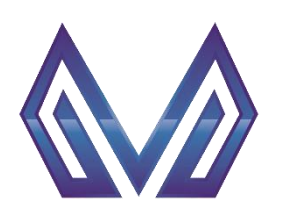

**Manual de usuario**

**Indicador por componente y actividades**

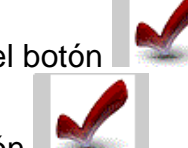

Para aprobar un bien pulse el botón **o si desea hacer una acción en lote, marque la casilla** 

**aplicar todos** y pulse el botón .

|     |                                       | Actualizar Registro (Alt-A) <b>LES DEL INDICADOR</b>                    |       |                             |                           | Progra-Programa |    |                                       |      |        | S E                                             |
|-----|---------------------------------------|-------------------------------------------------------------------------|-------|-----------------------------|---------------------------|-----------------|----|---------------------------------------|------|--------|-------------------------------------------------|
| 101 | <b>Entidad</b> Bien Aux<br>1110010001 | <b>Descripcion del Bien Auxiliar</b><br>DIETAS - (SERVICIOS PERSONALES) | 132   | <b>FuncionSubeje</b><br>101 | mable <b>Dree</b><br>1001 | 00019           | IO | <b>ProgramaT.Gasto Fuente Partida</b> | 1521 | 111001 | <b>Total</b><br>10,308,2 $\boxed{\blacksquare}$ |
| 102 |                                       | 1130010001 SUELDOS BASE PERSONAL PRESIDENC 132                          |       | 101                         | 1001                      | 00019           | lo |                                       | 1521 | 113001 | 1,624,1 $\overline{\triangledown}$              |
| 102 |                                       | 1320060001 PRIMA VACACIONAL - (SERVICIOS PERS 132                       |       | 101                         | 1001                      | 100019          | lo |                                       | 1521 | 132001 | $5.664$ $\triangledown$                         |
| 102 |                                       | 1320070001 AGUINALDO PERSONAL PRESIDENCIA -                             | (132) | 101                         | 1001                      | 00019           | O  |                                       | 1521 | 132002 | 270,69 $\nabla$                                 |
| 102 |                                       | 1540010001 QUINQUENIOS - (SERVICIOS PERSONALI 132                       |       | 101                         | 1001                      | 100019          | O  |                                       | 1521 | 154001 | $32,16$ $\overline{\triangledown}$              |
| 102 | 1540020001                            | DESPENSA - (SERVICIOS PERSONALES) 132                                   |       | 101                         | 1001                      | 00019           | lO |                                       | 1521 | 154002 | $10,08$ $\overline{\triangledown}$ $\Gamma$     |
| 102 |                                       | 1540050001 BONO POR PUNTUALIDAD, PRODUCTIVII 132                        |       | 101                         | 1001                      | 00019           | lo |                                       | 1521 | 154005 | 1,800 $\overline{\triangledown}$                |
| 101 |                                       | 2110010003 CHAROLA PAPELERA - (PIEZAS)                                  | 132   | 101                         | 1001                      | 00019           | lO |                                       | 1110 | 211001 | 398 ▽ 厂                                         |
| 101 |                                       | 2110010017 CHAROLA PAPELERA 3 NIVELES T/OFICICI132                      |       | 101                         | 1001                      | 00019           | O  |                                       | 1110 | 211001 | 436 ▽ 厂                                         |

*Ilustración 5.9.2 - Aprobar*

# **5.10 Aprobar Indicador por Fin, Propósito y Componente**

Ir al menú PBR > Planeación > Aprobar Indicador por fin, propósito y componente.

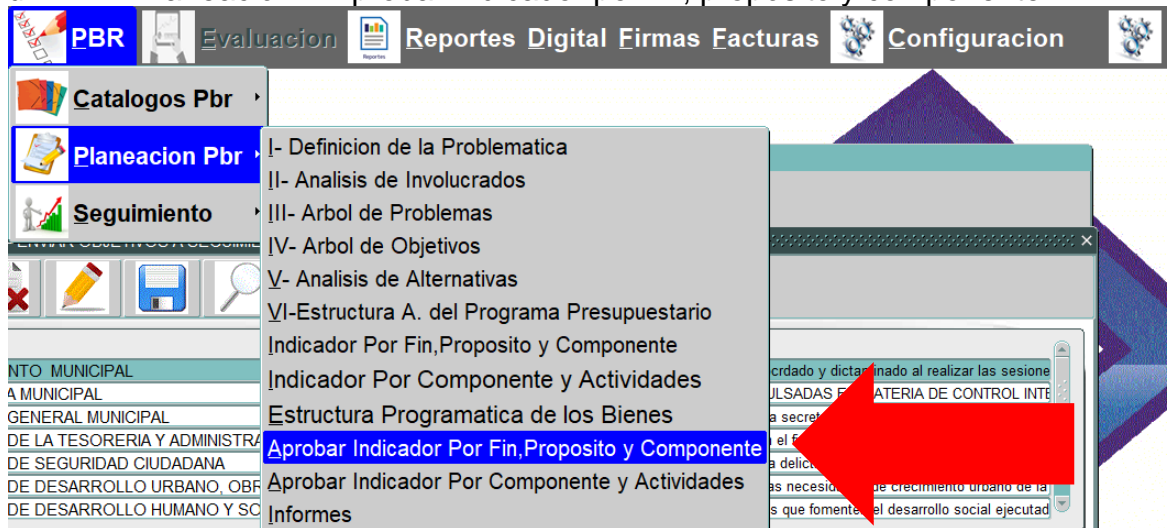

*Ilustración 5.10.1 - Aprobar indicador por fin, propósito y componente*

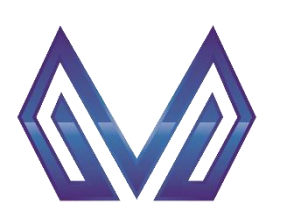

**Manual de usuario**

**Indicador por componente y actividades**

Seleccione un registro y si desea **aprobar y enviar a seguimiento** pulse el botón .

|                   | G                                                                                            |                                                                                                    |
|-------------------|----------------------------------------------------------------------------------------------|----------------------------------------------------------------------------------------------------|
| <b>Id Entidad</b> | Area                                                                                         | <b>Descripcion</b>                                                                                                    |
| 100               | H. AYUNTAMIENTO MUNICIPAL                                                                    | Refleja si el H. Ayuntamiento vigila y atiende lo aocrdado y dictaminado al realizar las sesione                                                      |
| 1200              | <b>ICONITYALORIA MUNICIPAL</b>                                                               | IREELEJA EL AVANGEDELAS AGGIONES IMEDIAS EN MAI ERADE DE GON IROLIN IR                                                                                |
| 400               | <b>SECRETARIA GENERAL MUNICIPAL</b>                                                          | Mide el porcentaje de poblacion que se acerco a la secretaria general para la realizacion de tri                                                      |
| 500               | SECRETARIA DE LA TESORERIA Y ADMINISTRACION                                                  | Mide los egresos brutos anuales del municipio, en el fin de mostrar su actuación en el ámbito                                                         |
| 600               | <b>SECRETARIA DE SEGURIDAD CIUDADANA</b>                                                     | Mide el porcentaje del decremento de la incidencia delictiva.                                                                                         |
| 700               |                                                                                              | SECRETARIA DE DESARROLLO URBANO, OBRAS PÚBLICAS Y MEDIO AZonas atendidas para controlar, ordenar y prever las necesidades de crecimiento urbano de la |
| 1800              | SECRETARIA DE DESARROLLO HUMANO Y SOCIAL                                                     | Promedio de porcentaje alcanzado de las acciones que fomenten el desarrollo social ejecutad                                                           |
| <b>INDICADOR</b>  | <b>CALENDARIO</b><br>ente Informacion Portal de transparencia                                |                                                                                                    |
| tor Relevantes    | Sin dato                                                                                     |                                                                                                    |
|                   | dios Verificacion Carpeta de Actas de las Sesiones del Ayuntamiento<br>recuencia             | Semestral                                                                                                    |
| upuestos          | Contar la iniciativa y colaboración de las áreas en presentar propuestas nidad Medida Numero |                                                                                                    |
| <b>Dimension</b>  | Eficacia<br>$\overline{\phantom{a}}$ ipo indicador                                           | Estrategico                                                                                                    |
| Formula           | <b>SCR</b>                                                                                   |                                                                                                    |
|                   | .<br>ы<br>and the state of the state of                                                      |                                                                                                    |

*Ilustración 5.10.2 - Aprobar*

# **5.11Aprobar Indicador por componente y actividad**

Ir al menú PBR > Planeación > Aprobar indicador por componen y actividades.

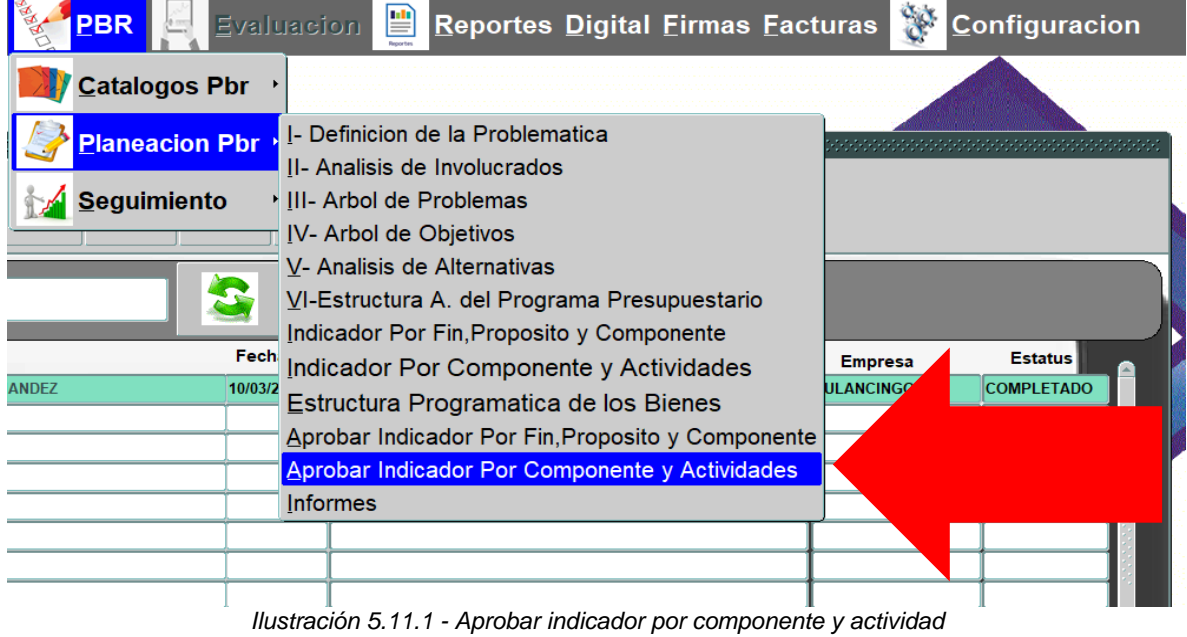

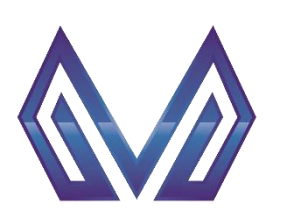

**Manual de usuario**

**Aprobar indicador por componente y actividades**

Seleccione un registro y si desea **aprobar y enviar a seguimiento** pulse el botón .

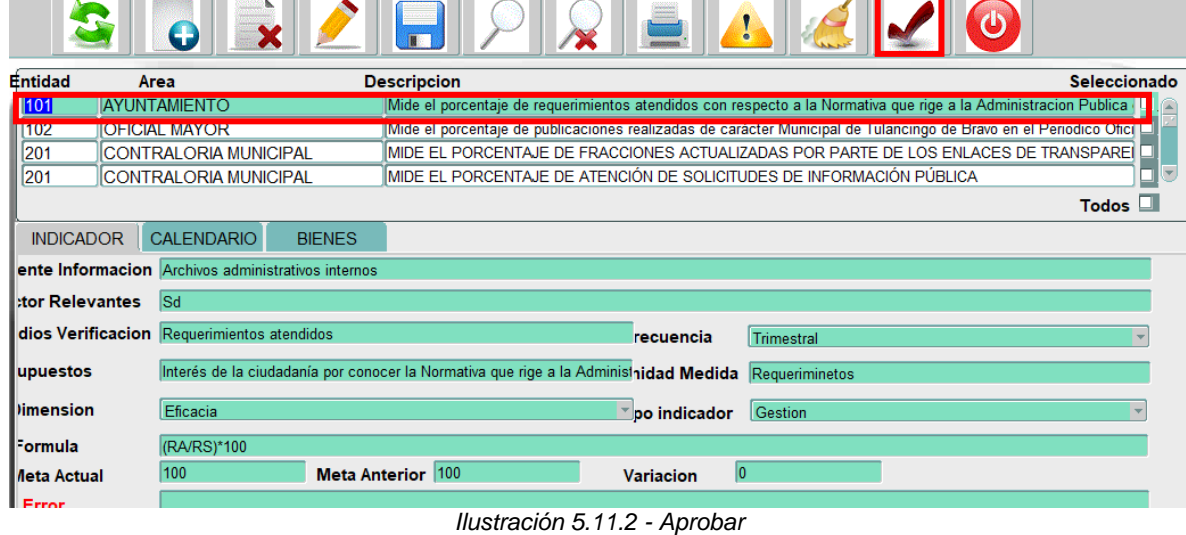

# **5.12Informes**

Ir al menú PBR > Planeación > Informes.

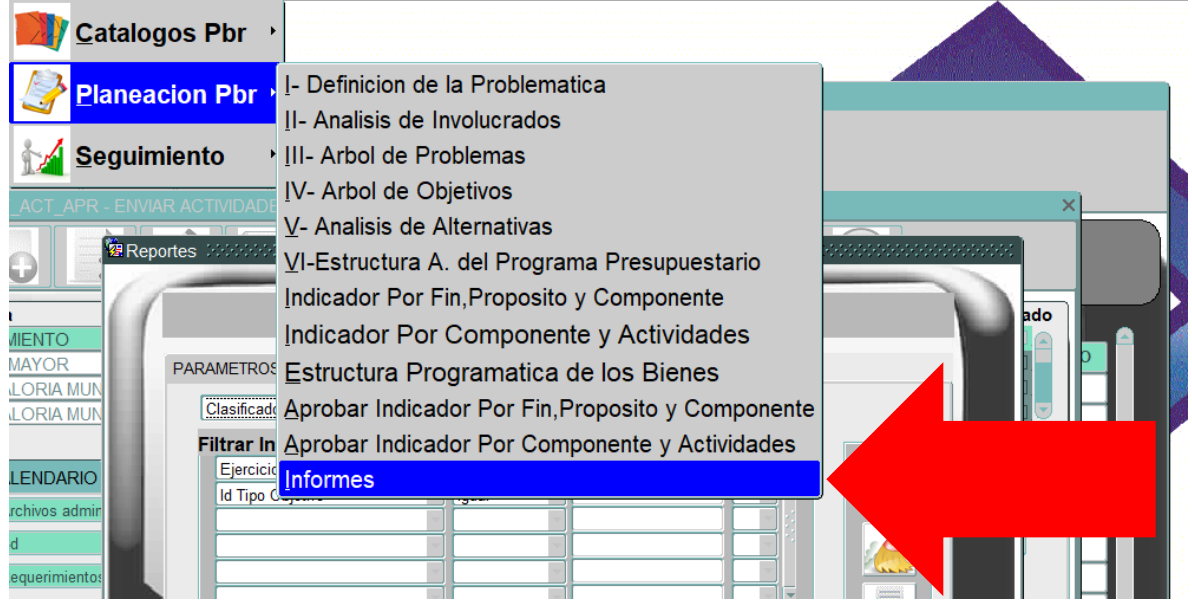

*Ilustración 5.12.1 - Informes*

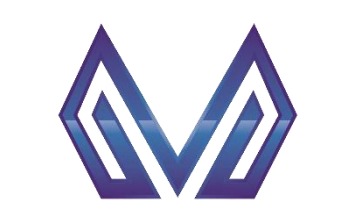

**Manual de usuario**

**Informes**

Para generar un reporte:

- **1)** Seleccionar un **tema**.
- **2)** Seleccionar **filtros**.
- **3)** Seleccionar **orden**.
- **4)** Seleccionar **destino.**
- **5)** Seleccionar **tiempo.**

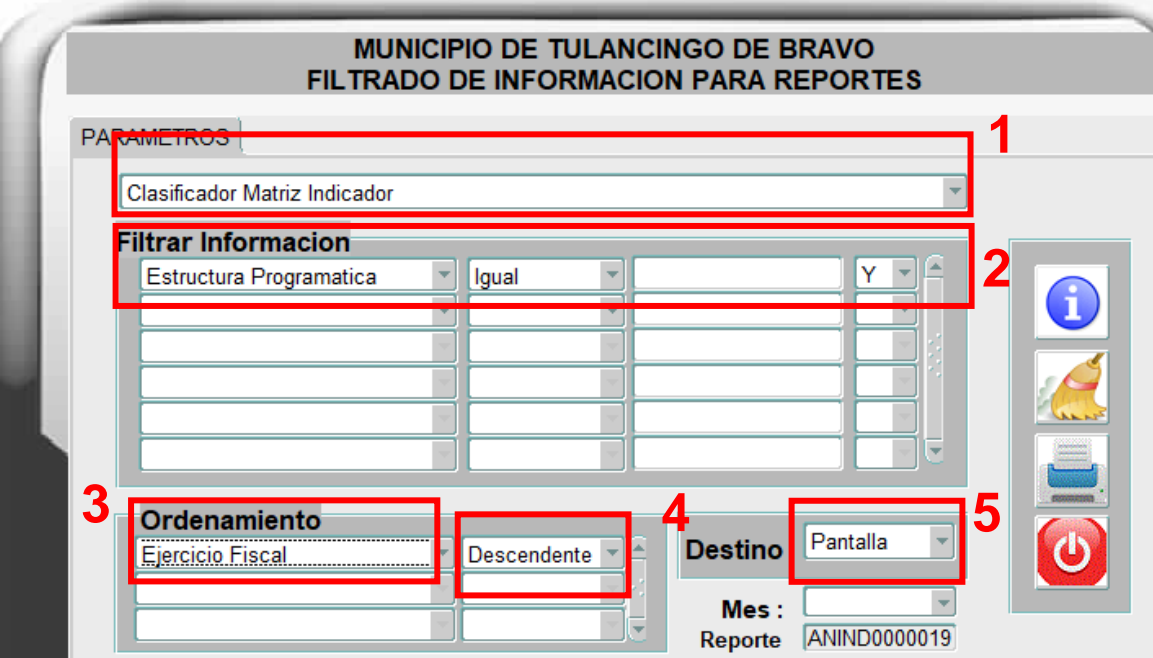

*Ilustración 5.12.2 - Informes*

Para visualizar / imprimir el reporte pulse el botón

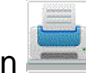

Para limpiar la pantalla pulse el botón

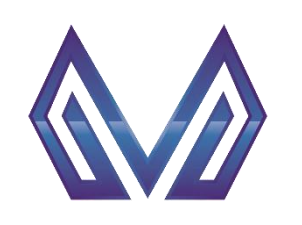

**Manual de usuario**

**Seguimiento – Indicador por fin, propósito y componente**

# **6 Seguimiento**

# **6.1 Indicador por Fin, Propósito y Componente**

Ir al menú PBR > Seguimiento > Indicador por fin, propósito y componente.

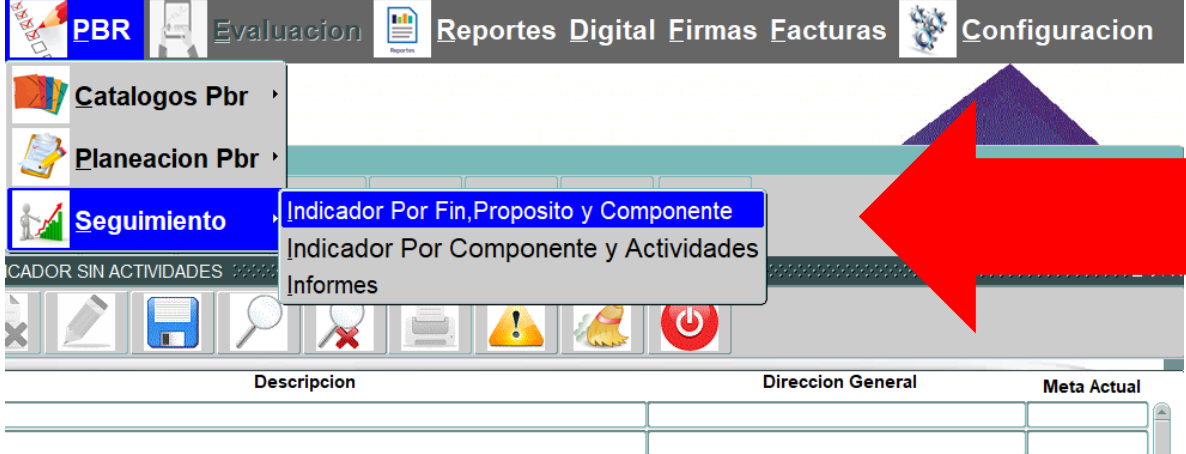

*Ilustración 6.1.1 - Seguimiento – Indicador por fin, propósito y componente*

En esta sección se pueden consultar los registros que se han **aprobado y enviado a seguimiento.** Seleccione un registro para habilitar la siguiente sección.

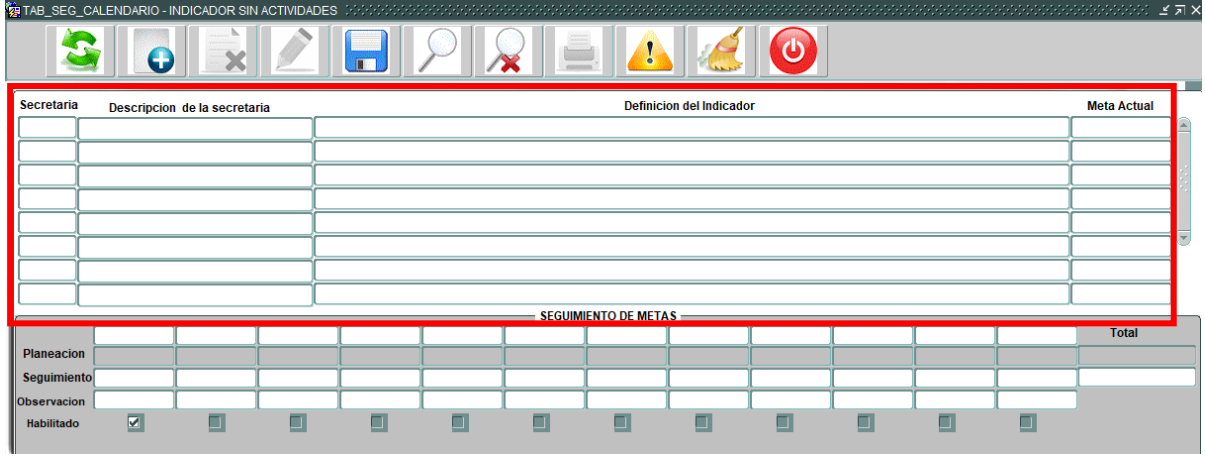

*Ilustración 6.1.2 - Seguimiento*

En esta sección se pueden consultar los registros que se han **aprobado y enviado a seguimiento.** Seleccione un registro para habilitar la siguiente sección.

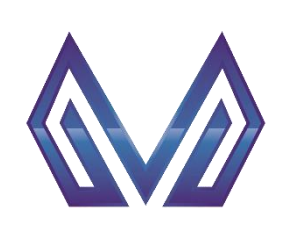

**Manual de usuario**

**Seguimiento – Indicador por fin, propósito y componente**

En la parte inferior, **seguimiento de metas,** hay 12 campos correspondientes a los meses del año, en cada campo puede registrar su avance de la meta.

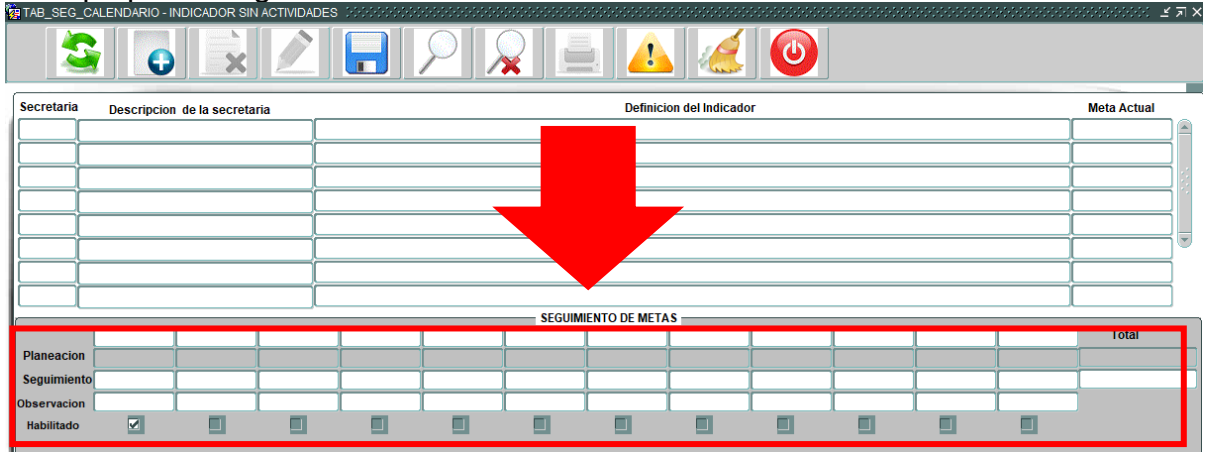

*Ilustración 6.1.3 - Seguimiento - Meses*

#### **6.2 Indicador por Componente y Actividades**

Ir al menú PBR > Seguimiento > Indicador por componente y actividades.

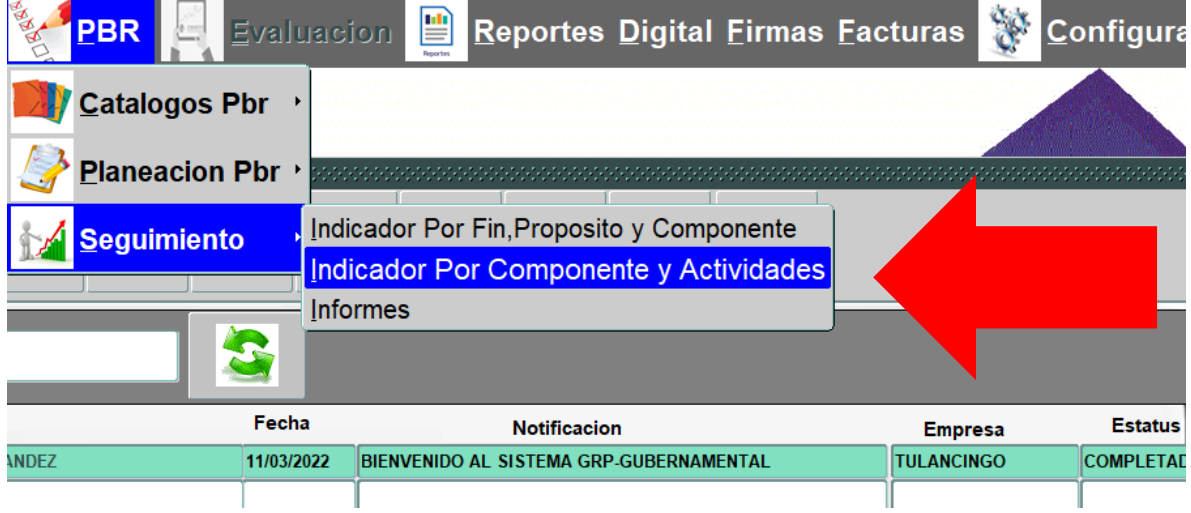

*Ilustración 6.2.1 - Seguimiento - Indicador por componente y actividades*

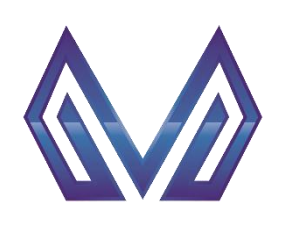

**Manual de usuario**

**Seguimiento – Indicador por fin, propósito y componente**

En esta sección se pueden consultar los registros que se han **aprobado y enviado a seguimiento.** Seleccione un registro para habilitar la siguiente sección.

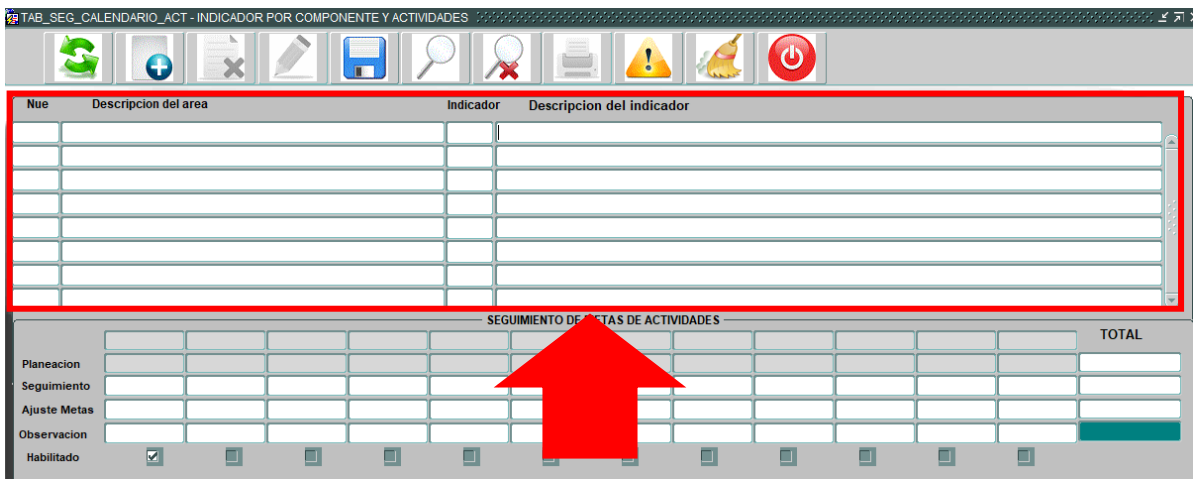

*Ilustración 6.2.2 - Seguimiento*

En la parte inferior, **seguimiento de metas de actividades,** hay 12 campos correspondientes a los meses del año, en cada campo puede registrar su avance de la meta.  $\overline{a}$ 

|                     | H<br>$\mathbf{C}$<br>O<br>Θ<br>× |                         |    |  |   |           |                                            |          |    |    |    |  |  |              |  |  |
|---------------------|----------------------------------|-------------------------|----|--|---|-----------|--------------------------------------------|----------|----|----|----|--|--|--------------|--|--|
| <b>Nue</b>          | <b>Descripcion del area</b>      |                         |    |  |   | Indicador | D                                          | ndicador |    |    |    |  |  |              |  |  |
|                     |                                  |                         |    |  |   |           |                                            |          |    |    |    |  |  |              |  |  |
|                     |                                  |                         |    |  |   |           |                                            |          |    |    |    |  |  |              |  |  |
|                     |                                  |                         |    |  |   |           |                                            |          |    |    |    |  |  |              |  |  |
|                     |                                  |                         |    |  |   |           |                                            |          |    |    |    |  |  |              |  |  |
|                     |                                  |                         |    |  |   |           |                                            |          |    |    |    |  |  |              |  |  |
|                     |                                  |                         |    |  |   |           |                                            |          |    |    |    |  |  |              |  |  |
|                     |                                  |                         |    |  |   |           |                                            |          |    |    |    |  |  |              |  |  |
|                     |                                  |                         |    |  |   |           | <b>SEGUIMIENTO DE METAS DE ACTIVIDADES</b> |          |    |    |    |  |  |              |  |  |
|                     |                                  |                         |    |  |   |           |                                            |          |    |    |    |  |  | <b>TOTAL</b> |  |  |
| Planeacion          |                                  |                         |    |  |   |           |                                            |          |    |    |    |  |  |              |  |  |
| Seguimiento         |                                  |                         |    |  |   |           |                                            |          |    |    |    |  |  |              |  |  |
| <b>Ajuste Metas</b> |                                  |                         |    |  |   |           |                                            |          |    |    |    |  |  |              |  |  |
| <b>Observacion</b>  |                                  |                         |    |  |   |           |                                            |          |    |    |    |  |  |              |  |  |
| Habilitado          |                                  | $\overline{\mathbf{v}}$ | ÷. |  | n |           |                                            |          | T. | T. | T. |  |  |              |  |  |

*Ilustración 6.2.3 - Seguimiento de metas de actividades*

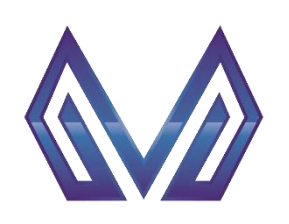

**Manual de usuario**

**Seguimiento – Indicador por fin, propósito y componente**

# **6.3 Informes**

Ir al menú PBR > Seguimiento > Informes.

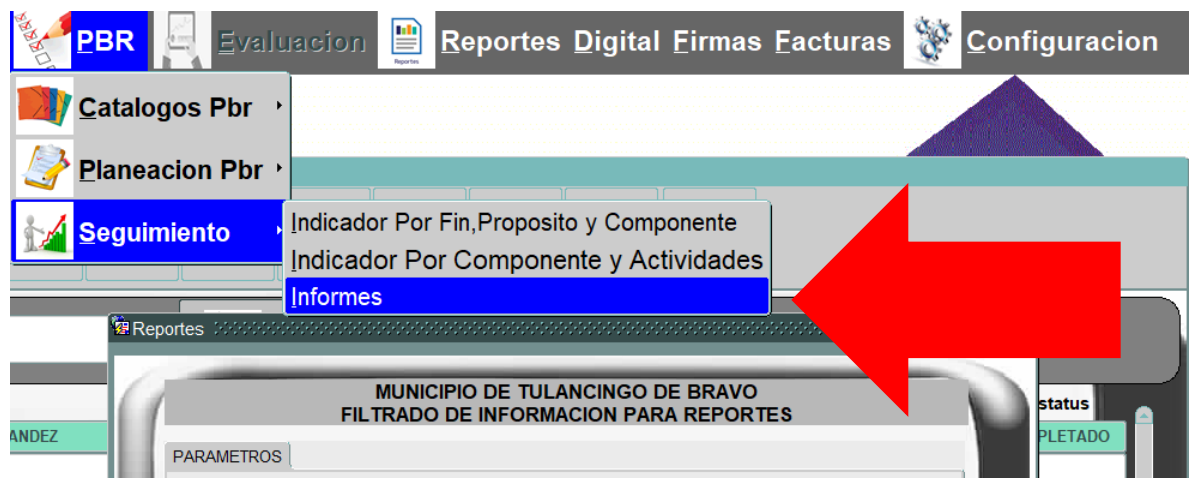

#### *Ilustración 6.3.1 - Informes*

Para generar un reporte:

- **1)** Seleccionar un **tema**.
- **2)** Seleccionar **filtros**.
- **3)** Seleccionar **orden**.
- **4)** Seleccionar **destino.**
- **5)** Seleccionar **tiempo.**

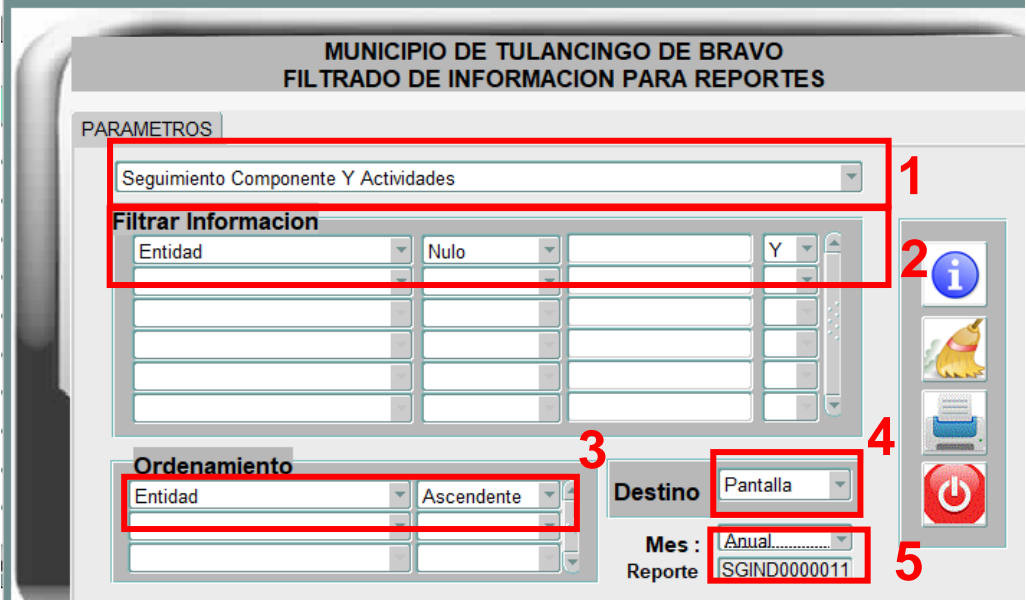

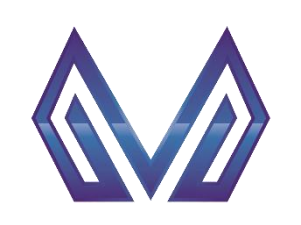

**Manual de usuario**

**Seguimiento – Indicador por fin, propósito y componente**

Para visualizar / imprimir el reporte pulse el botón ...

Para limpiar la pantalla pulse el botón

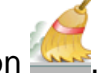